## O Telecurso 2000

Telecurso 2000 é uma proposta de educação a distância para dar atendimento, prioritariamente, a jovens e adultos que desejam fazer o curso ou complementar sua escolaridade até o nível de 2º Grau, bem como adquirir competências básicas para o exercício de uma profissão.

No Telecurso 2000, o participante tem a oportunidade de adquirir conhecimentos gerais correspondentes ao ensino de 3ª à 8ª séries do 1º Grau, às três séries do 2º Grau e, ainda, conhecimentos específicos relativos ao Curso Profissionalizante.

Constitui-se, também, numa possibilidade de reciclagem para os professores e num reforço à aprendizagem dos participantes de modo geral, dentro da perspectiva de um processo permanente de educação.

#### Quais são as disciplinas

No Telecurso 2000, as disciplinas curriculares apresentam esta estrutura:

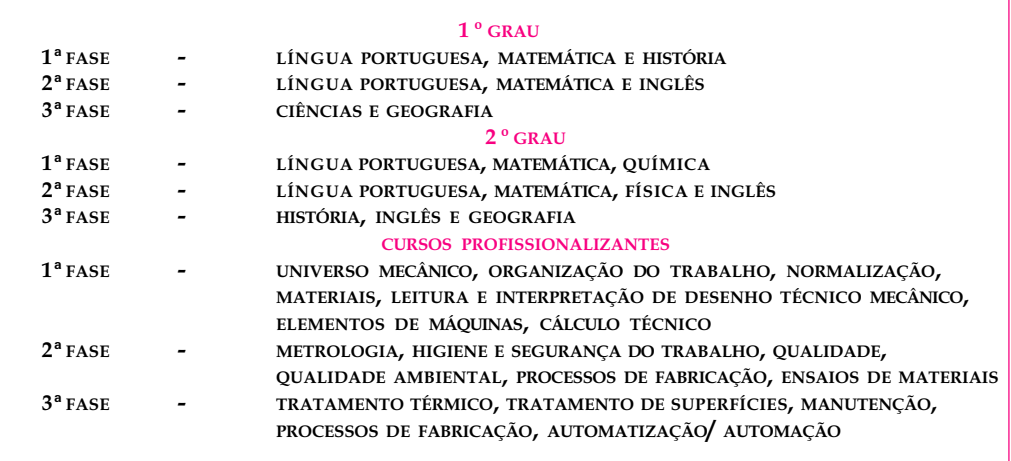

Cada fase tem a duração média de seis meses. O participante pode iniciar seus estudos na fase que for melhor para sua realidade, para seus interesses e para suas necessidades.

#### Recursos de aprendizagem

O Telecurso 2000 combina o uso de programas de TV (teleaulas) com materiais impressos próprios, referentes a cada disciplina, permitindo-além da aprendizagem dos conteúdos - a construção de novos conhecimentos e sua aplicação.

- Cada aula na TV tem duração de 15 minutos.
- Nos livros do Telecurso, o participante estuda, pesquisa e realiza exercícios.
- É importante o uso de dicionários e de diferentes materiais de leitura: jornais, revistas, livros, entre outros, que enriqueçam a aprendizagem.

## Como participar

O Telecurso 2000 é aberto a todos os interessados, e o participante pode trabalhar de várias formas, escolhendo a alternativa que lhe seja mais adequada e que se ajuste à sua possibilidade de participação.

## Alternativa 1

Freqüentando a telessala instalada numa instituição privada ou pública. Neste caso, o participante:

- faz sua inscrição;
- freqüenta o curso no local e nos horários estipulados pela instituição.

Trata-se da recepção organizada, na qual os alunos se reúnem com a presença do Orientador de Aprendizagem e realizam atividades individuais ou em grupo.

## Alternativa 2

Assistindo às teleaulas, sozinho ou em pequenos grupos, em qualquer lugar em que haja um aparelho de TV disponível: em casa, na casa de um amigo, no sindicato, na igreja, no clube e até no trabalho, sem necessitar da presença do Orientador de Aprendizagem durante a veiculação dos programas.

Essa alternativa atende aos que têm dificuldade de freqüentar diariamente uma sala de aula.

Neste caso, o participante:

- faz sua inscrição num centro controlador;
- freqüenta o curso pelo menos uma vez por semana.

Trata-se da recepção controlada, com a presença do Orientador de Aprendizagem para tirar dúvidas, orientar, analisar exercícios, trocar idéias, fornecer leituras suplementares e avaliar o desempenho do aluno.

## Alternativa 3

Assistindo às teleaulas em qualquer lugar, sem nenhuma orientação anterior ou posterior e, portanto, sem freqüentar a telessala ou o centro controlador.

Trata-se da recepção livre ou isolada, destinada aos participantes que tenham total impossibilidade de freqüentar uma telessala ou centro controlador.

## Como obter certificado de conclusão

O participante poderá prestar os exames supletivos oficiais, oferecidos pelas Secretarias de Educação de cada Estado.

Os procedimentos são os seguintes:

- informar-se sobre datas de inscrição, local e documentos necessários;
- inscrever-se;
- prestar os exames das matérias que desejar, não necessitando aguardar a conclusão de todo o telecurso;
- pedir, no local em que realizou as provas, o atestado da matéria em que foi aprovado - quem é aprovado em determinada matéria não precisa mais prestar exame dessa disciplina;
- solicitar à Secretaria de Educação o certificado de conclusão, quando tiver sido aprovado em todas as matérias do currículo do Telecurso 2000.

# Curso Profissionalizante Mecânica

Curso Profissionalizante foi feito para você que está à procura de profissionalização; para você que está desempregado e precisa aprender uma profissão; para você que já estuda e quer aprender mais ou para você que é professor e quer se atualizar.

E, pensando em você, nós do Telecurso, escolhemos a área de **Mecânica**, porque sabemos que é a que oferece mais empregos na indústria. Assim, esperamos aumentar suas oportunidades de se sair bem em sua vida profissional.

Para tornar esse estudo ainda mais fácil, os conteúdos da área de Mecânica foram planejados da seguinte maneira:

- <sup>l</sup> Módulo Introdutório
- <sup>l</sup> Módulos Básicos de Tecnologia
- <sup>l</sup> Módulos Instrumentais

O Módulo Introdutório, chamado de O universo da mecânica vai apresentar as possibilidades de exploração do universo que representa a área da Mecânica na produção industrial.

Os Módulos Básicos de Tecnologia contêm os temas que se referem às informações necessárias ao desenvolvimento dos conhecimentos básicos relacionados à formação do profissional da área de Mecânica, ou seja:

- Processos de Fabricação
- <sup>l</sup> Materiais, Ensaios dos Materiais
- <sup>l</sup> Elementos de Máquinas
- <sup>l</sup> Tratamento Térmico
- <sup>l</sup> Tratamento de Superfícies

Os Módulos Instrumentais contêm temas que servem de suporte ao conhecimento tecnológico apresentado nos Módulos Básicos. Eles são:

- <sup>l</sup> Leitura e Interpretação de Desenho Técnico Mecânico
- **Cálculo Técnico**
- · Normalização
- Metrologia
- Manutenção
- Automatização/Automação

Além desses temas, foram destacados outros quatro, complementares, importantes para a formação de atitudes positivas dentro do ambiente de trabalho e que são:

- <sup>l</sup> Higiene e Segurança do Trabalho
- <sup>l</sup> Qualidade Ambiental
- <sup>l</sup> Organização do Trabalho
- **Oualidade**

Esses quatro últimos temas, além de terem sido desenvolvidos em aulas específicas, estarão presentes, sempre que necessário, nas aulas de todos os módulos.

Os módulos são independentes entre si e podem ser estudados sozinhos ou na seqüência que você achar mais interessante.

O curso profissionalizante de Mecânica é um programa que apresenta essencialmente conhecimentos teóricos. Esses conhecimentos, entretanto, não aparecem isolados dentro da programação. Ao contrário, cada tema apresentado e discutido no decorrer das aulas estará ligado intimamente às experiências que a prática profissional pode aconselhar. Em outras palavras: usa-se a prática para ilustrar a teoria.

O bom de tudo isso é que você mesmo vai administrar o seu aproveitamento e o seu progresso.

Quando você sentir que aprendeu o suficiente para obter um certificado, em um módulo estudado, poderá prestar um exame no SENAI. Se for aprovado, receberá o certificado.

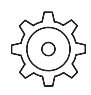

## COMISSÃO DE PLANEJAMENTO E ELABORAÇÃO

Arlette A. de Paula Guibert (Coordenação geral) Paulo Antonio Gomes (Coordenação executiva) Adilson Tabain Kole (Coordenação pedagógica) Antonio Scaramboni Branca Manassés Penteado Carlos Alberto Gaspar Célia Regina Talavera Celio Torrecilha Celso Di Polito Ciro Yoshisada Minei Joel Ferreira Nivia Gordo Regina Célia Roland Novaes Regina Maria Silva Sérgio Nobre Franco

## ILUSTRAÇÕES TÉCNICAS E DIGITAÇÃO

Luiz Thomazi Filho (coordenação), Gilvan Lima da Silva, Izael Galvani, José Joaquim Pecegueiro, José Luciano de Souza Filho, Marcos Antonio Oldigueri, Maria Verônica Rodrigues de Oliveira, Ricardo Gilius Ferreira.

## Apresentação

Neste módulo você tem uma visão das diversas tecnologias relativas aos sistemas automatizados que são utilizados nas indústrias.

De forma bastante simplificada, abordamos elementos da automação que, aparentemente, parecem complexos e até mesmo assustadores, como robôs, máquinas CNC, sistemas CAD/CAM, inteligência artificial, realidade virtual etc. No entanto, você verá que são assuntos de fácil entendimento, exigindo, apenas, seu estudo com atenção.

Para favorecer uma aprendizagem rápida do conteúdo das aulas, o módulo se inicia com conceitos básicos da automação, como sistemas de acionamento, lógica digital, atuadores pneumáticos e hidráulicos, motores e sensores. Gradativamente, esses conceitos vão sendo ampliados e aprofundados para que você aprenda o que é essencial no uso da automação em processos de produção industrial.

Mais importante do que conhecer as tecnologias, é você saber como e onde utilizá-las, tendo em vista o processo de modernização das indústrias nacionais.

Ao final de cada unidade, você tem oportunidade de avaliar sua aprendizagem, fazendo os exercícios apresentados e conferindo suas respostas com as do gabarito, que se encontra no final do livro.

Boa sorte!

#### Autores

Francisco Carlos D'Emílio Borges Augusto Lins de Albuquerque Neto Sérgio Luiz Rabelo de Almeida Sílvio Luiz Martins de Oliveira

Texto Nívia Gordo

#### Colaboração

Jóse Roberto Nunes do Espírito Santo

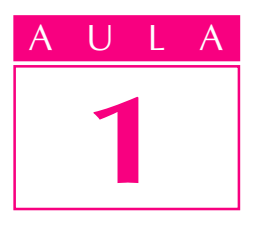

## Introdução à automação

Um problema

Você já reparou que a automação faz parte do dia-a-dia do homem moderno? Pela manhã, o rádio-relógio automaticamente dispara o alarme para acordá-lo e começa a dar as notícias do dia. Nessa mesma hora, alguém esquenta o pão para o café da manhã numa torradeira elétrica, ajustando o tempo de aquecimento. Na sala, uma criança liga o videocassete, que havia sido programado para gravar seu programa infantil predileto da semana anterior. Quando a casa esquenta pela incidência dos raios solares, o ar condicionado insufla mais ar frio, mantendo a temperatura agradável.

Esses simples fatos evidenciam como a automação faz parte da vida cotidiana.

## Conceito

Automação é um sistema de equipamentos eletrônicos e/ou mecânicos que controlam seu próprio funcionamento, quase sem a intervenção do homem.

Automação é diferente de mecanização. A mecanização consiste simplesmente no uso de máquinas para realizar um trabalho, substituindo assim o esforço físico do homem. Já a automação possibilita fazer um trabalho por meio de máquinas controladas automaticamente, capazes de se regularem sozinhas.

## Desenvolvimento da automação

As primeiras iniciativas do homem para mecanizar atividades manuais ocorreram na pré-história. Invenções como a roda, o moinho movido por vento ou força animal e as rodas d'água demonstram a criatividade do homem para poupar esforço.

Porém, a automação só ganhou destaque na sociedade quando o sistema de produção agrário e artesanal transformou-se em industrial, a partir da segunda metade do século XVIII, inicialmente na Inglaterra.

Os sistemas inteiramente automáticos surgiram no início do século XX. Entretanto, bem antes disso foram inventados dispositivos simples e semiautomáticos.

Devido à necessidade de aumentar a produção e a produtividade, surgiu uma série de inovações tecnológicas:

- · máquinas modernas, capazes de produzir com maior precisão e rapidez em relação ao trabalho feito à mão;
- · utilização de fontes alternativas de energia, como o vapor, inicialmente aplicado a máquinas em substituição às energias hidráulica e muscular.

Por volta de 1788, James Watt desenvolveu um mecanismo de regulagem do fluxo de vapor em máquinas. Isto pode ser considerado um dos primeiros sistemas de controle com realimentação. O regulador consistia num eixo vertical com dois braços próximos ao topo, tendo em cada extremidade uma bola pesada. Com isso, a máquina funcionava de modo a se regular sozinha, automaticamente, por meio de um laço de realimentação.

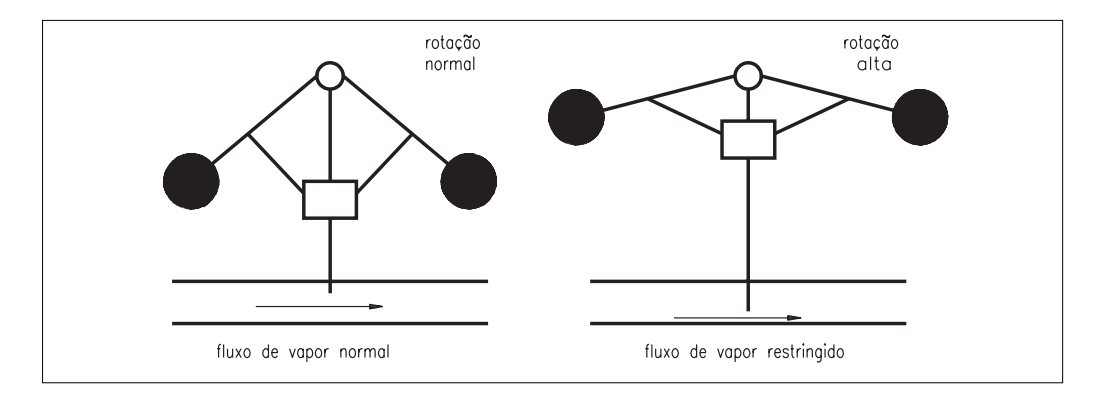

A partir de 1870, também a energia elétrica passou a ser utilizada e a estimular indústrias como a do aço, a química e a de máquinas-ferramenta. O setor de transportes progrediu bastante graças à expansão das estradas de ferro e à indústria naval.

No século XX, a tecnologia da automação passou a contar com computadores, servomecanismos e controladores programáveis.

Os computadores são o alicerce de toda a tecnologia da automação contemporânea. Encontramos exemplos de sua aplicação praticamente em todas as áreas do conhecimento e da atividade humana.

Por exemplo, ao entrarmos num banco para retirar um simples extrato somos obrigados a interagir com um computador. Passamos o cartão magnético, informamos nossa senha e em poucos segundos obtemos a movimentação bancária impressa.

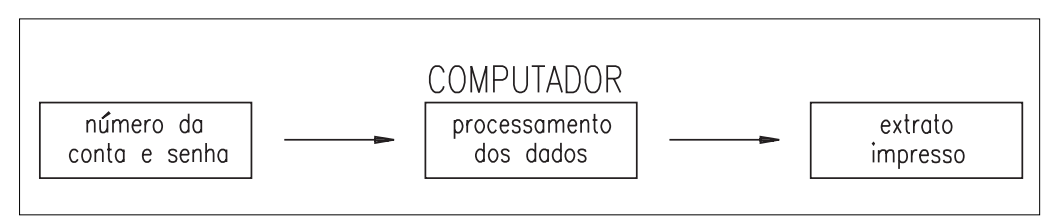

A origem do computador está relacionada à necessidade de automatizar cálculos, evidenciada inicialmente no uso de ábacos pelos babilônios, entre 2000 e 3000 a.C.

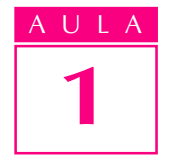

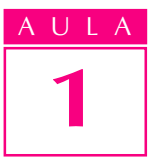

AULA O marco seguinte foi a invenção da régua de cálculo e, posteriormente, da máquina aritmética, que efetuava somas e subtrações por transmissões de engrenagens. George Boole desenvolveu a álgebra booleana, que contém os princípios binários, posteriormente aplicados às operações internas de computadores.

> Em 1880, Herman Hollerith criou um novo método, baseado na utilização de cartões perfurados, para automatizar algumas tarefas de tabulação do censo norte-americano. Os resultados do censo, que antes demoravam mais de dez anos para serem tabulados, foram obtidos em apenas seis semanas! O êxito intensificou o uso desta máquina que, por sua vez, norteou a criação da máquina IBM, bastante parecida com o computador.

> Em 1946, foi desenvolvido o primeiro computador de grande porte, completamente eletrônico. O Eniac, como foi chamado, ocupava mais de 180 m² e pesava 30 toneladas. Funcionava com válvulas e relês que consumiam 150.000 watts de potência para realizar cerca de 5.000 cálculos aritméticos por segundo. Esta invenção caracterizou o que seria a **primeira geração de computadores**, que utilizava tecnologia de válvulas eletrônicas.

> A segunda geração de computadores é marcada pelo uso de transistores (1952). Estes componentes não precisam se aquecer para funcionar, consomem menos energia e são mais confiáveis. Seu tamanho era cem vezes menor que o de uma válvula, permitindo que os computadores ocupassem muito menos espaço.

> Com o desenvolvimento tecnológico, foi possível colocar milhares de transistores numa pastilha de silício de 1 cm, o que resultou no **circuito** integrado (CI). Os CIs deram origem à terceira geração de computadores, com redução significativa de tamanho e aumento da capacidade de processamento.

> Em 1975, surgiram os circuitos integrados em escala muito grande (VLSI). Os chamados **chips** constituíram a **quarta geração de computadores**. Foram então criados os computadores pessoais, de tamanho reduzido e baixo custo de fabricação.

> Para se ter idéia do nível de desenvolvimento desses computadores nos últimos quarenta anos, enquanto o Eniac fazia apenas 5 mil cálculos por segundo, um chip atual faz 50 milhões de cálculos no mesmo tempo.

> Voltando a 1948, o americano John T. Parsons desenvolveu um método de emprego de cartões perfurados com informações para controlar os movimentos de uma máquina-ferramenta.

> Demonstrado o invento, a Força Aérea patrocinou uma série de projetos de pesquisa, coordenados pelo laboratório de servomecanismos do Instituto Tecnológico de Massachusetts (MIT). Poucos anos depois, o MIT desenvolveu um protótipo de uma fresadora com três eixos dotados de servomecanismos de posição.

> A partir desta época, fabricantes de máquinas-ferramenta começaram a desenvolver projetos particulares.

Essa atividade deu origem ao comando numérico, que implementou uma forma programável de automação com processo controlado por números, letras ou símbolos.

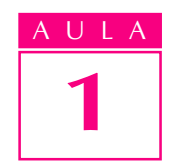

Com esse equipamento, o MIT desenvolveu uma linguagem de programação que auxilia a entrada de comandos de trajetórias de ferramentas na máquina. Trata-se da linguagem APT (do inglês, Automatically Programmed Tools, ou "Ferramentas Programadas Automaticamente").

Os robôs (do tcheco robota, que significa "escravo, trabalho forçado") substituíram a mão-de-obra no transporte de materiais e em atividades perigosas. O robô programável foi projetado em 1954 pelo americano George Devol, que mais tarde fundou a fábrica de robôs Unimation. Poucos anos depois, a GM instalou robôs em sua linha de produção para soldagem de carrocerias.

Ainda nos anos 50, surge a idéia da computação gráfica interativa: forma de entrada de dados por meio de símbolos gráficos com respostas em tempo real. O MIT produziu figuras simples por meio da interface de tubo de raios catódicos (idêntico ao tubo de imagem de um televisor) com um computador. Em 1959, a GM começou a explorar a computação gráfica.

A década de 1960 foi o período mais crítico das pesquisas na área de computação gráfica interativa. Na época, o grande passo da pesquisa foi o desenvolvimento do sistema sketchpad, que tornou possível criar desenhos e alterações de objetos de maneira interativa, num tubo de raios catódicos.

No início dos anos 60, o termo CAD (do inglês Computer Aided Design ou "Projeto Auxiliado por Computador") começou a ser utilizado para indicar os sistemas gráficos orientados para projetos.

Nos anos 70, as pesquisas desenvolvidas na década anterior começaram a dar frutos. Setores governamentais e industriais passaram a reconhecer a importância da computação gráfica como forma de aumentar a produtividade.

Na década de 1980, as pesquisas visaram à integração e/ou automatização dos diversos elementos de projeto e manufatura com o objetivo de criar a fábrica do futuro. O foco das pesquisas foi expandir os sistemas **CAD/CAM** (Projeto e Manufatura Auxiliados por Computador). Desenvolveu-se também o modelamento geométrico tridimensional com mais aplicações de engenharia  $(CAE - Engenharia Auxiliada por Computador)$ . Alguns exemplos dessas aplicações são a análise e simulação de mecanismos, o projeto e análise de injeção de moldes e a aplicação do método dos elementos finitos.

Hoje, os conceitos de integração total do ambiente produtivo com o uso dos sistemas de comunicação de dados e novas técnicas de gerenciamento estão se disseminando rapidamente. O  $CIM$  (Manufatura Integrada por Computador) já é uma realidade.

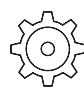

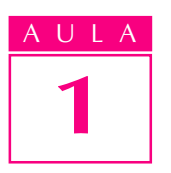

## AULA Componentes da automação

A maioria dos sistemas modernos de automação, como os utilizados nas indústrias automobilística e petroquímica e nos supermercados, é extremamente complexa e requer muitos ciclos de realimentação.

Cada sistema de automação compõe-se de cinco elementos:

- acionamento: provê o sistema de energia para atingir determinado objetivo. É o caso dos motores elétricos, pistões hidráulicos etc.;
- sensoriamento: mede o desempenho do sistema de automação ou uma propriedade particular de algum de seus componentes. Exemplos: termopares para medição de temperatura e encoders para medição de velocidade;
- **controle**: utiliza a informação dos sensores para regular o acionamento. Por exemplo, para manter o nível de água num reservatório, usamos um controlador de fluxo que abre ou fecha uma válvula, de acordo com o consumo. Mesmo um robô requer um controlador, para acionar o motor elétrico que o movimenta;
- comparador ou elemento de decisão: compara os valores medidos com valores preestabelecidos e toma a decisão de quando atuar no sistema. Como exemplos, podemos citar os termostatos e os programas de computadores;
- **programas**: contêm informações de processo e permitem controlar as interações entre os diversos componentes.

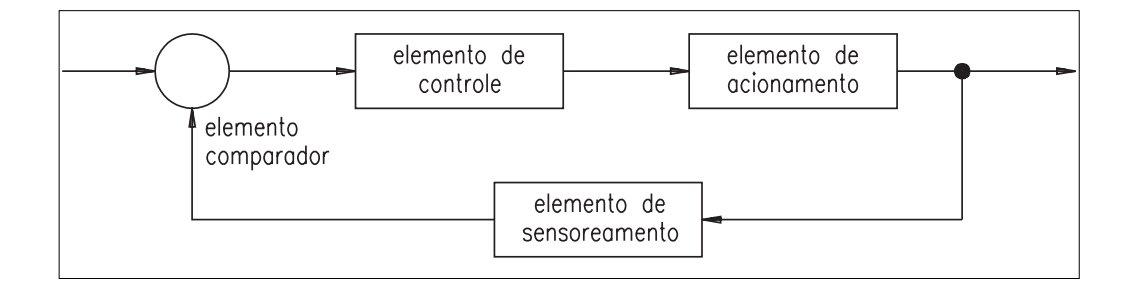

## Classificação

A automação pode ser classificada de acordo com suas diversas áreas de aplicação. Por exemplo: automação bancária, comercial, industrial, agrícola, de comunicações, transportes. A automação industrial pode ser desdobrada em automação de planejamento, de projeto, de produção. Essa automação pode ser classificada também quanto ao grau de flexibilidade.

A flexibilidade de um sistema de automação depende do tipo e da quantidade do produto desejado. Isto significa que quanto mais variados forem os produtos e menor a sua quantidade, mais flexível será o sistema de automação.

O quadro a seguir apresenta uma classificação de tipos de processo e de produção e respectivos sistemas de produção.

**Programas:** também chamados softwares, são conjuntos de instruções lógicas, seqüencialmente organizadas. Indicam ao controlador ou ao computador o que fazer.

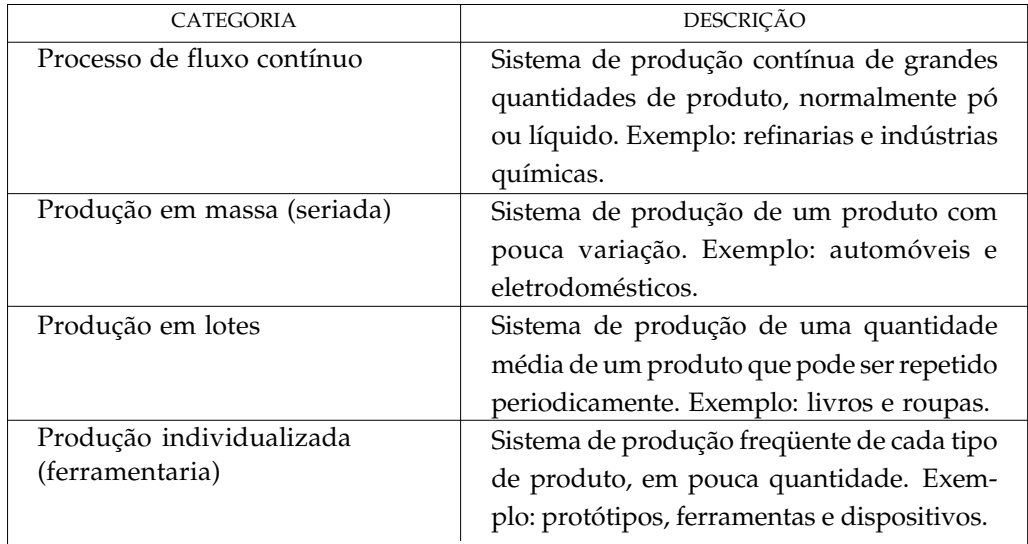

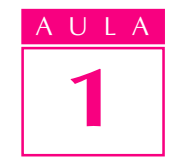

## Aplicações da automação

Para fixar os conceitos até aqui explicados, damos a seguir o exemplo de um sistema automático de controle de fluxo de pessoas em academias de ginástica.

Este sistema tem um leitor óptico laser e um computador digital de alto desempenho. Quando um associado quer utilizar a academia, passa um cartão pessoal, com um código de barras, pelo leitor óptico (elemento sensor). O dado de entrada é convertido em sinais elétricos e enviado ao computador. O cliente é identificado (programa). Caso sua situação esteja em ordem (pagamento de mensalidades, exame médico etc.), o computador envia um sinal para liberação da catraca (elemento de acionamento) e em seguida registra a ocorrência num banco de dados, para consultas posteriores.

## Outras aplicações

O desenvolvimento de elementos sensores cada vez mais poderosos e o baixo custo do hardware computacional vêm possibilitando aplicar a automação numa vasta gama de equipamentos e sistemas. Por exemplo:

#### Produtos de consumo

- · Eletroeletrônicos, como videocassetes, televisores e microcomputadores.
- · Carros com sistemas de injeção microprocessada, que aumentam o desempenho e reduzem o consumo de combustível.

#### Indústrias mecânicas

- · Robôs controlados por computador.
- · CAD/CAM, que integra ambientes de projeto e manufatura.
- · CNC.

#### Bancos

· Caixas automáticos.

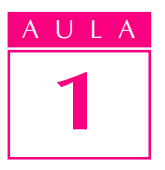

## AULA **Comunicações**

- · Chaveamento de chamadas telefônicas.
- · Comunicações via satélite.
- · Telefonia celular.
- Correios.

#### **Transportes**

- · Controle de tráfego de veículos.
- · Sistemas de radar.
- · Pilotos automáticos.
- · Sistemas automáticos de segurança.

#### Medicina

· Diagnóstico e exames.

## O impacto da automação na sociedade

O processo de automação em diversos setores da atividade humana trouxe uma série de benefícios à sociedade.

A automação geralmente reduz custos e aumenta a produtividade do trabalho. Este aumento possibilita mais tempo livre e melhor salário para a maioria dos trabalhadores.

Além disso, a automação pode livrar os trabalhadores de atividades monótonas, repetitivas ou mesmo perigosas. O esquadrão antibomba da polícia americana, por exemplo, dispõe de robôs para detectar e desarmar bombas e reduzir riscos de acidentes com explosões inesperadas.

Apesar dos benefícios, o aumento da automação vem causando também sérios problemas para os trabalhadores:

- aumento do nível de desemprego, principalmente nas áreas em que atuam profissionais de baixo nível de qualificação;
- · a experiência de um trabalhador se torna rapidamente obsoleta;
- · muitos empregos que eram importantes estão se extinguindo: é o que vem ocorrendo com as telefonistas, perfeitamente substituíveis por centrais de telefonia automáticas;
- · aumento das ausências no trabalho, falta de coleguismo, alcoolismo ou consumo de drogas, que alteram o comportamento dos indivíduos no ambiente de trabalho. De certa forma, esse processo de alienação deriva do sentimento de submissão do trabalhador à máquina, da falta de desafios.

Esses problemas, no entanto, podem ser solucionados com programas contínuos de aprendizagem e reciclagem de trabalhadores para novas funções. Além disso, as indústrias de computadores, máquinas automatizadas e serviços vêm criando um número de empregos igual ou superior àqueles que foram eliminados no setor produtivo.

Teste sua aprendizagem. Faça os exercícios e confira suas respostas com as AULA do gabarito.

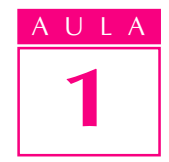

Marque com X a resposta correta.

## Exercício 1

A automação permite substituir a mão-de-obra humana por:

- a) ( ) máquinas;
- **b)** ( $\)$  animais;
- c)  $( )$  energia;
- $d)$  ( ) escravos.

#### Exercício 2

Um dos motivos que levam as empresas a automatizarem seus processos é:

- a)  $($  ) reduzir a qualidade;
- **b)** ( ) aumentar os custos de operação;
- **c)** ( ) reduzir a produtividade;
- d) ( ) satisfazer o cliente.

## Exercício 3

A sigla CAD significa:

- a)  $($  ) desempenho auxiliado por computador;
- **b)** ( ) projeto auxiliado por computador;
- c) ( ) manufatura auxiliada por computador;
- d) ( ) desenho auxiliado pela prancheta.

## Exercício 4

A primeira tecnologia utilizada na construção de computadores foi:

- a)  $( )$  inversores;
- b) ( ) circuitos integrados;
- c) ( ) válvulas;
- d) ( ) transistores.

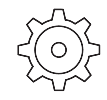

## Exercícios

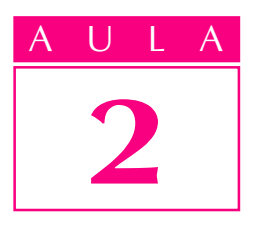

## Ciclo de um produto

## Um problema

Você já percebeu, ao andar pelos corredores de um supermercado, a infinidade de produtos industrializados? Desde alimentos a produtos de limpeza e eletrodomésticos, são incontáveis as marcas, os tamanhos, os fabricantes, as cores, as funções etc.

Como esses produtos chegam ao supermercado para que possamos comprálos? Como o fabricante descobriu que havia necessidade exatamente daquele produto? De que forma ele foi fabricado? E o seu custo?

Esta aula visa mostrar como se desenvolve um produto, desde sua concepção até a colocação no mercado, e também de que modo as tecnologias de automação podem ser utilizadas.

#### Introdução

O progresso da automação, conforme foi visto na aula anterior, tem melhorado sensivelmente o padrão de vida da população, principalmente devido ao aumento dos níveis de produtividade do trabalho.

Junto com as inovações tecnológicas, ocorreram nas últimas décadas modificações na relação da empresa com o mercado consumidor. Hoje, uma televisão custa bem menos do que há uma década, mesmo acrescida de todos os recursos tecnológicos (controle remoto, por exemplo). E ainda pode ser encontrada em diferentes modelos e tamanhos. Seus fabricantes, antes restritos aos países de origem, hoje competem em nível mundial. Da mesma forma, muitos produtos que eram fabricados em grandes lotes, hoje se adaptam ao tamanho do mercado.

## Ciclo do produto

A figura a seguir ilustra o ciclo de desenvolvimento de um produto, ressaltando as atividades principais.

CICLO DE DESENVOLVIMENTO DE UM PRODUTO

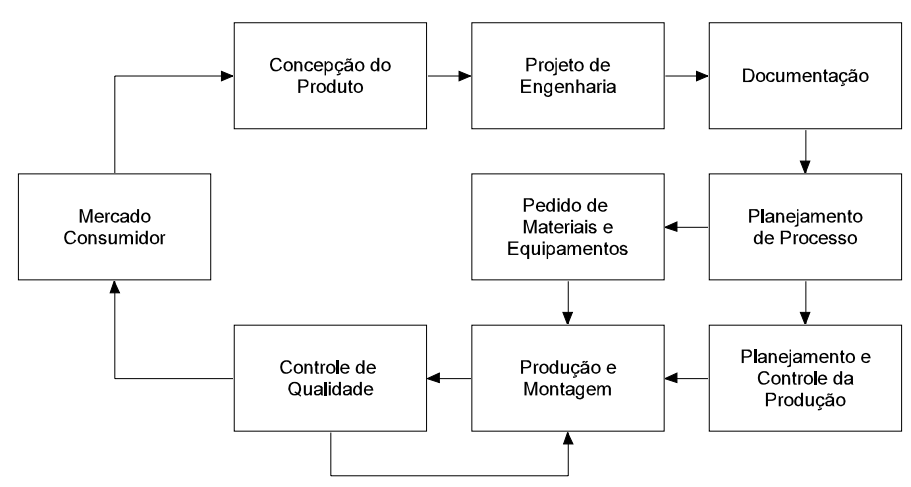

2 AULA

Analisaremos cada etapa desse ciclo isoladamente.

## Projeto

ao lado.

Suponha que você queira montar seu próprio negócio no ramo industrial e tenha capital para isso. Quais seriam os passos necessários?

Primeiro é preciso pensar no produto que a empresa vai vender. Qual é o produto? Como ele deve ser? Quanto vai custar? A quem deve atender? Como deve funcionar?

Muitos pesquisadores analisaram estas questões e, a partir delas, definiram um esquema geral que corresponde a um **projeto**.

Um projeto pode ser entendido como um conjunto de decisões que solucionam um dado problema ou atendem a uma necessidade.

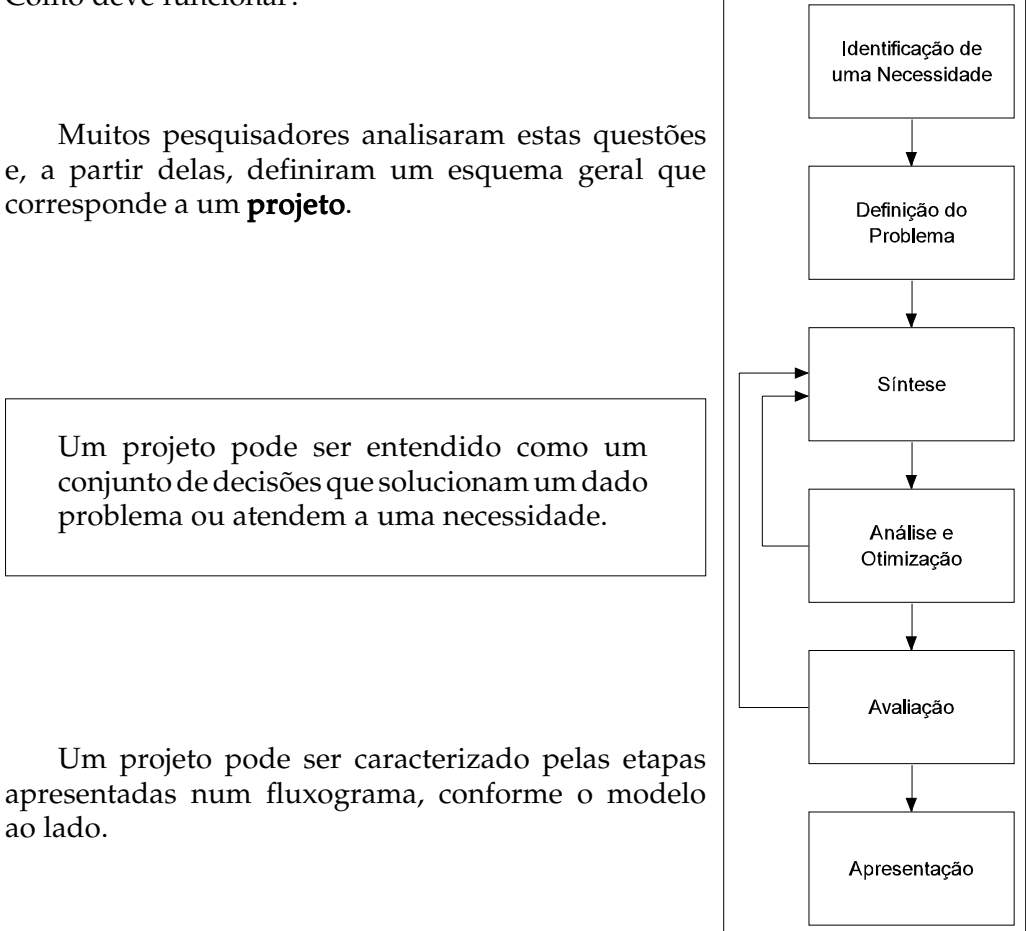

## **AULA** Reconhecimento

Reconhecer o que é necessário requer observação do meio em que se vive. O telefone, por exemplo, surgiu como resposta à necessidade das pessoas de se comunicarem a distância. Um copo, por sua vez, atende à necessidade de conter e reservar líquidos.

A necessidade nem sempre é evidente, mas pode ser identificada por certos aspectos. Por exemplo, a necessidade de fazer alguma coisa a respeito de uma máquina de lavar roupa pode ser indicada pelo nível de ruído da máquina, pela qualidade da roupa lavada ou pelo consumo exagerado de energia.

Por outro lado, reconhece-se facilmente uma necessidade depois que alguém a expõe. Assim, atualmente tornou-se importante adotar medidas de proteção da camada de ozônio, melhorar os transportes coletivos nas grandes cidades e reduzir a poluição do ar e da água, a fim de melhorar a qualidade de vida.

#### Identificação

Identificar a necessidade e a definição do problema são coisas diferentes. A definição do problema é bem mais específica. Por exemplo, se a necessidade a ser atendida é melhorar o sistema de transportes coletivos, a definição do problema pode ser aumentar a quantidade de ônibus, investir no metrô ou mesmo construir corredores especiais para ônibus.

A definição do problema deve incluir todas as especificações para o objeto que se deseja projetar. As especificações indicam os elementos de entrada, as respostas, as características e as dimensões que o objeto deve ter, o espaço ocupado e todas as limitações dessas quantidades.

A definição do problema deve levar em conta os aspectos básicos de projeto. Por exemplo, se estamos projetando uma estrutura metálica, a resistência de um elemento é um aspecto importante na determinação da geometria e das dimensões desse elemento. Já no projeto de um copo plástico, o formato geométrico deve favorecer boas condições de execução do projeto.

#### Síntese e análise

Depois de definir e especificar o problema, o próximo passo do projeto é identificar meios para a sua solução. Nesta fase, deve-se analisar todas as alternativas de solução com base em critérios preestabelecidos. Após definir

a melhor forma de solução, faz-se um modelo do objeto a ser executado. Ou seja, primeiro deve-se fazer a análise das possíveis soluções e, depois, a síntese, ou seja, o projeto ou o modelo.

Espera-se encontrar um modelo semelhante ao sistema físico real. Criando-se um modelo matemático, simplifica-se o sistema físico de modo que ele possa ser analisado.

A simplificação de um modelo pode ser melhor entendida no exemplo da figura ao lado, que mostra um cadinho contendo ferro em estado fundente. esquema do cadinho

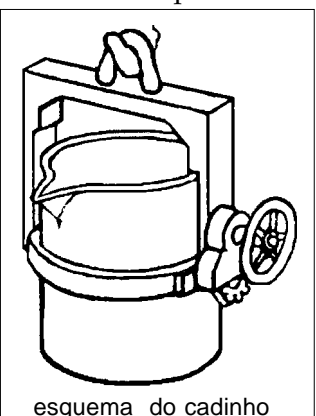

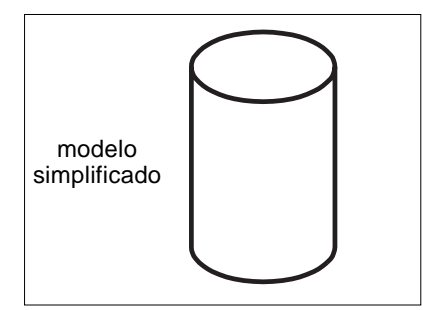

Podemos determinar a massa aproximada do líquido, simplificando sua geometria original em um cilindro.

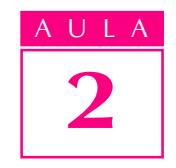

#### Avaliação

A avaliação consta de uma prova final, que visa verificar se um projeto está satisfatório. Normalmente, a avaliação envolve o teste de um protótipo em laboratório. O objetivo é verificar se o projeto satisfaz realmente às necessidades estabelecidas. Algumas perguntas devem ser respondidas: O produto é confiável? Sua fabricação é econômica? A manutenção é simples? O produto é fácil de regular?

Um passo final e necessário no processo do projeto é apresentá-lo a outras pessoas. A humanidade teria perdido muitos grandes projetos, invenções e trabalhos criativos se os seus criadores não tivessem sido capazes de explicá-los a outros. As obras de Bach, por exemplo, não teriam chegado até nós se ele não as tivesse escrito e divulgado. Um projeto de engenharia bem documentado compreende: desenhos de fabricação e de conjunto, lista de materiais e normas para controle de qualidade.

#### Resumindo:

A identificação de uma necessidade relaciona-se com a identificação de um problema que requer solução.

O problema definido orienta o projeto, nos seguintes aspectos: especificações técnicas (funcionais e operacionais), plano de investimentos, padrões de qualidade, custos etc. A partir desses dados, procedemos a uma análise das possíveis soluções até que se obtenha a que melhor satisfaça a critérios predeterminados. A avaliação consta de testes do produto, que permitam verificar seu desempenho. Por último, elaboram-se os desenhos detalhados de fabricação de todos os componentes.

#### Fabricação da peça

Vamos supor que temos o projeto de um peão para jogo de xadrez, e o desenho de fabricação correspondente, conforme a figura ao lado. Nosso objetivo agora é fabricar o peão. Vejamos as etapas básicas da fabricação.

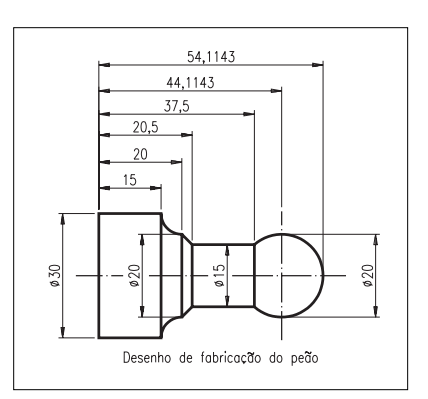

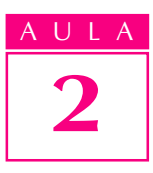

## AULA Planejamento

A primeira tarefa consiste em planejar o processo de fabricação do peão. Vamos selecionar e definir em detalhes os processos a serem executados numa peça, de acordo com as suas especificações.

O planejamento de processo pode ser definido como o ato de preparar instruções de operação detalhadas para transformar um desenho de engenharia em produto final.

Dessa forma, a fabricação do produto passa pelas seguintes etapas:

- · determinação do método, dispositivo de fixação e equipamento, levandose em conta as padronizações existentes;
- · determinação da seqüência das modalidades de processo (torneamento, fresamento, furação etc.) e das respectivas operações (faceamento, torneamento cilíndrico etc.);
- seleção das ferramentas aplicáveis;
- seleção das condições de processo, velocidade de corte, avanço, profundidade etc.

Adaptando estes itens ao projeto do peão, obtemos a seguinte tabela:

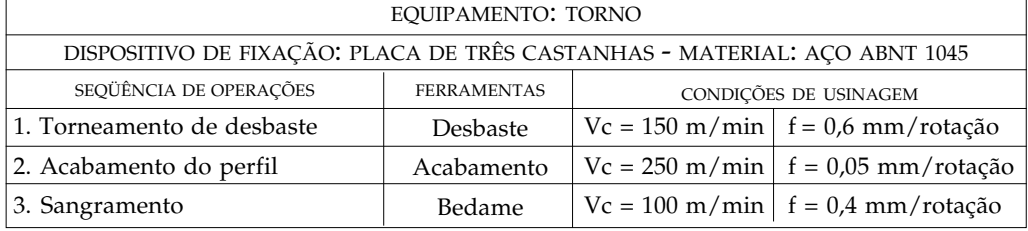

Dados de planejamento de processo para o peão:

**Vc** é a velocidade de corte e **f** é o avanço de corte.

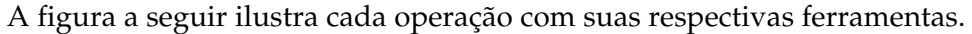

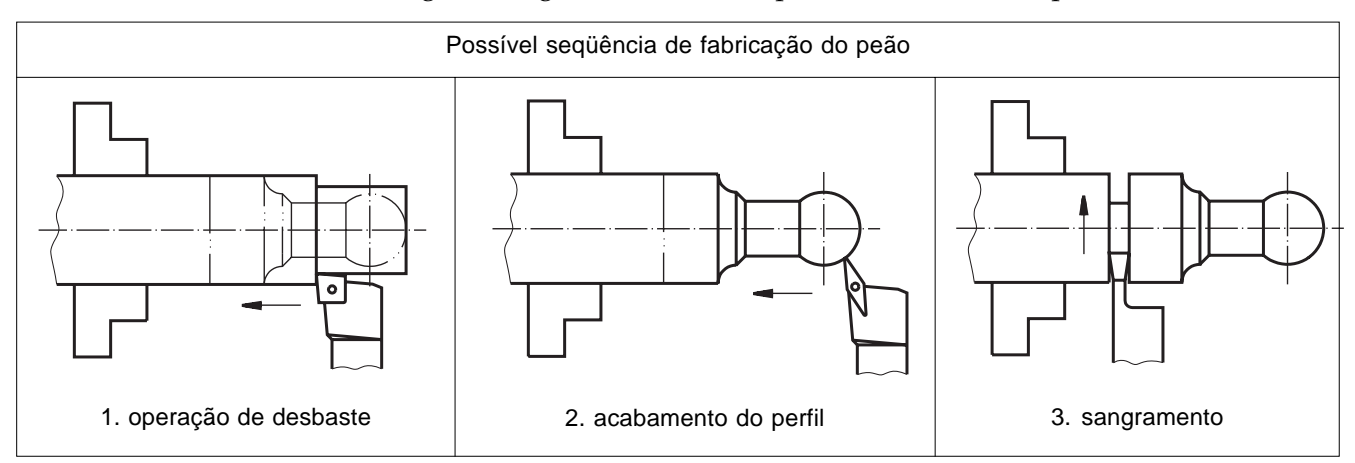

O conjunto das decisões tomadas em cada uma das etapas anteriores não é único. Por exemplo, se mudarmos a velocidade de corte da operação nº 1, de 150 m/min para 180 m/min, estaríamos com outra solução. As soluções devem basear-se em critérios que otimizem medidas de custo ou tempo de fabricação.

O resultado do planejamento do processo é um plano também conhecido como roteiro ou folha de processo. Ele orienta, detalhadamente, como fabricar determinado componente.

Não é só o setor de produção que necessita das informações contidas nas folhas de processo. Por exemplo, para o Planejamento e Controle da Produção é necessária a seqüência de operações e respectivos tempos das operações para definir o nível de utilização dos equipamentos e a capacidade da empresa para atender a um pedido de cliente. Na contabilidade de custos, o plano de processos facilita uma estimativa dos custos de fabricação de um componente, ainda na fase de projeto, permitindo comparar soluções tecnicamente viáveis.

2

#### Planejamento e pedido de material

De posse da lista de material feita pelo projetista, o encarregado do processamento verifica se todo o material está disponível em estoque e, se for o caso, compra os itens que faltam.

#### Programação e controle da produção (PCP)

A produção de um componente deve ser programada segundo a capacidade produtiva, levando-se em conta a disponibilidade de material, os dispositivos de fixação, ferramentas, mão-de-obra etc.

#### Manufatura e montagem

A peça é trabalhada em máquinas específicas que implementam o processo de fabricação. No caso do peão, utilizaríamos um torno de comando numérico, dotado de uma placa de três castanhas.

#### Controle de qualidade

Ao final de cada etapa de fabricação, as peças devem ser inspecionadas para se verificar se atendem às especificações técnicas do projeto, escritas na documentação do projeto. Para isso, podem ser empregados instrumentos de medição.

#### Entrega ao cliente

O produto é embalado e entregue ao cliente.

#### Impacto das tecnologias de automação no ciclo do produto

Não é exagero dizer que em cada etapa seria possível inserir alguma tecnologia de automação. Com exceção das etapas do projeto que exigem criatividade, as demais etapas podem ser automatizadas.

Desde o início, tudo pode ser automatizado. Basta que as ferramentas do projeto auxiliado por computador (CAD) abranjam as etapas de concepção e projeto propriamente dito. Planejam-se o projeto e o processo com auxílio do computador (CAPP), fabricam-se as peças em máquinas controladas numericamente, com programação feita por meio de ferramentas CAM: manufatura auxiliada por computador.

Os sistemas computacionais tornaram-se ferramentas indispensáveis à aplicação de técnicas modernas de produtividade nas atividades de projeto e na fabricação. É importante que as empresas e seu pessoal conheçam bem as ferramentas de automação, principalmente quando os lotes que serão produzidos forem pequenos, pois neste caso os custos relativos ao projeto e planejamento são proporcionalmente maiores. Mesmo as atividades de controle de qualidade e os testes podem ser automatizados.

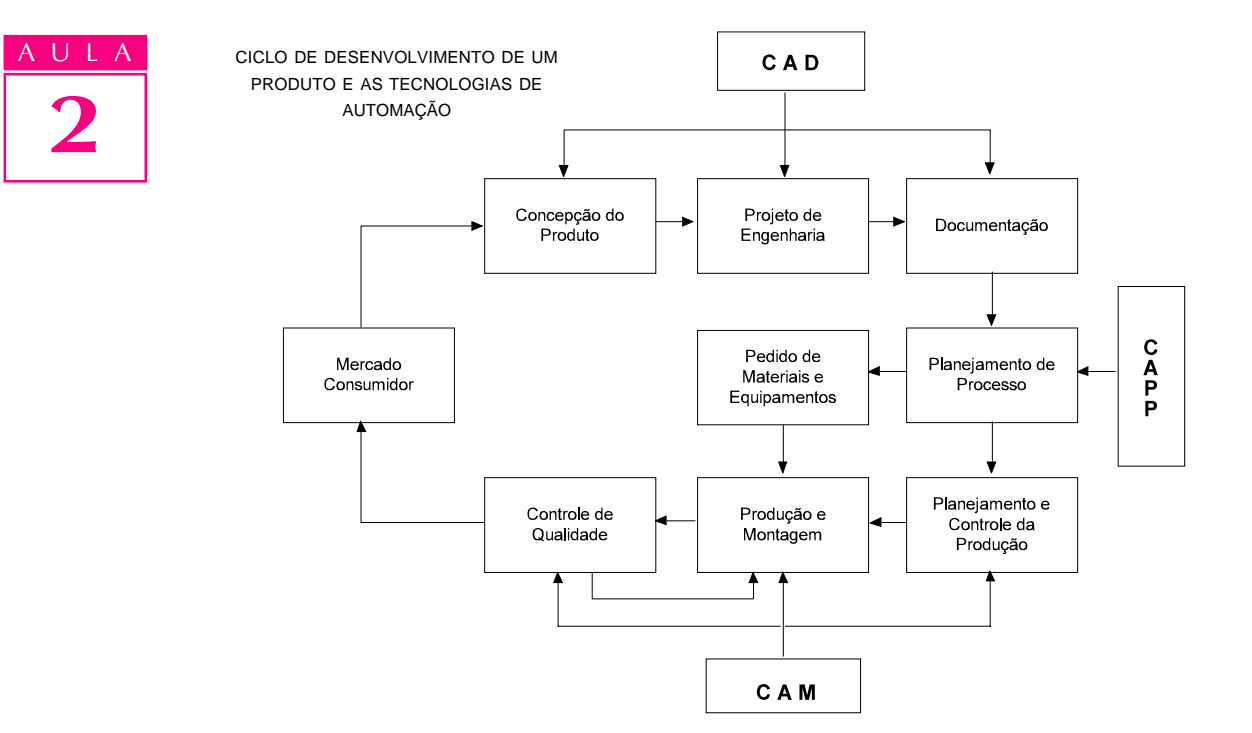

O objetivo final é obter um ciclo cada vez mais rápido, reduzindo-se o tempo de produção do produto. Alcançando-se esta meta, pode-se aumentar a produtividade e reduzir custos.

Mas tudo tem um início... Todas as tecnologias que hoje se disseminam na sociedade têm seus alicerces em conceitos fundamentais de eletricidade e eletrônica.

Teste sua aprendizagem. Faça os exercícios e confira suas respostas com as do gabarito.

## **Exercícios**

Marque com X a resposta correta.

#### Exercício 1

A primeira etapa de um projeto é:

- a) ( ) otimização;
- b) () definição do problema;
- c)  $( )$  síntese;
- $d$ ) ( ) reconhecimento da necessidade.

#### Exercício 2

Por síntese, entende-se:

- a) ( ) otimização de processos;
- **b)** ( ) análise de resultados;
- c) ( ) geração de soluções;
- $d$ ) ( ) estabelecimento de necessidade.

#### Exercício 3

Escreva o significado das siglas abaixo:

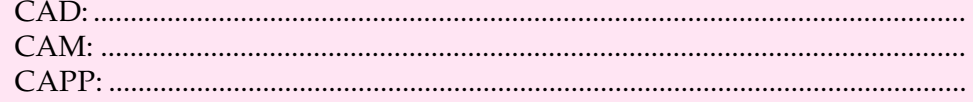

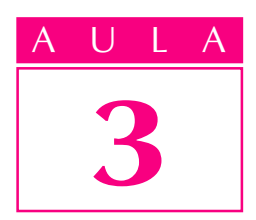

## Eletricidade e automação

O operário desperta com o toque do rádiorelógio. Levanta, acende a luz. Toma um banho quente. Prepara seu lanche com auxílio da torradeira elétrica.

Sai de casa, pega um trólebus. Chega à fábrica, marca o ponto na máquina leitora de cartões magnéticos. Dirige-se ao posto de trabalho e lá está o torno CNC dando os últimos retoques numa peça.

Alguma coisa ajuda a vida do operário desde que ele acorda. É a eletricidade.

Você já imaginou o mundo sem eletricidade? Não existiria nenhum dos equipamentos de que o operário precisou. Nem o rádio, nem a televisão. Tampouco existiriam as máquinas comandadas por computador e robôs. Certamente, sem a eletricidade a automação não teria alcançado o estágio de desenvolvimento que possui hoje.

Para poder imaginar um mundo sem eletricidade, temos de regredir mais de cem anos. Foi somente no último quarto do século passado que os primeiros geradores de eletricidade, os dínamos, foram aperfeiçoados de modo a se tornarem fontes de suprimento. Em 1875, um desses geradores foi implantado em Paris (França), para fornecer eletricidade às lâmpadas de uma estação.

Mas o que é a eletricidade?

Esta é uma questão em parte já respondida na Aula 1 deste módulo, quando tratamos da automação de forma mais genérica. Nesta aula vamos abordar conceitos técnicos, que são fundamentais para a aplicação da automação.

#### Eletricidade

Eletricidade é uma manifestação de uma forma de energia associada a cargas elétricas, paradas ou em movimento. O que possui cargas elétricas são os elétrons, partículas minúsculas que giram em volta do núcleo dos átomos que formam as substâncias. A figura a seguir representa um átomo de hidrogênio.

Um problema

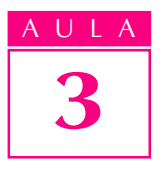

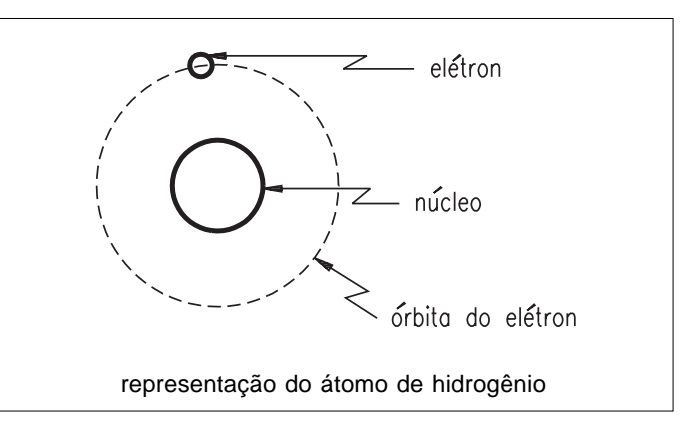

Na Grécia antiga, já se conhecia a propriedade do âmbar de atrair partículas de pó ao ser esfregado em outro material. O âmbar é uma resina amarela, semitransparente e quebradiça, e na língua grega é chamada de elektron. Talvez tenha saído daí o nome da eletricidade.

Ocorre que certos materiais perdem cargas elétricas quando atritados com outros (ou, dependendo do material atritado, ganham cargas elétricas em vez de perdê-las).

Quando ganham, dizemos que ficam carregados negativamente, pois convencionou-se dizer que os elétrons possuem cargas negativas. Quando perdem elétrons, ficam carregados positivamente. Estando eletricamente carregado, o material é capaz de atrair corpos eletricamente neutros e cargas com sinais opostos.

Este fato pode ser verificado facilmente. Por exemplo, um pente depois de ser atritado várias vezes contra o cabelo atrai pedaços pequenos de papel picado.

Esta forma de eletricidade chama-se eletrostática.

#### Tensão, corrente e resistência elétricas

No ano 1800, o italiano Alessandro Volta inventou a pilha elétrica. Ele observou que dois metais diferentes, em contato com as pernas de uma rã morta, fizeram a perna da rã se movimentar. Volta concluiu acertadamente que o movimento da perna da rã devia-se à passagem de elétrons, a que ele denominou corrente elétrica.

Mais tarde, Volta descobriu que os elétrons se movimentavam de um metal para outro, através da perna da rã, impulsionados por uma diferença de cargas elétricas entre os metais. Essa diferença, capaz de provocar o movimento ordenado dos elétrons de um metal para outro, é chamada hoje de tensão elétrica ou diferença de potencial elétrico. A unidade de medida de tensão elétrica é o volt, em homenagem a Alessandro Volta.

A pilha de Volta, ou pilha voltaica, ou qualquer gerador de tensão elétrica são capazes de manter entre seus pólos uma diferença de potencial. Há o pólo positivo, que tem menos elétrons e o negativo, que tem mais elétrons.

Um material condutor (como o fio de cobre, no qual os elétrons se movimentam de um átomo a outro com mais facilidade) quando é ligado entre os dois pólos

**Tensão elétrica**: diferença de potencial elétrico entre dois pontos, capaz de gerar movimento ordenado dos elétrons entre um ponto e outro.

do gerador permite a passagem de corrente elétrica no sentido do negativo para AULAAU o positivo. O corpo que tem menos elétrons tende a atrair os elétrons do corpo que tem mais.

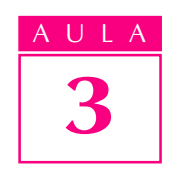

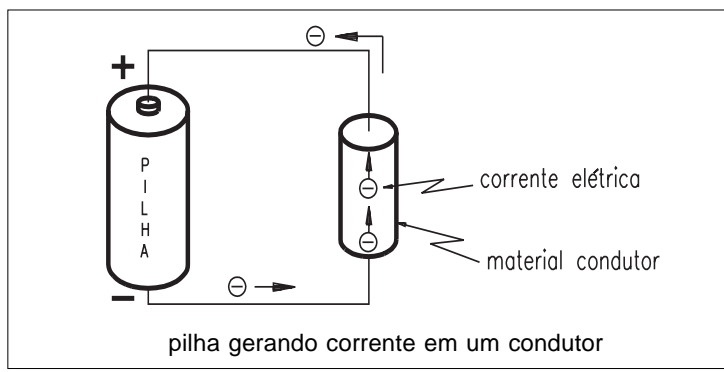

As figuras representam um circuito elétrico. Qualquer caminho fechado por onde possa passar a corrente elétrica forma um circuito elétrico. O circuito também pode ser desenhado com símbolos:

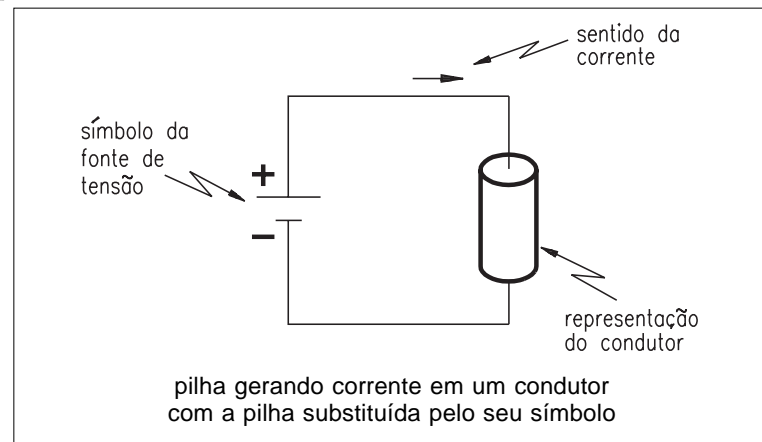

A corrente elétrica provocada por uma pilha é chamada corrente contínua, pois sempre percorre o circuito no mesmo sentido. Assim também é a corrente gerada pelas baterias dos automóveis.

As máquinas utilizadas na automação necessitam de corrente contínua para movimentar certos tipos de motores e grande parte dos componentes eletrônicos.

Em 1831, Michael Faraday observou que ímãs em movimento dentro de circuitos fechados dão origem à corrente elétrica.

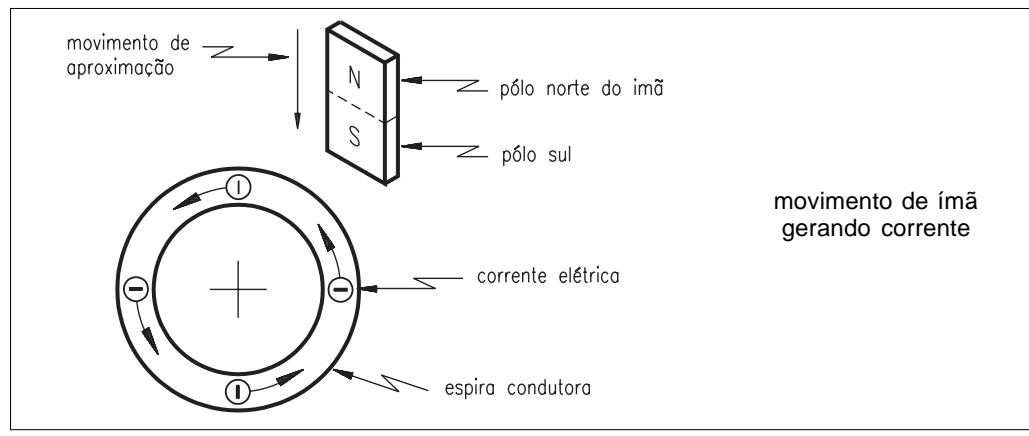

**Corrente contínua:** movimento ordenado de cargas

elétricas, sempre no mesmo sentido, do pólo negativo de uma fonte para o pólo positivo. Sua unidade de medida é o ampère.

Outra coisa que Faraday percebeu, usando instrumentos sensíveis ao movimento dos elétrons, foi que, afastando-se o ímã do circuito, o sentido da corrente mudava. Assim, com movimentos de aproximação e afastamento do ímã, produziu-se pela primeira vez uma corrente elétrica que mudava de sentido. Isto recebeu o nome de **corrente alternada**.

As usinas geradoras de energia elétrica produzem tensão e corrente alternadas. O símbolo de um gerador de tensão alternada é mostrado na figura ao lado. Este é o tipo de tensão que encontramos nas tomadas de nossas residências e fábricas.

Observe que não existe definição de qual seja o pólo positivo ou negativo. O que de fato ocorre é que a polaridade da tensão alternada se inverte várias vezes a cada segundo. No Brasil, graças à velocidade com que giram as turbinas das nossas hidrelétricas, a polaridade da tensão alternada se inverte 60 vezes a cada segundo.

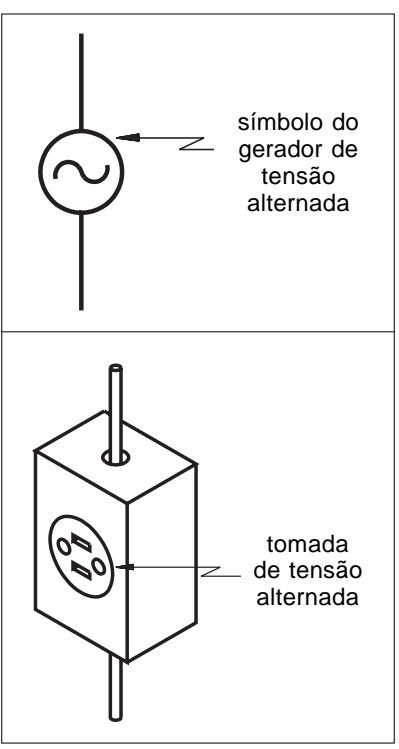

As máquinas que necessitam de corrente contínua devem possuir um dispositivo capaz de converter a tensão alternada recebida da rede elétrica para a tensão contínua necessária, num esquema como o da figura a seguir.

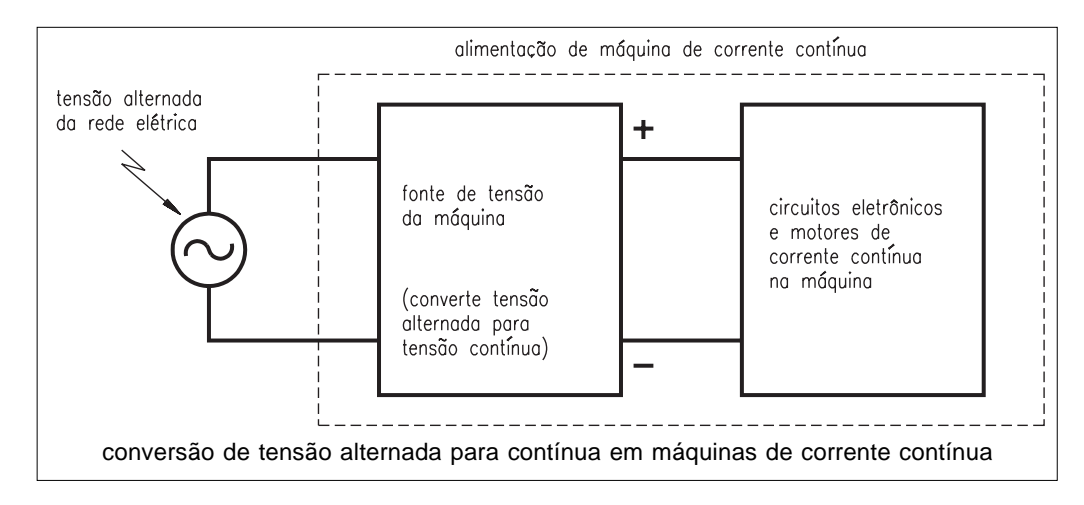

Para distribuir a eletricidade, foram inicialmente utilizados condutores de ferro, depois substituídos pelos de cobre, melhor condutor elétrico.

Elétrons em movimento chocam-se com os átomos do material condutor. Isto dificulta a corrente elétrica. A esta oposição à passagem de corrente elétrica

**Corrente alternada**: movimento ordenado de cargas

elétricas, porém com sentido que muda de um instante para outro. A freqüência com que a corrente alternada muda de sentido depende do tipo de gerador utilizado.

#### dá-se o nome de **resistência elétrica**, e seu símbolo é mostrado na figura a seguir. Sua unidade de medida é o ohm.

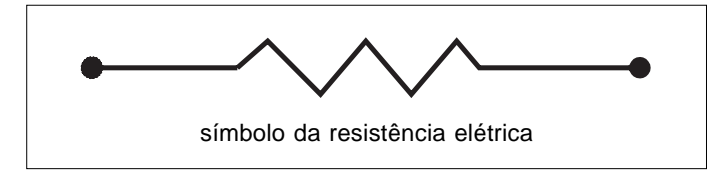

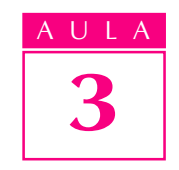

## Potência elétrica

A eletricidade, convertida em outra forma de energia, pode ser utilizada em diversas situações comuns. É o caso, por exemplo, da resistência de um chuveiro, que aquece a água que passa pela resistência elétrica. Dizemos que o chuveiro converte energia elétrica em energia térmica.

Os motores elétricos, quando recebem tensão, giram seu eixo. Dizemos que os motores convertem energia elétrica em energia mecânica, possibilitando que outros corpos sejam movimentados por meio do giro de seu eixo.

Os gases das lâmpadas fluorescentes emitem luz ao serem percorridos pela corrente elétrica. Dizemos que as lâmpadas convertem energia elétrica em energia luminosa.

Você mesmo é capaz de observar várias situações em que a energia elétrica é convertida em outra forma de energia, a fim de gerar alguma coisa útil à sociedade.

A quantidade de energia que um sistema elétrico é capaz de fornecer depende da tensão e da corrente do sistema elétrico. Mais precisamente, chamamos de potência elétrica, cujo símbolo é a letra P, a capacidade de fornecimento de energia num certo intervalo de tempo.

A unidade de medida da **potência elétrica** é o watt, em homenagem ao inventor de motores, o escocês James Watt (1736-1819).

## Problemas energéticos atuais

Atualmente, o desenvolvimento de qualquer nação está associado à produção de energia elétrica. As nações andam preocupadas com o elevado consumo de energia elétrica. A construção de usinas hidrelétricas, principal fonte de energia elétrica em diversos países, como o Brasil, requer altos investimentos. As obras de uma usina, além de caras, produzem alterações irreversíveis no meio ambiente, tais como mudança no curso de rios, inundação de florestas, mudanças climáticas e desapropriações. Por isso, economizar energia é um dever de todo cidadão. E nós podemos fazer isso em casa e na fábrica.

Em casa, ligando apenas o necessário, nas horas certas. Ligar apenas e somente o necessário é um hábito que podemos levar para o trabalho.

Nas fábricas, os técnicos já se preocupam em especificar máquinas que sejam mais eficientes, isto é, que executem mais trabalho com menor consumo de energia.

## **Potência**

**elétrica:** capacidade de fornecimento de energia elétrica num intervalo de tempo. Para o sistema que recebe a energia elétrica e a converte em outra forma de energia, a potência elétrica representa a capacidade de absorção e conversão de energia num dado intervalo de tempo.

Teste sua aprendizagem. Faça os exercícios e confira suas respostas com as do gabarito.

## Exercícios

Marque com X a resposta correta.

#### Exercício 1

Eletricidade é uma manifestação de uma forma de energia associada ao movimento ordenado dos:

- a)  $( )$  planetas;
- **b)** ( ) elétrons;
- c)  $( )$  prótons;
- d) ( ) núcleos atômicos.

## Exercício 2

O pólo negativo de uma fonte de tensão elétrica é assim chamado porque, comparado ao seu pólo positivo, ele possui:

 $a)$  ( ) menos elétrons;

- **b)** ( ) a mesma quantidade de elétrons;
- c) ( ) mais elétrons;
- d) ( ) mais corrente.

## Exercício 3

Em um circuito elétrico, a corrente é contínua quando os elétrons movimentam-se sempre:

- $a)$  ( ) no mesmo sentido;
- **b)** ( ) mudando de sentido;
- c)  $( )$  da direita para a esquerda;
- $d$ ) ( ) em estrutura cristalina.

#### Exercício 4

Associe a primeira coluna à segunda coluna:

- 1. () Oposição à passagem de corrente elétrica. a) Tensão elétrica
- 2. () Diferença de potencial elétrico capaz **b)** Corrente elétrica
- de gerar corrente elétrica. **3.** ( ) Energia elétrica desenvolvida num intervalo de tempo. c) Resistência elétrica
- 4. ( ) Movimento ordenado dos elétrons. d) Potência elétrica

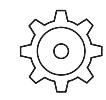

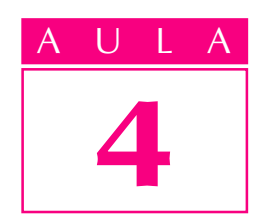

## Eletricidade: acionamento de motores elétricos

omo se pode converter energia elétrica em energia mecânica? Considere a situação descrita a seguir.

Tic-tac, blamp-blump, zuuuummmm... São as máquinas em movimento.

É o movimento automatizado das máquinas que substitui na prática o trabalho humano.

Vamos examinar o trabalho mecânico das máquinas. Quando as lâminas de um liquidificador giram para triturar uma fruta, ou quando um robô ergue uma peça, podemos dizer que essas máquinas estão desenvolvendo sua capacidade de trabalho mecânico, isto é, sua energia mecânica. Mas energia é alguma coisa muito séria para ser produzida por uma máquina.

Em geral, as máquinas não produzem energia. Elas apenas convertem a energia que recebem em outra forma de energia. As máquinas elétricas convertem energia elétrica em energia mecânica para poderem trabalhar. Pode reparar: o liquidificador tem lá um motorzinho que gira quando ligado na tomada, o robô tem motores elétricos que são acionados para movimentar mecanismos que erguem, giram, agarram e soltam. E outras máquinas também possuem motores elétricos que são os responsáveis pela conversão da energia elétrica em energia mecânica.

Nesta aula, vamos estudar o princípio de funcionamento dos motores elétricos, tão importantes para a automação de equipamentos e processos de fabricação quanto os motores a combustão para os automóveis. Sem eles, simplesmente não haveria automação. Apresentaremos também alguns dos modelos de motores elétricos existentes, destacando suas diferenças e aplicações.

## Princípio de funcionamento

O funcionamento dos motores se baseia num princípio físico relativo ao campo magnético gerado ao redor de um condutor quando percorrido por uma corrente elétrica.

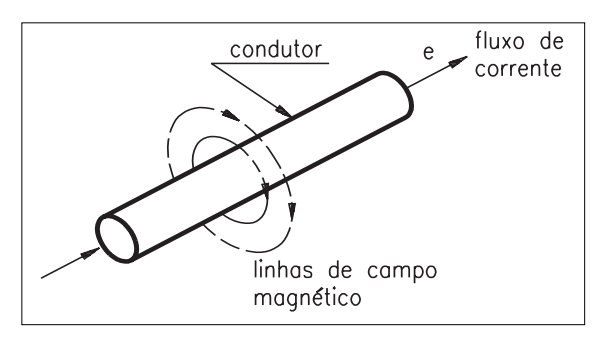

## Um problema

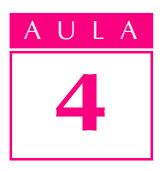

AULA Campos magnéticos de mesma polaridade se repelem e campos magnéticos de polaridade diferente se atraem.

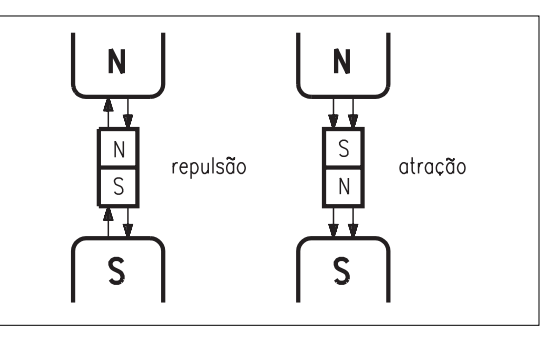

A finalidade de um motor elétrico é gerar movimento. Assim, sua construção deve prever peças móveis que se movimentem de acordo com o campo magnético gerado pela corrente elétrica que percorre os condutores do motor.

Os elementos básicos de um motor são:

Estator - pelo nome, podemos deduzir que se trata de uma parte fixa. Nesta parte do motor normalmente existem campos magnéticos fixos, criados por ímãs permanentes ou eletroímã.

**Rotor** – é uma parte móvel do motor, ligada ao eixo de transmissão de movimento. Nesta parte do motor normalmente existem bobinas, percorridas por correntes elétricas que geram campos magnéticos. Em função da polaridade, os campos magnéticos submetem o rotor a forças de atração e repulsão, produzindo o movimento giratório do rotor.

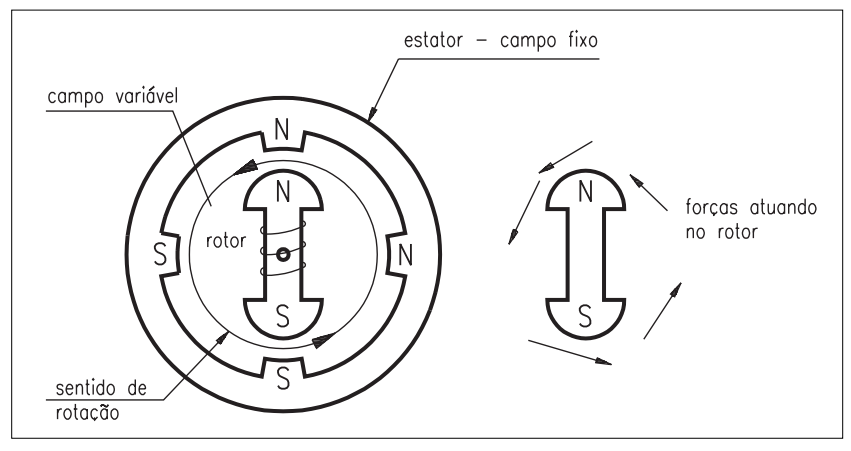

**Coletor ou comutador** – esta parte do motor liga as bobinas à rede elétrica, de modo que o rotor se movimenta sem curtos-circuitos nos fios ligados à rede elétrica.

**Bobinas** – são enrolamentos de condutores percorridos por corrente elétrica. Devido ao fluxo de elétrons, os enrolamentos ficam submetidos a um campo magnético que interage com o campo magnético do estator, gerando o movimento desejado.

Escovas – são contatos do comutador.

Em resumo, o magnetismo de ímãs em movimento gera corrente elétrica em circuitos fechados ou bobinas de condutores. Também ocorre o efeito contrário: corrente elétrica num condutor gera magnetismo ao seu redor, formando um campo magnético.

## **Campo magnético**: espaço localizado ao redor

de um ímã ou de um fio percorrido por corrente elétrica, e no qual ocorrem fenômenos magnéticos de atração e repulsão entre corpos.

Os motores são construídos para que se possa aproveitar os efeitos magnéticos da corrente elétrica.

#### Motores de corrente contínua

Como você pode ver na figura a seguir, o motor de corrente contínua é constituído de uma parte fixa e outra móvel.

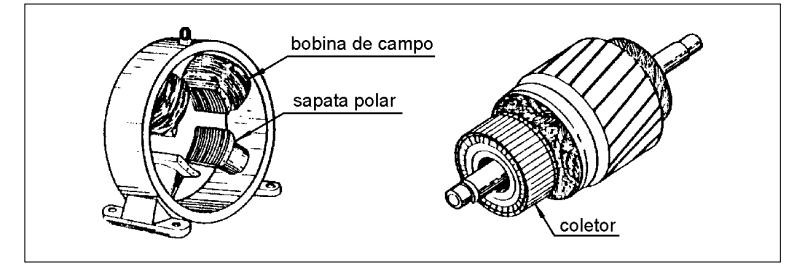

A parte fixa, que chamamos de estator, possui peças fixas (sapatas polares) em torno das quais se enrolam fios de cobre, formando bobinas. Com a passagem da corrente contínua, criam-se pólos magnéticos ao redor das peças polares, que substituem os ímãs apresentados na segunda figura do tópico Princípio de funcionamento. Duas escovas de grafita também ficam presas ao estator e recebem os pólos da tensão elétrica contínua que alimenta o motor.

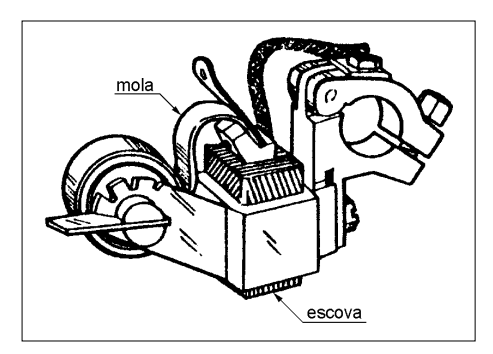

A parte móvel, chamada rotor, pode girar em torno do estator, pois as bobinas do estator são percorridas por uma corrente elétrica que chega até elas pelo comutador.

O fio movimenta-se ao ser atravessado pela corrente e faz girar o rotor. Isso acontece devido ao magnetismo dos campos permanentes do estator, que exercem uma **força magnética** sobre os elétrons em movimento no interior do condutor, tentando modificar suas trajetórias; o sentido da força depende do sentido da corrente.

Ao girar, o fio perde o contato com as escovas ligadas ao comutador. Entretanto, este movimento logo coloca um novo par de terminais de fio em contato com as escovas, e o rotor continua em movimento.

O comutador funciona como uma combinação automática de chaves que mantém a corrente sempre no mesmo sentido no condutor. Para inverter o sentido de rotação do motor basta inverter a polaridade da tensão elétrica aplicada às escovas.

Motores de corrente contínua podem movimentar cargas pesadas, desde que possuam uma construção resistente. São empregados em guindastes, elevadores, locomotivas, prensas, estamparias e máquinas-ferramenta.

#### **Força magnética**: força

de natureza magnética que age sobre corpos que apresentam cargas elétricas (életrons) em movimento no interior de um campo magnético. Qualquer fio sob a ação de um campo magnético é movimentado pela força magnética ao ser percorrido por uma corrente elétrica.

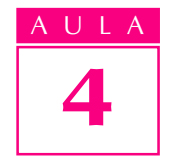

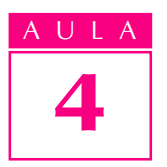

## AULA Motores universais de corrente alternada

Os motores de corrente alternada podem ser ligados diretamente à rede elétrica. Graças à maneira como são construídos, aproveitam o efeito da corrente alternada para funcionar.

A figura a seguir mostra estator e rotor de um motor de corrente alternada. Ele é muito parecido com o motor de corrente contínua, pois pode funcionar também com este tipo de corrente. Por isso recebe o nome de motor universal, pois funciona com corrente alternada ou contínua.

É um motor de baixa potência (até 500 watts), muito utilizado em máquinas como liquidificadores, enceradeiras, aspiradores de pó, serras e lixadeiras.

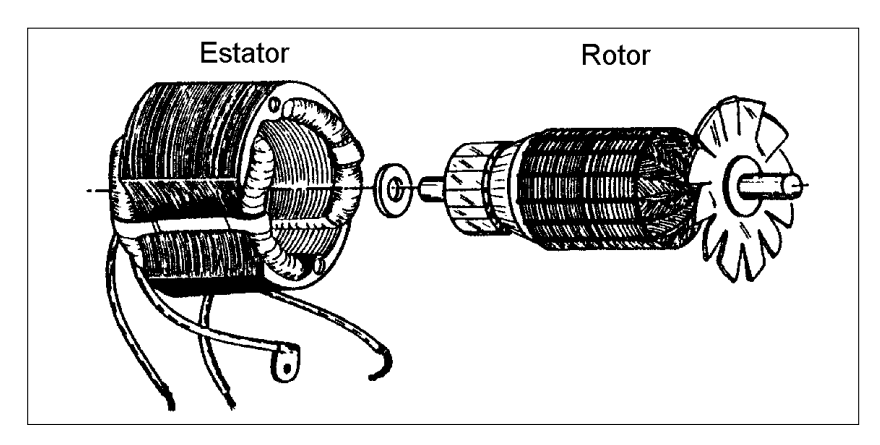

Quando o motor universal recebe corrente alternada, há uma mudança no sentido da corrente nas bobinas do estator e nos fios, mas essa variação não altera o sentido de giro do motor. Só é possível inverter o sentido do movimento de rotação trocando as ligações das escovas pelas bobinas do estator. Assim, o campo magnético fixo muda de polaridade.

## Motores de indução de anel

Existem também os motores de corrente alternada sem escovas. São chamados motores de indução. Nestes motores, o magnetismo do estator, ao variar com a corrente alternada que o atravessa, induz correntes no rotor. Essas correntes induzidas no rotor formam ao seu redor um magnetismo que se opõe ao magnetismo do estator. Assim, o motor tende a ficar parado!

Se o rotor estiver em movimento, por inércia ele continuará girando, pois, como os campos se anulam, o resultado das forças é zero. Desta forma, o motor de indução, para funcionar, necessita de um "empurrãozinho" para sair da inércia, do estado parado. Como estamos falando de automação, é claro que esta "mãozinha" não será dada por um homem, mas por uma alteração na construção do motor, que permitirá a partida automática.

A figura a seguir mostra o esquema de um motor de indução, com um anel de cobre no estator. Este anel afeta o campo magnético; portanto, as forças de atração e repulsão se alteram e o resultado deixa de ser zero, fazendo o rotor se movimentar.

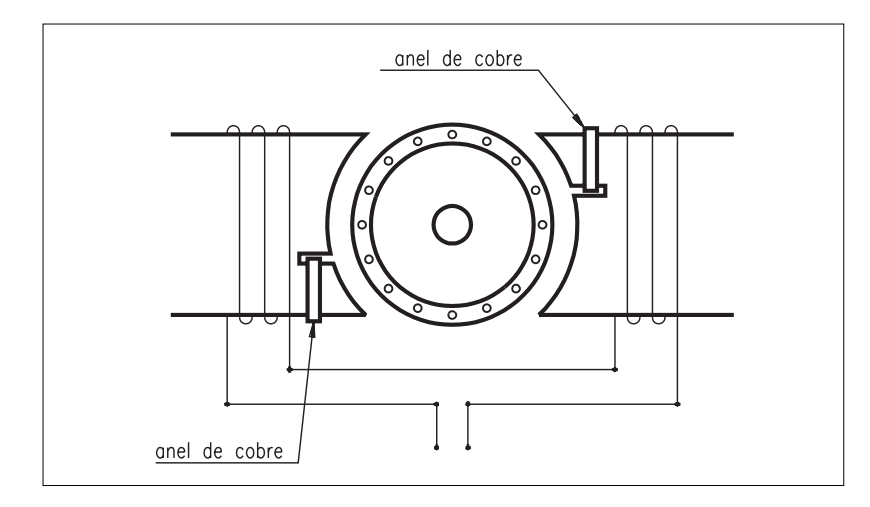

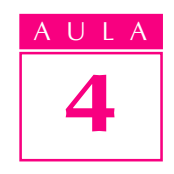

## Motores de indução de bobina auxiliar

Outros motores utilizam uma bobina auxiliar, que dá aquela "mãozinha" no início. Há duas bobinas no estator: uma de fio mais grosso e com grande número de voltas (é a bobina principal) e outra de fio mais fino e com poucas voltas, usada somente na partida.

Este motor gira porque há uma diferença entre os magnetismos gerados nas bobinas. Enquanto a bobina auxiliar está operando, o magnetismo decorrente da diferença entre as duas bobinas vai mudando de posição e fazendo o rotor girar. Depois da partida, um interruptor automático existente no motor corta a corrente da bobina auxiliar e o motor continua funcionando normalmente, apenas com o magnetismo da bobina principal.

Motores de indução de anel têm potência máxima na faixa dos 300 watts, e são usados para acionar cargas leves. Os de bobina auxiliar chegam a 600 watts. E, por encomenda, pode-se obter motores de potência ainda maior.

## Máquinas trifásicas

Os motores de corrente alternada, de que tratamos até aqui, funcionam com uma só tensão elétrica: 110 V, 220 V ou outras. Estas tensões são aplicadas por meio de dois fios, um deles chamado fase e o outro neutro. Motores que funcionam assim são chamados monofásicos.

As turbinas das hidrelétricas produzem três tensões, porque têm três bobinas com seus centros distanciados cerca de 120 graus um do outro. As tensões se apresentam em três fases e suas variações são descompassadas (atrasadas umas em relação às outras), embora variem sempre no mesmo ritmo (60 vezes por segundo). Esse sistema é chamado trifásico, e é muito usado em instalações industriais.

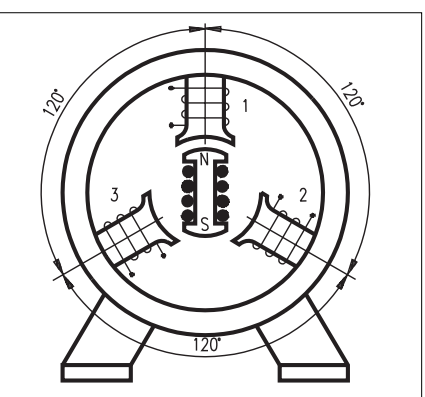

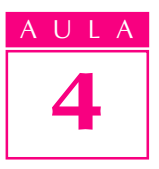

A U L A **As máquinas elétricas se dividem em:** 

- alternadores, que geram energia elétrica a partir do movimento mecânico rotor;
- · motores, que empregam energia elétrica para realizar um movimento (energia mecânica).

## Motor elétrico trifásico

O estator do motor trifásico possui três enrolamentos, distantes 120° um do outro. São preparados para receber as tensões do sistema trifásico.

Quando as tensões elétricas do trifásico, atrasadas entre si, são aplicadas às três fases do estator, forma-se um magnetismo que vai mudando de posição e gira conforme o tempo vai passando.

Esse magnetismo giratório induz correntes no rotor. A partir daí, já sabemos o que acontece: o magnetismo força o rotor, sustentado por mancais que acompanham seu movimento.

Nos fios do rotor bobinado pode-se ligar resistências externas que permitem controlar a corrente no rotor. Altas correntes significam altas velocidades.

Os motores trifásicos são utilizados em aplicações que requerem acionamento de cargas pesadas, como guindastes, pontes rolantes e equipamentos transportadores. Podem ser ligados em tensões elétricas de 220 V, 380 V, 440 V e 760 V.

## Posição e velocidade dos motores elétricos

Os motores elétricos usados em sistemas de automação geralmente requerem algum controle. Pense num robô que retira uma peça usinada de um torno CNC e a coloca sobre a bandeja de um veículo de transporte. Seus movimentos seriam:

- · saindo de uma posição conhecida, partir e acelerar;
- · ao aproximar-se de uma posição favorável de ataque à peça, desacelerar até parar;
- · aproximar-se da peça a baixa velocidade;
- · parar e agarrar a peça;
- · partir de volta e acelerar;
- · desacelerar até parar numa posição favorável para soltar a peça no veículo;
- soltar a peça.

Os motores elétricos envolvidos neste movimento devem ter controle de velocidade (para aceleração e desaceleração) e de posicionamento. São controles críticos porque se o robô se aproximar da peça numa trajetória errada, dependendo da velocidade de aproximação poderá colidir com algum acessório ou quebrar a peça. O mesmo poderia acontecer na hora de soltar a peça.

Em outras situações, esses controles são determinantes para a qualidade e confiabilidade do trabalho produzido pelas máquinas. Para fresar uma peça numa máquina CNC, costuma-se utilizar três motores elétricos: um para movimentos horizontais, outro para movimentos verticais e um terceiro para movimentos em profundidade. O controle de velocidade e de posicionamento dos três motores mantém as peças dentro de especificações quanto à posição de furos, à profundidade de cavidades etc.

O controle de velocidade e de posicionamento é feito em ciclos de realimentação (feedback), nos quais a posição e a velocidade de deslocamento constituem informações importantes para o controle do motor.

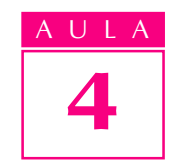

Motores elétricos utilizados em ciclos de realimentação normalmente já vêm com sensoriamento acoplado ao seu eixo. Neste caso, o motor passa a receber a designação de "servomotor", pois torna-se um "escravo" total do ciclo de realimentação. Existem servomotores de corrente contínua e de corrente alternada.

Ao receber os sinais elétricos dos sensores, o módulo de controle opera de modo a variar a potência elétrica do motor. Isto costuma ser feito alterando-se os valores das tensões elétricas entregues ao motor ou, ainda, controlando-se o tempo durante o qual o motor recebe essas tensões.

Hoje, o elemento de comparação é construído por meio de computador ou, no mínimo, com dispositivo eletrônico com características de computador.

O computador deve estar preparado com um programa capaz de receber sinais (na forma de tensões elétricas), compará-los com valores preestabelecidos e devolver sinais para o controle assumir as ações necessárias em relação ao motor: partir, acelerar, desacelerar, parar, conforme o caso.

#### Motor de passos

Os ciclos de realimentação, que incluem sensores para indicar a posição e a velocidade do motor, tornam complicado aquilo que parecia simples. Para girar um motor até uma determinada posição, com velocidade controlada, são necessários equipamentos sofisticados. Entretanto, existe um tipo de motor que, como veremos, não requer sensoriamento, pois se "comporta muito bem": é o motor de passos.

Este motor, como diz o nome, gira a partir de combinações de tensões que são aplicadas em suas bobinas. Na realidade, para que eles funcionem, é necessária a informação de quantos passos o motor deve se deslocar, a partir da posição original. Portanto, não é necessário um sistema de sensoriamento para verificar a posição em que o motor se encontra, pois ele sempre estará a N passos da posição de origem (N é o número de passos indicado pelo controlador).

A precisão do deslocamento destes motores é indicada pelo valor de cada passo, dado em graus. Por exemplo: se um motor de passos tem precisão de 1,8°, isto significa que, em cada combinação de tensão aplicada ao motor, ele se desloca 1,8°, ou seja 1/200 avos de uma volta completa. Para o motor dar uma volta completa de 360°, é necessário que o controlador gere 200 combinações de tensões, isto é, 200 passos.

A potência desses "motorzinhos" é pequena, por isso sua aplicação principal é o acionamento de cargas leves. Utilizam-se motores de passos em periféricos de computador (impressoras, plotters, acionadores de disco). Também aparecem em robôs transportadores de cargas leves, e mesmo em algumas máquinas-ferramenta CNC de pequeno porte.

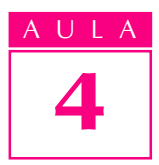

AULA Tic-tac, blamp-blump, zuuuummmm.......

Agora, toda vez que você ouvir o barulho do movimento das máquinas, esperamos que se lembre dos motores elétricos.

Teste sua aprendizagem. Faça os exercícios e confira suas respostas com as do gabarito.

## Exercícios

#### Exercício 1

Assinale V (Verdadeiro) ou F (Falso) diante das afirmações a seguir, sobre motores elétricos de corrente contínua:

- a) () devem ser alimentados com tensão elétrica contínua;
- b) () seu rotor deve ser energizado com corrente alternada;
- c) ( ) mudam o sentido do giro quando se invertem os pólos da tensão contínua aplicada;
- **d)** ( $\bigcirc$ ) podem ser ligados diretamente na rede elétrica.

## Exercício 2

Associe, corretamente, a primeira coluna à segunda:

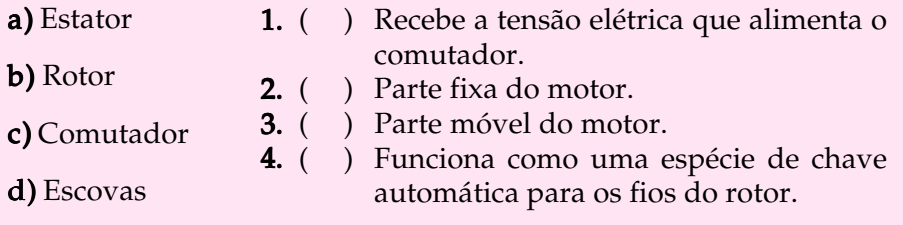

## Exercício 3

Marque com X a alternativa que aponta a principal diferença entre o motor de corrente alternada universal e o motor de indução:

- a) ( ) o motor de indução não possui estator, enquanto o motor universal possui;
- **b**) ( $\bigcirc$ ) o motor de indução tem rotor bobinado, enquanto o motor universal não tem;
- $c)$  ( ) o motor de indução não necessita de corrente elétrica para funcionar, enquanto o motor universal necessita de corrente;
- **d)** ( $\rightarrow$  ) no motor de indução, a corrente no rotor é induzida pelo campo magnético variável do estator, enquanto no motor universal a corrente vem da rede elétrica.

## Exercício 4

Escolha as palavras que melhor completam a seguinte frase: Nos fios do rotor bobinado de um motor trifásico pode-se ligar .................. externas que permitem controlar a ................. no rotor.

- 
- a) resistências, corrente; b) lâmpadas, faísca;
- c) chaves, sujeira;
- d) cargas, tensão.

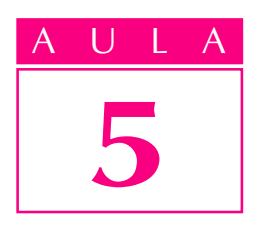

## Atuadores e válvulas

Você já viu nas aulas anteriores que é possível transformar energia elétrica em energia mecânica por meio de uma máquina: o motor elétrico.

Na indústria atual, o motor elétrico é o principal responsável pelo fornecimento da energia mecânica necessária ao movimento de outras máquinas. E sua importância aumenta ainda mais quando se trata de automatizar equipamentos e processos de fabricação.

Mas... será que só os motores elétricos são capazes de fornecer energia mecânica? É o que veremos nesta aula.

#### Introdução

Além dos motores elétricos, existem outras formas de obter energia mecânica. Pense, por exemplo, naquela roda d'água que você viu um dia no sítio do seu avô. Lembra-se? A água chegava por uma calha e caía sobre uma roda cheia de pás espalhadas em todo seu contorno, fazendo-a girar. O eixo dessa roda era ligado a alguma outra máquina, como um moedor de milho, por exemplo, que usava a energia mecânica para realizar seu trabalho.

Se seu avô não tem sítio e muito menos roda d'água, que tal este outro exemplo: um catavento. Aquele com que você brincava quando era criança: uma folha de papel dobrada, formando três ou quatro aletas, e presa a uma vareta com um alfinete. Você assopra e o catavento gira. Olha aí a energia mecânica novamente.

Observe que nestes dois exemplos não chegamos nem perto de eletricidade. Porém, em ambos utilizamos o que chamamos de fluido: água, na roda d'água do sítio do seu avô, e ar, no catavento da sua infância. E observe outra coisa: tanto o ar como a água atingiram as pás da roda d'água ou do catavento com uma certa pressão. Foi essa pressão, ou seja, essa força distribuída sobre a área das pás que fez com que tanto a roda quanto o catavento girassem.

Dessa forma, podemos usar fluidos (líquidos e gases) sob pressão para produzir energia mecânica. Em outras palavras, podemos transformar a energia de pressão dos fluidos em energia mecânica.

## Um problema
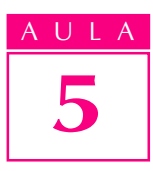

ULA A evolução tecnológica acabou por escolher dois fluidos para participar dessa transformação: óleo e ar.

#### Dicas tecnológicas

O ramo da tecnologia dedicado ao estudo das máquinas que utilizam óleo sob pressão passou a chamar-se **Hidráulica**.

Quando o fluido utilizado é ar sob pressão ou ar comprimido, como é mais comumente chamado, estamos no campo da **Pneumática**.

Mas não ficamos totalmente livres da eletricidade. Se você pensou que poderia esquecê-la, enganou-se. É que na indústria, para pressurizar o ar ou o óleo, são necessárias outras máquinas: compressores, no caso de ar, e bombas hidráulicas, para o óleo. E adivinhe o que movimenta essas máquinas? Isso mesmo, motores elétricos.

Como você pode ver, embora em hidráulica e pneumática não se transforme energia elétrica diretamente em energia mecânica, a utilização de energia elétrica ocorre numa etapa anterior, quando a transformamos em energia de pressão do fluido.

#### Atuadores

Mas a essa altura você deve estar perguntando: será que vamos utilizar rodas d'água e cataventos para automatizar máquinas?

Com o passar do tempo, o homem criou e aperfeiçoou mecanismos cuja função é transformar energia de pressão de fluidos em energia mecânica.

Esses mecanismos são denominados **atuadores**, pois sua função é aplicar ou fazer atuar energia mecânica sobre uma máquina, levando-a a realizar um determinado trabalho. Aliás, o motor elétrico também é um tipo de atuador. A única diferença, como já observamos, é que ele emprega energia elétrica e não energia de pressão de fluidos.

Os atuadores que utilizam fluido sob pressão podem ser classificados segundo dois critérios diferentes:

- · Quanto ao tipo de fluido empregado, podem ser:
	- pneumáticos: quando utilizam ar comprimido;
	- hidráulicos: quando utilizam óleo sob pressão.
- · Quanto ao movimento que realizam, podem ser:
	- lineares: quando o movimento realizado é linear (ou de translação);
	- rotativos: quando o movimento realizado é giratório (ou de rotação).

Já os atuadores rotativos podem ser classificados em:

- · angulares: quando giram apenas num ângulo limitado, que pode em alguns casos ser maior que 360°.
- · contínuos: quando têm possibilidade de realizar um número indeterminado de rotações. Nesse caso, seriam semelhantes à roda d'água e ao catavento mencionados anteriormente. São os motores pneumáticos ou hidráulicos.

#### Atuadores lineares

Os atuadores lineares são conhecidos como cilindros ou pistões.

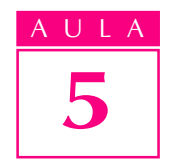

Um exemplo de pistão é uma seringa de injeção, daquelas comuns, à venda em farmácias. Só que ela funciona de maneira inversa à dos atuadores lineares. Numa seringa, você aplica uma força mecânica na haste do êmbolo. O êmbolo, por sua vez, desloca-se segundo um movimento linear (de translação), guiado pelas paredes do tubo da seringa, e faz com que o fluido (no caso, o medicamento) saia sob pressão pela agulha. Ou seja, está ocorrendo uma transformação de energia mecânica em energia de pressão do fluido.

Agora vamos inverter o funcionamento da seringa. Se injetarmos um fluido (água, por exemplo) pelo ponto onde a agulha é acoplada ao corpo da seringa, o êmbolo irá se deslocar segundo um movimento linear. Estaremos, então, transformando energia de pressão do fluido em energia mecânica. Aí sim, teremos um atuador linear.

Cilindros hidráulicos e pneumáticos têm construção muito mais complexa do que simples seringas de injeção, pois as pressões dos fluidos e os esforços mecânicos são muito maiores. Como esses cilindros realizam operações repetitivas, deslocando-se ora num sentido ora em outro, devem ser projetados e construídos de forma cuidadosa, para minimizar o desgaste de componentes e evitar vazamento de fluidos, aumentando, assim, sua vida útil.

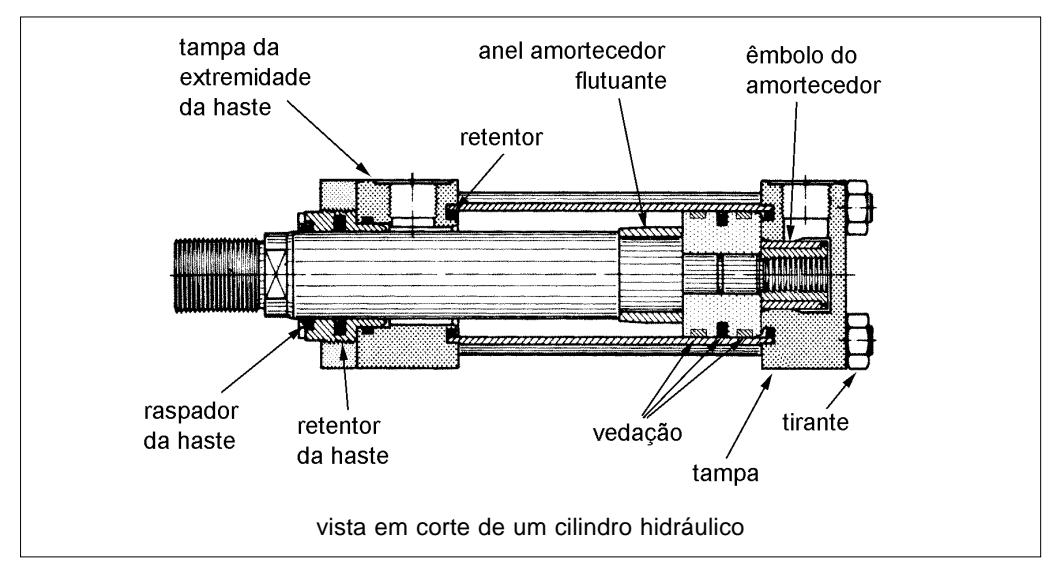

Os cilindros compõem-se normalmente de um tubo cuja superfície interna é polida, um pistão (ou êmbolo) fixado a uma haste e duas tampas montadas nas extremidades do tubo. Em cada uma das tampas há um orifício por onde o fluido sob pressão entra no cilindro e faz com que o pistão seja empurrado para um lado ou para outro dentro do tubo.

Entre as várias peças (fixas ou móveis) que compõem o conjunto, existem vedações de borracha ou outro material sintético para evitar vazamentos de fluido e entrada de impurezas e sujeira no cilindro. Essas vedações recebem nomes diferentes de acordo com seu formato, localização e função no conjunto. Assim, temos retentores, anéis raspadores e anéis "O", entre outros.

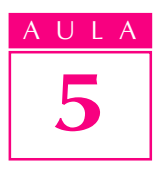

AULA Em alguns casos, como se pode ver no lado direito do cilindro da figura anterior, utilizam-se amortecedores de fim de curso. Durante o movimento do êmbolo para a direita, e antes que o pistão atinja a tampa, um êmbolo menor penetra num orifício e reduz a passagem que o fluido atravessa. A velocidade do pistão diminui e, conseqüentemente, o choque entre o pistão e a tampa do cilindro é menos violento.

> Os cilindros pneumáticos e hidráulicos encontram grande campo de aplicação em máquinas industriais, automáticas ou não, e outros tipos de equipamentos, como os utilizados em construção civil e transportes (guindastes, escavadeiras, caminhões basculantes).

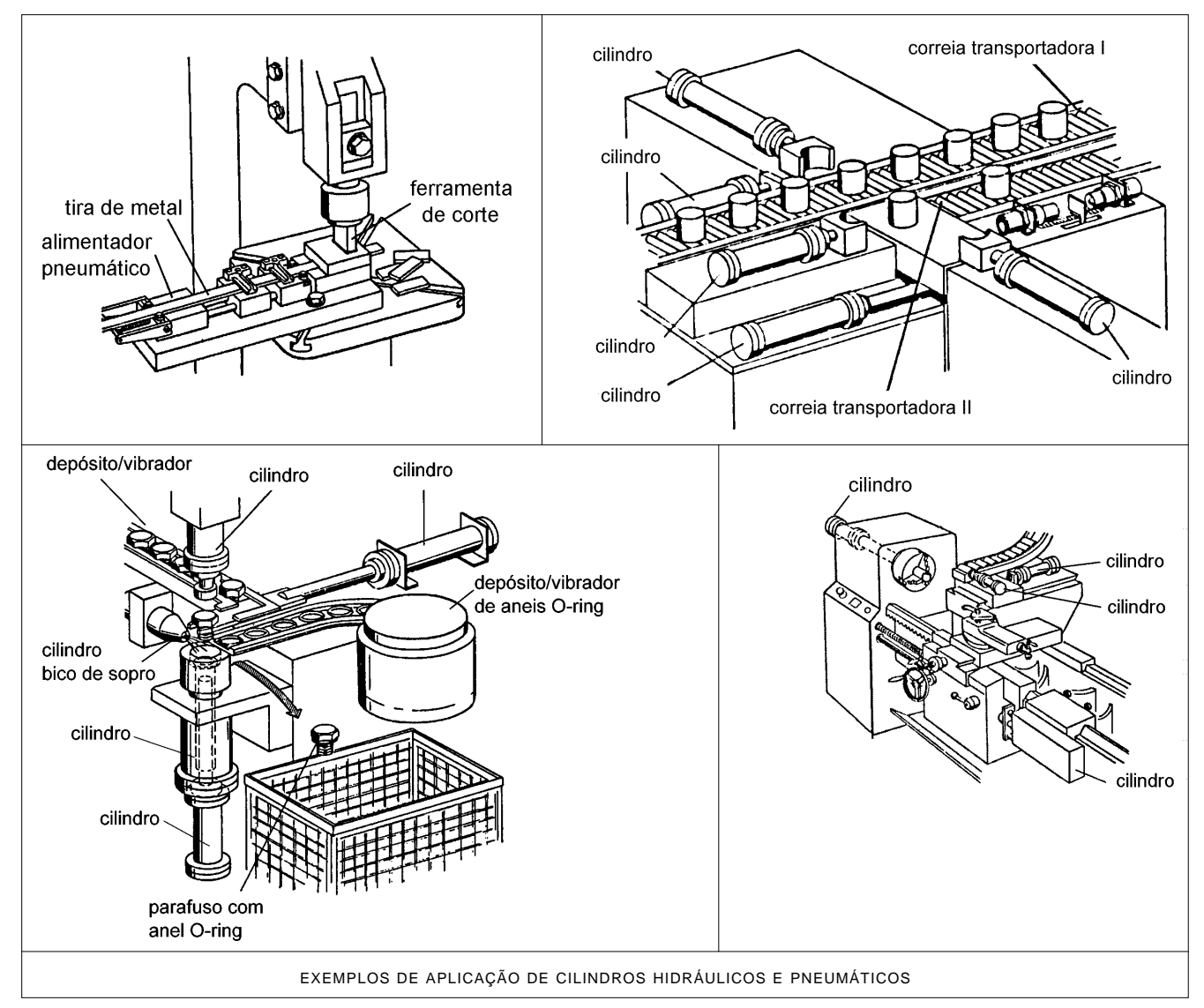

#### Atuadores rotativos

Os atuadores rotativos, conforme classificação anterior, podem ser angulares ou contínuos.

Os atuadores rotativos angulares são mais conhecidos como cilindros rotativos.

Nos atuadores lineares, como você viu, o movimento do pistão é de AULA translação. Muitas vezes, no entanto, o movimento a ser feito pela máquina acionada requer do atuador um movimento de rotação.

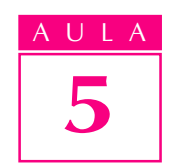

Basicamente, esses atuadores podem ser de dois tipos: de cremalheira e de aleta rotativa. O primeiro tipo constitui-se da união de um cilindro pneumático com um sistema mecânico. Na haste do pistão de um atuador linear é usinada uma cremalheira. A cremalheira aciona uma engrenagem, fazendo girar o eixo acoplado a ela. No cilindro de aleta rotativa, apresentado na figura, uma pá ou aleta pode girar de um determinado ângulo ao redor do centro da câmara do cilindro. A aleta, impulsionada pelo fluido sob pressão, faz girar o eixo preso a ela num ângulo que raramente ultrapassa 300°.

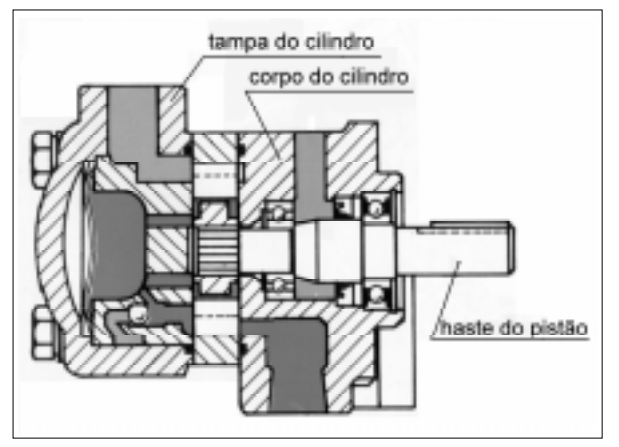

vista de um cilindro rotativo

Os atuadores rotativos contínuos são mais conhecidos como motores pneumáticos ou hidráulicos, conforme o fluido que os acione seja ar comprimido ou óleo.

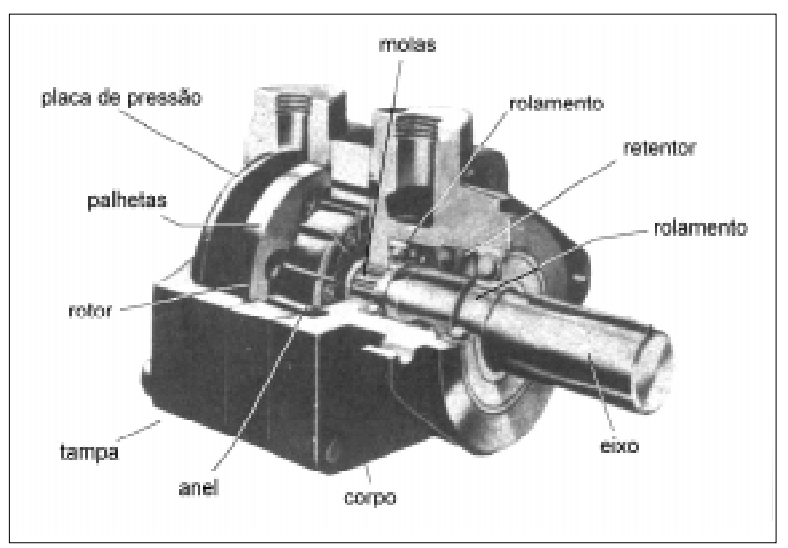

vista em corte de um motor hidráulico

Um motor hidráulico ou pneumático consta de um rotor ao qual é fixado um eixo. Ao longo da periferia do rotor existem ranhuras radiais, onde deslizam pequenas placas de metal denominadas palhetas. As palhetas são mantidas em contato com a parte interna do corpo do motor por meio de molas denominadas balancins ou pela ação da força centrífuga que age sobre elas quando o rotor gira.

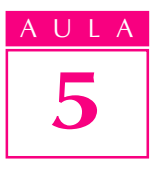

AULA Na carcaça do motor existem dois orifícios, respectivamente para entrada e saída do fluido sob pressão. Ao entrar na câmara em que se encontra o rotor, o fluido sob pressão empurra as palhetas do rotor. O rotor gira e, conseqüentemente, o eixo preso a ele também. Esse movimento de rotação é então utilizado para acionar uma outra máquina.

#### Válvulas

Vimos que para os atuadores funcionarem é necessário que o fluido (óleo ou ar comprimido) chegue até eles. Ainda não explicamos como isso ocorre, porém não é difícil imaginar uma tubulação de aço, borracha ou outro material ligando o compressor ou a bomba hidráulica ao atuador. Se o ar ou óleo contiverem impurezas que possam danificar os atuadores, será preciso acrescentar um filtro no caminho. Se o ar contém muito vapor d'água, então acrescenta-se à tubulação o que denominamos *purgador*, para separar a água do ar.

Agora pense na instalação elétrica de sua casa. Imagine-a sem chave geral, disjuntores e interruptores de luz. Toda vez que você quisesse acender a luz da sala, teria que subir no poste e ligar os fios de sua casa aos da rua. E para apagar... olha você lá no poste de novo. Trabalhoso, não?

No caso dos atuadores, se desejamos que o pistão que foi acionado para a direita volte agora para a esquerda, temos que desligar o compressor ou a bomba, inverter as mangueiras dos dois lados do cilindro e religar o compressor ou a bomba.

Mas existe um jeito mais fácil. Podemos direcionar o fluido dentro de um circuito hidráulico ou pneumático por meio de válvulas. As válvulas são mecanismos que permitem controlar a direção do fluxo de fluido, sua pressão e vazão (quantidade de fluido que passa por um ponto do circuito num certo tempo). Para cada uma destas funções existe um tipo específico de válvula.

Nos circuitos hidráulicos e pneumáticos, as válvulas desempenham um papel semelhante ao das chaves, disjuntores e interruptores no circuito elétrico de sua casa. As válvulas permitem controlar o atuador a ser acionado e o momento do acionamento – da mesma forma que ao acionarmos os interruptores de luz indicamos qual lâmpada deve ou não ficar acesa.

Ao contrário dos interruptores de nossa casa, que normalmente são acionados manualmente, as válvulas hidráulicas e pneumáticas podem ser acionadas manualmente, eletricamente ou por meio do próprio fluido sob pressão.

O caso do operador de retroescavadeira da figura a seguir é um exemplo. Sua máquina tem vários pistões hidráulicos, cada um deles responsável por um determinado movimento.

A cada um dos pistões está associada uma válvula, acionada manualmente por meio de alavancas. O operador, ao acionar uma determinada alavanca, determina não apenas o pistão que será acionado mas também o sentido de seu movimento (extensão ou retração).

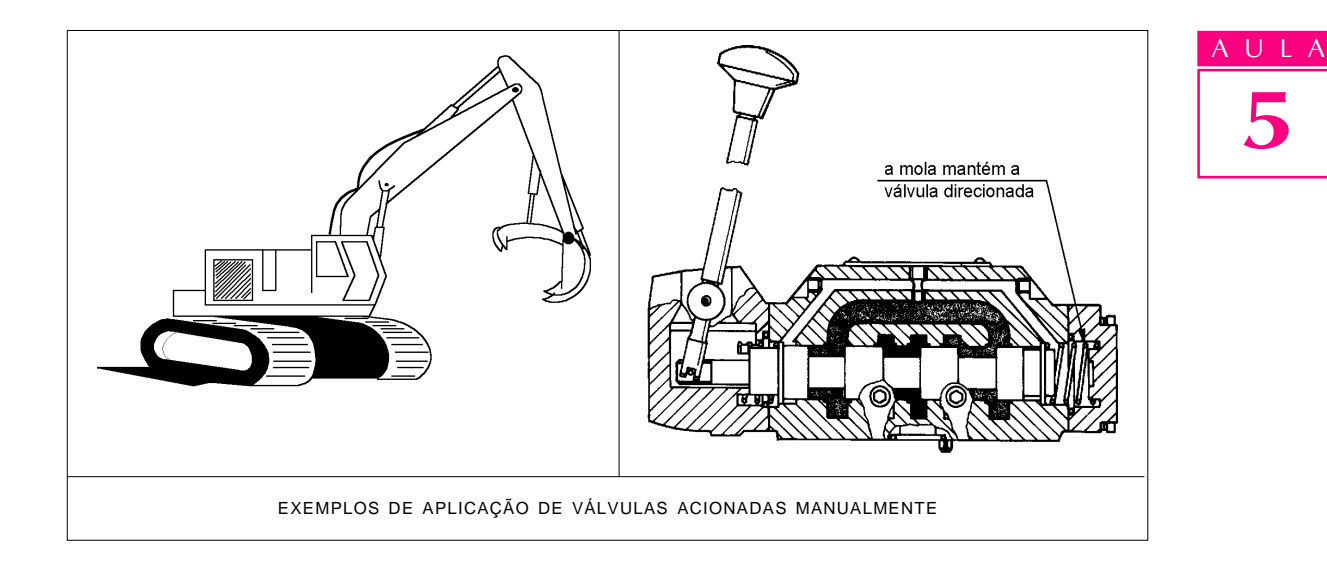

#### Válvulas acionadas eletricamente

As máquinas automáticas que utilizam energia hidráulica ou pneumática não precisam necessariamente de eletricidade para acionar suas válvulas. Podese usar um conjunto de válvulas manuais, acionadas pelo próprio fluido sob pressão, para que a máquina execute seus movimentos e realize seu trabalho.

No entanto, utilizando-se válvulas acionadas eletricamente, os circuitos hidráulicos e pneumáticos tendem a ficar mais simples. Além disso, com o emprego crescente de computadores para controlar máquinas, o uso de válvulas acionadas eletricamente tornou-se quase obrigatório, uma vez que as "ordens" enviadas pelo computador à máquina são sinais elétricos.

As válvulas acionadas eletricamente são normalmente chamadas solenóides.

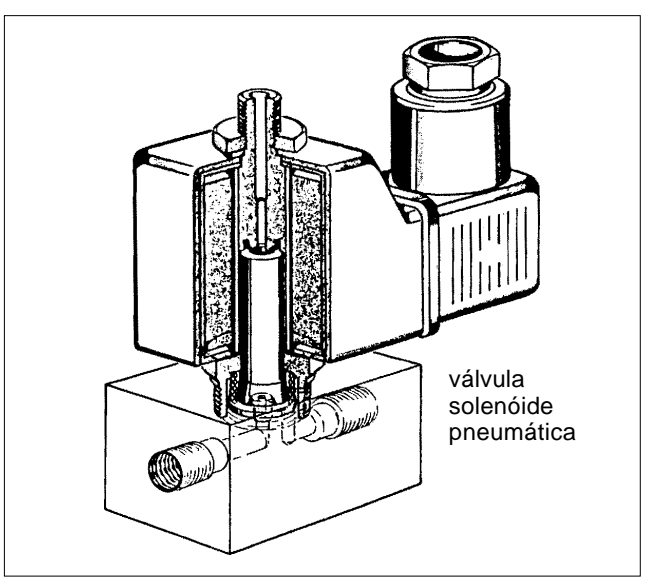

Solenóide é um fio elétrico enrolado num carretel. É uma bobina. Quando ligamos os terminais deste fio à rede elétrica, digamos, 110 volts, acontecem alguns fenômenos físicos chamados eletromagnéticos.

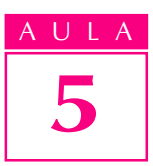

AULA Devido a esses fenômenos, a peça denominada núcleo da bobina, localizada na parte interna do carretel, sofre a ação de uma força magnética e desloca-se dentro do carretel.

> O carretel é uma peça cilíndrica com várias ranhuras radiais. Quando se aciona a válvula, o carretel desloca-se em movimento linear, abrindo algumas passagens para o fluido e fechando outras. Assim, dependendo da posição do carretel no interior da válvula, o fluido percorre um caminho ou outro. O carretel apresenta movimento nos dois sentidos: para a direita ou para a esquerda. Além do acionamento eletromagnético, utilizado nas válvulas solenóides, os acionamentos que comandam os movimentos do carretel podem ser:

- · manual: por meio de botões, alavancas ou pedais;
- · mecânico: por meio de batentes, roletes e molas;
- · pneumático ou hidráulico: por meio do próprio fluido.

As válvulas e os pistões sozinhos têm pouca utilidade na automação. Para poderem realizar algum trabalho significativo, vários componentes de tipos variados devem ser montados juntos, formando um conjunto.

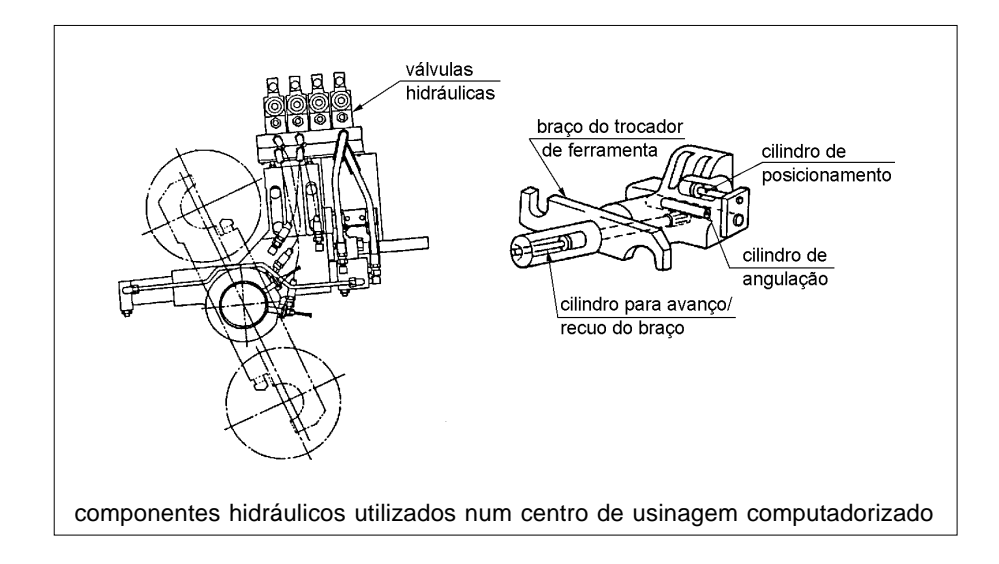

Teste sua aprendizagem. Faça os exercícios e confira suas respostas com as do gabarito.

### Exercícios

Marque com X a resposta correta.

#### Exercício 1

Para produzir energia mecânica, a hidráulica e a pneumática usam, respectivamente, os seguintes fluidos:

- a) ( $\bigcirc$ ) querosene e ar;
- b) () gás carbônico e hidrogênio;
- c) ( ) mercúrio e óleo;
- d)  $( )$  óleo e ar.

Na indústria, obtemos ar comprimido por meio de:

- a) ( ) bombas pneumáticas;
- **b**) ( ) bombas hidráulicas;
- c)  $( )$  compressores de ar;
- $d$ ) ( ) compressores de hidrogênio.

#### Exercício 3

Comprime-se o óleo com:

- a) ( ) compressores pneumáticos;
- b) ( ) rolos eletrônicos;
- $\overrightarrow{c}$  ( ) prensas mecânicas;
- d) ( ) bombas hidráulicas.

#### Exercício 4

Os mecanismos que transformam energia de pressão de fluidos em energia mecânica são chamados:

- a) ( ) bombeadores;
- b) ( ) compressores;
- c) ( ) rolamentos;
- $d)$  ( ) atuadores.

#### Exercício 5

Um fluido é direcionado num circuito hidráulico ou pneumático por meio de:

- a) ( ) válvulas;
- $\mathbf b)$  ( ) pistões;
- c) ( ) bombas hidráulicas;
- d) ( ) compressores.

#### Exercício 6

Uma válvula pode ser acionada:

- a) ( ) manualmente;
- **b)** ( ) eletricamente;
- c) ( ) por meio do próprio fluido;
- $d)$  ( ) todas as respostas anteriores.

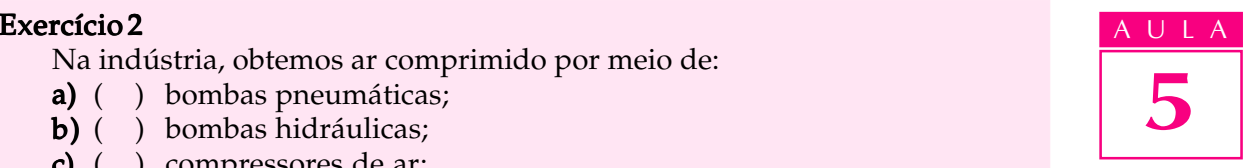

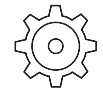

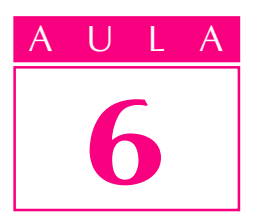

# Circuitos pneumáticos e hidráulicos

### Um problema

injetora de plásticos de uma fábrica quebrou. Desesperado, o supervisor de produção procura pelo novo mecânico de manutenção de plantão: você.

- Precisamos dessa máquina. A produção já está atrasada quase uma semana. Tenho aqui o diagrama hidráulico da máquina. Por favor, estude-o e veja se consegue resolver o problema.

Para não demonstrar ignorância, você sorri, faz que sim com a cabeça e arrisca:

- Deixa comigo!

Ao olhar o diagrama, no entanto, você se arrepende de tanta autoconfiança. Aquele monte de símbolos parece grego. Coisa de louco!

Se você não quer passar por uma situação assim, estude esta aula. Ela vai lhe dar algumas noções sobre como interpretar diagramas pneumáticos e hidráulicos, que poderão ser-lhe úteis no futuro.

#### Conceito

Quando unimos várias válvulas e pistões por meio de tubulações, a fim de realizar determinada tarefa, damos ao conjunto o nome de **circuito** – circuito pneumático ou circuito hidráulico, conforme o caso.

O desenho do circuito é chamado diagrama ou esquema. É um desenho simplificado, feito com a utilização de símbolos. Cada componente do circuito é representado por um símbolo. Examinando o diagrama, é possível compreender como funciona um circuito.

Um dos símbolos mais importantes é aquele usado para representar válvulas. Uma válvula pode assumir várias posições, dependendo do estado em que se encontra: não acionada, acionada para a direita, acionada para a esquerda etc.

Assim, precisamos de símbolos capazes de representar esses vários estados AULA da válvula. Vamos estudar esses símbolos.

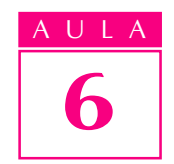

Cada posição ou estado da válvula é representado por um quadrado.

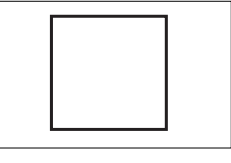

No interior do quadrado, representam-se as passagens que estão abertas, permitindo o fluxo de fluido, e as que estão fechadas.

Na figura está representado um orifício da válvula fechado: é o orifício R (de Retorno de ar comprimido) fechado.

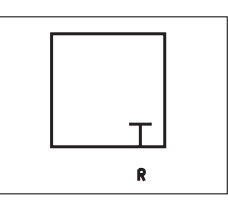

Quando um orifício da válvula se comunica com outro, permitindo a passagem de fluido, essa passagem é representada por uma seta. Essa passagem denomina-se via.

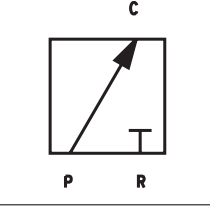

O orifício P (de Pressão, entrada de ar comprimido) comunica-se com o orifício C (que será ligado a um Cilindro pneumático), permitindo, devido à diferença de pressão, que o ar escoe de P para C.

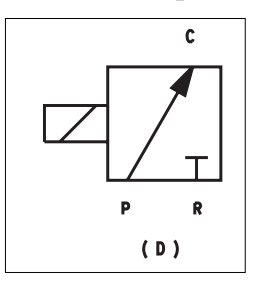

Além disso, é preciso representar como a válvula chegou a esse estado, ou seja, se foi acionada e como foi acionada. Os vários tipos de acionamento são representados pelos símbolos ao lado.

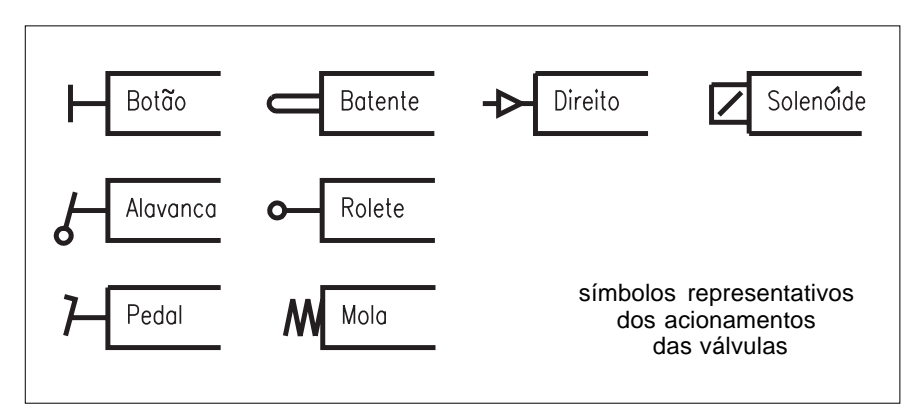

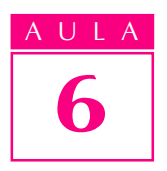

AULA No caso de uma válvula solenóide, o estado ou posição dessa válvula de três vias é representado pelo símbolo mostrado na figura.

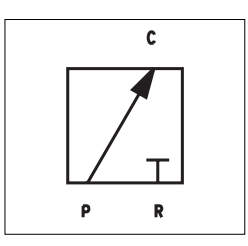

Se fôssemos traduzir esse símbolo, escreveríamos assim: quando a válvula for acionada, o orifício P se comunicará com o orifício C, permitindo a passagem de ar de P para C, e o orifício R será fechado.

Quando a válvula não está acionada, ela se encontra em outra posição. Vamos então considerar uma válvula de duas posições. Enquanto ela não for acionada, seu carretel é mantido numa posição por meio de uma mola. Esta nova posição é representada pelo símbolo mostrado abaixo, em que o orifício P está fechado e o orifício C se comunica com o orifício R.

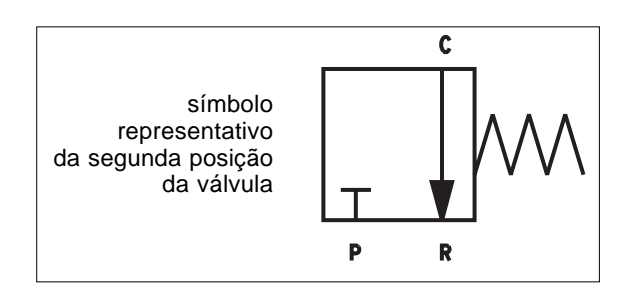

O símbolo de uma válvula deve representá-la em suas várias posições possíveis.

A válvula representada abaixo é classificada como de duas vias (entre P e C e entre C e R) e duas posições (acionada ou não pelo solenóide).

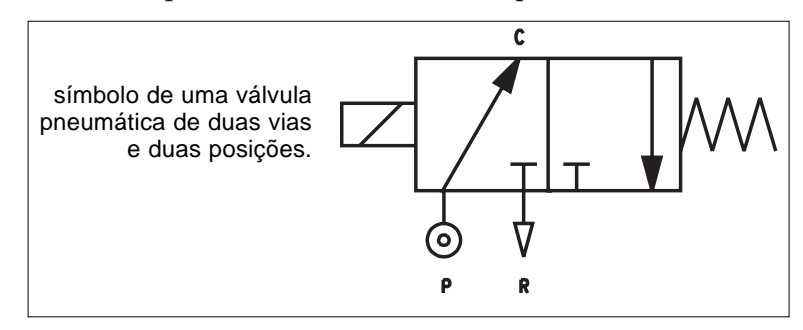

Encontramos outros símbolos usados nos diagramas pneumáticos e hidráulicos e seus respectivos significados.

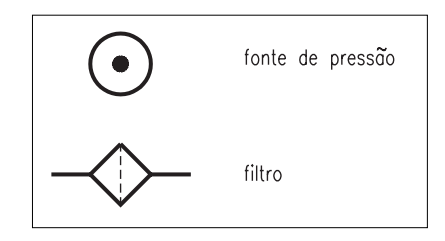

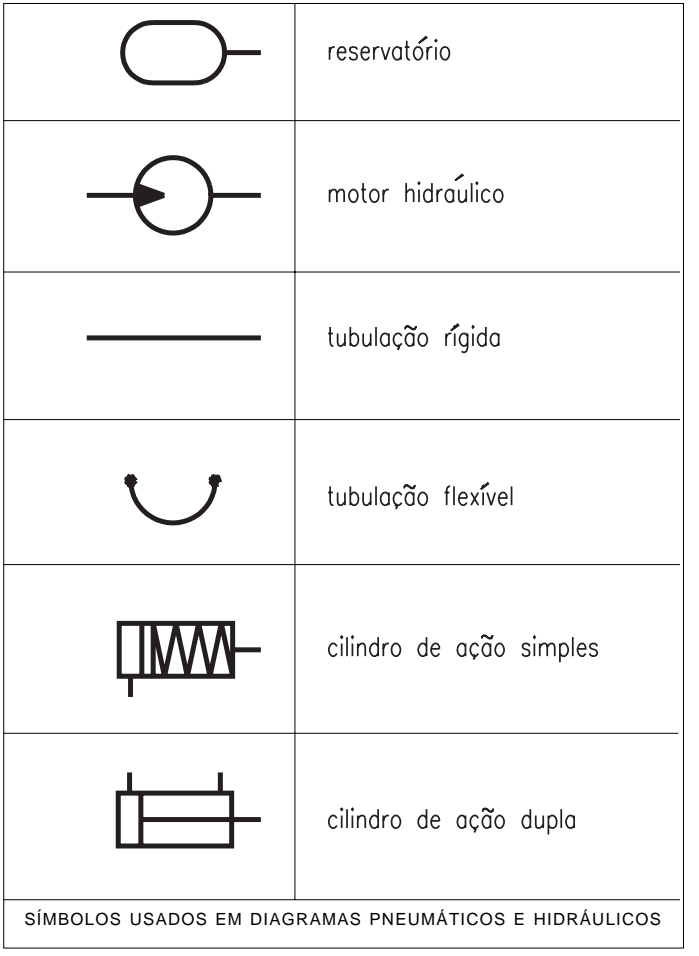

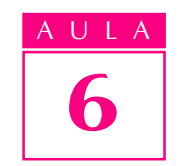

#### Caso de automação nº 1

Agora estamos preparados para realizar nosso primeiro projeto de automação industrial utilizando componentes pneumáticos. Vamos, antes de mais nada, estudar o sistema a ser automatizado.

Uma esteira é usada para transportar caixas de papelão. Num determinado local sobre a esteira, existe um pistão pneumático montado verticalmente. Na extremidade do pistão há um carimbo. Cada caixa deve parar debaixo do pistão, ser carimbada e, logo depois, seguir viagem pela esteira, conforme o esquema.

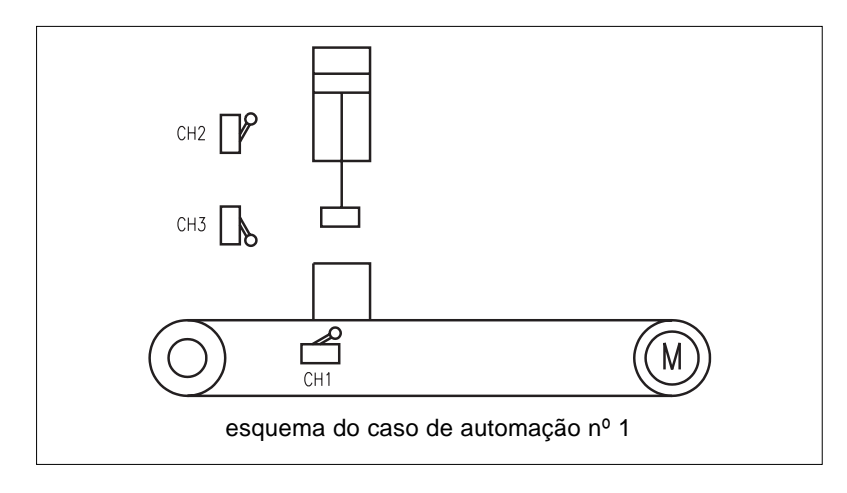

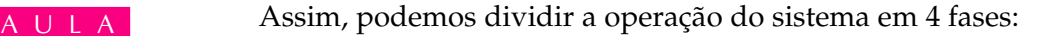

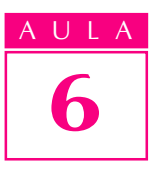

- 1. ligar a esteira e levar a caixa até a posição (sob o pistão); 1.
- 2. desligar a esteira;
- 3. descer o pistão; 3.
- 4. subir o pistão. 4.

Concluída a fase 4, voltamos à fase 1, repetindo o ciclo.

Como você já viu em aulas anteriores, uma máquina automática possui atuadores e sensores. Os atuadores são os componentes da máquina responsáveis pelo trabalho mecânico. Podemos dizer que os atuadores são os "braços" da máquina. Por outro lado, os sensores são os componentes que indicam em que situação a máquina se encontra num determinado momento. Podemos dizer que os sensores são os "olhos" da máquina.

No nosso sistema, temos dois atuadores: o pistão pneumático que carimba as caixas de papelão e o motor elétrico que faz a esteira se movimentar.

Como sensores, vamos usar três chaves fim-de-curso. Cada chave (CH1, CH2 ou CH3) indica a seguinte situação:

CH1: caixa embaixo do pistão; CH2: pistão na posição superior; CH3: pistão na posição inferior.

Uma chave fim-de-curso é um interruptor elétrico, como aquele que você usa em sua casa para acender ou apagar a luz. Só que ele é acionado não pelo dedo, mas por meio de uma peça qualquer da máquina que entra em contato com a haste de acionamento da chave fim-de-curso. Uma chave fim-de-curso pode estar na posição aberta (impede a passagem de corrente elétrica) ou fechada (permite a passagem de corrente elétrica).

Verificando essa posição, é possível saber o que ocorre na máquina que estamos automatizando. Assim saberemos se a caixa está na posição correta, se o pistão está na posição superior e assim por diante. Dependendo do estado da máquina, teremos de ligar ou desligar a esteira, subir ou descer o pistão pneumático etc. Quem vai tomar essas decisões é o controlador. O controlador geralmente é um circuito elétrico ou eletrônico construído segundo uma determinada lógica de funcionamento. É no controlador que são ligados os fios das chaves fim-de-curso. Além disso, ele também é capaz de enviar sinais elétricos para as válvulas solenóide e para os motores elétricos. Podemos dizer, de maneira simples, que no controlador está a "inteligência" da máquina.

No entanto, não vamos nos preocupar agora com o controlador, uma vez que nosso objetivo principal é estudar o circuito pneumático. Assim, vamos analisar como o sistema funciona, examinando o circuito.

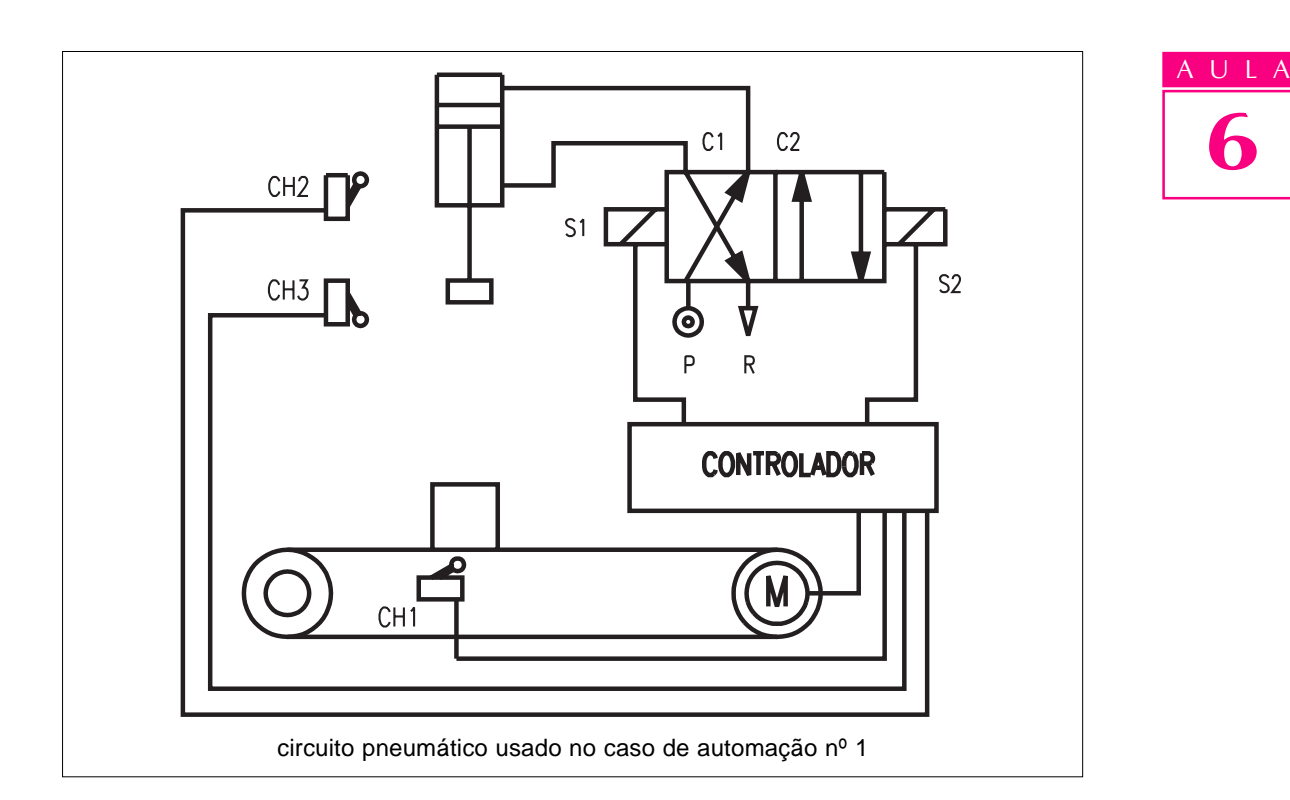

Quando a caixa que está sendo transportada encontra a chave CH1, o motor da esteira é desligado e a caixa pára sob o pistão.

Em seguida, o solenóide S1 é acionado. A válvula passa para a posição da esquerda. O ar comprimido flui de P para C2 e chega à câmara superior do cilindro. Ao mesmo tempo, o orifício C1 comunica-se com o R e o ar da câmara inferior do cilindro escoa para a atmosfera. O pistão desce.

Quando o pistão desce, a chave CH2 que indica o fim-de-curso superior é desacionada.

O pistão continua descendo até atingir sua posição inferior, quando, então, a chave CH3 é acionada e a caixa é carimbada. O pistão pode permanecer um determinado tempo (definido pelo controlador) nesta posição.

O solenóide S1 é desacionado e se aciona então o solenóide S2. A válvula passa para a posição da direita. O ar comprimido flui de P para C1 e chega à câmara inferior do cilindro. Ao mesmo tempo, a via C2 comunica-se com R e o ar da câmara superior do cilindro escoa para a atmosfera. O pistão sobe.

Quando se chega à posição superior e se aciona a chave CH2, o motor da esteira é novamente ligado, até que uma nova caixa seja posicionada sob o pistão, repetindo o ciclo.

#### Caso de automação nº 2

Agora, vamos estudar outro exemplo.

Uma fresadora CNC pode trabalhar com várias ferramentas. Cada ferramenta é presa a um suporte porta-ferramentas. O porta-ferramentas, por sua vez,

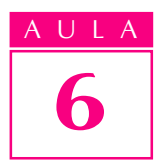

AULA é fixado a um mecanismo responsável pela troca automática de uma ferramenta por outra. Esse mecanismo é chamado de torre porta-ferramentas.

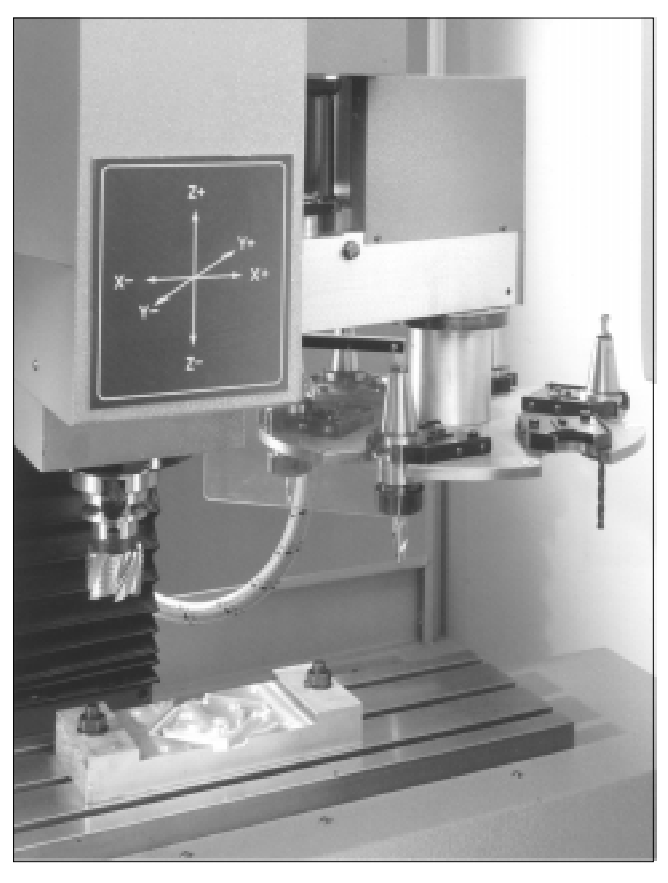

torre porta-ferramentas de uma fresadora CNC

Vamos ver como é possível automatizar os movimentos da torre portaferramentas por meio de um circuito hidráulico.

Quando o controlador (Comando Numérico) da fresadora manda trocar uma ferramenta por outra, deve ser realizada a seguinte seqüência de tarefas:

- 1. Destravar o porta-ferramentas que está sendo utilizado.
- 2. O carrossel, com todas as ferramentas da torre, desloca-se para a esquerda, 2. fazendo com que as hastes dos suportes porta-ferramentas abandonem seus alojamentos na torre. Essa etapa é chamada de destravamento da torre.
- 3. O carrossel gira e a nova ferramenta é colocada na posição de usinagem. 3. Essa etapa é chamada de giro da torre.
- 4. O carrossel desloca-se agora para a direita, fazendo com que as hastes de 4. todos os suportes porta-ferramentas novamente se encaixem em seus alojamentos. Essa etapa é chamada de travamento da torre.
- 5. Trava-se o novo porta-ferramentas, para que possa suportar as forças 5. de usinagem.

Vamos precisar dos seguintes atuadores:

- CF: cilindro hidráulico para travamento ou destravamento do suporte porta-ferramentas;
- CT: cilindro hidráulico para travamento ou destravamento da torre;
- MT: motor hidráulico para girar a torre.

Vamos precisar também de vários sensores, cada um deles capaz de indicar um determinado estado da máquina:

FT: porta-ferramentas travado;

FD: porta-ferramentas destravado;

- TT: torre travada;
- TD: torre destravada.

Além disso, precisaremos de um sensor que indique qual a ferramenta que está atualmente na posição de usinagem.

Não iremos nos preocupar agora com os tipos de sensores utilizados nem com seu modo de funcionamento.

Vamos considerar também que as válvulas responsáveis pelos movimentos dos cilindros e do motor hidráulico são todas acionadas por meio de solenóides.

Os sensores e os solenóides das válvulas são ligados ao controlador (Comando Numérico), que se encarrega da lógica de funcionamento do mecanismo.

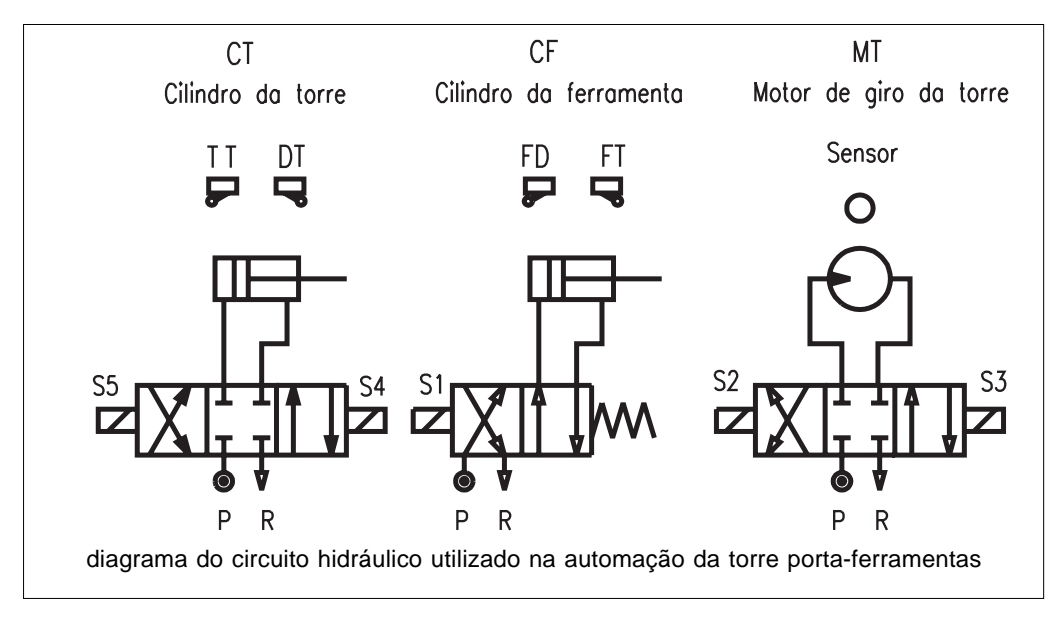

O mecanismo funciona da seguinte maneira:

 O solenóide S1 é acionado. O pistão do cilindro CF se retrai e a ferramenta é destravada. O sensor FD informa o destravamento ao controlador.

Aciona-se, então, o solenóide S4. O pistão do cilindro CT avança e destrava a torre. O sensor DT informa o destravamento da torre ao controlador.

O controlador verifica, por meio do sensor, qual a ferramenta que está na posição de usinagem. Dependendo da nova ferramenta a ser trocada, o controlador determina qual o sentido de giro da torre que corresponde ao caminho mais curto. Em função do sentido escolhido, o controlador aciona o solenóide S2 ou S3, fazendo com que o motor hidráulico da torre gire num sentido ou noutro.

O sensor da ferramenta indica se o porta-ferramentas desejado já está na posição correta. Se estiver, o solenóide S2 ou S3, conforme o sentido em que a torre estava girando, é desacionado.

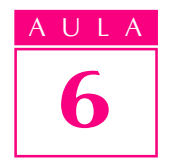

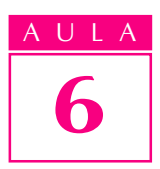

AULA Desligado o motor hidráulico, o solenóide S5 é acionado e a torre é novamente travada. O sensor TT informa o travamento ao controlador.

> O controlador desaciona, então, o solenóide S1 e a mola traz o carretel da válvula de volta para a posição de repouso. O pistão do cilindro CF avança e o porta-ferramentas é novamente travado. O sensor FT informa o travamento da ferramenta ao controlador e a usinagem da peça prossegue.

> Teste sua aprendizagem. Faça os exercícios e confira suas respostas com as do gabarito.

#### Exercícios

Marque com X a resposta correta.

#### Exercício 1

O conjunto de várias válvulas e pistões ligados por meio de tubulações recebe o nome de:

- a) ( ) conjunto mecânico;
- **b)** ( $\theta$ ) diagrama hidráulico;
- c) ( ) esquema pneumático;
- $d$ ) ( ) circuito hidráulico ou pneumático.

#### Exercício 2

O quadrado utilizado na representação de uma válvula indica:

- a) ( ) direção;
- **b)** ( ) posição;
- $\overrightarrow{c}$  ( ) tipo de acionamento;
- d) () tamanho da válvula.

#### Exercício 3

A passagem de um fluido na válvula é indicada por:

- a)  $( )$  seta;
- $b)$  ( ) quadrado;
- c)  $( )$  linha;
- d) ( ) triângulo.

#### Exercício 4

Circuitos pneumáticos ou hidráulicos são representados por:

- a)  $($  ) desenhos técnicos;
- b) ( ) gráficos especiais;
- c) ( ) setas e figuras;
- $d$ ) ( ) diagramas ou esquemas.

#### Exercício 5

As chaves fim-de-curso utilizadas em circuitos hidráulicos e pneumáticos servem para:

- a) ( ) informar ao controlador a posição dos pistões;
- **b)** ( $\phantom{a}$ ) acionar diretamente os pistões;
- c) ( ) controlar vazamentos de ar nas tubulações;
- **d)** ( ) evitar curto-circuitos nas válvulas-solenóide.

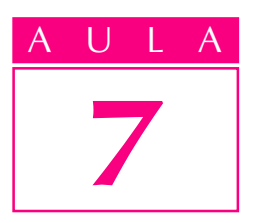

### Sensoriamento

Atualmente, é muito comum nos depararmos com situações em que devemos nos preocupar com a segurança pessoal e de nossos bens e propriedades. Daí decorre a necessidade de adquirir dispositivos e equipamentos de segurança, como os sistemas de alarme.

Esses sistemas de alarme são basicamente equipamentos destinados a sinalizar que alguém está tentando violar alguma entrada, forçando portas ou janelas.

Um síndico de um prédio apresentou aos condôminos o orçamento de algumas empresas de segurança, para implantação de um sistema de alarme no condomínio.

Os diversos orçamentos variavam bastante em termos de custos, e todas as propostas sugeriam a instalação de uma central de alarme, diferindo fundamentalmente quanto aos pontos de colocação dos sensores e aos seus modelos e tipos.

Como pode ser observado em tal situação, seleciona-se cada sensor de acordo com sua possível localização e com o tipo de função a realizar.

Os condôminos, além de analisarem o valor das propostas, tiveram de estudar a adequação dos sensores propostos, a fim de evitar gastos desnecessários com manutenção e trocas devidas à especificação inadequada.

#### Exemplos de aplicações

O sistema de alarme é um exemplo típico e atual de utilização de sensores. Mas há uma variedade de áreas em que os sensores encontram aplicação.

Num automóvel, por exemplo, identificamos várias dessas aplicações:

- · o sistema de indicação do volume de combustível no tanque;
- · o sistema de indicação do nível de óleo no cárter;
- · o sistema de freios;
- · os sistemas mais modernos que indicam que as portas estão abertas e que o cinto de segurança não está sendo utilizado.

#### Um problema

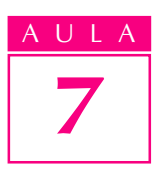

AULA Podemos afirmar que todos os sistemas que necessitam de algum tipo de controle requerem sensores, para fornecer informações ao controle.

> Nesses exemplos, pode-se observar que a função do sensor é indicar o valor ou a condição de uma grandeza física, ou seja, sensoriá-la para que se possa exercer controle sobre ela.

> No caso do tanque de gasolina, o sensor funciona como indicador para o motorista abastecer o reservatório com combustível.

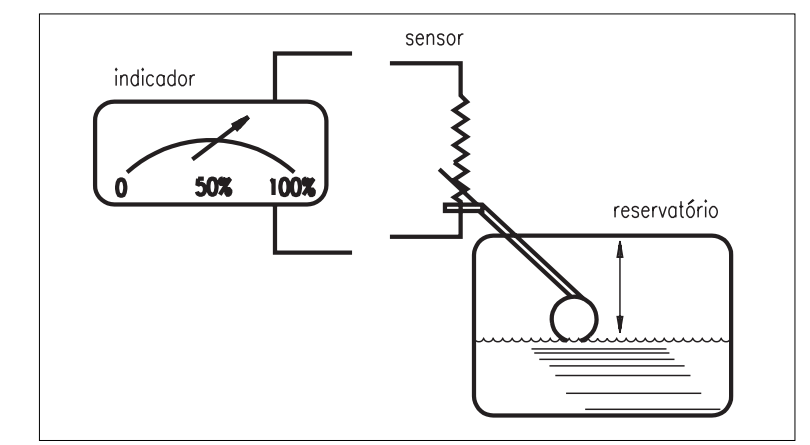

#### Princípio de funcionamento

O sensor é um dispositivo capaz de monitorar a variação de uma grandeza física e transmitir esta informação a um sistema de indicação que seja inteligível para o elemento de controle do sistema.

O termômetro é um sistema de indicação que tem como **elemento sensor** o mercúrio. A grandeza física a ser medida é a temperatura e a grandeza física do elemento sensor, que varia proporcionalmente com a variação da temperatura, é o seu volume, pois o mercúrio se dilata com o aumento da temperatura.

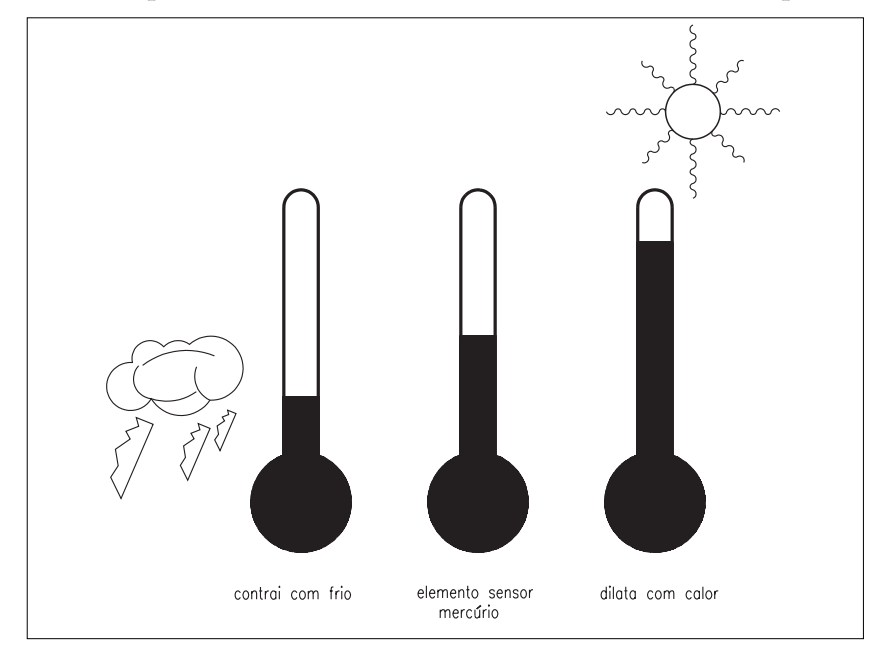

**Sensor:** dispositivo de entrada que converte um sinal de qualquer espécie em outro sinal que possa ser transmitido ao elemento indicador, para que este mostre o valor da grandeza que está sendo medida.

Conhecendo a proporção dessas variações, podemos identificar e medir o valor da temperatura, observando o comprimento da coluna de mercúrio.

O sensor é utilizado com base nas variações de grandezas.

Todos os elementos sensores são denominados **transdutores**.

A maior parte dos sensores são transdutores elétricos, pois convertem a grandeza de entrada para uma grandeza elétrica, que pode ser medida e indicada por um circuito eletroeletrônico denominado medidor.

A maior parte dos medidores, como os de painéis de automóveis, barcos e aviões, registra uma grandeza elétrica proporcional à variação da grandeza que está sendo indicada pelo sensor – a grandeza controlada.

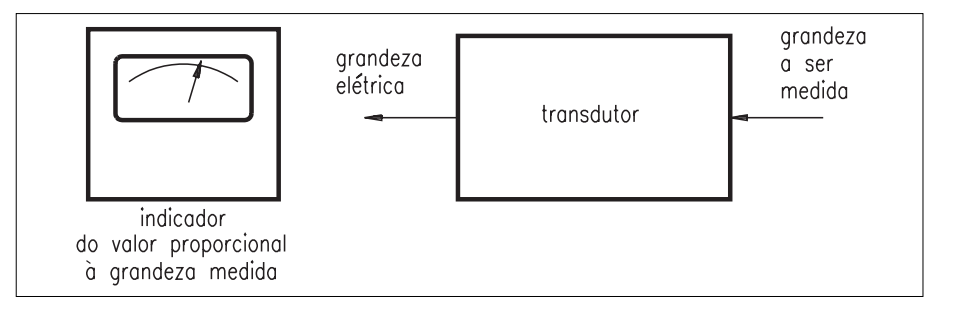

As grandezas elétricas que apresentam variações proporcionais às grandezas que estão sendo "sentidas" e indicadas pelos sensores são: corrente elétrica, tensão elétrica e resistência elétrica.

Essas grandezas são utilizadas normalmente, pois a maioria dos medidores e elementos de controle que utilizam estas informações são capazes de ler os sinais sem dificuldade.

#### Sistema de controle

Os sensores estão vinculados aos sistemas de controle.

O sistema de controle é um processo acionado por um dispositivo de controle, que determina o resultado desejado e, ao longo do tempo, indica o resultado obtido e corrige sua ação para atingir, o mais rápido possivel, o valor desejado.

Para que o controle ocorra, são acoplados sensores ao sistema. Os sensores registram os resultados e grandezas do processo, fornecendo ao dispositivo de controle informações sobre o valor desejado.

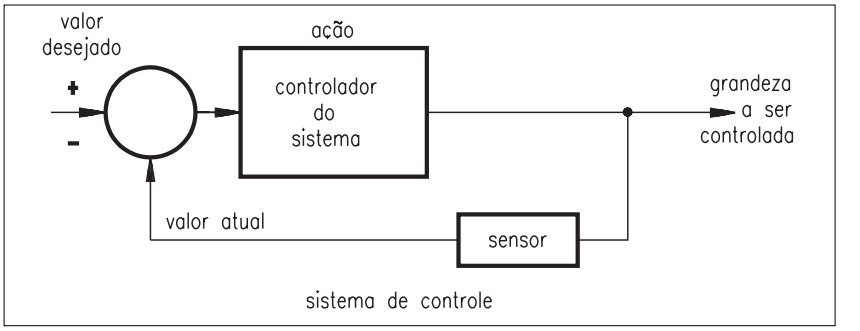

#### **Transdutor:**

é todo dispositivo que recebe um sinal de entrada em forma de uma grandeza física e fornece uma resposta de saída, da mesma espécie ou diferente, que reproduz certas característcas do sinal de entrada, a partir de uma relação definida.

#### **Tensão elétrica**:

corresponde à diferença de potencial elétrico entre dois pontos de um circuito elétrico.

#### **Corrente**

**elétrica**: é o fluxo de cargas elétricas através de um condutor por unidade de tempo.

#### **Resistência**

**elétrica**: grandeza que caracteriza a propriedade de um elemento de circuito de converter energia elétrica em calor, quando percorrido por corrente.

AULA Existem diversos exemplos de sistemas de controle no nosso dia-a-dia. Uma caminhada para um determinado lugar, por exemplo, pode ser considerada como um sistema de controle. O processo é a caminhada. O dispositivo de controle é o nosso cérebro. Os atuadores são nossas pernas e pés.

> O dispositivo de controle estimula os atuadores a alcançarem o objetivo desejado.

> O processo da caminhada é dinâmico, ou seja, o controle sobre os atuadores (nossos pés e pernas) ocorre constantemente, de forma que o cérebro nos orienta a andar mais rápido ou mais lentamente, virar para a esquerda, para a direita ou andar em frente.

### Malha fechada e malha aberta

Malha fechada é um sistema de controle que usa sensores para identificar a distância do resultado desejado e corrigir suas ações para alcançá-lo.

Malha aberta é um sistema em que o controle ocorre sem que haja uma amostragem do resultado ao longo do processo, ou seja, sem utilização de sensores; é como se caminhássemos com os olhos fechados, acreditando já conhecer o caminho.

É cada vez menor o número de sistemas em malha aberta, em função da crescente necessidade de se atingir resultados mais precisos e rápidos, e também devido ao desenvolvimento de elementos sensores bastante precisos e adequados às mais diversas aplicações.

### Sensores e aplicações industriais de alta tecnologia

A seguir, alguns exemplos de aplicações de sensores em equipamentos e sistemas mais nobres.

Os robôs, que são equipamentos de última geração tecnológica, têm seu funcionamento respaldado por diversos sensores, colocados em pontos estratégicos de seu mecanismo e na sua área de atuação.

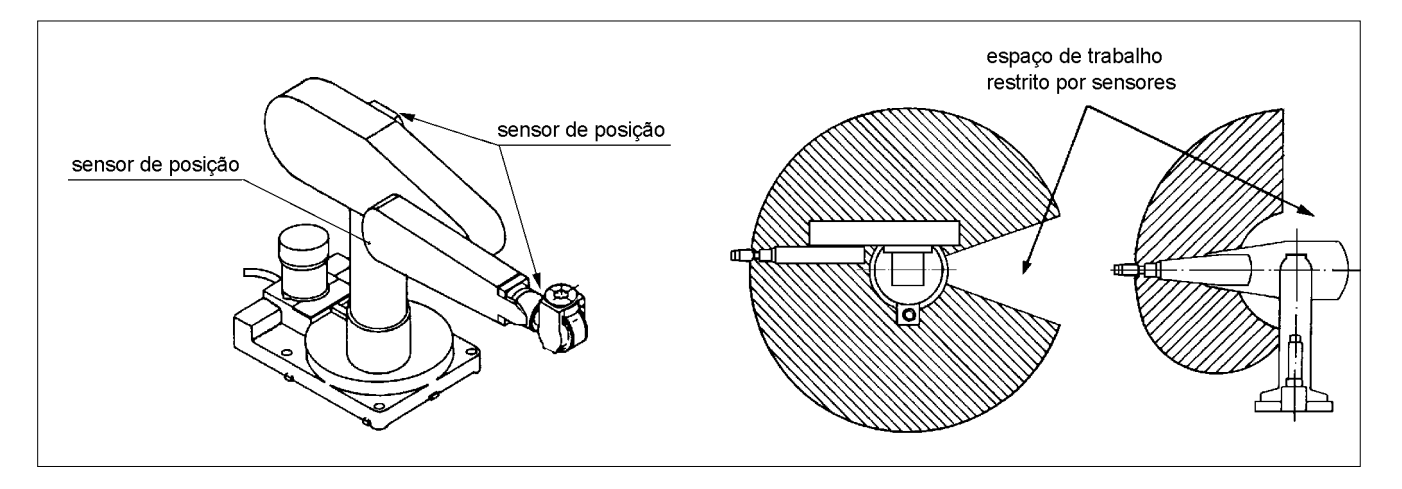

O processo de usinagem é também um exemplo de aplicação de sensores, principalmente se o processo de usinagem for automático (controlado por computador).

No processo de usinagem manual, os sensores são os olhos do operador, que coordena a produção controlando a máquina de usinagem (fresadora ou torno) por meio de instrumentos de medida, como paquímetros e micrômetros.

Na produção automatizada pelo computador, os sensores indicam ao computador o que já foi usinado do material em produção, de forma que o computador possa controlar a velocidade de operação dos mecanismos.

#### Sensores analógicos e digitais

Como existem sinais analógicos e sinais digitais a serem controlados num sistema, os sensores também devem indicar variações de grandezas analógicas e digitais.

Para um sistema de alarme, qualquer condição que não seja fechada será entendida como aberta e deve fazer o alarme disparar. Neste caso, a grandeza é digital e o sensor deve ser digital. Por exemplo, uma microchave fica em posição fechada quando a entrada está fechada e se abre quando a entrada é violada.

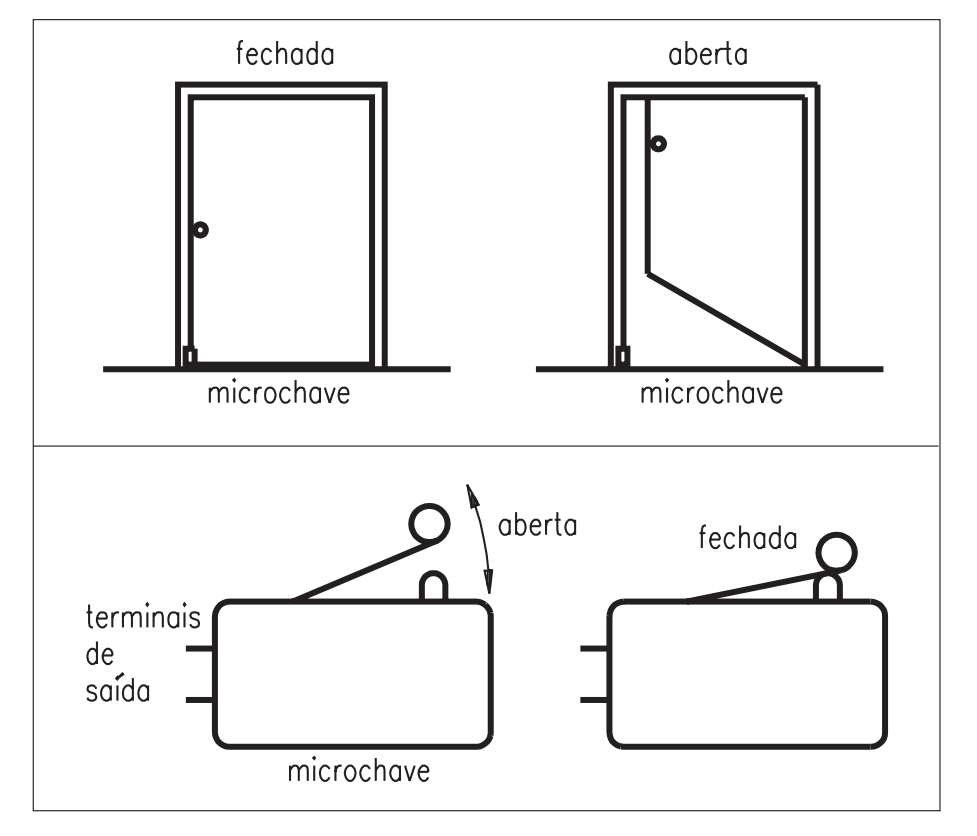

7

**Sinal analógico**: sinal cuja informação pode identificar todos os valores de uma faixa dada.

#### **Sinal**

**digital**: sinal quantificado que indica a existência ou não de um evento.

No caso do controle de movimento do robô, a grandeza que se está controlando é analógica, pois o mecanismo do robô pode ocupar qualquer posição no espaço durante o deslocamento, desde a posição de partida até a posição final.

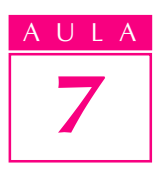

#### AULA Sensores e segurança no trabalho

Ainda no caso do robô, podemos também utilizar um sensor digital para indicar se o trabalhador está ou não numa área perigosa. Um dos sensores mais utilizados nesta aplicação é o sensor óptico.

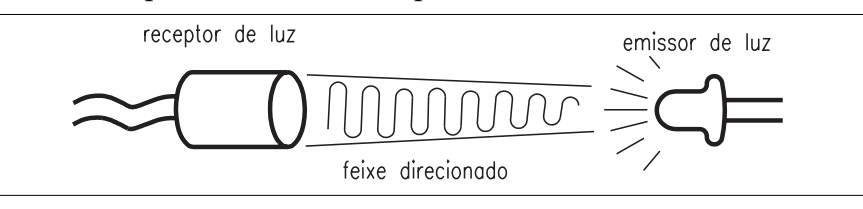

Muitos equipamentos, instrumentos e máquinas devem apresentar dispositivos sensores de segurança. Quanto mais automáticas são as ações desses mecanismos, maior a segurança.

As máquinas injetoras de plástico automáticas apresentam dispositivos de segurança nas suas aberturas de acesso aos pontos de colocação dos moldes. Se uma das portas de segurança se abrir, os sensores indicam o fato ao controle da máquina e, no mesmo instante, ela pára.

O mesmo ocorre com prensas de estampo, que só atuam se perceberem por meio de uma cortina de sensores ópticos que não existe nenhum obstáculo em seu campo de ação. Além disso, o operador deve acionar dois sensores em pontos distintos, com suas duas mãos simultaneamente, o que significa para o controlador da prensa: "se o operador acionou os dois dispositivos simultaneamente, as mãos dele estão em posições de segurança", e então a prensa pode ser acionada.

A legislação trabalhista e a normalização vêm garantindo cada vez mais a implantação de sistemas de segurança de operação em equipamentos, automatizados ou não.

#### Tipos de sensores

A variedade de sensores é grande. O mercado tem sensores especificados para cada aplicação.

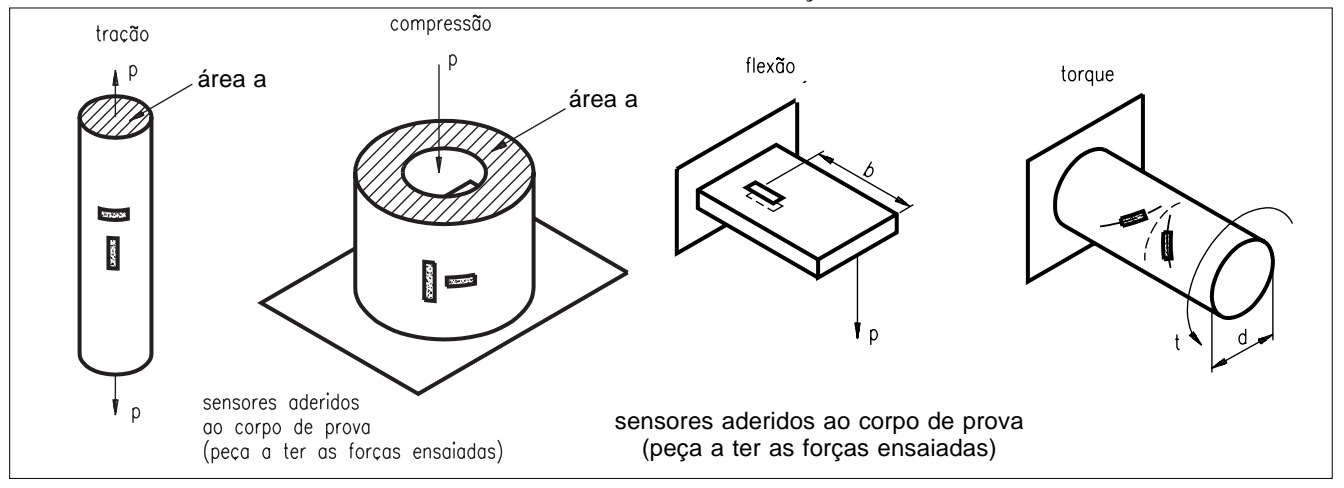

Strain gauge são sensores que medem deformação superficial de peças. Eles transformam o valor da deformação em sinais elétricos.

**Potenciométrico** é um sensor bastante simples, com elemento resistivo que  $\overline{A}$  ULA pode ser um fio bobinado ou um filme de carbono ou de matéria plástica resistiva.

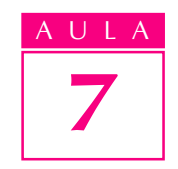

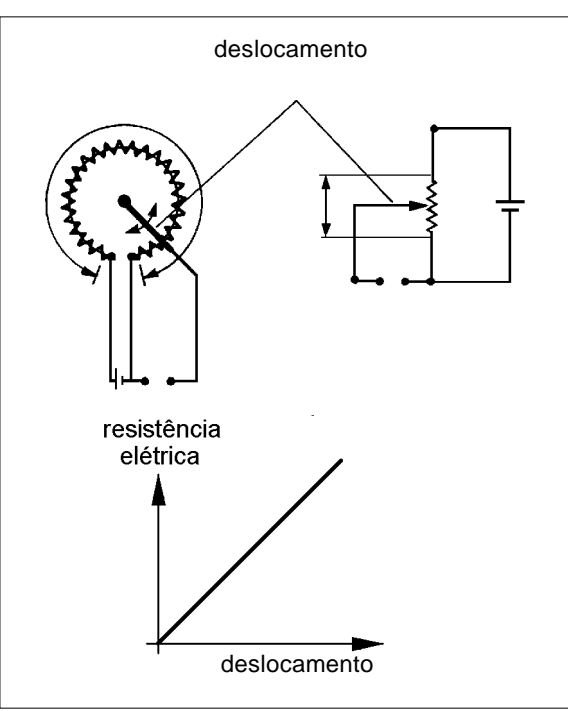

Synchro e resolvers (sensores de deslocamento angular) são sensores que se compõem de um transmissor e um receptor.

Nesses sensores, o rotor do motor se desloca proporcionalmente ao deslocamento do rotor do gerador.

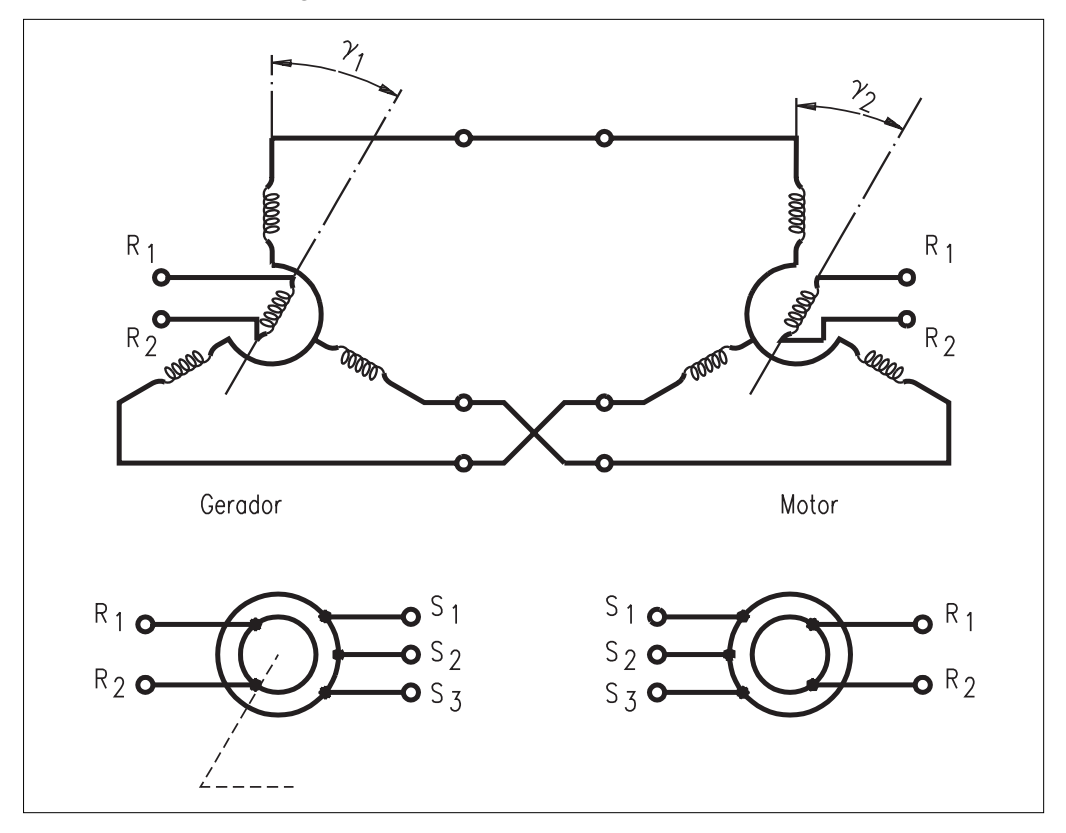

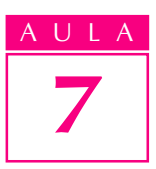

AULA O rotor do transmissor é alimentado em corrente alternada e gira solidário à peça da qual se pretende medir o deslocamento angular.

> Encoder óptico é um sensor que se vale da interrupção de um feixe de luz, visível ou não, entre um transmissor e um receptor para gerar um trem de pulsos proporcional ao deslocamento do dispositivo que está acoplado ao disco – encoder rotacional – ou à régua – encoder linear.

> O encoder linear permite medir um deslocamento ao longo de um eixo; o encoder rotacional proporciona a indicação de um deslocamento angular ao redor de um eixo.

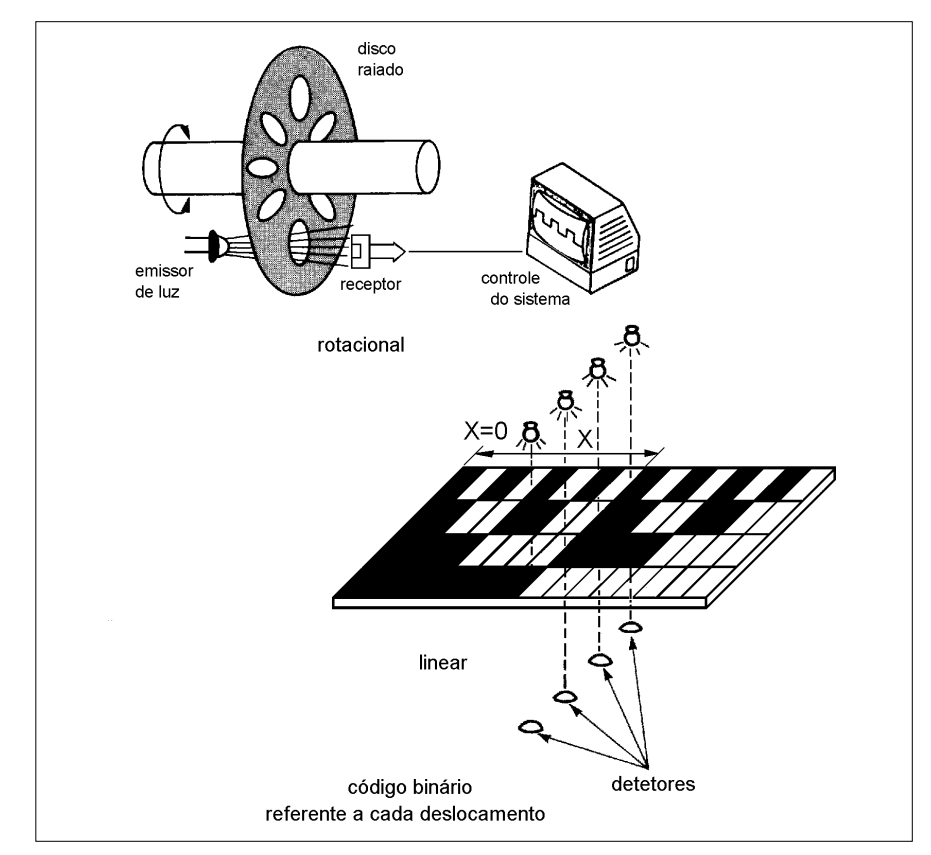

Ultra-som é um sensor eletrostático que emite impulsos periodicamente e capta seus ecos, resultantes do choque das emissões com objetos situados no campo de ação. A distância do objeto é calculada por meio do tempo de atraso do eco em relação ao momento da emissão do sinal.

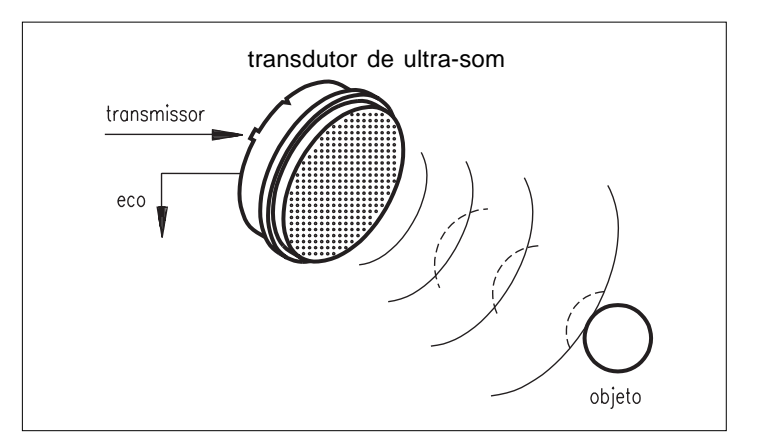

De proximidade (indutivos e capacitivos) são sensores que se valem das leis de indução eletromagnética de cargas para indicar a presença de algum tipo de material que corresponda a certa característica.

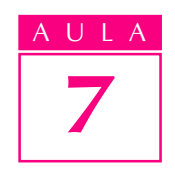

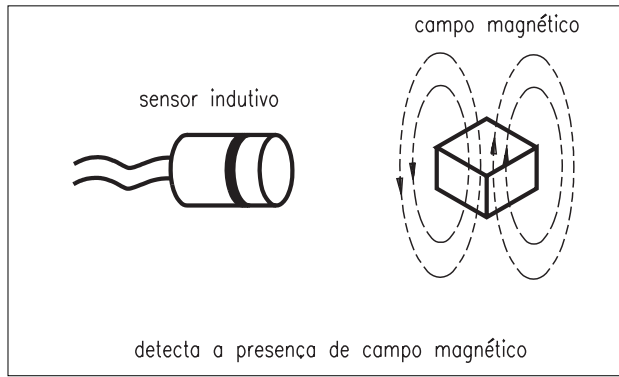

Piezoelétricos são sensores que se valem das características que certos materiais têm de gerar uma tensão elétrica proporcional à deformação física a que são submetidos.

Normalmente são constituídos de lâminas de quartzo ou de material cerâmico, recobertas por um filme metálico condutor. A lâmina, ao ser submetida a uma tensão externa (força), produz uma tensão elétrica.

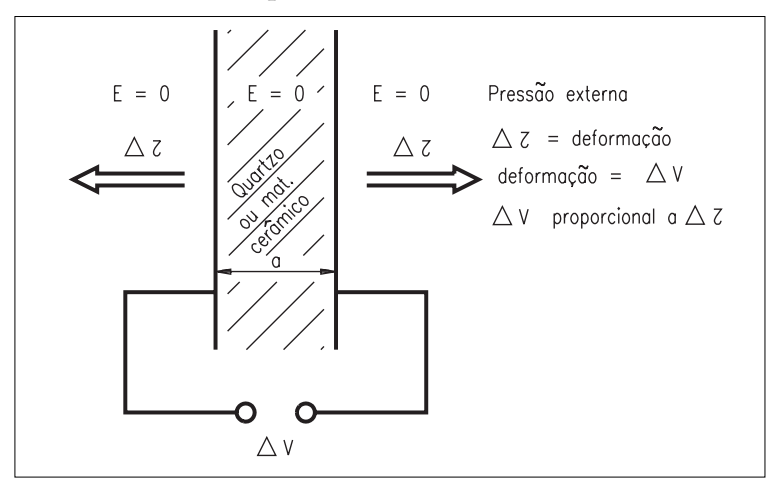

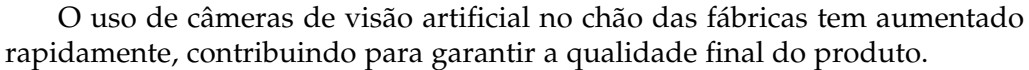

Os sensores do sistema de visão artificial são as câmeras, que captam a imagem. A capacidade que a câmera tem de converter o sinal óptico em sinal elétrico é muito importante nesse tipo de aplicação.

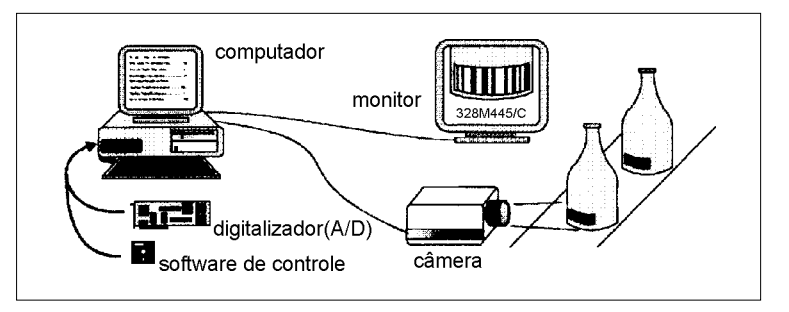

Matriciais (pele artificial) são sensores formados pela associação de sensores analógicos ou digitais em forma de matriz, dispostos lado a lado.

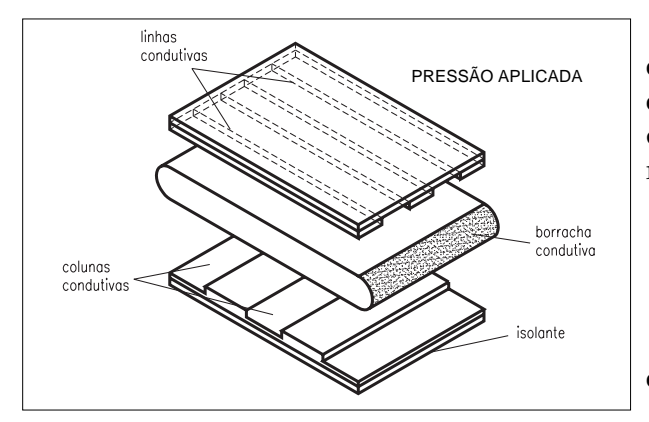

Iinhos **AULA Cabe ressaltar que a resolução é dada pelo** espaçamento entre os elementos que compõem a matriz, e que esse tipo de sensor ainda se encontra em fase de desenvolvimento. Portanto, ainda não é totalmente confiável.

> Teste sua aprendizagem. Faça os exercícios e confira suas respostas com as do gabarito.

#### Exercícios

Marque com X a resposta correta.

#### Exercício 1

Um sensor é capaz de:

- a) ( ) converter uma variação de grandeza física numa variação de outra grandeza que possa de ser indicada por dispositivos eletrônicos;
- **b)** ( $\rightarrow$ ) gerar variação de grandeza física de acordo com o sinal de um controlador de sistema;
- c) ( ) indicar o valor de uma grandeza física diretamente.

#### Exercício 2

Um sensor digital consegue perceber a variação de:

- a) () uma grandeza que apresenta diversos valores entre um valor mínimo e máximo;
- **b)** ( $\bigcirc$ ) qualquer grandeza;
- c) ( ) uma grandeza física que assuma apenas dois valores: existe ou não existe.

#### Exercício 3

Um sensor é denominado transdutor quando:

- a)  $($   $)$  transmite sinais para o medidor;
- **b)** ( $\bigcirc$ ) converte uma grandeza em outra;
- c) ( ) cobre todas as aplicações relativas ao indicar uma variação.

#### Exercício 4

Um sistema em malha aberta é caracterizado pela ausência:

- a) ( $\rightarrow$  do controlador do sistema;
- **b)** ( ) de uma grandeza variável a ser controlada;
- c)  $($   $)$  de um elemento sensor capaz de perceber mudanças na variável controlada para atualizar o controle do controlador do sistema.

#### Exercício 5

Os sensores podem ser considerados dispositivos:

- a)  $($ ) extremamente simples e de pouca utilização;
- b) ( ) complexos, que por esta característica têm aplicação restrita;
- c) ( ) com aplicação diversificada e por isso em pleno desenvolvimento para novas tecnologias.

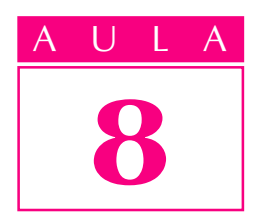

## Eletrônica: conceitos básicos

Você já sabe que sem eletricidade não há automação. Ela está presente no acionamento (motores elétricos), no sensoriamento e mesmo nas bombas hidráulicas e nos compressores pneumáticos.

Sabe também que tudo na vida evolui. No nosso século, a humanidade produziu tanto com a eletricidade, que a própria eletricidade mudou, adquirindo uma nova cara: a cara da Eletrônica.

Eletrônica é um ramo da eletricidade que opera com correntes elétricas baixas, porém muito bem controladas. Na automação, a eletrônica é mais usada no controle dos equipamentos. A eletrônica está sempre presente no dia-a-dia. Quando você assiste a uma partida de futebol pela tevê, ouve música no rádio ou lê um livro, como neste momento, está desfrutando de coisas que só a eletrônica é capaz de proporcionar.

Os componentes eletrônicos vistos nesta aula são o transistor, o resistor, o capacitor, o indutor e o diodo.

#### **Transistor**

A eletrônica moderna começou com o aparecimento do transistor em 1947. Um transistor é feito de três camadas, geralmente de silício (elemento químico encontrado em grande quantidade na natureza). No processo de fabricação do transistor, se uma das camadas é enriquecida com elétrons, passa a ser chamada N; se é empobrecida, isto é, perde elétrons, vira camada P. Há dois tipos de transistores que podem ser construídos com camadas P e N:

- transistores NPN:
- transistores PNP.

Todo transistor possui três terminais. Aquele que está ligado à camada do meio chama-se **base**. Os que estão ligados às camadas das pontas, chamam-se emissor e  $\mathbf{coletor}$ . A figura ao lado ilustra os transistores PNP e NPN com seus símbolos.

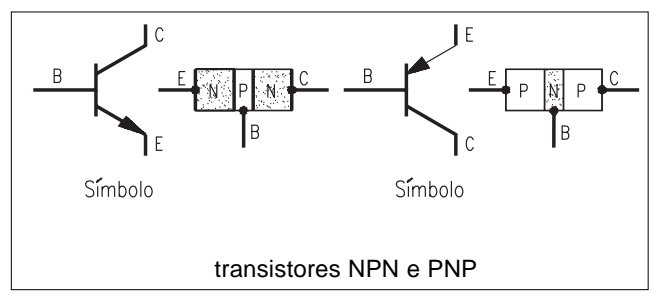

#### Um problema

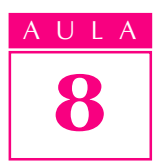

ULA A figura a seguir, mostra o aspecto físico de vários transistores, com a identificação dos terminais.

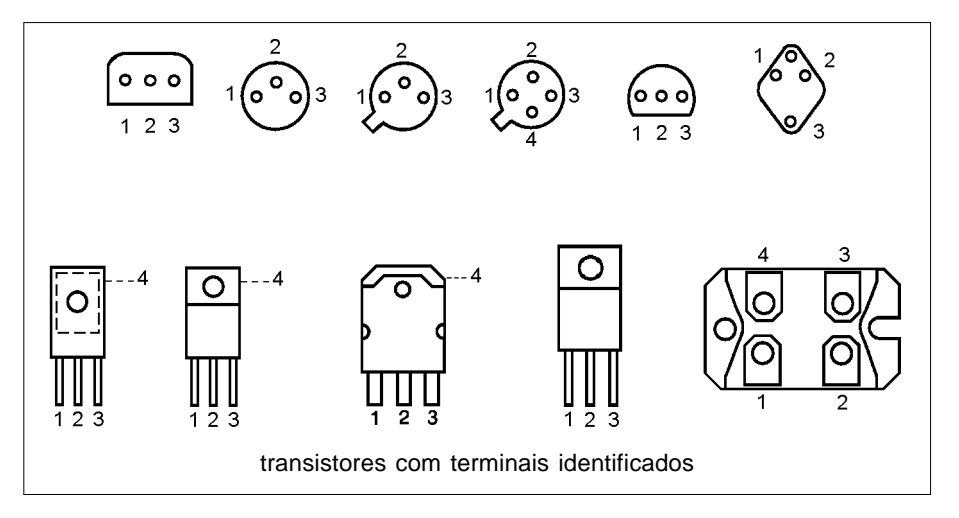

Os transistores funcionam de maneira semelhante ao registro de água. Entre coletor e emissor do transistor aplica-se uma tensão elétrica, e entre a base e o emissor faz-se circular uma corrente, que irá controlar a corrente entre coletor e emissor.

A corrente da base deve ser obtida por uma tensão elétrica adequada. Se a base é P, o pólo positivo da tensão deve ser ligado na base, e o negativo no emissor. Assim, os elétrons em excesso no emissor são acelerados em direção à base. Como a base é fina (veja figura da página 67), os elétrons entram no coletor.

Assim como no registro de água o controle de abertura faz variar o fluxo de água, no transistor a corrente de base controla a corrente entre coletor e emissor. A figura ao lado mostra como deve ser ligado um transistor NPN, de tal forma que a corrente de base (ali chamada de I<sub>B</sub>) controle a corrente do coletor  $(I_C)$  e do emissor  $(I_F)$ .

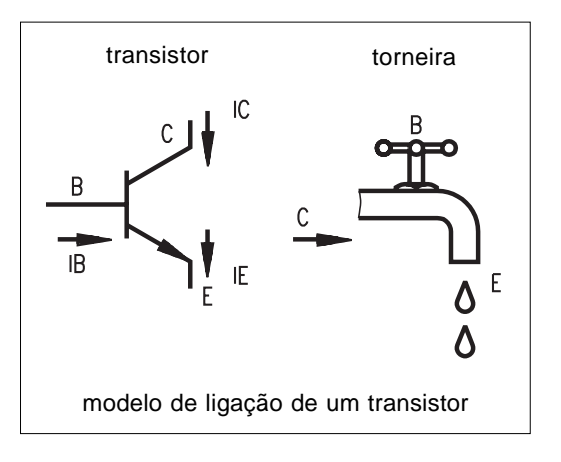

#### Resistor

O resistor é um componente de dois terminais, feitos de carbono, película metálica, ou fio. O resistor é usado para controlar a corrente num circuito.

Em muitas situações, é necessária uma mudança rápida da resistência elétrica, para controlar tensão ou

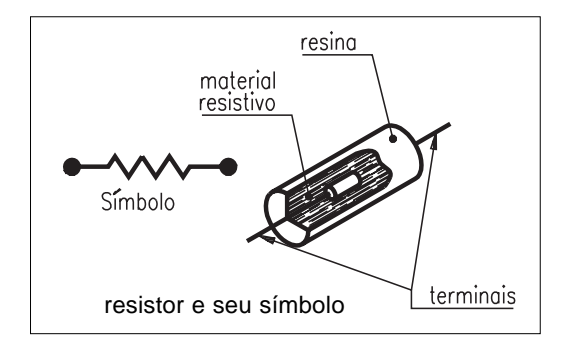

corrente. Você observa isto no controle de volume de um amplificador, AULA na intensidade do brilho da televisão ou ainda no controle da velocidade de um motor elétrico. Nesses casos, usa-se um resistor variável, chamado potenciômetro.

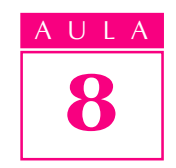

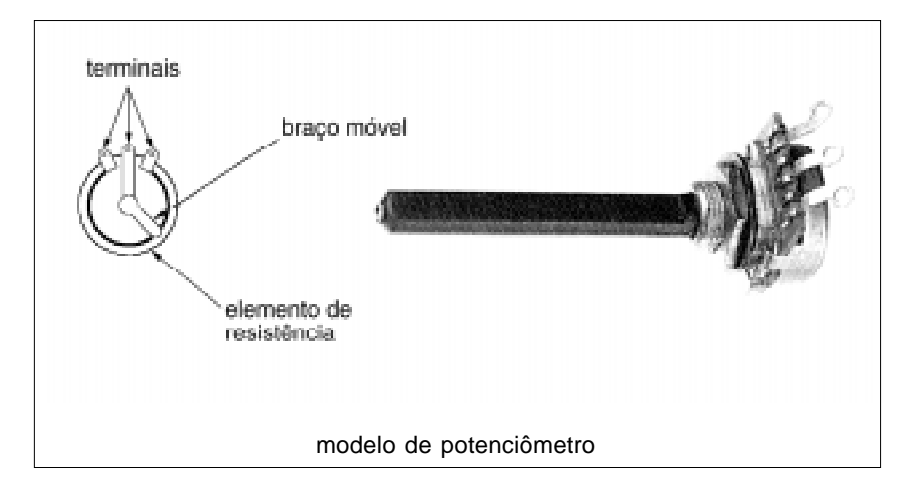

### Capacitor

Este componente possui duas placas condutoras (armaduras), separadas por um material isolante chamado dielétrico. Serve para acumular cargas elétricas.

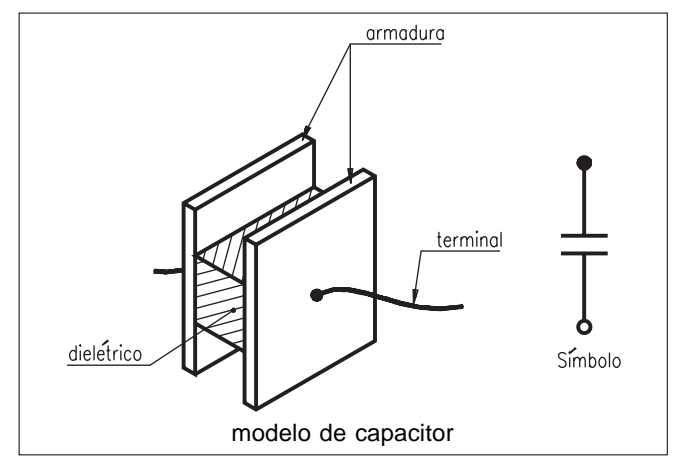

### Indutor

Indutor é uma bobina, enrolada com fios condutores em torno de um núcleo que pode ser de ferro, ferrite ou ar. Seu efeito é o de se opor às variações de corrente elétrica num circuito, por meio do magnetismo criado no seu interior.

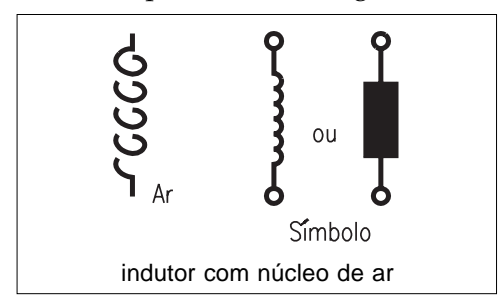

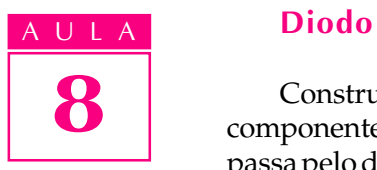

Construído com duas camadas, P e N, geralmente de silício, o diodo é um componente usado como uma chave: a corrente elétrica (os elétrons em movimento) passa pelo diodo quando entra pela camada N e sai pela camada P; quando se tenta fazer a corrente passar da camada P para N, o componente fecha a passagem.

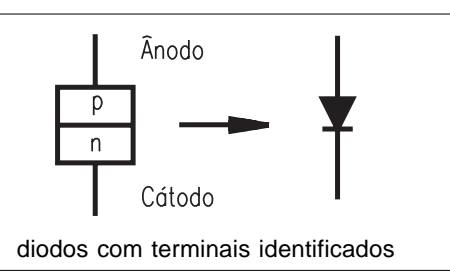

Certos diodos emitem luz visível quando atravessados por corrente elétrica. São os LEDs (diodo emissor de luz), feitos geralmente com fosfeto de arsenieto de gálio ou fosfeto de gálio.

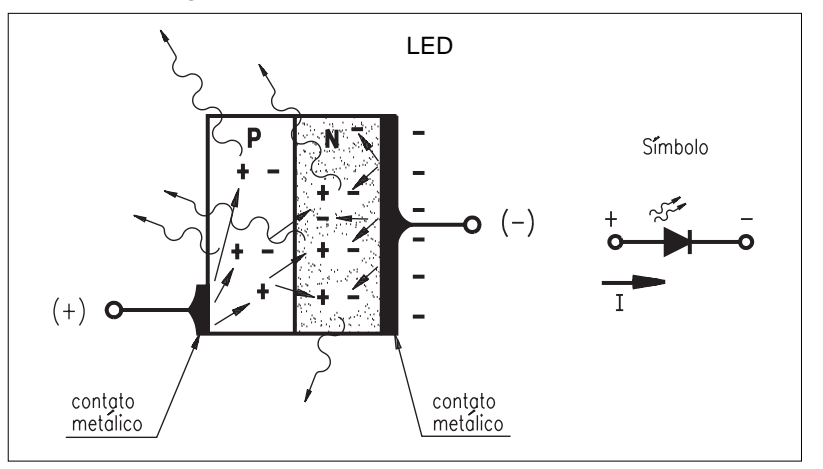

#### Circuito de controle

Vejamos como construir um circuito de controle transistorizado para um motor de corrente contínua de baixa potência. Quando a chave está aberta, não haverá corrente na base do transistor. Sem corrente de base, não há corrente no

coletor, e o motor fica parado, pois toda corrente que passa pelo motor deve passar pelo coletor do transistor.

Quando a chave é acionada, começa a existir corrente de base. Os resistores  $R_1$  e  $R_2$  controlam esta corrente. Quanto maior a corrente de base, maior a corrente entre coletor e emissor do transistor, isto é, maior a corrente no motor. Com este circuito, conseguimos controlar a velocidade do motor, variando a resistência do potenciômetro, que modifica a corrente de base do transistor.

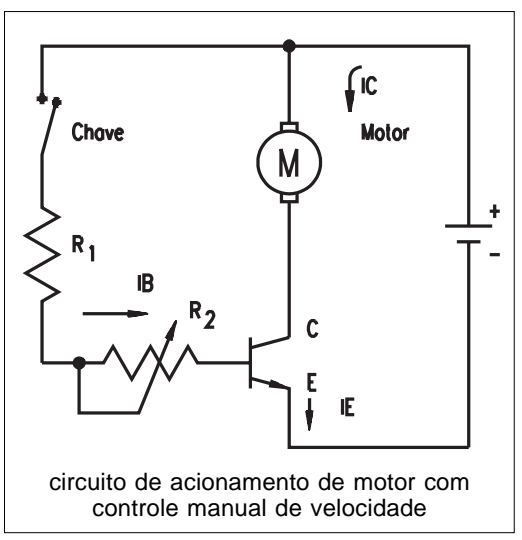

Teste sua aprendizagem. Faça os exercícios e confira suas respostas com as do gabarito.

#### Exercício 1

Assinale  $V$  (Verdadeiro) ou  $F$  (Falso) para as seguintes afirmações sobre o transistor:

- a) ( ) possui três terminais: Base, Coletor e Emissor;
- b) ( ) é constituído por três camadas: PNP ou NPN;
- c) ( ) a corrente de coletor é controlada pela corrente de base;
- $d$ ) ( ) cada camada é feita de cobre.

#### Exercício 2

Associe a primeira coluna com a segunda:

- a) Transistor
- 1. ( ) Acumula cargas eletricas.
- b) Resistor c) Capacitor
- 2. ( ) Possui duas camadas: PN. 3. ( ) Funciona como amplificador de corrente
- d) Diodo
- ou como chave eletrônica.
- 4. ( ) Sua principal característica é a resistência elétrica, capaz de controlar corrente.

#### Exercício 3

Um transistor, operando como chave, terá corrente de coletor quando:

- a)  $( )$  ligado a um motor de passos;
- b) ( ) não existir corrente na base;
- c) ( ) for um transistor  $PNP$ ;
- **d)** ( $\rightarrow$  existir corrente de base.

#### Exercício 4

Os resistores ligados à base de qualquer circuito transistorizado servem para:

- a)  $( )$  controlar a corrente de base;
- **b)** ( $\)$  encarecer o circuito;
- c) ( ) ligar o circuito;
- d) ( $\rightarrow$  esfriar o circuito.

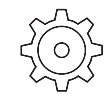

### 8 Exercícios

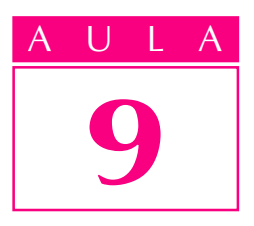

# Eletrônica: circuitos especiais

#### Um problema

 $\mathcal{U}_m$  dos problemas com que se defrontava a eletrônica consistia no fato de que as válvulas, então empregadas nos sistemas, além de serem muito grandes, aqueciam demais os equipamentos.

Esse problema foi resolvido com o desenvolvimento do transistor, que possibilitou a miniaturização (grande redução de tamanho) dos circuitos eletrônicos.

Na mesma linha dos transistores, que são usados para acionar cargas de baixa e média potência, foram desenvolvidos outros dispositivos, ou seja, outros componentes eletrônicos, para acionamento de cargas que exijam maior potência. Esses componentes diferem dos transistores por terem maior capacidade de dissipação de calor e por permitirem acionar cargas que operam em corrente alternada.

#### Tiristores

#### Retificador controlado de silício (SCR)

Depois do diodo semicondutor de duas camadas, apareceram componentes eletrônicos de três, quatro e até cinco camadas semicondutoras. Os tiristores são componentes de quatro camadas (PNPN), utilizados em circuitos controladores e acionadores de diversas cargas, como motores elétricos.

Entre os tiristores, destaca-se o **SCR** (retificador controlado de silício), que tem três terminais para conexão externa:

- $\bullet$  o **ânodo**, ligado à camada P da extremidade;
- $\bullet$  o cátodo, ligado à camada N da outra extremidade;
- a **porta** (ou gate), ligado à camada P interna.

O SCR alimentado com uma tensão positiva no ânodo (e negativa no cátodo) adquire uma resistência elétrica elevada, que evita a passagem de corrente. Porém, quando uma tensão positiva é aplicada à porta, mesmo que seja por um curto tempo, começa a circular uma corrente que sai do cátodo, atravessa a região da porta e acaba sendo atraída pelo potencial positivo

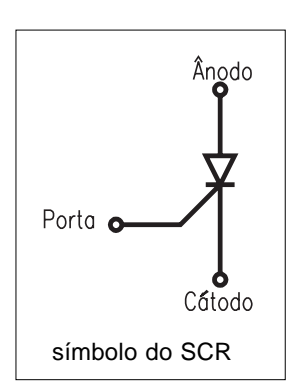

do ânodo. A resistência elétrica do SCR cai para valores bem abaixo de 1 ohm. A ULA O SCR funciona como uma chave eletrônica.

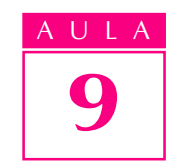

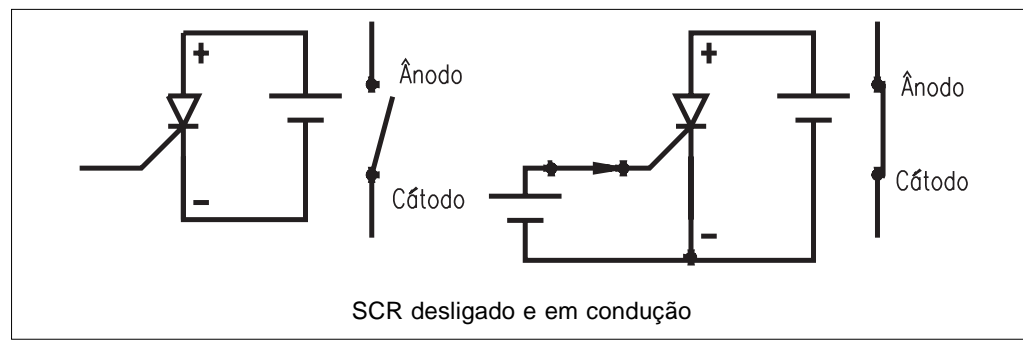

#### DIAC e TRIAC

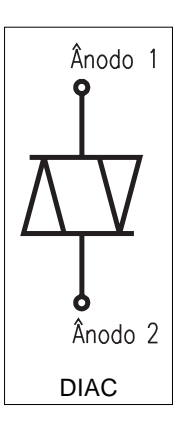

O DIAC é um caminho bidirecional para passagem de corrente. Essa característica o torna um componente indicado para aplicações em corrente alternada, pois neste caso a corrente vai e vem.

O TRIAC é um DIAC com um terminal de controle (porta), como o do SCR. Seu funcio-namento se assemelha ao do SCR, com a vantagem de que pode ser disparado com qualquer sentido de corrente, o que o habilita a operar em sistemas de corrente alternada.

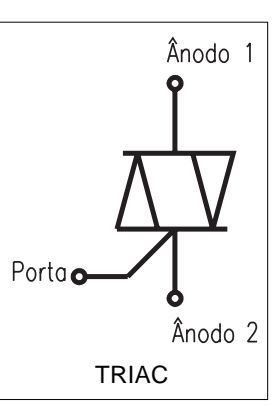

#### Aplicação dos tiristores no acionamento de cargas elétricas

Os tiristores podem ser combinados para acionar uma carga elétrica. Neste caso, um motor de corrente alternada. A "onda" que aparece do lado esquerdo do circuito representa a tensão alternada, que pode ser retirada da própria rede elétrica. Suas variações são suaves (senoidais): começam do zero e avançam até atingir um valor máximo positivo, depois caem, passam pelo zero de novo, atingem um valor máximo negativo e voltam ao zero. Assim é a tensão alternada das tomadas. O sobe e desce da tensão se repete 60 vezes por segundo.

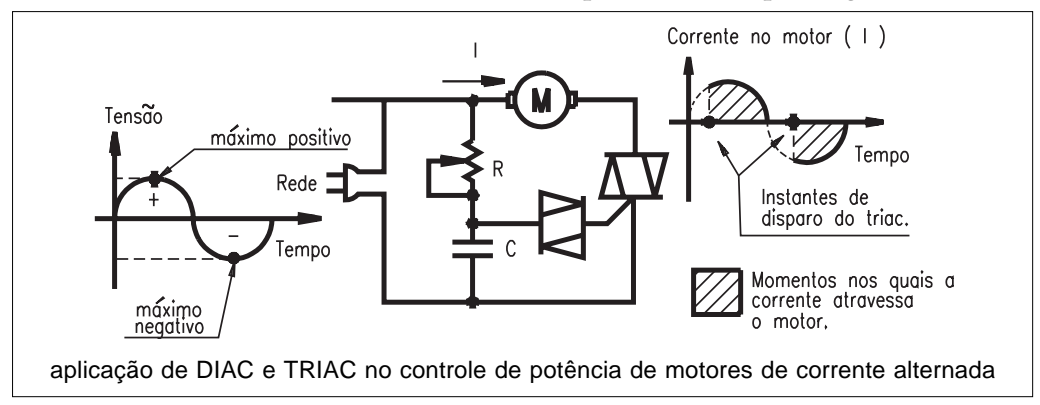

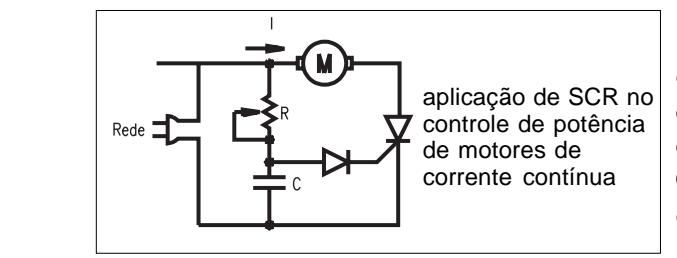

Uma pequena modificação no circuito da figura anterior permite até mesmo o controle de potência em motores de corrente contínua, usando a tensão alternada da rede. Coloca-se um SCR no lugar do TRIAC e um diodo comum no lugar do DIAC.

Nos últimos anos, apareceram no mercado tiristores projetados para controlar potências tão altas quanto 10 MW (10.000.000 watts), capazes de suportar correntes em torno de 2.000 ampères, com tensão de 1.800 volts. De tão potentes, esses componentes acabam tendo um aspecto externo que destoa um pouco dos componentes eletrônicos, que em geral são miniaturas.

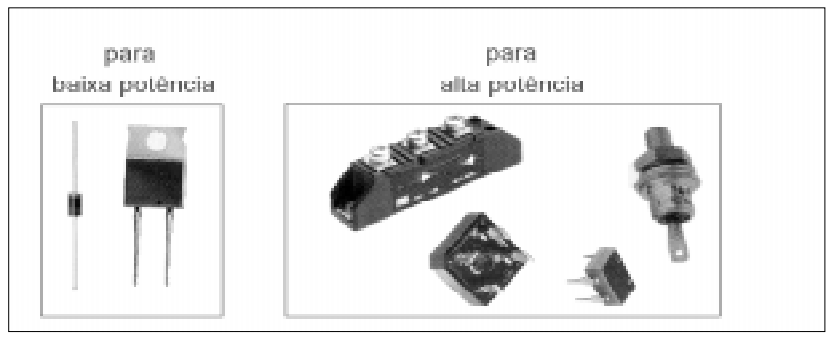

tiristores

### Circuitos digitais

Os componentes e circuitos que estudamos até aqui se prestam bem ao acionamento, e de forma razoável ao controle de cargas elétricas. Quando se requer um controle mais complexo, são necessários circuitos capazes de trabalhar com mais variáveis elétricas, indicando mais combinações. Para facilitar a construção dos circuitos com esta finalidade foram desenvolvidos sistemas que operam com apenas dois níveis de tensão: um nível **baixo** e outro **alto**. Eles apresentam baixo consumo de potência e podem ser utilizados em lógicas bastante complexas de acionamento.

Para que se entenda bem a importância desse tipo de circuito, vale destacar que sua aplicação está voltada para o desenvolvimento de equipamentos eletrônicos capazes de executar operações lógicas para acionar, ou não, uma carga, em função da situação de diversas variáveis, denominadas variáveis de entrada. Como exemplo, apresentamos a situação a seguir.

Imagine que devemos acionar uma prensa em que o operador somente aciona os dois sensores de segurança ao mesmo tempo, condição muito comum na prática para a proteção das mãos do operador, uma vez que elas devem estar nos sensores, bem afastadas da área de atuação da prensa. Neste caso, ocorre o seguinte:

- A lógica diz: a prensa P1 deve ser ativada se o sensor  $1 \mathbf{E}$  o sensor  $2 \mathbf{E}$ estiverem acionados.
- A operação **E** indica que a ação só ocorrerá se todas as condições forem satisfeitas.

seja 1

seja $\overline{2}$ 

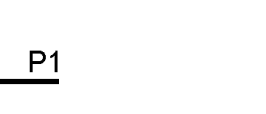

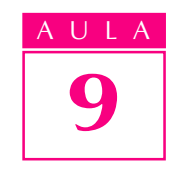

Para simplificar ainda mais, passou-se a chamar o estado "desacionado" de zero  $(0)$ , e o acionado de um  $(1)$ . Esses níveis  $0$  e 1 são também chamados **níveis** lógicos, pois representam termos bem claros, bem definidos e opostos, como alto e baixo, fechado e aberto, frio e quente etc.

Os níveis 0 e 1 são os dígitos do **sistema de numeração binário**, um sistema estranho para nós que estamos acostumados ao sistema decimal (sistema com dez dígitos, 0 a 9), mas muito familiar para um ramo da eletrônica denominado eletrônica digital. O sistema binário possui apenas dois dígitos, 0 e 1, que são suficientes para representar qualquer quantidade, como no sistema decimal. Assim, para representar a quantidade zero, usa-se o 0; para representar a quantidade um, usa-se o 1; dois é representado por 10 (lê-se um zero), três por 11 (lê-se um, um). Existe até mesmo uma palavrinha inglesa que identifica o dígito binário: bit (binary digit).

Os circuitos digitais são circuitos eletrônicos que operam com dígitos binários (bits). É sempre bom lembrar, para não perder o fio da meada: cada bit representa um nível de tensão elétrica. O nível 0 geralmente representa uma tensão de 0 volt, enquanto o nível 1 deve representar o nível mais alto de tensão existente no circuito. Daí surge a idéia de circuitos digitais trabalharem somente com SIM ou NÃO, CERTO ou ERRADO, VAI ou NÃO VAI, 0 ou 1.

Os circuitos que desenvolvem funções digitais são representados por símbolos, como os da tabela a seguir.

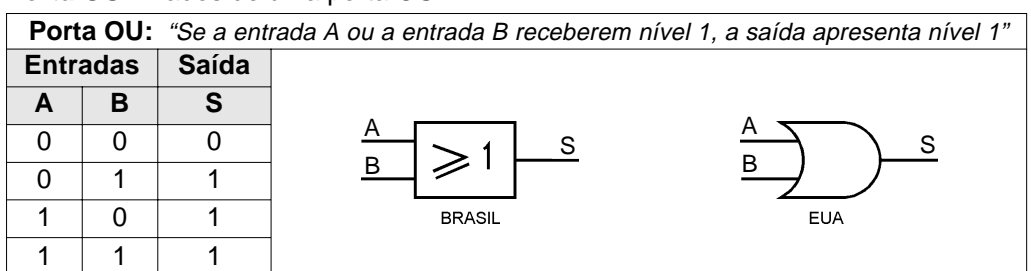

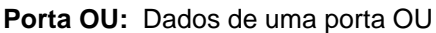

**Porta E:** Dados de uma porta E

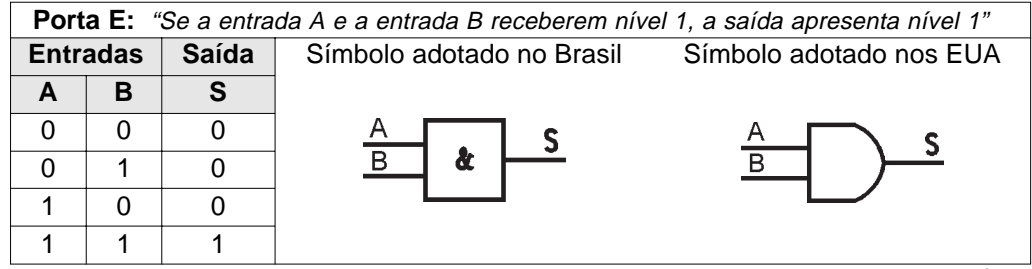
#### continuação

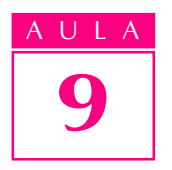

#### **Porta OU EXCLUSIVO:** Dados de uma porta OU EXCLUSIVO

Porta OU EXCLUSIVO: "Se exclusivamente uma das entradas apresentar nível 1, a saída apresenta nível 1" **Entradas Saída** Símbolo adotado no Brasil Símbolo adotado nos EUA **A B S**  $\overline{0}$  $\overline{0}$  $\overline{0}$ S S 0 1 1 1  $\Omega$ 1 1 1 0

#### **Porta NÃO OU:** Dados de uma porta NÃO OU

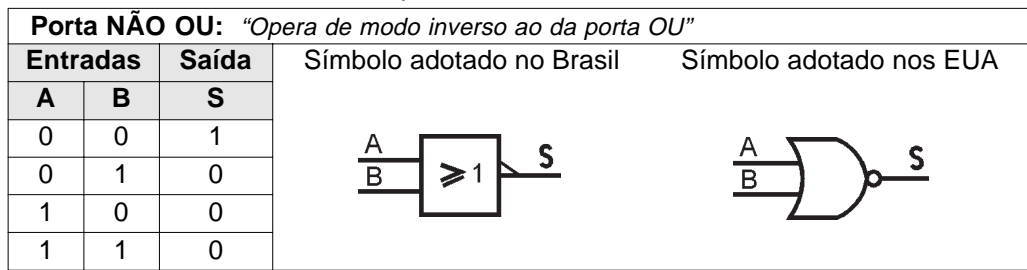

#### **Porta NÃO E:** Dados de uma porta NÃO E

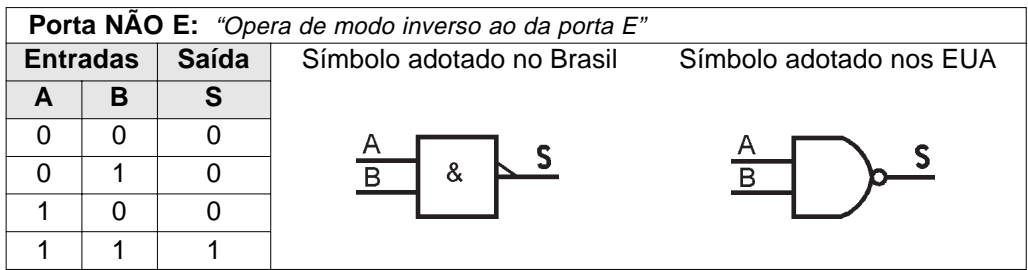

#### **Porta E:** Dados de uma porta NÃO

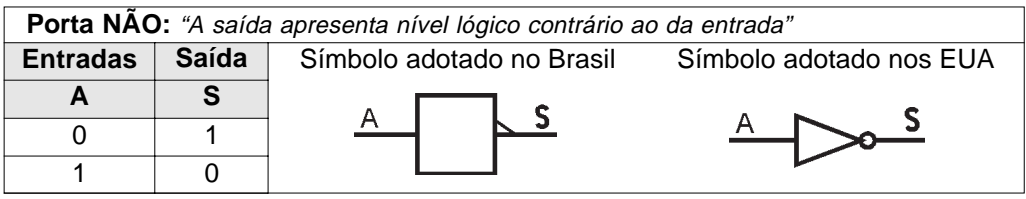

Para poder interpretar o funcionamento dos circuitos lógicos digitais, devese ter em mente que  $0$  equivale a **não acionado** e 1 equivale a **acionado**.

A partir da década de 60, foram desenvolvidas técnicas de construção de componentes em miniatura. Assim, foi possível integrar grandes circuitos num só pedaço (pastilhas) de silício. Surgiram os circuitos integrados, principais componentes da moderna eletrônica.

A figura a seguir mostra o microprocessador MC68030 (da empresa Motorola) e suas dimensões externas reais. O componente possui 275.000 transistores e uma enorme quantidade de outros componentes integrados, como resistores. É uma peça-chave de diversos microcomputadores fabricados por companhias como Apple e Hewlett Packard.

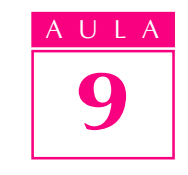

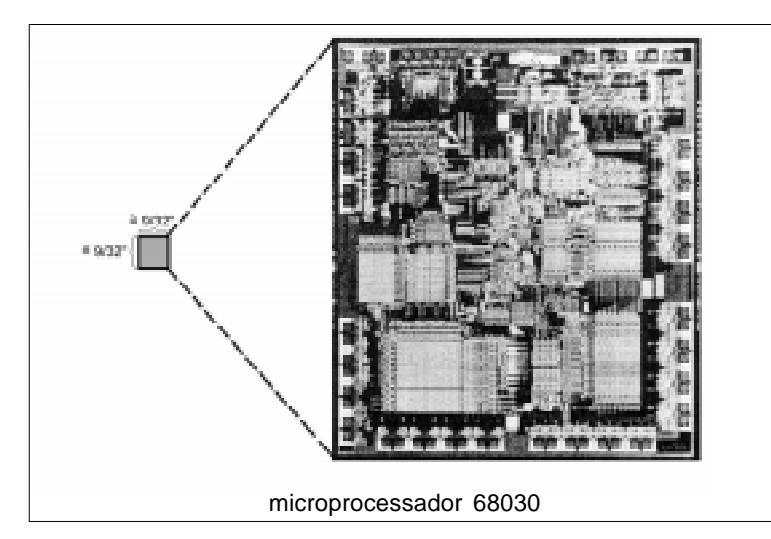

Alguns fios metálicos são soldados na pastilha do circuito integrado para permitir conexões externas. O conjunto é encapsulado, usando-se resinas plásticas, e os componentes assumem externamente aspectos como os da figura abaixo.

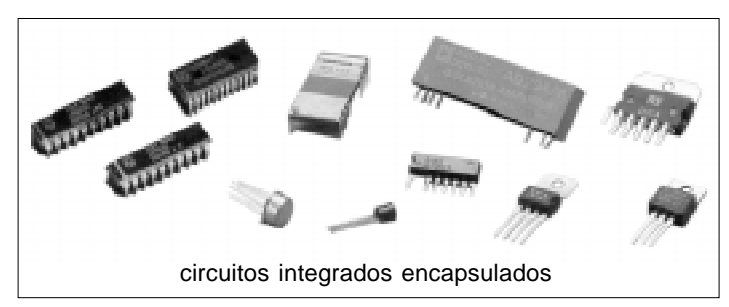

Não são só os circuitos digitais que podem ser integrados. Existe de tudo: amplificadores de potência, receptores de rádio e tevê e outros.

As "perninhas" dos componentes são chamadas pinos. Cada pino é numerado e refere-se a um ponto útil do circuito. Por exemplo, uma porta E de duas entradas em circuito integrado deve ter, no mínimo, 5 pinos (dois para as entradas, um para a saída e dois para conexão de tensão elétrica de alimentação). A figura a seguir, mostra o diagrama interno do circuito integrado 7400, com quatro portas NÃO E. Os pinos de alimentação comuns para todas as portas são o 14 (VCC), que deve receber o pólo positivo da fonte de 5 volts, e o 7 (GND), que receberá o negativo.

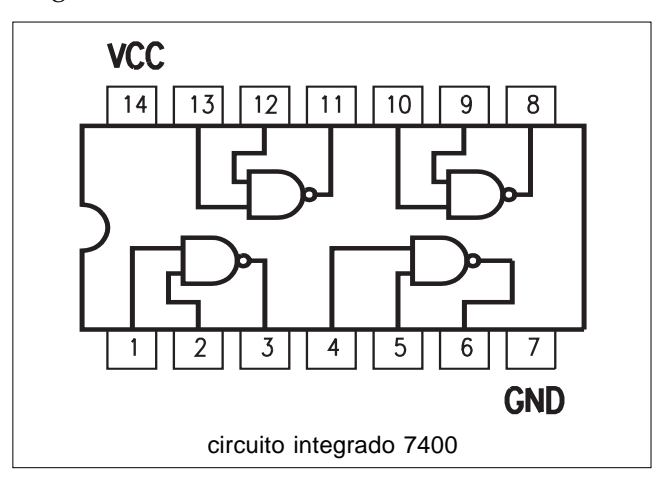

Teste seus conhecimentos. Faça os exercícios e confira suas respostas com as do gabarito.

# 9 Exercícios

Exercício 1

Assinale  $V$  (Verdadeiro) ou  $F$  (Falso) para as seguintes afirmações sobre os tiristores:

- a) ( ) o SCR possui três terminais: ânodo, cátodo e porta;
- b) ( ) o DIAC possui dois terminais: ânodo e porta;
- c) ( ) o TRIAC não possui o terminal porta;
- **d)** ( $\blacksquare$ ) sendo um componente bidirecional, o TRIAC serve para controlar corrente alternada.

Marque com X a resposta correta.

#### Exercício 2

É considerado procedimento correto de disparo do SCR:

- a) ( $\big)$  ligar o SCR diretamente na rede elétrica;
- b) () aplicar uma tensão elétrica positiva e suficiente entre porta e cátodo, com uma tensão positiva entre ânodo e cátodo;
- **d)** ( $\rightarrow$ ) submeter o SCR a uma elevada tensão negativa entre ânodo e cátodo;
- e)  $( )$  ligar um DIAC à porta do SCR.

#### Exercício 3

Se as entradas A e B de uma porta lógica estão com os níveis  $0$  e  $1$  (A =  $0$ ,  $B = 1$ , marque 1 ou 0, conforme ficar sua saída se esta porta for:

- a)  $($   $)$  OU;
- b)  $( )$   $E$ ;
- c) ( ) NÃO E;
- d) ( ) OU EXCLUSIVO.

#### Exercício 4

Circuitos integrados são:

- a) () qualquer circuito eletrônico, desde que seja pequeno;
- b) ( ) circuitos com milhões de transistores;
- c) ( ) circuitos, digitais ou não, com componentes miniaturizados, reunidos numa única pastilha semicondutora;
- d) () circuitos digitais construídos numa única pastilha semicondutora.

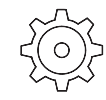

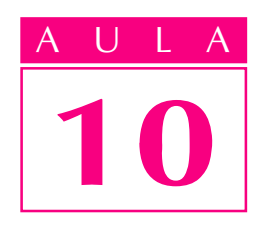

### Microcomputadores

 $\overline{E}$ época de Natal. Um pai sai em busca dos presentes, entre eles o do filho, o tão ansiado videogame.

A onda agora são os videogames, os CD-ROMS, equipamentos de alta tecnologia. A loja de eletroeletrônicos está lotada, a garotada faz fila para testar os novos equipamentos, principalmente os novos games.

No meio da zoeira feita pela garotada, o pai ouve as informações do vendedor sobre os diversos modelos de games, os magníficos acessórios e os efeitos que cada um é capaz de oferecer.

A confusão aumenta na cabeça do pobre pai, agora não mais pela garotada, que ele já nem ouve mais, mas pelos termos usados pelo vendedor, cada vez mais desconhecidos: megahertz de freqüência, megabytes de memória RAM, digitalização em 32 bits para assegurar a qualidade dos efeitos. O pai, que só desejava um presente para o filho, vai ficando cada vez mais perplexo.

Nossa idéia é apresentar, nesta e na próxima aula, alguns conceitos da área de microcomputadores, procurando esclarecer certos aspectos técnicos aparentemente complexos, que desestimulam as pessoas e as afastam de um conhecimento mais profundo dos equipamentos que utilizam no dia-a-dia.

#### Introdução

Os tempos modernos têm como uma de suas principais características a interatividade do homem com a máquina.

Há alguns anos, dizia-se que os computadores existiam apenas para economizar o cérebro humano, evitando que este se desgastasse com cálculos bastante complexos e demorados.

Os computadores vêm mostrando que não foram desenvolvidos para uma função específica, mas para as mais diversas finalidades.

Um computador compõe-se de duas partes: hardware e software.

#### Um problema

**Hardware**: parte física do computador, com todos os componentes do equipamento, desde os circuitos integrados até os dispositivos periféricos, como monitor, teclado, mouse.

#### **Software**:

parte lógica do computador. Consiste no programa que está gravado na memória do computador; é a lógica desenvolvida para o funcionamento do computador.

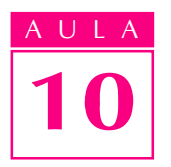

#### AULA Principais conceitos

Os computadores são circuitos eletrônicos desenvolvidos para atuar com sistemas digitais. O termo **digital** indica que o computador é um circuito eletrônico que trabalha com dois níveis de tensão:

- um valor máximo, que depende do tipo de componentes eletrônicos utilizados, correspondendo à informação 1.
- um valor mínimo, que corresponde à informação 0 (leia-se zero).

Esta característica é muito importante, pois fundamenta o princípio de funcionamento do computador, que é o de decidir sempre por um de dois caminhos, como indica a figura a seguir.

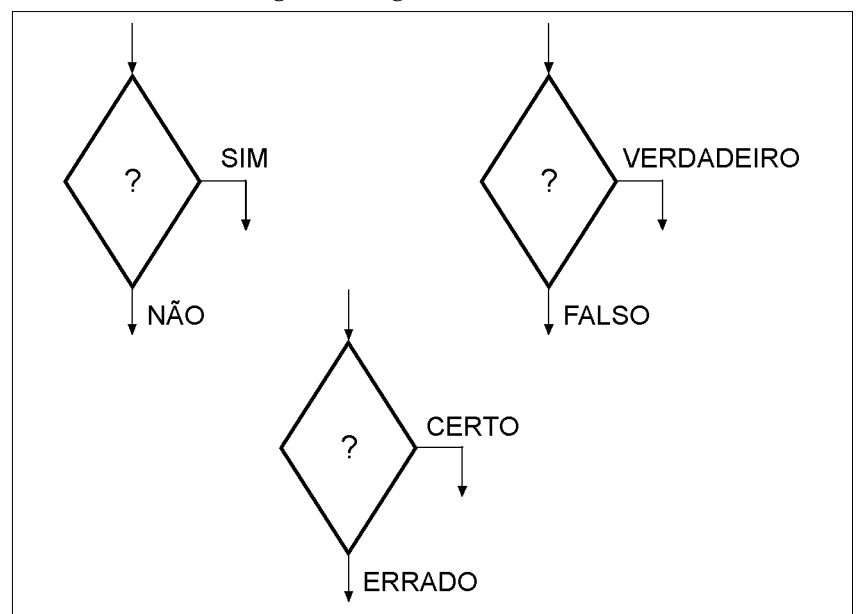

A cada uma das duas escolhas é dado o valor 1 (um) ou 0 (zero), a saber:

```
\bullet NÃO é 0
```

```
\bullet CERTO \acute{\rm e} 1
```

```
· ERRADO é 0
```
Cada um desses valores, 0 ou 1, é denominado bit.

Um bit equivale a um dígito binário: 0 ou 1.

Na realidade, os bits são as informações básicas dos computadores, como se fossem as letras da nossa escrita. Mas as informações entre computadores são trocadas em conjuntos de bits, denominados **bytes** (lê-se "baites"), words e double words.

Além da capacidade de "pensar" e executar funções lógicas, o computador dispõe de uma memória para armazenar as informações necessárias e os programas que vai executar.

**Byte**: conjunto de 8 bits que corresponde a uma informação para o computador.

**Word**: conjunto de 16 bits que corresponde a uma informação equivalente a 2 bytes.

**Double word**: conjunto de 32 bits que corresponde a uma informação equivalente a 4 bytes.

 $\bullet$  SIM  $61$ 

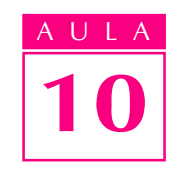

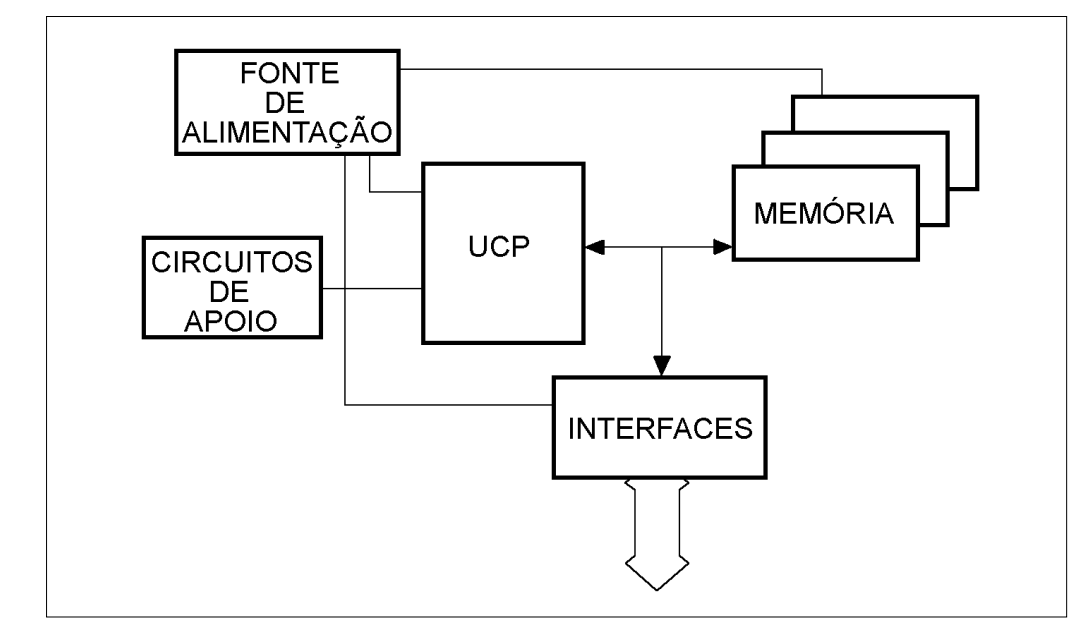

O diagrama apresentado mostra os componentes básicos de um microcomputador, que normalmente se encontram no gabinete do micro.

Os componentes acessórios são instalados na parte externa do microcomputador.

Os componentes básicos do computador são: o cérebro, o auxiliar do cérebro e as unidades de memória (primárias e secundárias) e as interfaces de comunicação. Vejamos o significado de cada um desses componentes.

#### O cérebro do computador

Todo computador tem uma parte responsável pelo controle de seu funcionamento, pelas operações e execução das funções lógicas; esta parte é chamada **processador** ou unidade central de processamento (UCP).

A UCP é um circuito integrado que define as principais características e limitações do computador. Por exemplo, a velocidade de processamento, ou seja, o fato de um computador ser mais rápido ou mais lento, depende bastante da UCP.

A velocidade de processamento é medida em megahertz, que é uma unidade de freqüência. Esta freqüência indica quantas operações por segundo uma UCP pode executar.

Uma UCP que trabalha com informações denominadas **words** é mais rápida do que uma que trabalha com bytes, pois as words possuem o dobro de informações. Assim, a UCP que trabalha com bytes deve fazer o dobro do processamento para executar uma função, em relação a uma UCP que trabalhe com words.

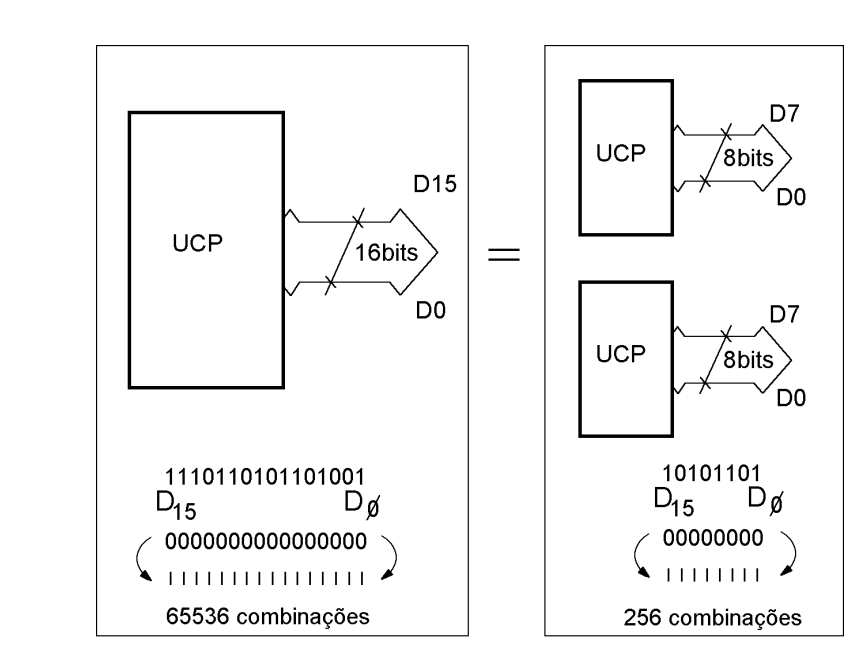

A velocidade de processamento é importante. Quanto mais rápido for o microcomputador, mais rapidamente o computador responderá às solicitações de seus usuários.

Este aspecto é muito importante para uma realidade atual, que é a necessidade de informações cada vez mais rápidas. Várias pessoas procuram ao mesmo tempo as informações, e elas se encontram guardadas num mesmo computador, que deve informar a todos o mais rápido possível.

Um exemplo disso são os computadores usados na automação comercial, como os terminais bancários. Estes equipamentos são computadores que se comunicam com um computador central, que tem todas as informações de sua conta e de muitos outros clientes do banco.

Assim, o computador central deve comunicar-se com todos os terminais que o acessam simultaneamente, trocando informações com eles, apresentando saldos, extratos, depósitos e retiradas de todos os usuários.

#### O auxiliar do cérebro

10

AULA

Muitas vezes, os computadores são utilizados em aplicações gráficas ou em análises que exigem muitos cálculos da UCP, fazendo com que este processador demore muito tempo para executá-los.

Para aumentar a velocidade de processamento, utilizamos um outro processador, desenvolvido exclusivamente para realizar cálculos matemáticos. Este componente chama-se co-processador aritmético.

Como o próprio nome indica, o co-processador aritmético instalado no computador responsabiliza-se por cálculos aritméticos e lógicos mais complexos, deixando para a UCP a função de acesso a outros dispositivos e a interação com o usuário, assegurando que este "não se sinta abandonado" enquanto espera os resultados.

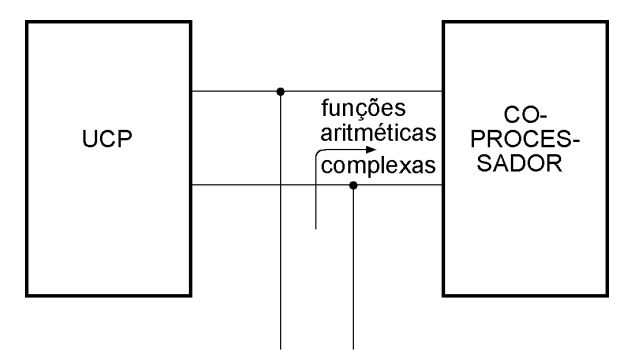

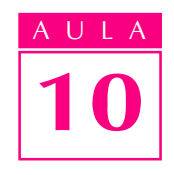

#### As unidades de memória

Todas as informações que são processadas pela UCP e pelo co-processador (se houver) devem estar armazenadas em dispositivos denominados unidades de memória.

As unidades de memória classificam-se em dois grupos: unidades de memória primária e secundária.

#### Unidades de memória primária

São circuitos integrados, localizados no gabinete do microcomputador. Normalmente são representadas por megabytes, ou seja, por milhões de bytes armazenados.

Como a UCP processa as informações disponíveis na memória, grande parte do tempo do processamento é despendido na troca de informações entre esses componentes. Portanto, a velocidade do microcomputador depende da UCP, mas não exclusivamente, uma vez que a memória deve ser rápida o suficiente para garantir o bom desempenho da UCP.

Do ponto de vista do usuário, os programas existem como camadas, descritas na figura a seguir.

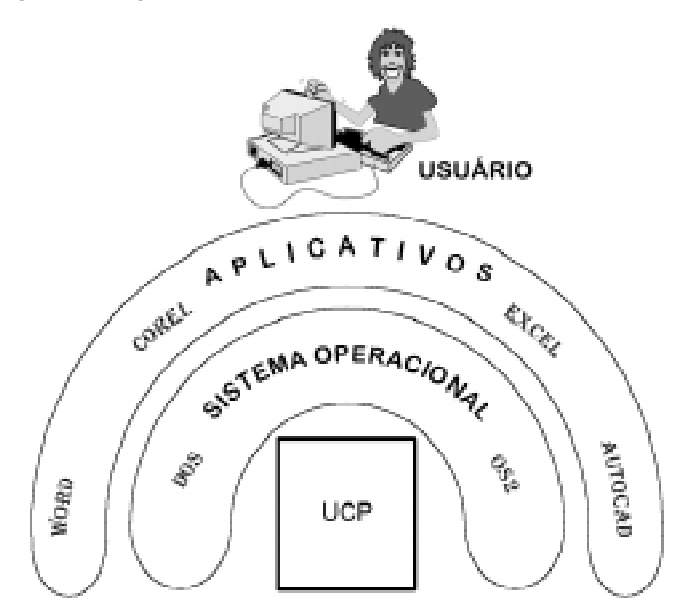

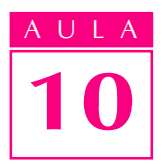

#### AULA Unidades de memória secundária

As unidades de memória secundária são dispositivos capazes de armazenar grande quantidade de informações sem que elas se percam quando se desliga a alimentação do microcomputador.

Normalmente, essas unidades de memória são magnéticas e, por isto, bastante lentas.

Os programas armazenados nas memórias secundárias, quando solicitados pelo usuário, devem ser copiados pela UCP na memória RAM. Desse modo, o usuário pode acessar os programas rapidamente, alterá-los e e posteriormente armazená-los nas unidades de memória secundária.

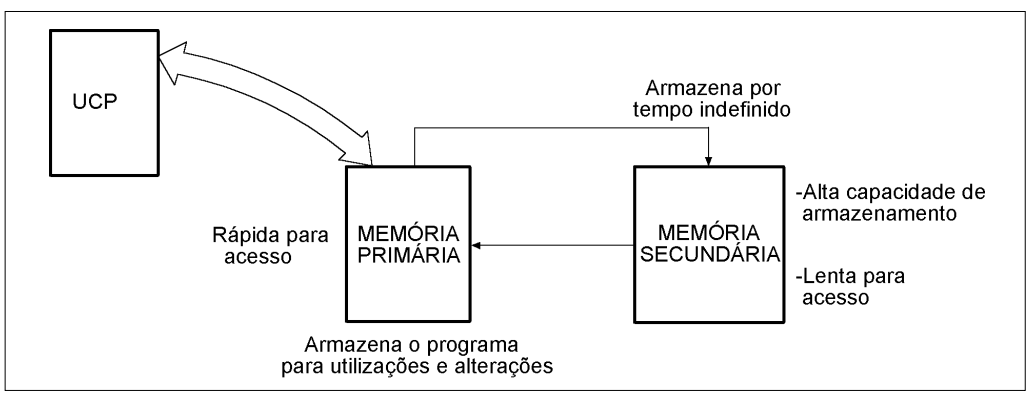

As unidades de memória secundária são os chamados discos flexíveis, discos rígidos (winchesters), CD-ROMs, fitas DAT, entre outros.

#### A interface com o meio externo

Todo microcomputador deve apresentar os resultados dos seus processos internos e também receber informações do usuário. Esta troca de informações entre o meio interno e o meio externo do microcomputador é feita por interfaces denominadas dispositivos de entrada e saída.

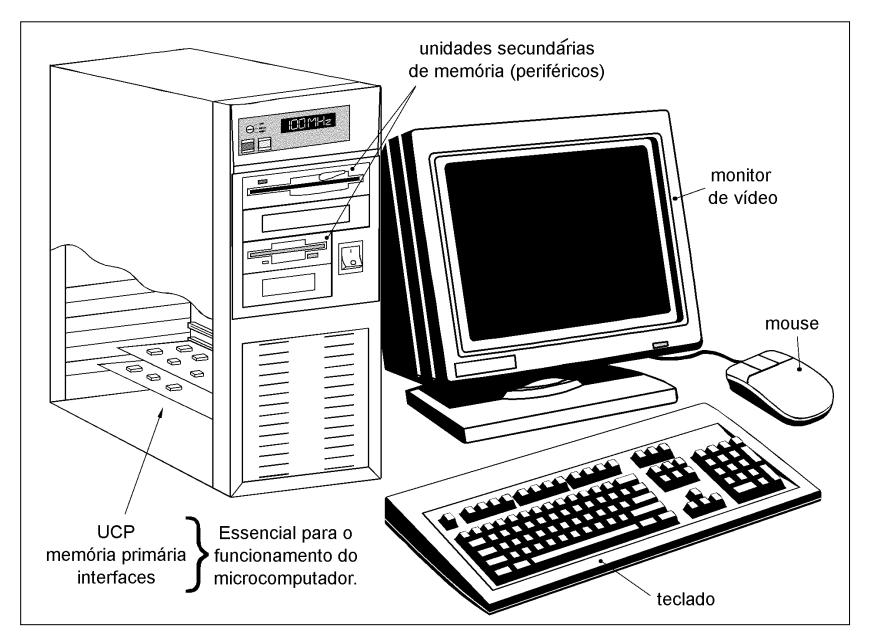

Esses dispositivos são responsáveis pela conversão dos sinais digitais que a UCP processa em outros sinais, que podem ser considerados pelo usuário como imagens no monitor de vídeo ou como textos impressos numa impressora.

O teclado e o monitor de vídeo são dispositivos periféricos essenciais para o usuário do microcomputador.

Teste sua aprendizagem. Faça os exercícios e confira suas respostas com as do gabarito.

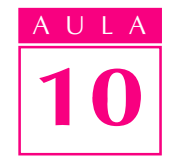

Marque com X a resposta correta.

#### Exercício 1

O hardware de um microcomputador pode ser definido como:

- a)  $( )$  sua parte física;
- b) ( ) a parte lógica a ser executada;
- c) ( $\cdot$ ) o conjunto de programas e periféricos.

#### Exercício 2

A memória RAM é uma unidade de memória:

- a) () secundária de alta capacidade;
- b) ( ) primária, que somente pode ser lida;
- c)  $\left( \quad \right)$  primária, que perde informações quando se desliga a alimentação.

#### Exercício 3

A UCP ou processador é responsável:

- a) ( ) pelo armazenamento de informações;
- **b)** ( ) pelo controle e sincronismo do microcomputador;
- c) ( ) exclusivamente pela execução dos comandos aritméticos.

#### Exercício 4

A velocidade de processamento de um microcomputador:

- a)  $( )$  independe da UCP;
- b) () depende da UCP e de outros dispositivos, como memórias;
- c) ( ) depende exclusivamente da UCP.

#### Exercício 5

O monitor de vídeo pode ser classificado como:

- a) ( ) dispositivo periférico essencial;
- **b)** ( ) dispositivo periférico que interfere no processamento;
- c) () unidade de memória de imagens.

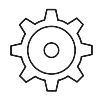

### Exercícios

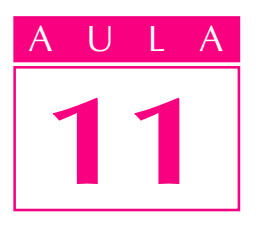

### Evolução dos microcomputadores

#### Um problema

Vivemos numa era em que a quantidade de informações é fantástica. Graças à tecnologia de que dispomos hoje, temos acesso quase imediato às informações existentes no mundo inteiro. Surge então uma questão: como usar essas informações de forma rápida e segura?

Esse uso exige ferramentas capazes de tratar as informações, tornando-as utilizáveis, adequadas e oportunas. Precisamos de um processo de tratamento das informações capaz de adquirir, armazenar, classificar, qualificar, comparar e combinar informações.

#### Introdução

O computador está aí não só para tratar informações mas como uma ferramenta que possibilita adotar novos métodos de trabalho, que promovam mudanças no ambiente das empresas e nos meios de produção.

O uso de computadores vem se disseminando e atinge todas as áreas de atividade e faixas etárias. Até crianças em idade pré-escolar já operam computadores. Na realidade, a informática é mais que uma evolução. É uma revolução!

#### O primeiro computador

Em 1950, existia apenas um computador disponível comercialmente – o Eniac. Originalmente desenvolvido para manipular dados do censo dos Estados Unidos, esse computador ocupava uma sala inteira, necessitava de refrigeração especial e custava mais de U\$ 500.000.

Mais tarde, a IBM instalou seu primeiro computador comercial, um IMB 650. Contudo, o domínio da IBM na indústria de processamento de dados começou com a introdução do seu computador 1401, seguida de uma série de computadores da linha 360, que iniciou a terceira geração de computadores e o conceito de uma família de computadores compatíveis.

ciência que objetiva o tratamento da informação por meio de equipamentos e procedimentos da área de processamento de dados.

**Informática**:

#### Componentes pessoais e seus tamanhos and authorities and a ULA ULA ULA ULA AULA

Os computadores evoluem constantemente. Hoje, eles se apresentam em tamanhos bem pequenos (miniaturas). As placas de circuito impresso passaram a reunir todos os dispositivos necessários ao funcionamento do microcomputador numa só placa, denominada single-board.

Os computadores destinados a operar sobre mesas de escritório são chamados de desktops. Os computadores que ficam dispostos verticalmente sobre a mesa são denominados torres. Já os computadores menores, portáteis e dotados de teclado e vídeo embutidos no mesmo corpo do micro, são chamados de laptops. Existem ainda computadores que podem ser operados na palma da mão. São chamados de palmtops.

#### Comunicação entre micros

A necessidade de uma troca rápida de informações entre os computadores deu origem às redes de comunicação.

desktop

As redes permitem que vários computadores compartilhem um mesmo banco de dados, armazenado pelas unidades secundárias de memória. Desta forma, o custo do equipamento reduz-se, pois se otimiza o tempo de utilização.

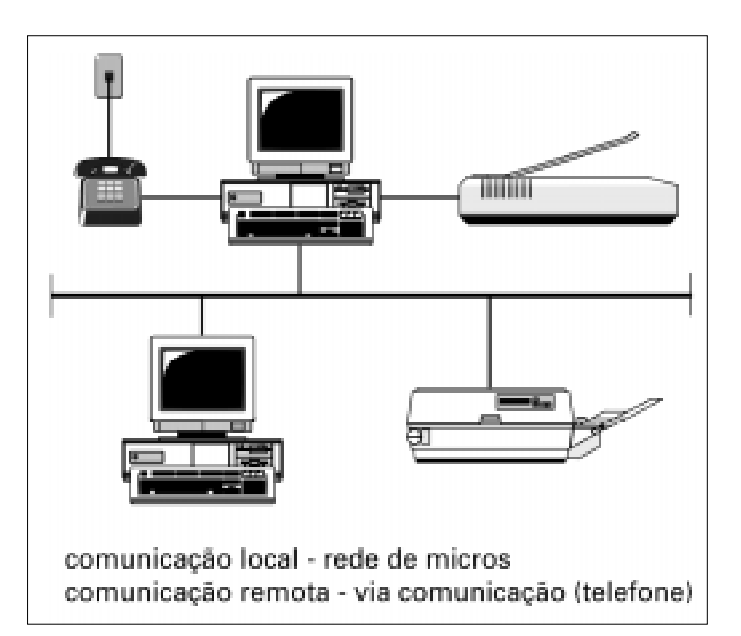

As comunicações podem se dar por meio de redes locais, onde micros se comunicam e as informações podem ser trocadas entre todos, de forma que haja uma ligação física entre os micros. A ligação é feita por intermédio de placas chamadas placas de rede. Outro tipo de comunicação é através de linhas telefônicas e redes de comunicação existentes nos órgãos de comunicação pública.

**Unidades secundárias de memória**: são dispositivos de armazenamento de informações digitais de grande capacidade, periféricas à placa do computador.

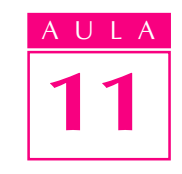

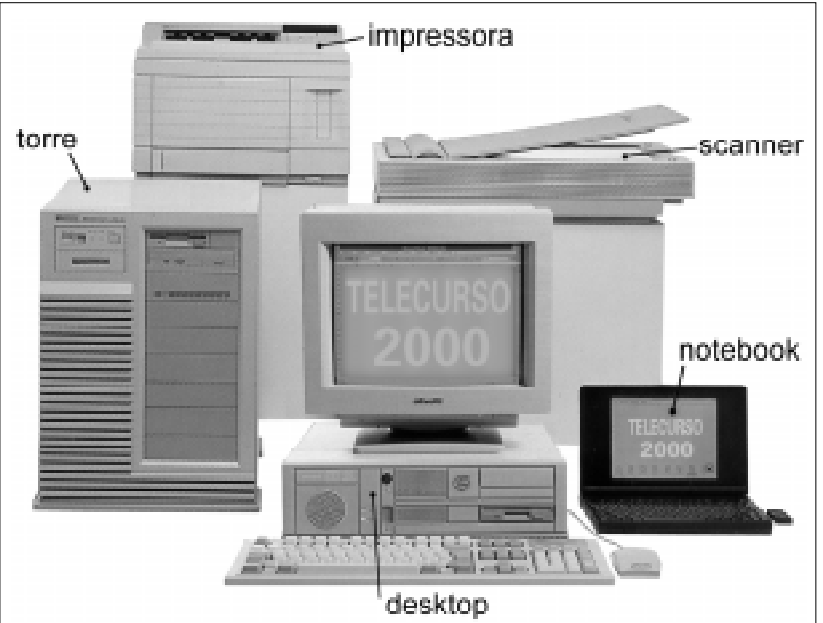

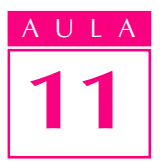

#### AULA Dispositivos periféricos

Podemos relacionar dois tipos de periféricos: os de armazenamento de dados e os de entrada e saída.

#### Periféricos de armazenamento de dados

Os periféricos de armazenamento de dados são as unidades de memória secundária. As primeiras unidades eram cartões perfurados, que traziam a combinação binária do programa associada à existência, ou não, dos furos.

Devido à pouca praticidade na leitura de programas e à dificuldade de armazenamento dos cartões, as unidades de memória passaram a ser desenvolvidas com dispositivos magnéticos, como fitas. Desta forma, os dados e programas foram associados a freqüências de sinais gravados em "mídia" ou material magnético, do mesmo modo como gravamos fitas de áudio.

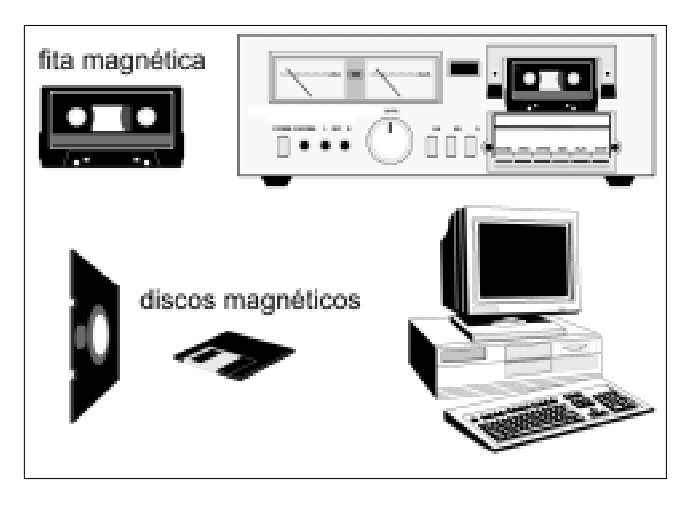

Para agilizar o acesso à informação, passou-se a trabalhar com discos magnéticos em lugar das fitas, uma vez que as fitas exigiam um acesso seqüencial, um dado após o outro, demandando muito tempo quando se precisava pegar uma informação no final da fita.

Já o disco magnético facilita o acesso, pois os dados estão gravados de modo "espalhado" pela mídia, e a leitura pode ser feita por meio de diversos cabeçotes magnéticos, denominados cabeças.

Os discos magnéticos atuais podem ser classificados quanto a sua característica física, dimensão e capacidade de armazenamento.

Característica física: disco rígido ou Winchester e discos flexíveis.

- Dimensão: os discos flexíveis podem ser de 5 1/4 polegadas ou 3 1/2 polegadas. Os discos rígidos podem ser full (maiores) e slim (menores e compactos).
- **Capacidade:** os discos flexíveis de  $5 \frac{1}{4}$  polegadas podem armazenar 360 kbytes ou 1,2 megabytes. Os discos flexíveis de 3 1/2 polegadas podem armazenar 720 kbytes ou 1,44 megabytes.

Por sua vez, os discos rígidos podem ter capacidade para dezenas AULA de megabytes a centenas de gigabytes.

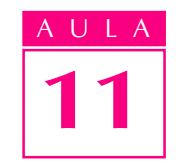

Hoje trabalhamos com outro modelo de memória secundária: o CD-ROM, que apresenta grande capacidade de armazenamento e maior velocidade de resposta.

#### Entrada e saída

Entre os dispositivos periféricos de entrada e saída merecem destaque os monitores de vídeo, que podem ser monocromáticos ou coloridos – estes últimos são amplamente utilizados em softwares gráficos com imagens coloridas.

Outra característica importante dos monitores é sua resolução, ou seja, o número de pontos por polegada quadrada. Quanto maior o número de pontos, maior a resolução.

Os monitores são caracterizados por padrão de sincronismo, número de cores e padronização da interface com o microcomputador. Recebem diversas denominações: EGA, CGA, VGA e SVGA.

Outro periférico importante e muito utilizado são as impressoras, que também foram sofrendo alterações e atualizações para se tornarem mais compactas, confiáveis, silenciosas e eficientes.

As impressoras mais utilizadas ainda são as matriciais (que utilizam sistema de batimento de cabeça em fita colorida sobre o papel), as de jato de tinta e as lasers.

As impressoras a jato de tinta e a laser vêm substituindo as matriciais devido à qualidade de impressão, velocidade e por serem silenciosas. Hoje já usamos impressoras coloridas e a jato de cera, que produzem trabalhos artísticos de excelente qualidade.

Atualmente, alguns computadores estão acoplados a tantos acessórios que podem ser usados como gravador, reprodutor de discos lasers, secretáriaeletrônica e fax.

#### Computadores para aplicações especiais

Devido à diversidade de aplicações dos computadores, muitos deles apresentam tantas características específicas que passam a ser considerados especiais, como os servidores de rede, os computadores industriais etc.

O computador servidor de uma rede de comunicação serve outros computadores com informações armazenadas em suas unidades de memória. Ele deve ter alta capacidade de memória secundária (winchester) e possibilitar comunicação e processamento com rapidez, uma vez que diversos computadores devem ser "servidos" simultaneamente.

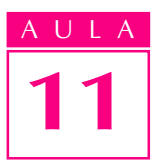

AULA Os computadores industriais apresentam características físicas diferentes em relação aos utilizados em escritórios. Têm proteção contra poeira, aliviadores de vibração, além de fonte de alimentação mais resistente a ruídos e variações de tensão da rede.

> Estes computadores são utilizados normalmente em sistemas automatizados, junto a Controladores Lógicos Programáveis e a Sistemas Integrados de Manufatura.

#### Aquisição de um microcomputador

Em função da diversidade de microcomputadores, a escolha de um equipamento deve levar em conta vários aspectos: capacidade, facilidade de uso, disponibilidade de programas, confiabilidade e expansividade.

Teste sua aprendizagem. Faça os exercícios e confira suas respostas com as do gabarito.

#### Exercícios

Marque com X a resposta correta.

#### Exercício 1

Os computadores são equipamentos que:

- a) ( ) atingiram seu ápice de desenvolvimento, sem possibilidade de maior evolução;
- b) () foram desenvolvidos com a mesma concepção desde a sua invenção;
- c) ( $\rightarrow$ ) passam por um processo de desenvolvimento, como todos os equipamentos, e ainda assim podem ser aprimorados.

#### Exercício 2

Computadores a válvula, com unidades de memória secundária a base de cartão perfurado são:

- a) ( ) o princípio da evolução dos computadores;
- b) () classificados como sendo de segunda geração;
- c)  $( )$  o ápice de tecnologia da informática.

#### Exercício 3

Os monitores de vídeo podem ser classificados em EGA, VGA, CGA e SVGA quanto a:

- a)  $( )$  cor e tamanho;
- b) () resolução, quantidade de cores e padrão de comunicação com o microcomputador;
- $c)$  ( ) protocolo de comunicação com o teclado.

#### Exercício 4

Os computadores industriais são:

- a) ( ) extremamente diferentes dos convencionais;
- **b)** ( $\bigcirc$ ) totalmente iguais aos convencionais;
- c) ( ) diferentes em algumas características construtivas, com relação aos convencionais.

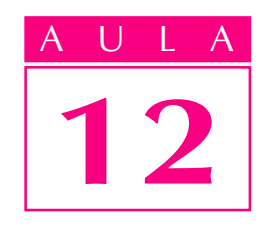

### Controladores Lógicos Programáveis (CLPs)

Uma empresa fabrica clipes em três tamanhos: grande, médio e pequeno. Seus clientes consomem os produtos dos três tamanhos, mas a empresa nunca conseguiu determinar qual deles é consumido em maior quantidade, já que mês a mês os pedidos variam.

A gerência de produção sabe que suas máquinas são capazes de produzir apenas um tipo de clipe de cada vez e que as alterações necessárias para produzir clipes nos três tamanhos são demoradas. Já tomou algumas providências, que não surtiram o efeito desejado até agora. Por exemplo:

- · devido à dificuldade de alterar a produção dos clipes, adotou-se um sistema em que as três máquinas são ajustadas para produzir, cada uma delas, um tamanho diferente de clipe;
- · decidiu-se que as três máquinas produziriam simultaneamente, por dez dias, clipes grandes; nos dez dias seguintes, clipes médios, e nos últimos dez dias do mês, clipes pequenos.

Por que essas tentativas não tiveram êxito?

Este é um problema típico de produção, que abrange vários aspectos da automação, conforme veremos nesta aula.

#### O mercado atual

Devido às necessidades atuais de aumentar a produtividade, reduzir custos e aumentar a flexibilidade, o mercado vem se organizando de forma a atender a estas exigências.

Os profissionais buscam conhecimentos para se tornarem mais ecléticos, adequando-se a várias ocupações no mercado de trabalho; por sua vez, as empresas buscam maior variedade de produção para atender ao cliente, que se torna mais exigente.

#### Um problema

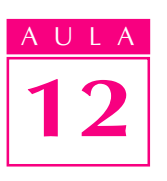

#### AULA Automatização

No início, os processos produtivos utilizavam ao máximo a **força** da mão-deobra. A produção era composta por estágios nos quais as pessoas desenvolviam sempre as mesmas funções, especializando-se numa certa tarefa ou etapa da produção. É o princípio da produção seriada.

O mesmo ocorria com as máquinas, que eram específicas para uma dada aplicação, o que impedia de utilizá-las em outras etapas da produção. Por exemplo, uma determinada máquina só fazia furos e de um só tipo.

Com o passar do tempo e a valorização do trabalhador, foi preciso fazer algumas alterações nas máquinas e equipamentos, de forma a resguardar a mãode-obra de algumas funções que não se adequavam à estrutura física do homem. A máquina passou a fazer o **trabalho mais pesado** e o homem, a supervisioná-la.

A fim de conseguir uma boa integração entre o operador e seu instrumento de trabalho, foram colocados sensores nas máquinas, para indicar a situação da produção, e também atuadores, para melhorar a relação entre o homem e a máquina.

O processo da produção era controlado diretamente pelo operador, o que caracteriza um sistema automático.

Automatizar um sistema tornou-se bastante viável quando a eletrônica passou a dispor de circuitos eletrônicos capazes de realizar funções lógicas e aritméticas com os sinais de entrada, e gerar sinais de saída.

Assim, o controlador uniu-se aos sensores e aos atuadores para transformar o processo num sistema automatizado.

#### Sistemas rígidos e flexíveis de automação

Na automatização faz-se distinção entre sistemas rígidos e sistemas flexíveis.

Os primeiros sistemas de automação operavam por meio de componentes eletromecânicos, como relés e contatores.

Os sinais de sensores acoplados à máquina ou equipamento a ser automatizado acionam circuitos lógicos a relés que disparam cargas e atuadores.

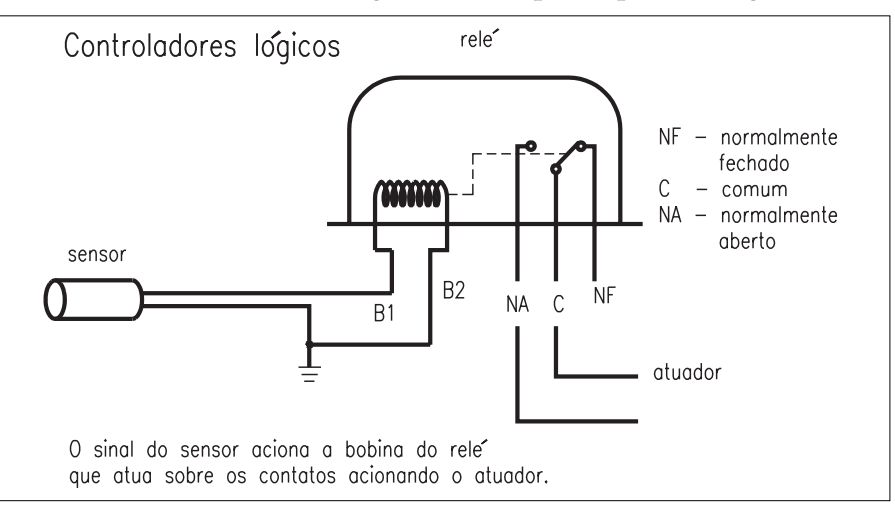

#### **Sistema automático**:

sistema no qual o resultado é definido previamente e o sistema se encarrega de atingi-lo sem que haja interferência de um controlador externo (operador).

**Sistema rígido de automação**: o controle é automático, mas não permite alterações do processo depois da definição do sistema e de seus componentes.

**Sistema flexível de automação**: permite fazer algumas alterações no sistema e em seus componentes, como incluir ou retirar entradas e saídas.

As máquinas de tear são bons exemplos da transição de um sistema de automação para outro.

As primeiras máquinas de tear eram acionadas manualmente. Depois passaram a ser acionadas por algum tipo de comando automático. Entretanto, esse comando só produzia um modelo de tecido, de padronagem, de desenho ou estampo.

A introdução de um sistema automático flexível no mecanismo de uma máquina de tear tornou possível produzir diversos padrões de tecidos num mesmo equipamento.

Uma máquina de tear com esta característica é composta de:

- · um sistema de entrada para informações sobre o tipo de tecido;
- · um sistema de acionamento;
- · bobinas ou solenóides que se movimentam para obedecer à seqüência definida no sistema de entrada.

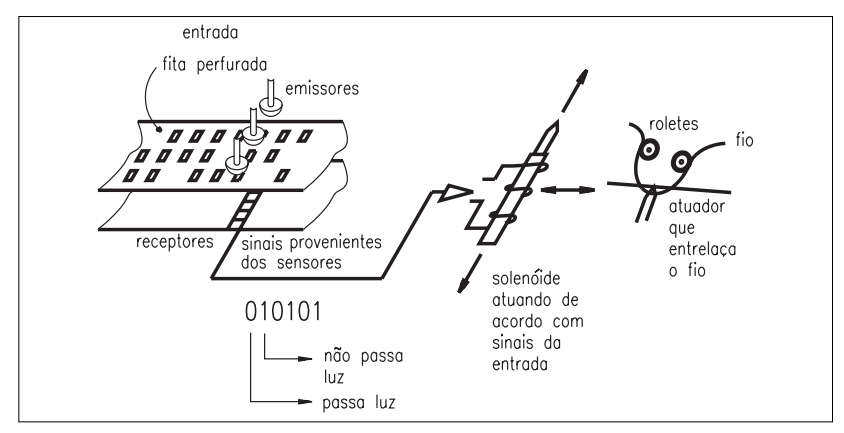

A fita perfurada continha a combinação referente ao padrão de tecido desejado. A perfuração permitia que alguns receptores de luz fossem sensibilizados e atuassem sobre os solenóides. Os solenóides entrelaçam os fios para gerar o modelo desejado.

A fita perfurada corresponde à unidade de memória que armazena o modelo de tecido a ser produzido; os sensores e receptores de luz são as entradas; os solenóides, as saídas.

Com o avanço da eletrônica, as unidades de memória ganharam maior capacidade, permitindo armazenar mais informações.

Os circuitos lógicos tornaram-se mais rápidos, compactos e capazes de receber mais informações de entrada, atuando sobre um maior número de dispositivos de saída. Chegamos, assim, aos microprocessadores (UCPs), responsáveis por receber informações da memória, dos dispositivos de entrada, e a partir dessas informações desenvolver uma lógica para acionar saídas.

#### Controladores lógicos programáveis

Os controladores lógicos programáveis (CLPs ) são equipamentos eletrônicos de última geração, utilizados em sistemas de automação flexível. Permitem desenvolver e alterar facilmente a lógica para acionamento das saídas em função das entradas. Desta forma, pode-se utilizar inúmeros pontos de entrada de sinal para controlar pontos de saída de sinal (cargas).

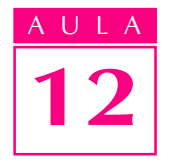

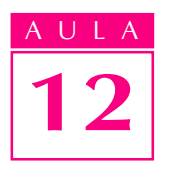

AULA As vantagens dos controladores lógicos programáveis em relação aos sistemas convencionais são:

- · ocupam menos espaço;
- · requerem menor potência elétrica;
- podem ser reutilizados;
- · são programáveis, permitindo alterar os parâmetros de controle;
- · têm maior confiabilidade;
- sua manutenção é mais fácil;
- · oferecem maior flexibilidade;
- permitem interface de comunicação com outros CLPs e computadores de controle;
- · permitem maior rapidez na elaboração do projeto do sistema.

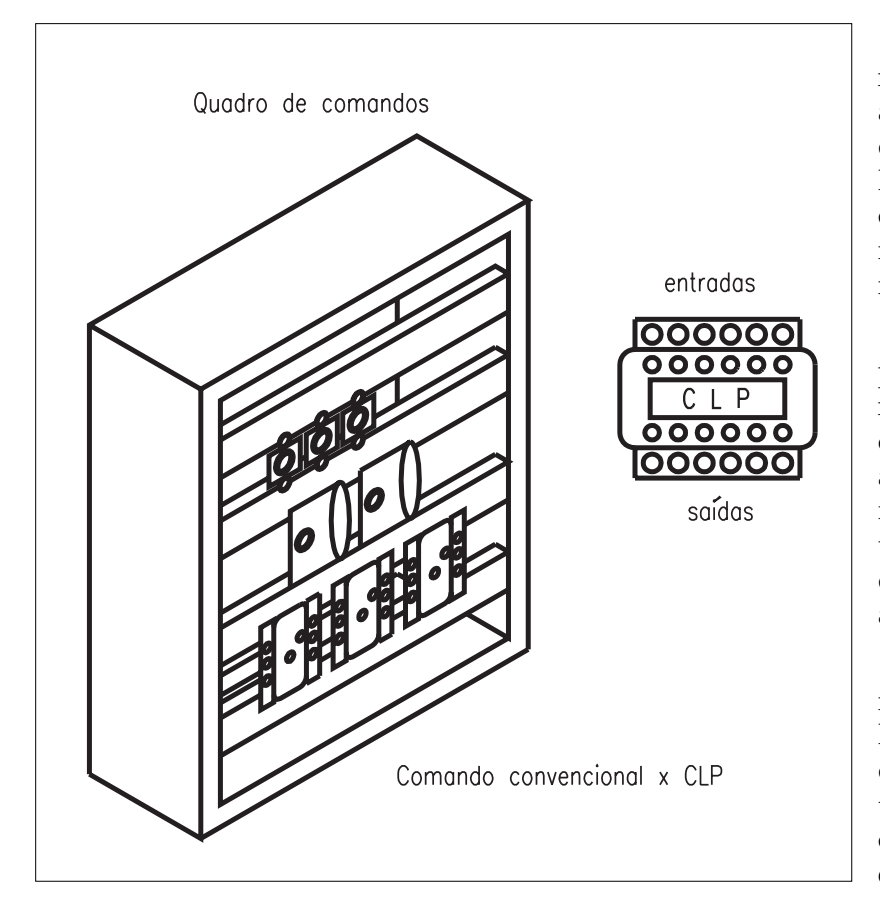

O controlador lógico programável nasceu na indústria automobilística americana, devido à grande dificuldade que havia para mudar a lógica de controle de painéis de comando ao se alterar a linha da montagem. Essa mudança exigia muito tempo e dinheiro.

Para resolver essa dificuldade, foi preparada uma especificação das necessidades de muitos usuários de circuitos e relés, tanto da indústria automobilística como de toda a indústria manufatureira. Nascia assim um equipamento bastante versátil e de fácil utilização, que vem se aprimorando constantemente.

Desde seu aparecimento até hoje, muita coisa evoluiu nos controladores lógicos. Esta evolução está ligada diretamente ao desenvolvimento tecnológico da informática, principalmente em termos de software e de hardware.

#### Controlador Lógico Programável

Segundo a ABNT (Associação Brasileira de Normas Técnicas), é um equipamento eletrônico digital com hardware e software compatíveis com aplicações industriais.

Segundo a NEMA (National Electrical Manufactures Association), é um aparelho eletrônico digital que utiliza uma memória programável para armazenar internamente instruções e para implementar funções específicas, tais como lógica, seqüenciamento, temporização, contagem e aritmética, controlando, por meio de módulos de entradas e saídas, vários tipos de máquinas ou processos.

#### Princípio de funcionamento

Podemos dizer que o CLP é um "microcomputador" aplicado ao controle de um sistema ou de um processo.

O CLP é composto de módulos de entradas digitais ou analógicas. As entradas digitais são agrupadas em conjuntos de 8 ou 16 (cada uma delas é um bit), de forma que a unidade central de processamento possa tratar as informações como bytes ou words.

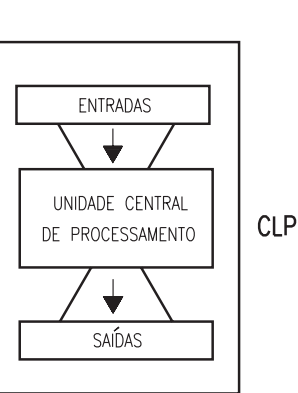

# 12

#### Recordar é aprender!

 $Bit - digito binário (código 0 ou 1).$ 

Byte – conjunto de 8 bits que compõe uma infomação.

Word – conjunto de 16 bits que compõe uma informação.

As entradas analógicas têm seu valor convertido para binário, para que a UCP possa considerá-las e tratá-las.

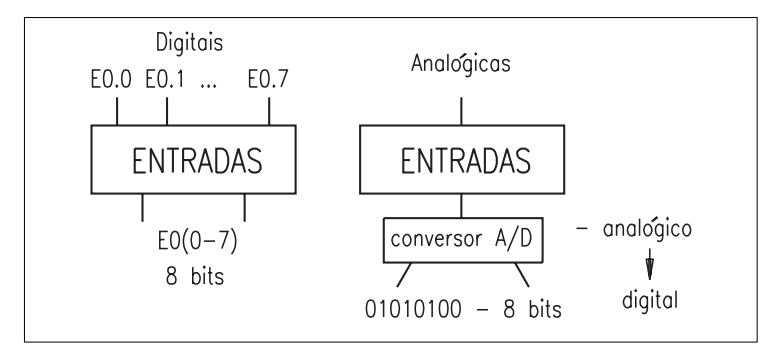

A lógica a que são submetidas as entradas para gerar as saídas é programada pelo usuário do sistema.

As saídas também podem ser digitais ou analógicas. A exemplo das entradas, as saídas digitais são tratadas em conjuntos de 8 ou 16; e as analógicas são resultado da conversão de um valor digital gerado pela UCP.

#### Programação de um CLP

A lógica desenvolvida pelo CLP com os sinais de entrada para acionar as suas saídas é programável.

É possível desenvolver lógicas combinatórias, lógicas seqüenciais e também uma composição das duas, o que ocorre na maioria das vezes.

Como o CLP veio substituir elementos/componentes eletroeletrônicos de acionamento, a linguagem utilizada na sua programação é similar à linguagem de diagramas lógicos de acionamento, desenvolvidos por eletrotécnicos, técnicos eletricistas ou profissionais da área de controle.

#### AULA Principais símbolos de programação

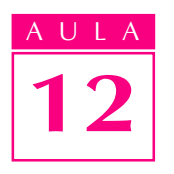

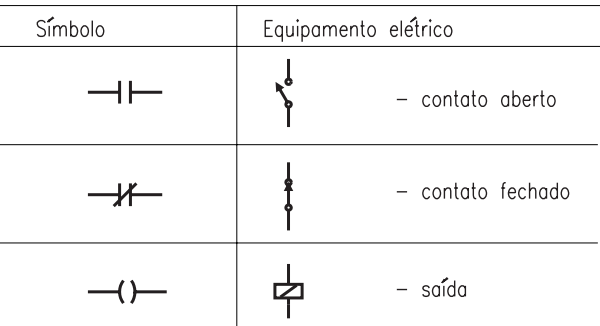

Para acionar uma lâmpada a partir de um botão liga/desliga, os sistemas seriam assim:

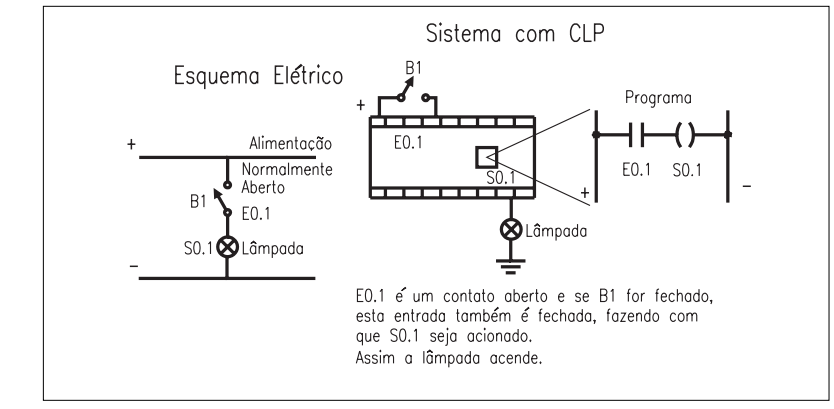

#### Lógicas combinacionais básicas desenvolvidas pelo CLP

Exemplo 1: a lâmpada L1 deve ser acesa apenas se os dois interruptores B1 e B2 forem acionados. Corresponde à operação lógica E, apresentada na Aula 9, sobre Circuitos digitais.

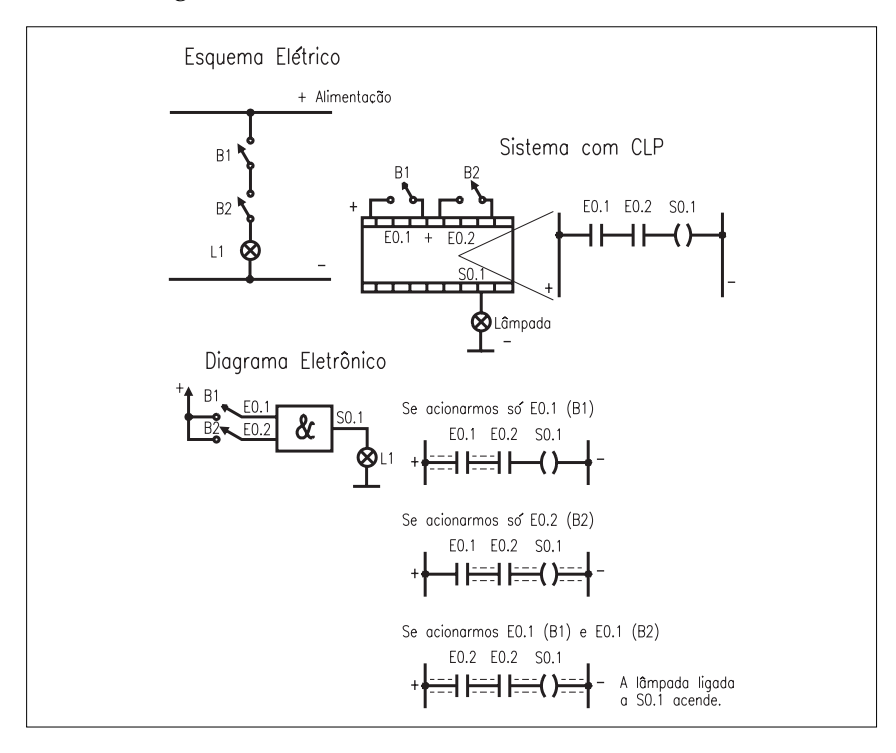

Exemplo 2: ligar a lâmpada L1 se os interruptores B1 ou B2 forem acionados. Corresponde à operação lógica OU, apresentada na Aula 9, sobre Circuitos digitais.

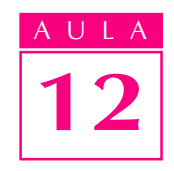

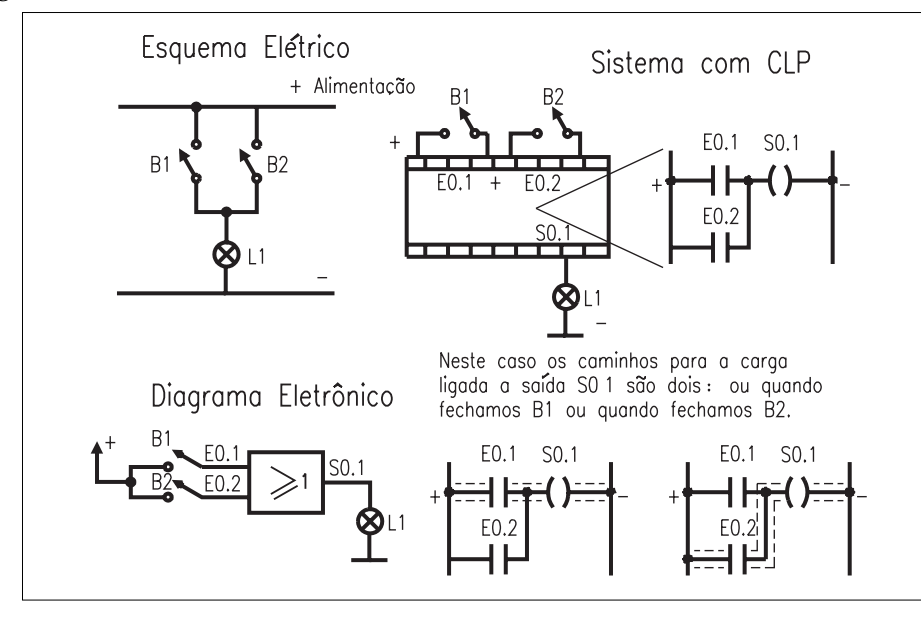

#### Lógica seqüencial desenvolvida pelo CLP

A lógica seqüencial é desenvolvida a partir de elementos temporizadores, capazes de disparar uma saída ou acionar um interruptor após um tempo previamente determinado.

Exemplo 3: desejamos ligar uma lâmpada L1, 3 segundos após acionarmos o interruptor B1.

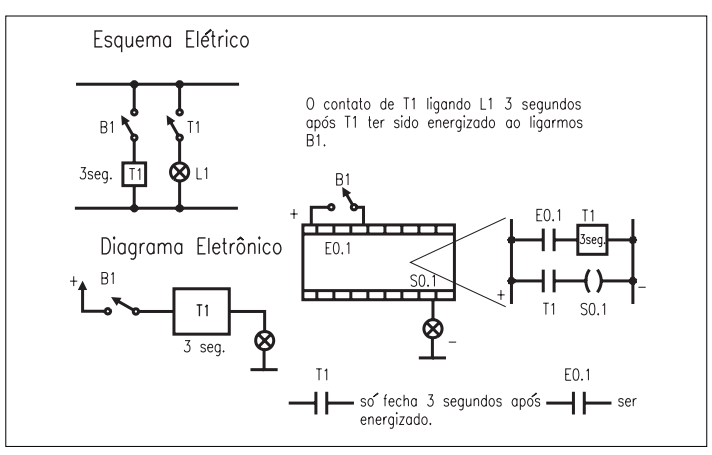

O CLP pode desenvolver qualquer composição das lógicas seqüencial e combinacional. Basta fazer a programação adequada.

Os circuitos elétricos e eletrônicos não permitem alterações com tanta facilidade.

Para adequar um Controlador Lógico Programável (CLP) a um sistema ou a uma máquina é necessário verificar o número de pontos de entrada, o número de pontos de saída, a velocidade de processamento e os tipos de entradas e saídas (sensores e atuadores).

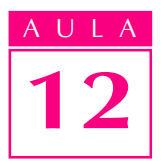

ULA **DE OS controladores lógicos programáveis**, como todas as ferramentas de automação, vivem em constante desenvolvimento, no sentido da redução de custos e da dimensão física, do aumento da velocidade e da facilidade de comunicação e também para que se possa aperfeiçoar interfaces mais amigáveis.

> Teste sua aprendizagem. Faça os exercícios e confira suas respostas com as do gabarito.

### Exercícios

Marque com X a resposta correta.

#### Exercício 1

A automação rígida pode ser definida como sendo composta por:

- a)  $($ ) sistemas automáticos que não permitem alterações em sua lógica de funcionamento;
- b) () sistemas automáticos versáteis que permitem todas as alterações na lógica de programação;
- c) ( ) sistemas automáticos que exigem inclusão de outros parâmetros para a sua alteração.

#### Exercício 2

Os CLPs são dispositivos eletrônicos que:

- a)  $($ ) executam lógicas exclusivamente combinacionais com os sinais de suas entradas;
- b) () executam lógicas combinacionais e seqüenciais com os sinais de suas entradas;
- c) ( $\cdot$ ) copiam os sinais em suas entradas e saídas, exclusivamente.

#### Exercício 3

As lógicas executadas pelos CLPs podem ser alteradas do seguinte modo:

- a)  $($ ) com alteração física do circuito;
- b) ( ) com alteração dos dispositivos ligados ao CLP;
- c) ( $\cdot$ ) com alteração do programa do CLP.

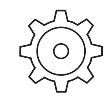

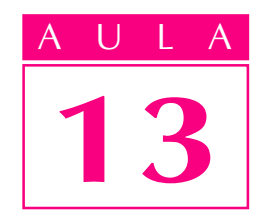

### Software

Se alguém adormecesse em 1960 e acordasse em meados dos anos 1990, ao olhar o parque industrial, levaria um grande susto. Quanta coisa mudou!

O que mais impressiona são as máquinas que trabalham "sozinhas". E os computadores, que maravilha!

#### Parte lógica do computador

Na Aula 10, você viu que o computador é uma máquina formada de hardware e software (parte física e parte lógica). Mas, de fato, o que vem a ser esta "parte lógica" do computador e qual sua real importância?

Nós humanos também somos hardware e software, em certo sentido. Temos nossa parte física, cabeça, tronco, braços, pernas etc., isto é, nosso corpo. Na cabeça temos a "consciência" - nossos conhecimentos na memória, os pensamentos e a forma de pensar, adquiridos com a experiência de vida.

A consciência que temos, e que nos permite comandar as ações do corpo, pode ser considerada nosso software. Numa comparação, podemos dizer que o software é para o computador aquilo que a consciência é para nós.

Quando uma pessoa perde a consciência (devido a um acidente, por exemplo), deixa de comandar os movimentos do corpo. Quando um computador perde seu software, deixa de funcionar.

No computador, o software aparece na forma de programas. Na realidade, são milhares, milhões e até bilhões de bytes "enfileirados" na memória.

Quando a UCP (Unidade Central de Processamento) do computador acessa um programa, ela vai recebendo, passo a passo, essas informações binárias que definem as próximas operações do hardware.

Um problema

**Software**:

são os programas, isto é, a parte lógica, que representa a "consciência" do computador. É instalado na memória. Quando acessado pela UCP, comanda as operações do hardware (parte material do computador).

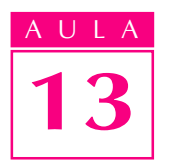

#### AULA Os softwares de um computador

Podemos dividir os softwares em três categorias. A figura a seguir procura ilustrar a relação entre usuário e hardware, intermediados por três camadas que representam as categorias de software.

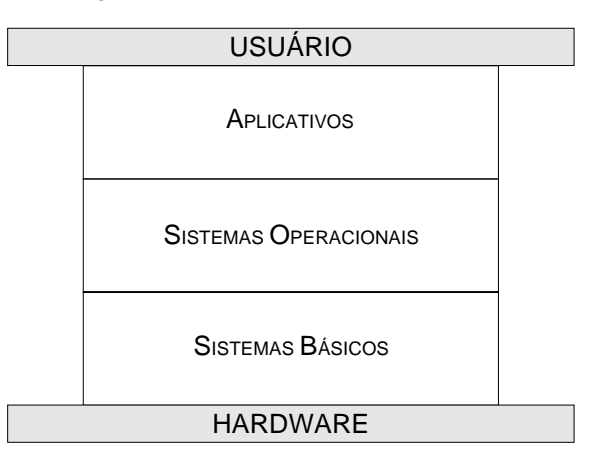

camadas de software entre UCP e usuário

#### Sistemas básicos

Essa primeira categoria é formada por programas que servem principalmente para comandar certos detalhes do hardware não conhecidos pela maioria dos usuários. Faz parte desta categoria, por exemplo, o programa que inicia a operação do computador, estabelecendo o modo inicial de funcionamento dos chips programáveis quando se liga a máquina. Os **sistemas básicos** encontramse em memórias que não se perdem quando se desliga a máquina.

#### Sistemas operacionais

Esta segunda categoria de software possibilita ao usuário um uso mínimo da máquina. São programas denominados **sistemas operacionais**, pois permitem "operar" a máquina, ainda que em nível básico. Encontram-se em disco. Para serem executados, os sistemas operacionais devem ser copiados do disco para a memória. O sistema básico faz essa cópia durante o início da operação do computador.

Como o software há muitos anos virou um produto comercial, os sistemas operacionais são conhecidos pelas suas marcas registradas. São exemplos de sistemas operacionais usados no país:

```
MS DOS (sistema operacional em disco da Microsoft)
Windows (também da Microsoft)
OS/2(da IBM)
UNIX(da Bell)
Mac OS (da Apple).
```
O usuário interage com o sistema operacional por meio de comandos. Em sistemas operacionais gráficos (como Windows e OS/2), os comandos são dados com um dispositivo apontador, do tipo mouse, normalmente sobre figuras na tela do computador. Nos sistemas não gráficos (como o MS DOS), deve-se digitar no teclado o nome do comando necessário para determinada operação.

13

Por meio dos sistemas operacionais, o usuário executa operações como:

- · gravar e ler dados em discos;
- · definir informações que possibilitem o uso dos periféricos; e
- · copiar outros programas do disco a fim de executá-los.

Esta última operação nos leva à terceira categoria de software: os aplicativos.

#### Aplicativos

É provável que o computador seja uma das máquinas mais versáteis já inventadas pelo homem. Se o software terminasse no sistema operacional, o computador não teria essa versatilidade. Mas, como vimos, cabe ao sistema operacional, sob o comando do usuário, trazer outros programas. São estes programas que tornam o computador a "máquina das mil e uma faces".

Que outros programas o usuário pedirá ao sistema operacional a fim de aproveitar o "jogo de cintura" do computador?

A secretária pedirá um programa editor de textos para produzir cartas, memorandos etc. O desenhista solicitará um **programa de auxílio ao desenho**. O programador de máquinas CNC pedirá um sistema de auxílio à manufatura para produzir novas peças. Nas horas vagas (ninguém é de ferro), qualquer um pode pedir um jogo!

O usuário pede programas destinados a determinadas aplicações (por isso chamados de aplicativos). Eles entram na memória carregados pelo sistema operacional e são executados. Há sistemas operacionais que admitem mais de um aplicativo por vez. Quando encerrado o aplicativo, o sistema libera a memória para que novos aplicativos possam entrar.

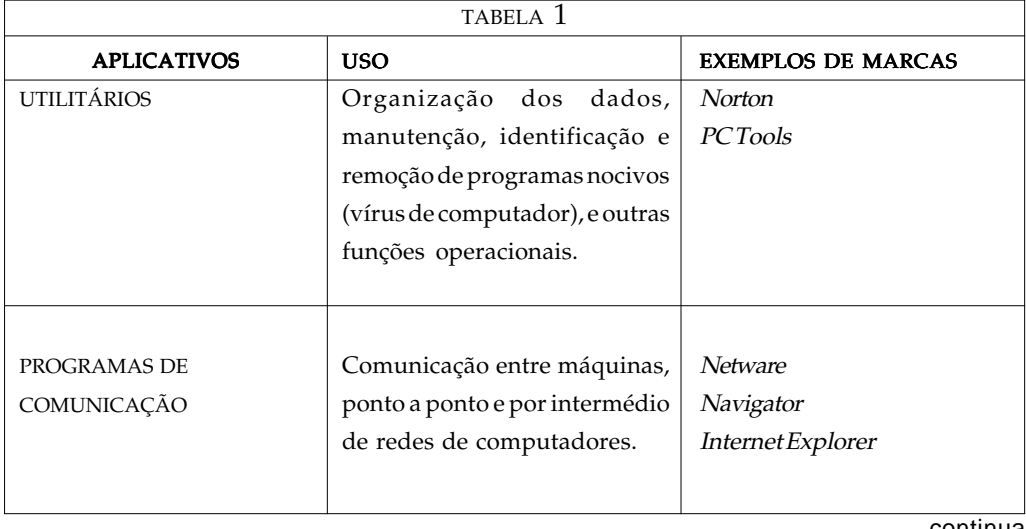

A Tabela 1 relaciona os principais aplicativos.

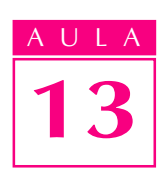

continuação

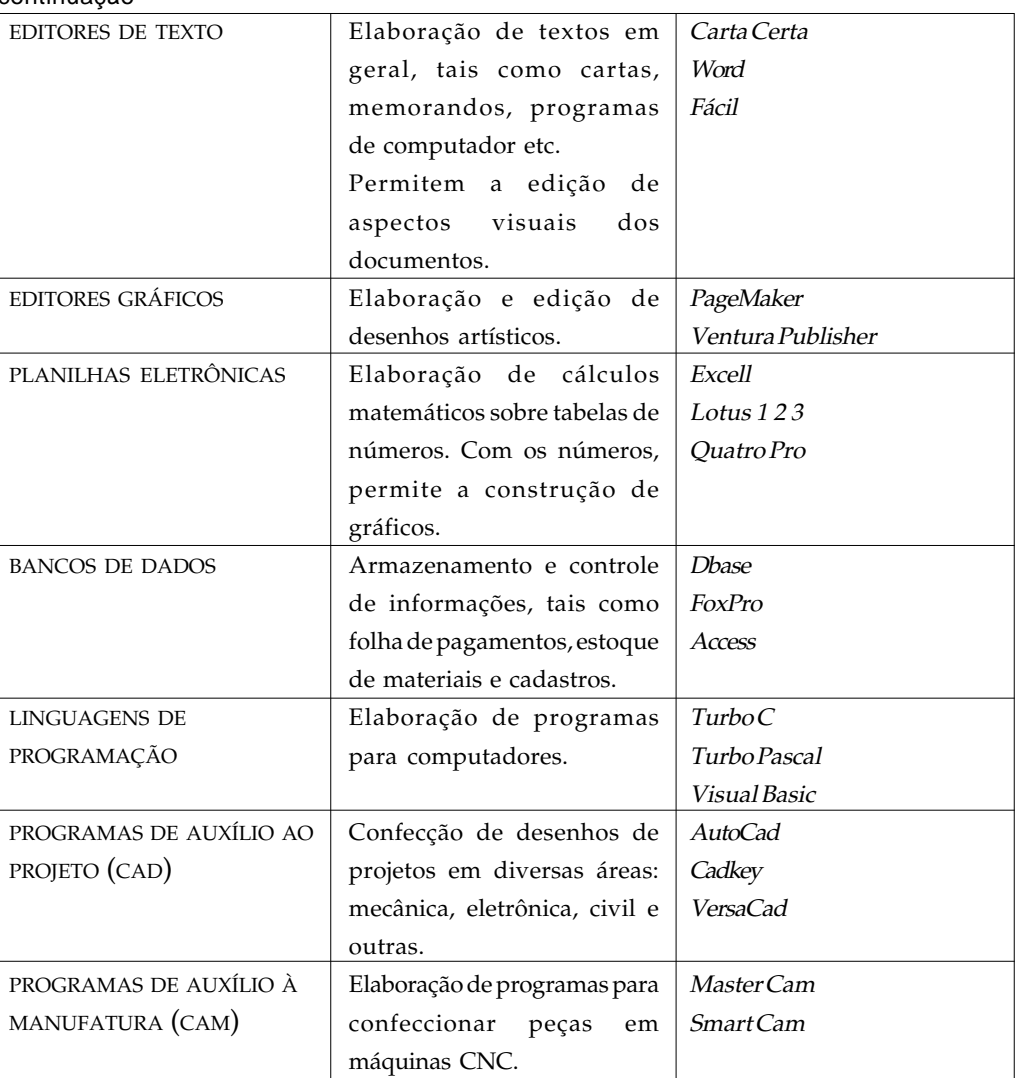

#### Software e automação

Podemos dizer que a raiz do software está na automação. O software não faz a máquina "pensar"; pelo contrário, ele apenas faz a máquina trabalhar. Ao criar um software, o programador define uma seqüência de operações que levam à realização de algo. Então, aquilo que um programa de computador faz, na verdade, é a automação de uma seqüência de operações. Vejamos um caso relacionado com programação de máquinas CNC (Comando Numérico Computadorizado).

Programar um Comando Numérico Computadorizado consiste em passar para o computador da máquina todas as informações geométricas e tecnológicas necessárias à usinagem de uma peça. Entende-se por informações geométricas o percurso da ferramenta que definirá o contorno final da peça; e por informações tecnológicas, as condições de usinagem (avanço, profundidade e velocidade de corte) e as ferramentas a serem utilizadas. Como isto pode ser feito?

Pode-se passar estas informações utilizando-se uma das diversas linguagens de programação padronizadas para CNC. A figura a seguir mostra um exemplo de programa feito para torno CNC. O programa foi digitado num editor de textos e gravado em disco.

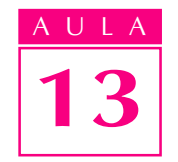

A UCP do computador da máquina CNC é incapaz de "entender" a linguagem que foi usada para escrever o programa, pois ela só executa operações que venham de comandos em números binários.

Então, para poder executar a peça, o computador deve possuir um programa aplicativo, que leia cada linha do programa e informe à UCP, em códigos binários, o que fazer. Ela então executa uma seqüência de operações que mobiliza o hardware periférico do torno (motores, atuadores etc.) a fim de fabricar a peça.

A figura abaixo representa uma possível seqüência de operações codificadas em binário, sendo executada por uma UCP, a partir de uma linha de programa CNC.

N10 G99 : DESBASTE N 20 TO606 N30 G X Z N40 M6 N50 G92 X280 Z90 N60 G96 N70 G47 S150 N80 G92 S1600 M4 N90 G46 N100 G X11 Z81 N110 G47 N120 G1 Z49 F.15 N130 X7.7 Z40 N140 X11 Z31 N150 ZO N160 M5 N170 G X280 Z90 programa para torno CNC

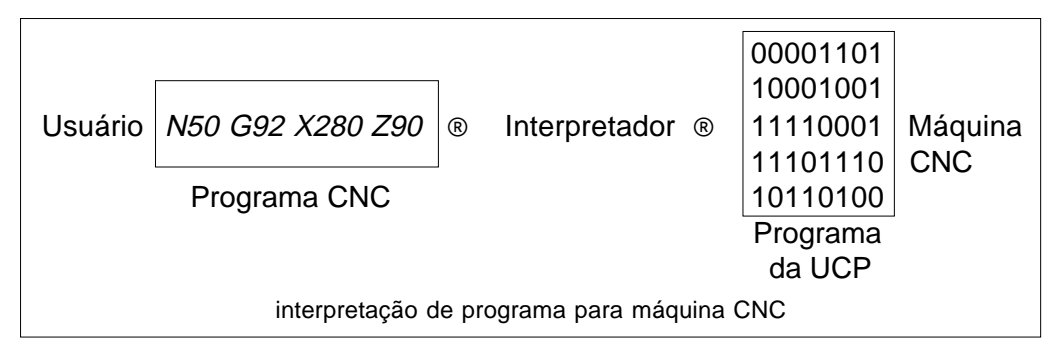

Essa figura ilustra bem o papel do software na automação. Olhando da esquerda para a direita, vemos um esboço entre o usuário (quem fez o programa CNC) e a máquina. Este espaço é preenchido por três camadas de software, a saber:

- · o programa do usuário em linguagem de máquina CNC;
- o aplicativo interpretador;
- · o programa em linguagem da UCP, resultado da ação do interpretador.

Se desaparecerem essas três camadas de software, o usuário terá que se aproximar do hardware da máquina CNC para produzir alguma peça. Sem software (neste caso em estudo), simplesmente não haveria automação!

#### Software e automação da manufatura

Que outros papéis o software desempenha no processo de automação, além de se interpor entre os usuários e as máquinas?

Como o software é uma peça-chave na automação, a ponto de fazê-la desaparecer com sua ausência, é de se supor que a evolução dos softwares

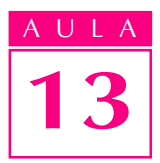

ULA provoque alguma alteração nos próprios processos automatizados. Com efeito, os novos programas de computador têm alterado bastante a maneira de se produzir, no mundo todo, sem afetar a relação entre o homem e a máquina.

> Nesse exemplo que acabamos de discutir, vimos que o software intermediou a relação entre o usuário e a máquina CNC.

> No caso em estudo, o usuário teve de escrever um programa com as informações geométricas e tecnológicas para usinar a peça. Pensemos agora num software que possa ajudar ainda mais o usuário.

> A figura a seguir ilustra uma nova forma de produzir a mesma peça. Tudo que o usuário tem de fazer é desenhar a peça (para isso, pode-se utilizar um dos muitos aplicativos tipo CAD disponíveis), e acrescentar as informações tecnológicas. O aplicativo de auxílio à manufatura produz o programa CNC que, via interpretador, chega à UCP. Como acessório, o novo aplicativo fornece um módulo de simulação, que pode mostrar numa tela de computador todo o processo de usinagem.

> Ao simular, o usuário pode verificar com antecedência possíveis falhas (de percurso da ferramenta, de definições de ferramentas etc) e corrigi-las.

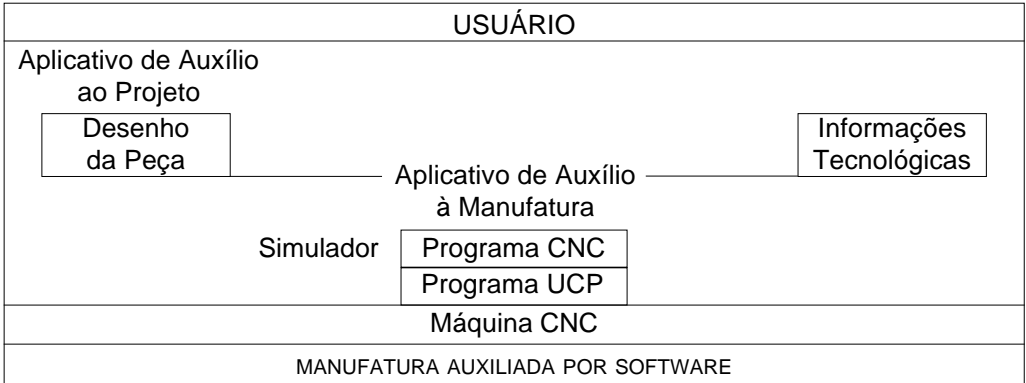

Quanto mais sofisticados são os softwares, mais aumenta a distância entre o usuário e a máquina. Mas, de que usuário estamos falando?

Se não dispuser dos softwares que intermediam usuário e máquina, o usuário deverá conhecer profundamente a máquina e ter capacidade para produzir as peças manualmente. Nesse caso, terá de ser um profissional mais especializado em operações de usinagem em máquinas do que em tecnologia.

Com os softwares, não é preciso ter habilidade manual para operações de usinagem. Isto passa a ser automaticamente feito pela máquina (comandada pelo software). Necessita-se, agora, de um profissional que domine as informações tecnológicas e saiba lidar com aplicativos de computador.

Esperamos que você tenha compreendido os aspectos importantes dos softwares de computadores e saiba agora como eles interferem na automação. Verifique agora seus conhecimentos, respondendo os exercícios. Depois, confira suas respostas com as do gabarito.

- Relacione a primeira com a segunda coluna:
- a) Sistemas básicos
- b) Sistemas operacionais
- c) Aplicativos
- 1. () Permitem a operação do computador e traz outros programas para a memória.
- 2. () Programas específicos para determinadas tarefas, como os editores de texto.
- 3. () Permitem a iniciação da máquina.

#### Exercício 2

Assinale V (Verdadeiro) ou  $F$  (Falso) para as afirmações sobre sistemas operacionais:

- a)  $($ ) sem eles os computadores não funcionam;
- b) ( ) Lotus 123 e Dbase são exemplos de sistemas operacionais;
- $c)$  ( ) permitem a operação dos computadores, ainda que em nível básico;
- d) () comunicam-se com o usuário por meio de comandos digitados no teclado, ou por meio de tela gráfica e dispositivo apontador.

#### Exercício 3

Relacione a primeira com a segunda coluna:

#### Aplicativos

#### Funções

- a) Editores de texto b) Programas de auxílio ao projeto
	-
- c) Programas de auxílio à manufatura
- d) Programas de comunicação
- 2. () Produção de programas para usinagem em máquinas CNC.

1. () Elaboração de livros, como este que você está lendo.

- 3. () Comunicação com redes como a Internet.
- 4. () Confecção de desenhos técnicos.

Marque com X a resposta correta.

#### Exercício 4

A função de um programa interpretador é:

- a) ( ) traduzir instruções da UCP para uma linguagem qualquer;
- b) ( ) executar um programa CNC para usinar uma peça;
- c) ( ) traduzir instruções dadas em uma linguagem qualquer para a linguagem da UCP;
- **d)** ( $\bigcirc$ ) simular a usinagem de uma peça na tela do computador.

#### Exercício 5

Assinale as alternativas que representam afirmações válidas sobre a relação entre software e automação.

- a)  $( \ )$  O software aparece como intermediário entre usuário e máquina.
- b) () Quanto mais sofisticado o software, maior a distância entre o usuário e as operações de máquina.
- c) ( ) Embora seja importante para a automação, a ausência do software faz pouca diferença em ambientes de fábrica automatizados.
- $d$ ) ( ) O surgimento de novos programas acaba interferindo na forma de produção em ambientes de fábrica automatizados.

#### Exercício 1 AUCLE DE L'Autorisation de la contradictivitativitativitativitatività della contradictività della contradictività della contradictività della contradictività della contradictività della contradictività della co Exercícios

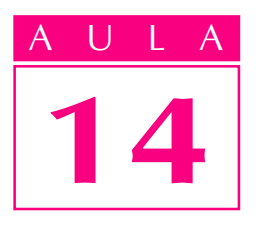

### CAD: conceitos básicos

#### Um problema

Uma empresa de acessórios para automóveis, que fabrica calotas, volantes, maçanetas, grades etc., vem passando por dificuldades financeiras devido à falta de competitividade de seus produtos. Seus preços de varejo são superiores aos dos concorrentes, muitos deles estrangeiros.

O principal problema é a pouca agilidade da empresa para atender às crescentes exigências de novos produtos pelo mercado consumidor. Para fabricar calotas plásticas, por exemplo, leva-se em média dois meses, desde a concepção do modelo até a colocação no mercado. A dificuldade consiste em confeccionar moldes de injeção na ferramentaria. Se você fosse um consultor, qual seria sua recomendação?

Na Aula 2, você estudou o ciclo de desenvolvimento e as etapas de projeto e manufatura de produto. Viu que o objetivo é transformar uma idéia ou concepção em produtos confiáveis e econômicos, no menor prazo possível, empregando ferramentas de projeto e fabricação mais ágeis e precisas. Essas ferramentas decorrem da tecnologia CAD/CAM (do inglês Computer Aided Design e Computer Aided Manufacturing, ou seja, Projeto e Fabricação Assistidos por Computador).

Nesta e na próxima aula vamos estudar mais especificamente a utilização do computador nas atividades de projeto, planejamento de processo e manufatura, como meio de auxiliar as empresas a alcançarem seus objetivos estratégicos.

#### CAD Projeto Assistido por Computador

Num projeto auxiliado por computador (CAD), empregam-se sistemas computacionais na criação, modificação, análise e otimização do projeto.

Um sistema computacional consta de hardware (equipamentos) e software (programas). Um equipamento de CAD consta de um computador, um ou mais terminais gráficos, teclados, mouse etc.

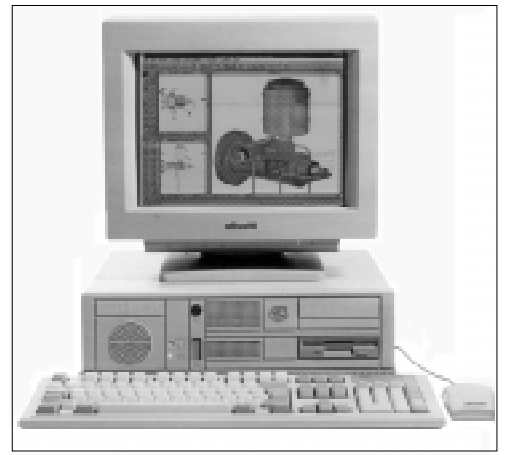

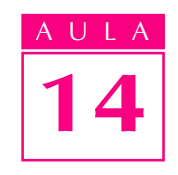

estação de trabalho CAD

O programa CAD exige instalação em ambientes gráficos e sua utilização visa facilitar certas funções de engenharia, como veremos a seguir.

#### Projeto e custo da peça

O processo de projetar e produzir uma peça envolve normalmente muitos recursos e uma série de disciplinas interdependentes. Assim, se o trabalho não for bem coordenado, o resultado pode ser desastroso. Sabe-se, por exemplo, que cerca de 80% dos recursos (e, conseqüentemente, os custos associados) são comprometidos já na fase de projeto. Além disso, se a peça estiver muito distante do ciclo produtivo, será maior o custo de uma eventual mudança de projeto. Isso mostra como é importante projetar corretamente.

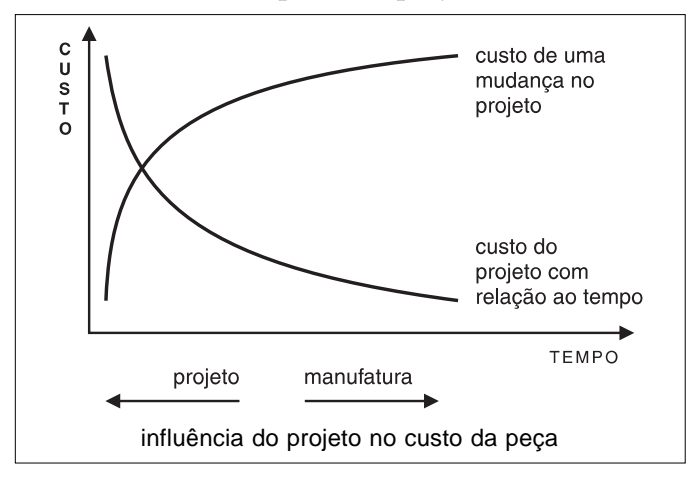

#### Auxílio do CAD

Podemos introduzir os sistemas CAD como ferramentas de auxílio nas quatro últimas etapas básicas de um projeto, realizando tarefas nas seguintes áreas:

- · modelamento geométrico;
- · análise de engenharia;
- revisão do projeto;
- · documentação.

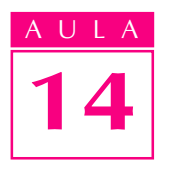

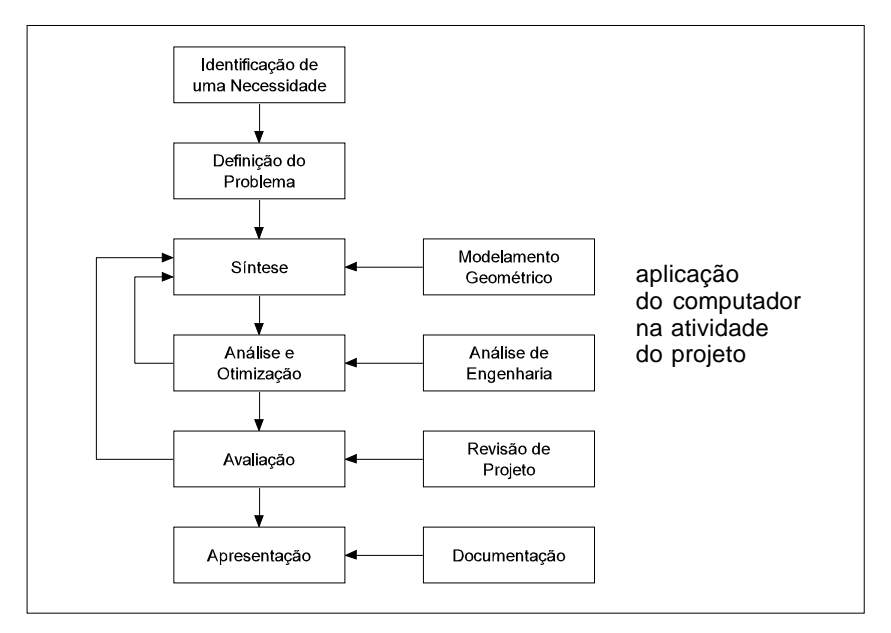

#### Modelamento geométrico

O modelamento geométrico consiste numa descrição matemática da geometria de um objeto, que pode ser manipulado em forma de imagem num monitor gráfico.

O projetista constrói o objeto com três tipos de comandos básicos: comandos de geração de entidades primitivas, como pontos, linhas e círculos; comandos de manipulação ou edição de entidades, como rotação, movimentação, cópia e escala; comandos de visualização de entidades para definição dos pontos de vista do projetista.

Alguns sistemas CAD mais sofisticados são capazes de derivar automaticamente os desenhos de fabricação de um produto a partir de seu modelo sólido, projetado em três vistas diferentes. São mais comuns, no entanto, módulos que auxiliam o aumento de produtividade na elaboração de desenhos de fabricação: cotagem automática, geração de áreas hachuradas, construção automática de listas de peças, inserção de componentes padronizados e armazenados em biblioteca, inserção de simbologias de solda e tolerâncias geométricas etc.

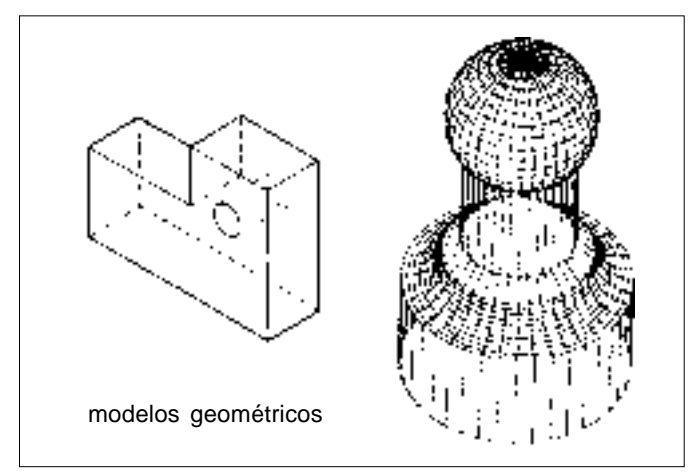

#### Vantagens do CAD

As ferramentas do CAD apresentam muitas vantagens. As principais são:

- Maior produtividade no projeto maior produtividade indica melhor utilização dos recursos existentes e, portanto, uma posição competitiva. Alguns projetistas em CAD podem produzir dez vezes mais do que projetistas convencionais.
- · Menor possibilidade de erros de projeto os sistemas CAD interativos evitam erros de projeto, desenho ou mesmo documentação escrita. Neste sentido, as ferramentas de revisão de projeto são importantes.
- $\bullet$  Precisão nos cálculos de projeto o CAD propicia calcular com precisão qualquer elemento de um projeto.
- · Padronização de procedimentos e desenho normalmente, os sistemas CAD dispõem de certos procedimentos normalizados em seu interior, o que evita eventuais confusões.
- · Assegura que um trabalho pronto possa ser alterado sem que se destrua as versões anteriores e sem ter que refazer todos os traçados - esta vantagem é assegurada pelo fato de o projeto estar digitalizado na memória do computador.
- · Benefícios na manufatura os desenhos de uma peça gerados no CAD podem ser aproveitados no projeto, na manufatura das ferramentas ou dispositivos; no planejamento do processo ou na programação de máquinas CNC.
- Qualidade das cópias as cópias têm sempre a mesma qualidade do original.

Teste sua aprendizagem. Faça os exercícios e confira suas respostas com as do gabarito.

#### Exercício 1

Associe as etapas de projeto, dispostas na coluna da esquerda, com as funções do CAD (coluna da direita):

- Etapas de projeto
- a) Síntese
- b) Análise e otimização
- c) Avaliação
- d) Apresentação
- Funções do CAD
- 1. ( ) Modelamento geométrico.
- 2. ( ) Documentação.
- 3. () Análise de engenharia.
- 4. () Revisão do projeto.

#### Exercício 2

Assinale com X as afirmações corretas em relação ao CAD.

- **a)** ( $\rightarrow$  A área de desenho no CAD pode comportar objetos de grandes proporções.
- b) () Um projetista em CAD tem menor produtividade que um projetista convencional.
- c) ( ) Uma vantagem do CAD é a de identificar eventuais erros de projeto.

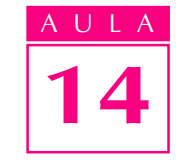

### Exercícios

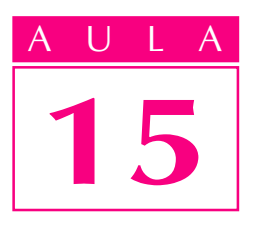

## Computador, projeto e manufatura

Um problema

Depois de pronto o desenho de uma peça ou objeto, de que maneira ele é utilizado na fabricação?

Parte da resposta está na Aula 2, que aborda as etapas básicas de fabricação. A resposta se completa com esta aula, que descreve o auxílio do computador no planejamento de processo e manufatura.

#### CAPP Planejamento de processo assistido por computador

O planejamento de processo pode ser entendido como o ato de preparar instruções de operação detalhadas para transformar um desenho de engenharia em produto final. Consiste, basicamente, nas etapas: seqüenciação de operações, determinação do maquinário e ferramentas aplicáveis, definição das condições de processo e respectivos tempos de fabricação.

Uma análise do tempo despendido em cada uma das atividades de planejamento indica que 63% do tempo de planejamento destina-se à redação do plano e 21% a cálculos diversos, o que dá um total de 84%. Esta porcentagem mostra a vantagem de se usar o computador neste processo, pois ele permite reduzir bastante o tempo dessas atividades.

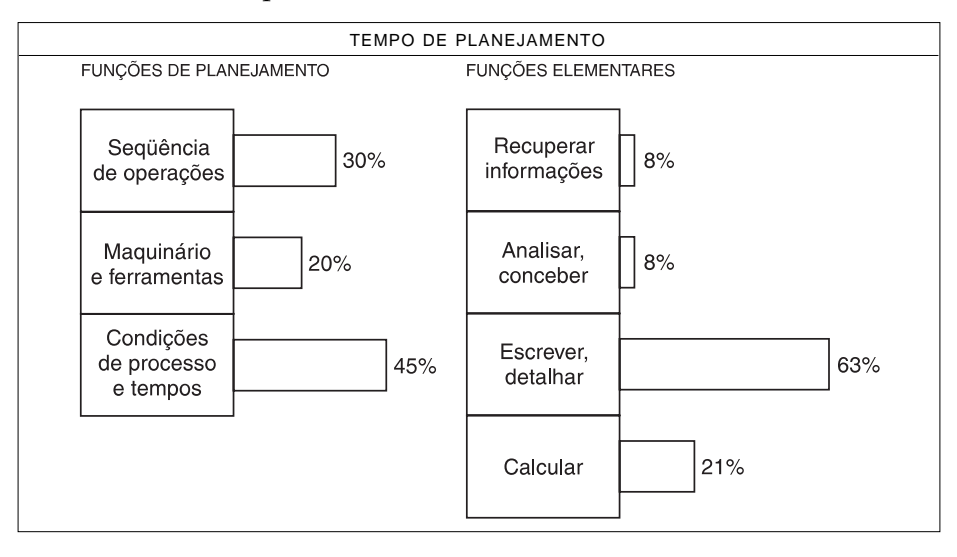

#### Formas de planejamento

O planejamento de processo pode ser estruturado com base em três formas: variante ou por recuperação, generativa e automática.

#### Forma variante ou por recuperação

Os sistemas CAPP que utilizam esta técnica da forma variante baseiam-se numa classificação prévia das peças e de sua codificação, conforme as semelhanças que apresentem. Estas semelhanças podem ser de caráter geométrico ou de processo de fabricação. O agrupamento das peças segundo um desses dois modos é chamado tecnologia de grupo.

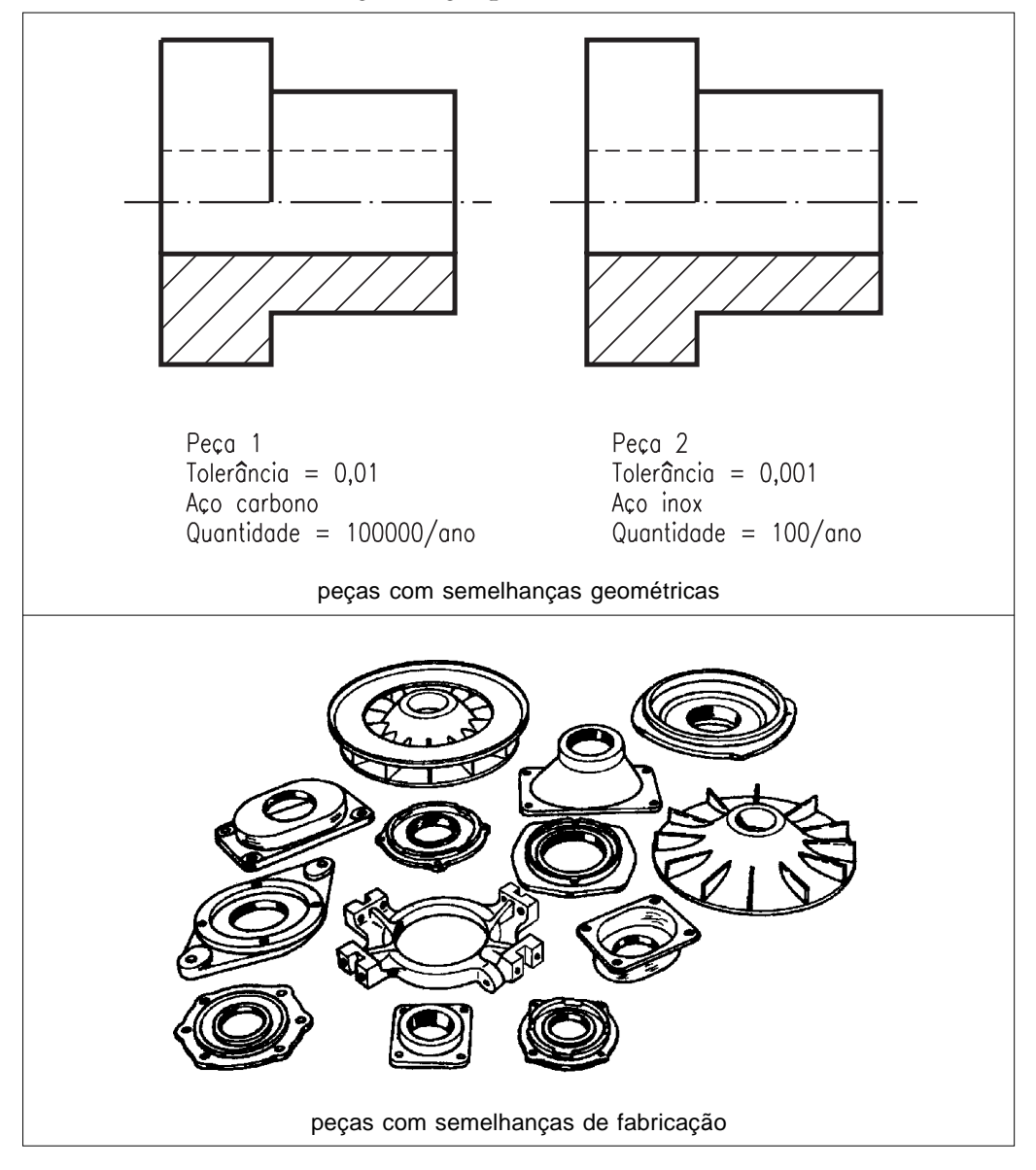

No emprego da forma variante, cada peça produzida na fábrica é agrupada em famílias, segundo características de manufatura. Para cada família de peças faz-se um plano de processo-padrão, que é armazenado no computador e ampliado com novas peças da mesma família.

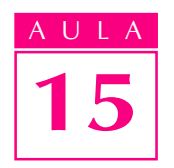

**Tecnologia de grupo (TG)**: é uma técnica de manufatura em que se agrupam peças semelhantes para obter vantagens no projeto e na manufatura.
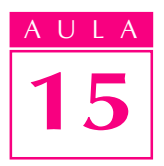

## AULA Forma generativa

A forma generativa de planejamento de processos consiste na geração de um plano de trabalho a partir de uma base de dados que contém informações do projeto. O plano é gerado sem intervenção do operador. Ao receber o desenho da peça e as informações de material, o sistema seleciona a seqüência, as operações das máquinas, ferramentas e parâmetros de corte para fabricar a peça. Por meio de decisões lógicas, o processo generativo imita o raciocínio de um processador.

## Forma automática

A forma automática gera um plano completo a partir de um modelo em CAD, sem necessidade de intervenção do operador. O planejamento automático possui duas características especiais: é uma interface CAD inteiramente automatizada e é um sistema planejador completo e inteligente.

# Vantagens do CAPP

Em relação ao processo manual, o sistema CAPP tem estas vantagens:

- · Racionalização do processo: o plano de processo gerado pelo computador tende a ser mais consistente, lógico e eficiente, devido à experiência dos profissionais que elaboram o programa.
- · Maior produtividade: o sistema computadorizado requer menor esforço e comete menos erros. Os processadores têm acesso direto ao banco de dados e muitos cálculos são automatizados.
- Maior legibilidade: nos sistemas CAPP, os textos-padrões e as figuras geradas no CAD facilitam a interpretação do plano de processo de fabricação.
- Integração com outros softwares: os sistemas de planejamento de processo podem ser projetados para operar com outros pacotes de software tendo em vista a integração do fluxo de informações. É o caso dos programas CAD e dos sistemas de dados de usinagem.

# CAM – Manufatura Assistida por Computador

A Manufatura Assistida por Computador (CAM) consiste no uso de sistemas computacionais para planejamento, gerenciamento e controle de operações de uma fábrica. O CAM pode ser classificado em duas grandes categorias:

- Sistemas computadorizados de controle e monitoração neste caso, o computador liga-se diretamente ao processo a ser monitorado ou controlado.
- · Sistemas de suporte da produção trata-se de uma aplicação indireta. O computador é utilizado como ferramenta de suporte para as atividades de produção, não havendo interface direta do computador com o processo de manufatura.

Alguns exemplos do CAM como suporte de manufatura são: programação CNC de peças por software; planejamento e programação da produção; planejamento de necessidades de material (MRP), de controle de chão de fábrica etc.

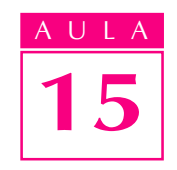

### Programação CNC

Todos os sistemas baseados em computador são operados por meio de um conjunto de instruções estabelecidas previamente. Essas instruções compõem um programa e quando são postas em prática, constituem uma programação.

No caso específico de uma máquina CNC, o programa é feito, com freqüência, para usinagem de um componente ou peça. As instruções são apresentadas ao comando da máquina na ordem em que o programador precisa delas para realizar o trabalho.

O programa CNC transmite à máquina a geometria da peça e as informações relativas à movimentação das ferramentas necessárias ao trabalho.

## Linguagens de programação para máquinas CNC

Existem muitas linguagens de programação atualmente. A maioria delas se relaciona com movimentações contínuas ou ponto a ponto. Uma das linguagens mais populares e poderosas é a APT (do inglês Automatically Programmed Tools, isto é, Ferramentas Automaticamente Programadas).

A linguagem APT teve as primeiras aplicações industriais no início de 1959. Hoje é um dos tipos de linguagem mais difundidos nos Estados Unidos. Outras linguagens como Adapt, Exapt e Uniapt derivam da APT.

Em 1982, a ISO (Organização Internacional para Normalização) estabeleceu os princípios básicos da programação CNC (norma ISO 6983). A norma indica o formato básico do programa, de modo que um conjunto de comandos, compostos de palavras-chave, possa dar instruções para o sistema de controle. As instruções podem referir-se a uma movimentação específica dos eixos da máquina, a uma indicação de sentido de giro do eixo-árvore ou mesmo a um pedido de troca de ferramenta.

### Tipos de programação

Para saber como se dá o processo de geração de programas CNC e onde se encaixam as ferramentas CAM, precisamos analisar alguns tipos de programação, a saber:

- · manual (já em desuso);
- assistida por computador;
- · gráfica interativa.

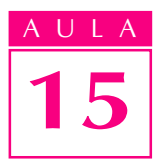

Para preparar um programa manual de uma peça, o programador escreve as instruções num formato próprio, onde estão as coordenadas dos pontos da ferramenta com relação à peça. O formulário é utilizado para preparar a fita NC ou os cartões perfurados, que serão lidos, posteriormente, pelo comando da máquina.

A programação assistida por computador pode ser feita diretamente no terminal do computador, de forma interativa, por meio de diálogos. Assim, transfere-se parte do trabalho para o computador.

O programa de geração interativa que surgiu nos anos 80 permite ao programador executar o programa de forma gráfica no monitor, visualizando os percursos das ferramentas e os deslocamentos da peça. A codificação é executada automaticamente, sem participação do programador. A este tipo de programação costuma-se associar os sistemas CAM.

Vejamos como ocorre o fluxo de informações num sistema CAM, como base da programação CNC, tomando como referência a peça representada.

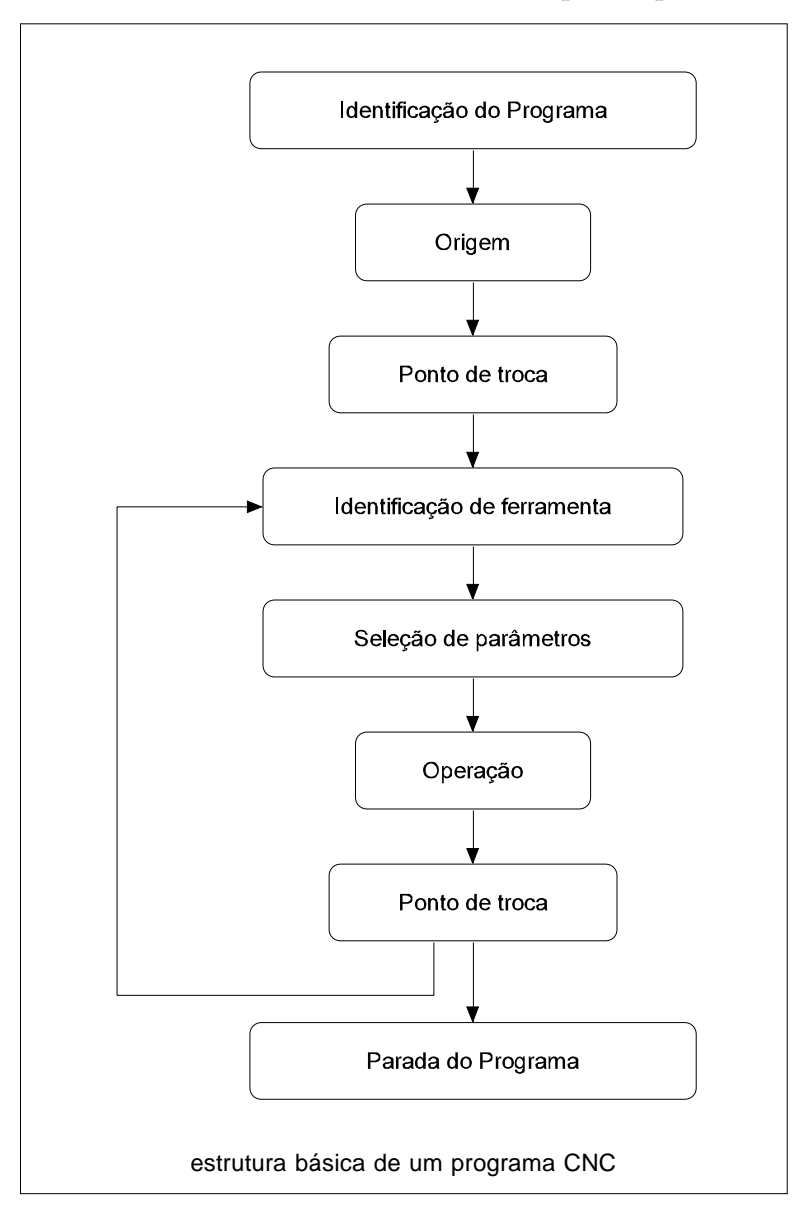

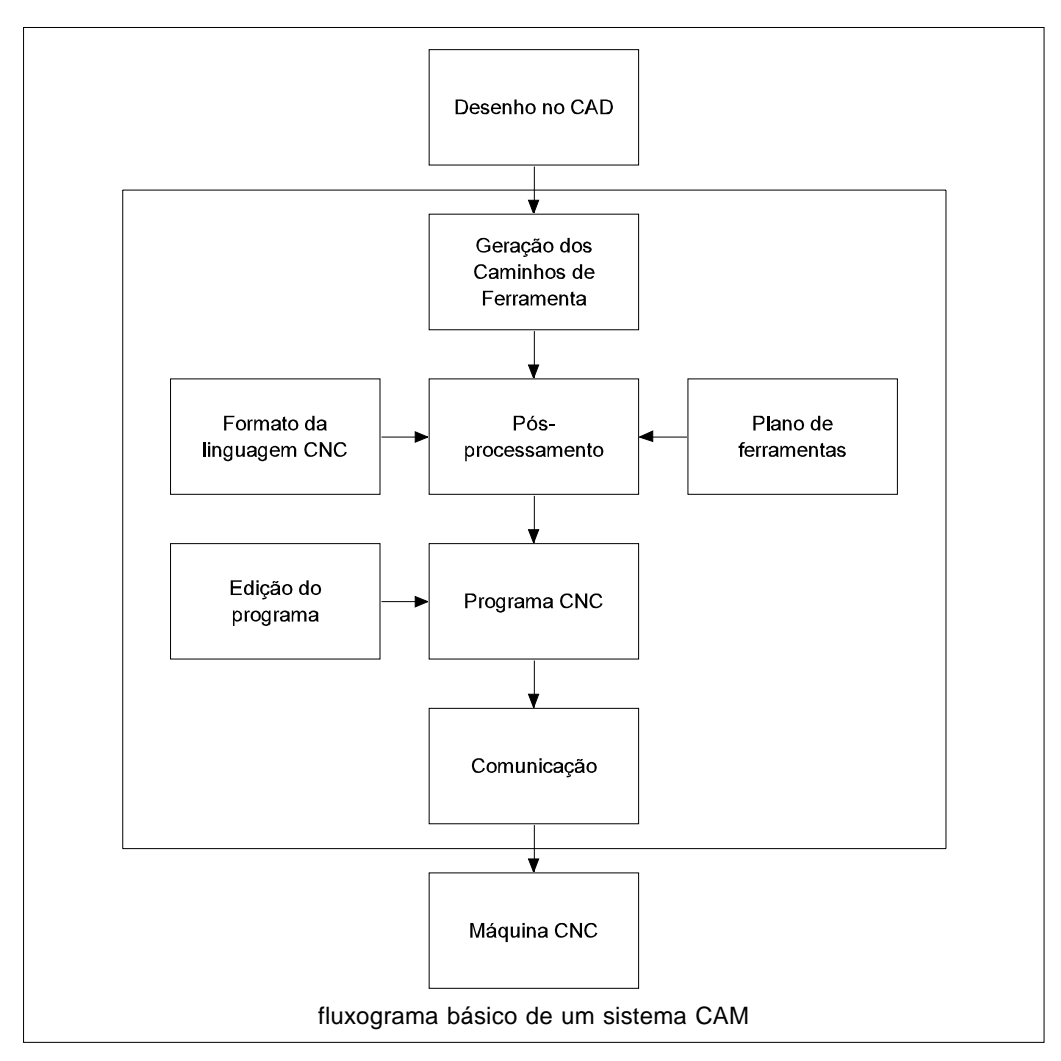

15

AULA

O fluxo se inicia com o desenho da peça em CAD. Este passa pelas etapas de geração dos caminhos da ferramenta normalmente executados com recursos gráficos. Segue-se a atividade de pós-processamento, em que se juntam informações relativas ao plano de ferramentas e ao formato e estilo da programação. Os formatos dependem do hardware: variam de acordo com as particularidades de cada comando. Como resultado, obtemos o programa CNC desejado. A seguir, faz-se a edição, se necessária, e por último a comunicação com o comando da máquina.

A comunicação entre o comando e o computador é feita normalmente por meio das portas de comunicação. São portas seriais em que há transmissão de um bit de cada vez. Todo o processo de transferência não dura mais do que alguns segundos.

#### Aplicação dos sistemas CAD/CAM

Existem vários pacotes de programas CAD/CAM para diversos tipos de plataformas de computadores (PC, estações de trabalho etc.). Cada pacote tem suas funções e um segmento de mercado bem definido e, conseqüentemente, um grupo de usuários específicos. Por exemplo, existem sistemas para as áreas de mecânica, eletricidade, arquitetura, calçados, têxtil etc.

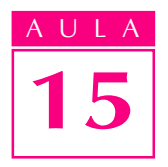

Na indústria têxtil, o desenhista que usa o método tradicional de desenho de um tecido combina um grande número de variáveis: espessura, cor, padrões, passadas. O resultado final deve ser comprovado no tecido, sendo necessário, muitas vezes, paralisar parte da produção para se fazer uma prova física. Com o sistema CAD/CAM, essa parada não é necessária e todo o processo se torna mais rápido, uma vez que as modificações podem ser vistas na tela do monitor, antes de serem enviadas para as máquinas específicas.

Teste sua aprendizagem. Faça os exercícios e confira suas respostas com as do gabarito.

# Exercícios

### Exercício 1

Assinale **V** (Verdadeiro) ou **F** (Falso) para as afirmações a seguir.

- a) ( ) Os sistemas CAPP podem ser variantes, generativos ou automáticos.
- **b)**  $\left( \quad \right)$  Os sistemas CAPP generativos baseiam-se na tecnologia de grupo.
- c) ( $\rightarrow$ ) A tecnologia de grupo compreende o conjunto de semelhanças físicas ou produtivas para agrupar peças.
- **d)** ( $\blacksquare$ ) As CAPP automáticos não interagem com o CAD.

## Exercício 2

Marque com X a resposta correta.

A atividade de pós-processamento no software CAM gera:

- a)  $($ ) um arquivo de caminhos de ferramenta;
- **b)** ( $\bigcirc$ ) o programa CNC propriamente dito;
- c) ( $\cdot$ ) o estilo da linguagem CNC.

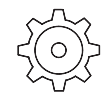

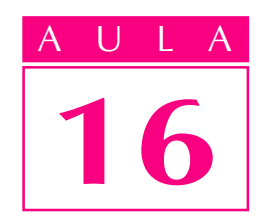

# Máquinas CNC

uando seu neto contou que havia visto, numa feira de tecnologia, tornos trabalhando sozinhos, seu Adamastor não acreditou. Riu com pouco caso e mergulhou novamente nas notícias do jornal. – Essa rapaziada acha que pode enganar um velho torneiro aposentado como eu – pensou seu Adamastor.

Foi só quando Antônio, seu vizinho, torneiro ainda na ativa, contou a mesma história, que Adamastor achou que aquela conversa do seu neto talvez não fosse tão fantástica assim.

– Pois é, Adamastor, foi da noite para o dia. Agora a fábrica só tem tornos computadorizados. Dizem que é um tal de comando numérico ou sei lá o quê. Disseram que para concorrer com os produtos importados, só assim mesmo. Automatizando. Ou se modernizavam, ou a fábrica acabava sendo engolida pelos americanos, alemães e japoneses.

### Controle de máquinas

O homem sempre criou utensílios para facilitar sua vida. À medida que aumentava seu conhecimento dos fenômenos da natureza, crescia também a complexidade desses utensílios, que evoluíram até se tornarem máquinas.

Para tornear uma peça, por exemplo, partimos de dispositivos rudimentares, progredimos por meio de tornos mecânicos manuais, tornos acionados por motores elétricos, tornos automáticos com controle mecânico, tornos computadorizados e chegamos às chamadas células de torneamento, uma verdadeira minifábrica de peças torneadas.

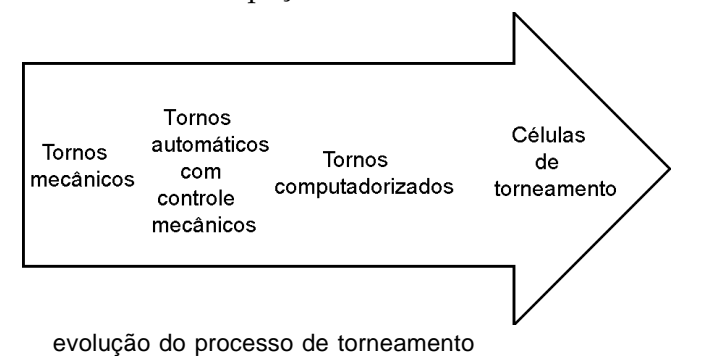

# Um problema

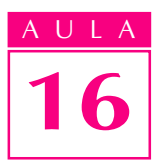

Todas as máquinas devem ter seu funcionamento mantido dentro de condições satisfatórias, de modo a atingir com êxito o objetivo desejado.

A forma primitiva de controle é a manual. O homem, por meio de seu cérebro e seu corpo, controla as variáveis envolvidas no processo. No caso do torno mecânico, por exemplo, de acordo com o material a ser usinado, o torneiro seleciona a rotação da placa, o avanço a ser utilizado, a quantidade de material a ser removido, e verifica se vai utilizar ou não fluido de corte etc.

O torneiro é o controlador do torno mecânico. Com um instrumento de medição, ele verifica a dimensão real da peça.

A informação chega ao seu cérebro através dos olhos. Também através dos olhos, o cérebro recebe informações da dimensão desejada, contida no desenho da peça.

No cérebro, ambas as informações são comparadas: a dimensão desejada e a dimensão real. O resultado dessa comparação – o desvio – é uma nova informação, enviada agora através do sistema nervoso aos músculos do braço e da mão do torneiro.

O torneiro, então, gira o manípulo do torno num valor correspondente ao desvio, deslocando a ferramenta para a posição desejada e realizando um novo passe de usinagem.

A seguir, mede novamente a peça e o ciclo se repete até que a dimensão da peça corresponda à requerida no desenho, ou seja, até que o desvio seja igual a zero.

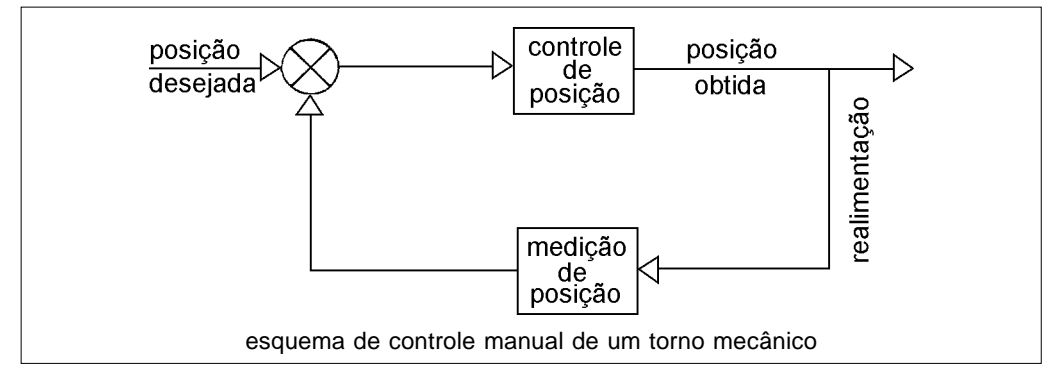

Mas o homem percebeu que quando tinha que usinar várias peças iguais, o trabalho tornava-se monótono e cansativo. Repetir diversas vezes as mesmas operações, além de ser desestimulante, é perigoso, pois a concentração e atenção do operador da máquina diminuem ao longo do dia.

Que bom seria se o torno pudesse funcionar sozinho! Bastaria ao operador supervisionar o trabalho, corrigindo algum imprevisto surgido durante o processo.

Assim, o controle manual, exercido pelo homem, foi substituído pelo controle mecânico. Esse controle era realizado por meio de um conjunto de peças mecânicas, constituído principalmente de cames. Todos esses componentes mecânicos tinham a função de transformar a rotação de um motor elétrico numa seqüência de movimentos realizados pela ferramenta.

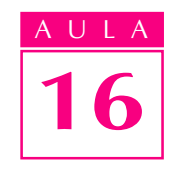

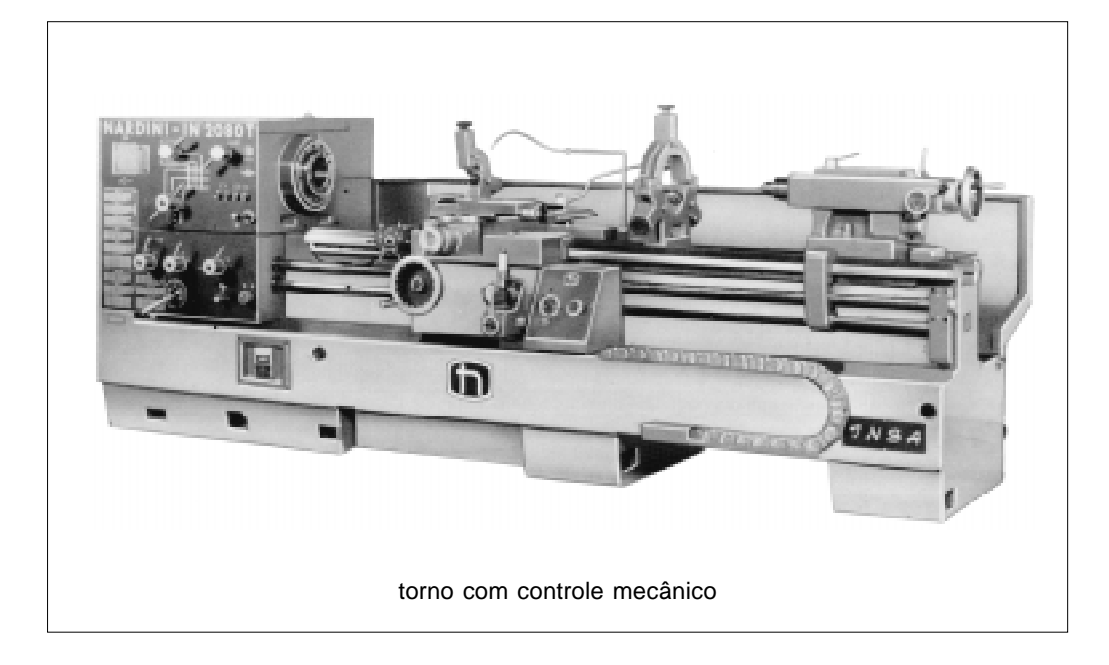

A existência desse controle mecânico fez com que a máquina conseguisse maior independência em relação ao ser humano. Ela passou a ser uma máquina automática.

No entanto, o homem não ficou completamente satisfeito, pois ainda havia um problema a ser solucionado. A cada novo tipo de peça, os cames precisavam ser trocados por outros com perfis diferentes. Os demais componentes da máquina precisavam ser novamente ajustados. Tudo isso era trabalhoso e demorado. A máquina, sem dúvida, era automática, mas adaptá-la a um novo serviço exigia muitas modificações. Era uma máquina "rígida".

Que bom seria se tivéssemos uma máquina "flexível", capaz de se adaptar facilmente a uma mudança no tipo de peça a ser produzida!

Mas esse problema ficou sem solução até o desenvolvimento dos computadores na década de 1950. Os computadores, entre outros benefícios, possibilitaram à indústria automatizar suas máquinas de uma maneira que pudessem se adaptar mais facilmente a uma mudança no tipo de produto.

Além de automáticas, eram máquinas flexíveis.

Os computadores utilizados para controlar movimentos de máquinas receberam um nome especial: comandos numéricos computadorizados ou controles numéricos computadorizados. Abreviadamente, CNC. Eles foram utilizados, pela primeira vez, em 1952, para automatizar uma fresadora destinada a produzir peças para aviões e helicópteros. Naquela época, o comando numérico era muitas vezes maior que a própria máquina. Falhava freqüentemente e possuía uma capacidade de cálculo ridícula quando comparado aos atuais CNC. A bem da verdade, nem era um computador como os de hoje, pois não possuía microprocessador. Era constituído apenas de relés e válvulas eletrônicas. A figura mostra um torno moderno, controlado por meio de um comando numérico computadorizado.

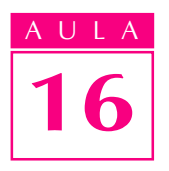

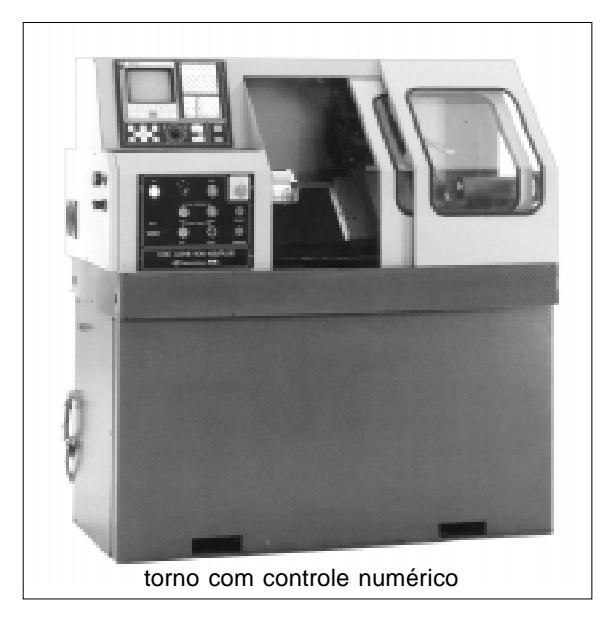

### Controles flexíveis

Uma das vantagens do comando numérico em relação aos tipos anteriores de controle é a possibilidade de mudar rapidamente a seqüência de operações que a máquina deve realizar. Por meio de um programa específico, essa seqüência é alterada para realizar uma determinada seqüência de funções.

Um programa é uma lista de instruções escritas numa linguagem que a máquina é capaz de entender. Um cozinheiro, para preparar um bolo, deve seguir fielmente os passos descritos na receita. A máquina também precisa obedecer às instruções do programa para executar sua tarefa com perfeição.

Mudar o programa de operação da máquina é, portanto, muito mais rápido do que fabricar novos cames ou realizar regulagens mecânicas.

Você ainda pode estar se perguntando por que o controle é chamado numérico.

A resposta parece óbvia: Porque utiliza números. Certo! Mas... quais números?

Bem, um comando numérico, como já vimos, é um computador com a missão especial de controlar movimentos de máquinas. E os computadores são máquinas elétricas. Logo, essas máquinas só são capazes de distinguir duas situações ou estados: existência, ou não, de um certo valor de tensão elétrica. Se houver tensão, podemos indicar esse estado com o número um. Se não houver tensão, usamos o número zero, como vimos na aula de circuitos digitais (Aula 9).

Aí estão nossos números. Controlamos a máquina usando combinações de zeros e uns.

Mas imagine-se escrevendo um programa usando apenas zeros e uns. Coisa de louco, não? Daí a necessidade das linguagens de programação dos comandos numéricos. Elas permitem que a tarefa do programador fique um pouco mais fácil, pois essa linguagem acaba sendo intermediária entre a linguagem de máquina (aquele punhado de zeros e uns) e a linguagem natural do ser humano (português, no nosso caso).

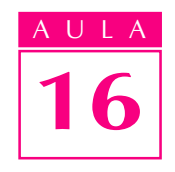

Vejamos um trecho de um programa: O2000; T05; G97 S1200; M3; M8; G0 X20. Z2.

Para uma pessoa que não conhece a linguagem de programação da máquina, as letras e números acima não fazem sentido. A máquina, no entanto, é capaz de entender e, o que é melhor, obedecer às instruções descritas por esses códigos. Se fôssemos traduzir para o português, as linhas acima diriam algo assim:

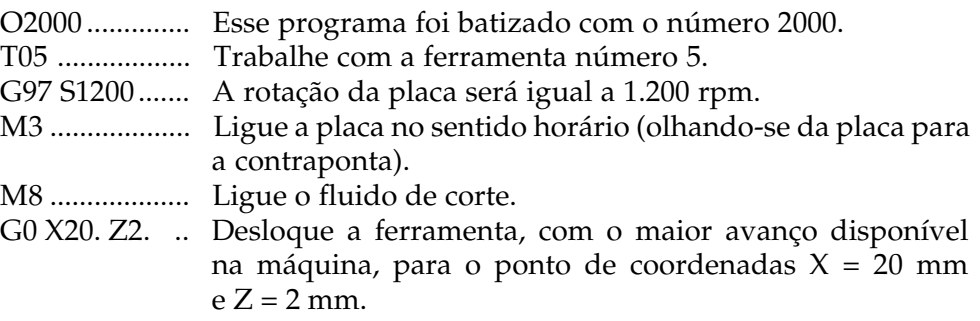

No entanto, você deve estar pensando: "Tudo bem, mas como o comando numérico toma conhecimento dessas instruções?".

O jeito mais fácil seria conversar com o comando numérico, contar-lhe todas as instruções e mandá-lo obedecer. Bem, talvez um dia cheguemos a esse estágio de desenvolvimento. Atualmente, no entanto, temos que nos valer de outros modos de entrada de dados, como os apresentados abaixo.

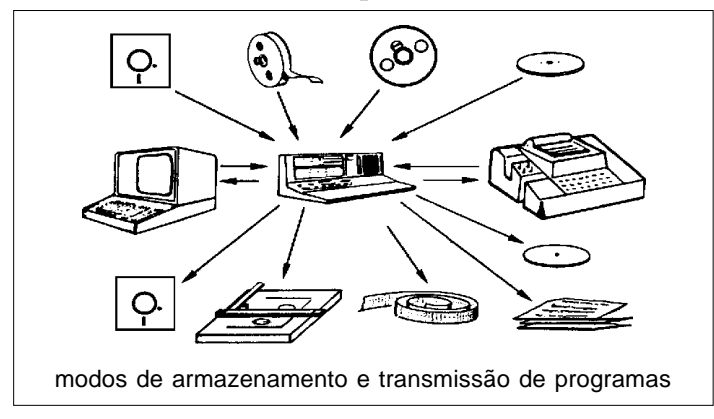

Com o programa em sua memória, cabe ao comando numérico executá-lo, fazendo com que a máquina obedeça às instruções. Mas como isso ocorre?

Você se lembra do controle manual realizado pelo torneiro ao operar um torno mecânico? Bem, vamos então estudar como transformar esse controle num controle numérico.

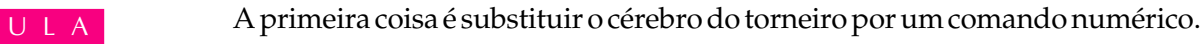

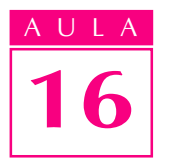

Em seguida, precisamos de algum dispositivo que seja capaz de saber quanto a máquina se deslocou. Assim, seremos capazes de controlar as dimensões da peça. Portanto, devemos substituir o instrumento de medição utilizado no controle manual por um sensor de posição. Um encoder rotativo, por exemplo.

Finalmente, para movimentar a máquina não podemos mais contar com o operador. Seus músculos, braço, mão, bem como o manípulo da máquina, serão substituídos por um servomotor de corrente alternada. Essas modificações podem ser observadas a seguir.

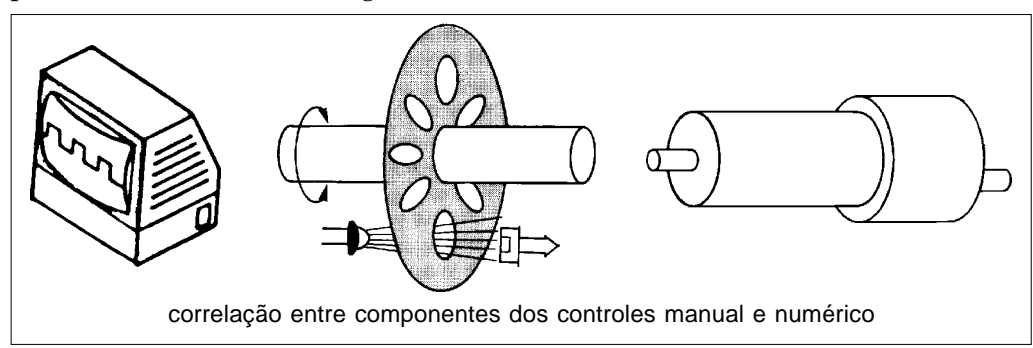

Agrupando-se os novos componentes, podemos observar a malha de controle da máquina.

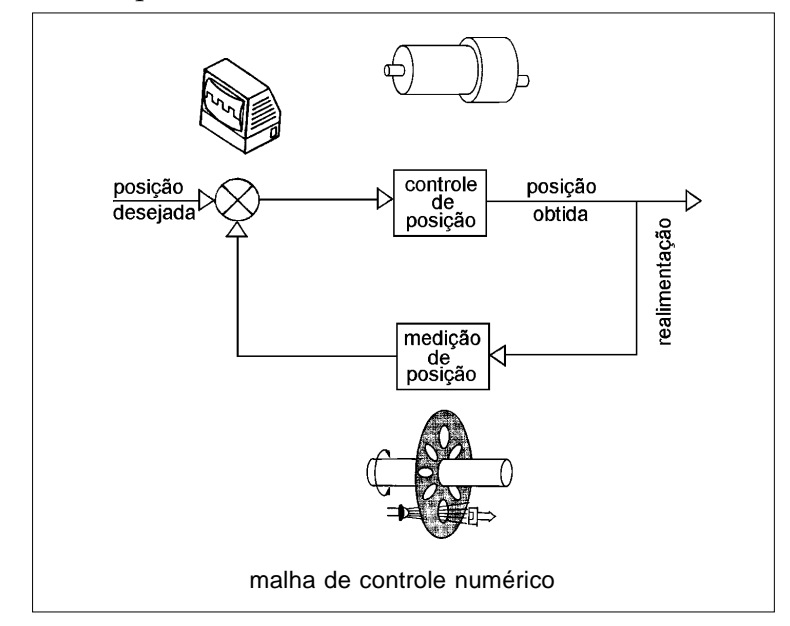

# Máquinas controladas numericamente

Geralmente, quando falamos em máquinas CNC estamos nos referindo a máquinas-ferramenta. No entanto, as máquinas-ferramenta correspondem apenas a um tipo de máquina CNC.

Assim, apesar de os comandos numéricos serem tradicionalmente usados em máquinas-ferramenta, essa não é sua única aplicação. Em princípio, qualquer máquina que deva ter seu posicionamento, velocidade e aceleração controlados pode ser automatizada por meio deste tipo de controle.

Portanto, máquinas controladas numericamente também podem ser encontradas nas indústrias têxtil, alimentícia, de embalagens, calçados, plásticos etc.

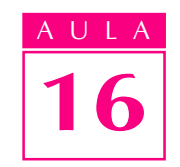

Como já vimos, um comando numérico tem a função de controlar movimentos. Uma máquina pode possuir vários movimentos, normalmente classificados em movimentos de translação ou rotação. Costuma-se dizer que cada um desses movimentos é um "eixo" da máquina, associando-se uma letra a ele. Nas figuras a seguir, temos uma mandriladora com os eixos X, Y e Z, correspondendo respectivamente aos movimentos longitudinal, vertical e transversal, e uma fresadora com quatro eixos lineares, X, Y, Z e W, e dois eixos rotativos, B e C.

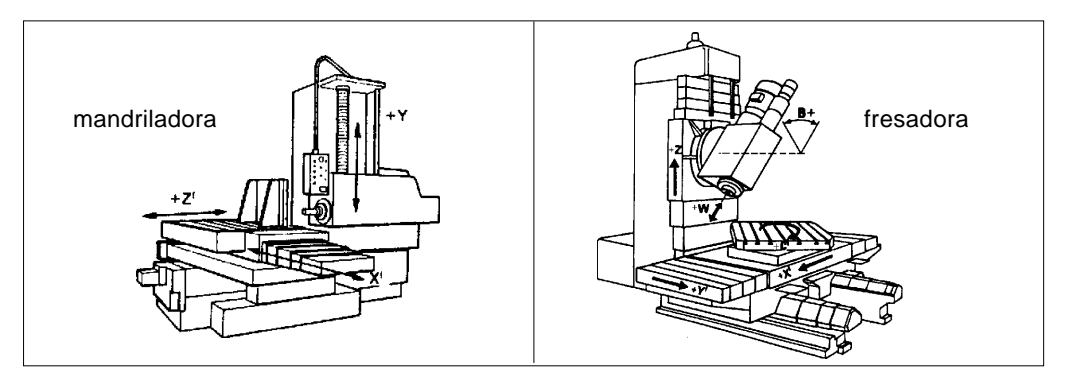

Embora uma máquina possa apresentar vários movimentos, nem sempre ela é capaz de realizar todos ao mesmo tempo. Assim, a mandriladora da figura, embora possua três eixos, pode, devido a restrições de hadware e software, ser capaz apenas de realizar dois movimentos ao mesmo tempo. Assim, costumase dizer nesse caso que, embora a máquina possua fisicamente três, ela é na realidade uma máquina de dois eixos. Logo, "eixo" pode ser um conceito relacionado a quantos movimentos a máquina tem ou a quantos movimentos ela pode realizar ao mesmo tempo. O significado depende da situação descrita naquele momento.

A cada um dos eixos da máquina associa-se um servomotor, com velocidade e aceleração que podem ser controladas pelo comando numérico e por drivers. O servomotor representa o elo de ligação entre a mecânica e a eletrônica.

A eletrônica, num primeiro momento, simplificou a estrutura mecânica da máquina. Muitas peças deixaram de ser utilizadas graças à presença dos servomotores. Esses motores fizeram com que as caixas de mudança de velocidade, compostas por um grande número de engrenagens, praticamente desaparecessem. Num torno ou numa fresadora CNC, a rotação da placa ou do cabeçote, bem como as velocidades de translação ou rotação dos eixos, é estabelecida simplesmente por meio de funções de programação. O comando numérico da máquina envia uma ordem ao driver, encarregado do acionamento do motor, e o driver aciona diretamente o motor. Mecanicamente, isso é muito mais simples, como pode ser visto na figura. O acionamento

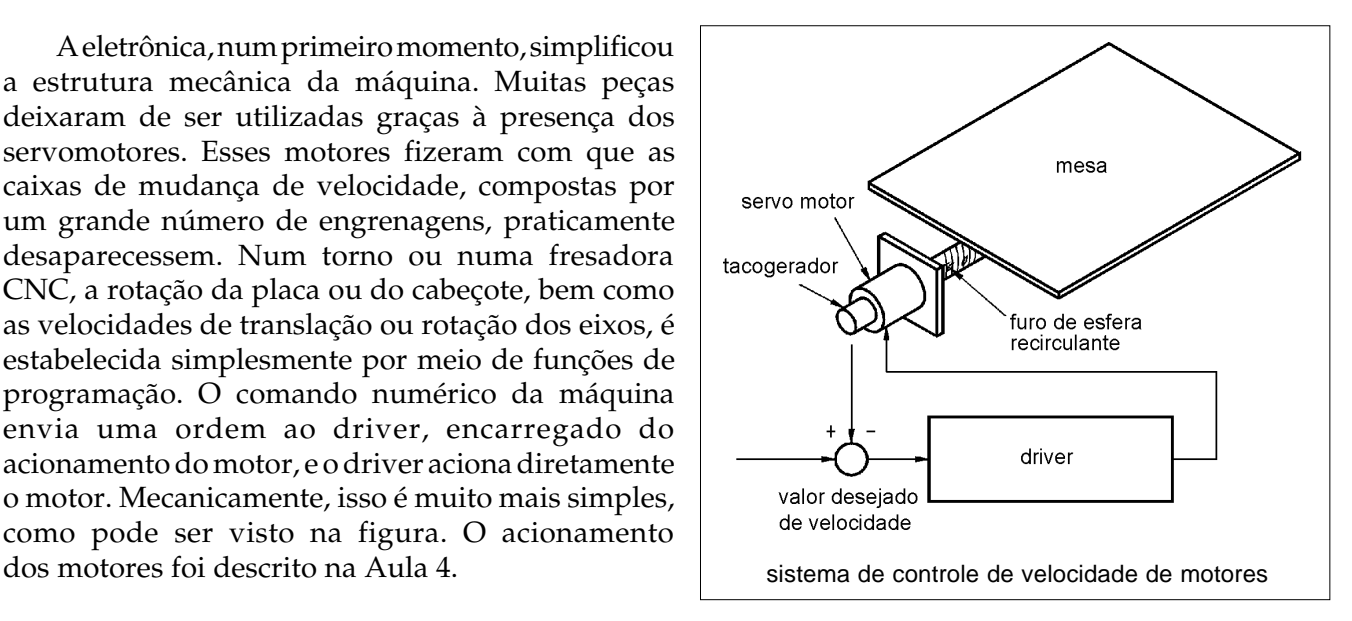

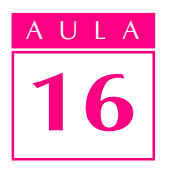

A tecnologia eletrônica, além de permitir simplificar a estrutura mecânica, criando comandos numéricos cada vez mais compactos, confiáveis, econômicos e precisos, forçou o aprimoramento dos componentes mecânicos. Para evitar que atritos e folgas afetem a precisão da máquina, a indústria mecânica desenvolveu componentes cada vez mais sofisticados.

Assim, os fusos de perfil trapezoidal deram lugar ao fusos de esferas recirculantes. Na figura a seguir, esses fusos apresentam maior rendimento na transmissão de esforços mecânicos, pois é pequeno o atrito entre as esferas e as pistas da castanha e do fuso.

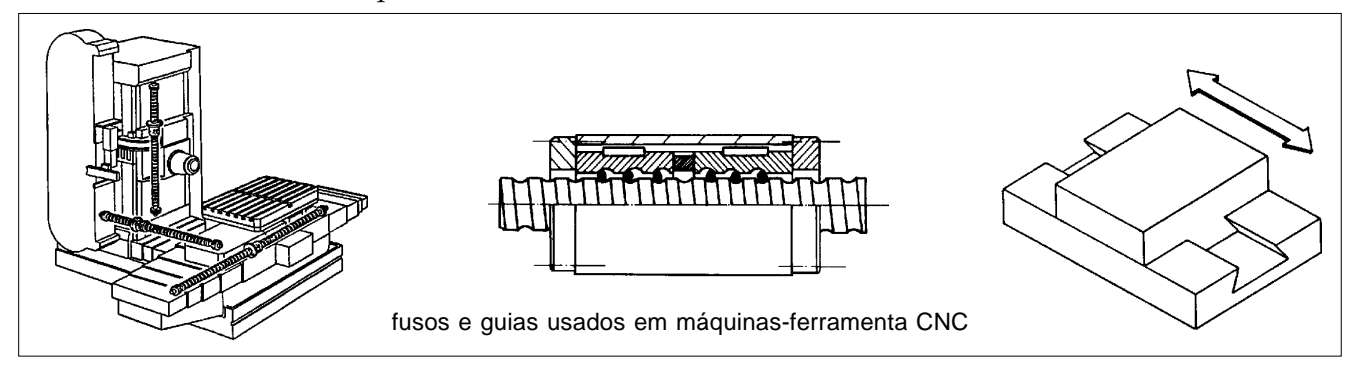

As guias de deslizamento das máquinas também foram substituídas por guias lineares, mais precisas e eficientes. A confiabilidade e vida útil desses componentes também é maior em relação aos fusos e guias tradicionais.

### Trocadores de ferramentas

Para aumentar a independência do operador, a grande maioria das máquinasferramenta CNC é equipada com dispositivos conhecidos como ATCs, sigla de Automatic Tool Changer, ou seja, Trocador Automático de Ferramentas.

O trocador automático de ferramentas retira uma ferramenta e coloca outra na posição subseqüente de usinagem. O trocador trabalha com um carrossel, onde são montadas as várias ferramentas participantes do processo de usinagem. Existem vários modelos de trocadores de ferramentas. Nos tornos, o carrossel é normalmente chamado de torre.

Alguns exemplos de ATCs e "magazines" (carrosséis) porta-ferramentas podem ser vistos na figura abaixo.

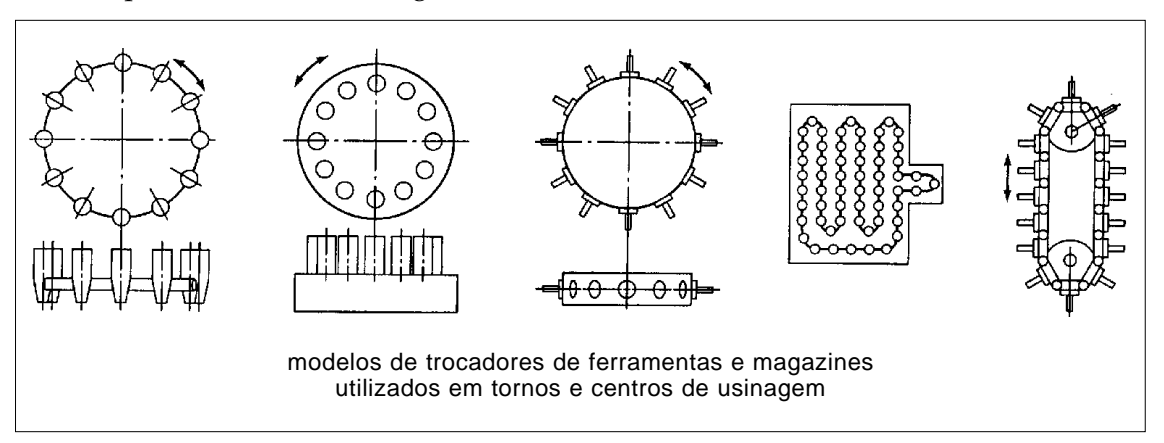

O "magazine" (carrossel) porta-ferramentas e o trocador de ferramentas diferenciam as fresadoras dos chamados centros de usinagem.

Nos centros de usinagem, a troca de ferramentas é realizada automaticamente. Essa evolução em relação às fresadoras faz dos centros de usinagem as máquinas mais importantes para a implementação de sistemas de usinagem automatizados.

Teste sua aprendizagem. Faça os exercícios e confira suas respostas com as do gabarito.

Marque com X a resposta correta.

#### Exercício 1

As células de torneamento constituem uma:

- a)  $( )$  forma antiga de torneamento;
- **b)** ( $\theta$ ) unidade de tornos;
- $c)$  ( ) minifábrica de peças torneadas;
- $d$ ) ( ) técnica de tornear.

#### Exercício 2

Apesar da evolução da automação, ainda é necessário:

- a)  $($  ) desenvolver programas para controle;
- b) ( ) mecanizar os processos automáticos;
- c) ( ) perfurar cartões;
- $d)$  ( ) recortar peças.

#### Exercício 3

No controle manual de um torno mecânico deve haver interferência do:

- a)  $( )$  operador;
- $\mathbf{b}$ ) ( ) comando;
- c)  $($   $)$  computador;
- d) ( ) relógio comparador.

#### Exercício 4

Os comandos numéricos computadorizados têm a função de:

- a) ( ) produzir gráficos;
- $b)$  ( ) numerar peças;
- c) ( ) controlar movimentos das máquinas;
- d) ( ) registrar produtos.

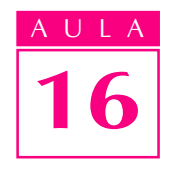

# Exercícios

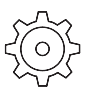

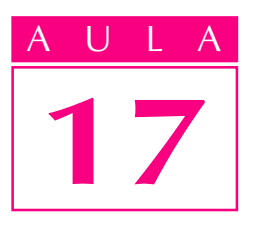

# Robôs industriais

# Um problema

O prédio da embaixada de um país europeu amanheceu com uma bomba estrategicamente colocada em sua porta de entrada. Todas as emissoras de televisão da cidade miraram suas lentes no encarregado de desarmar o mecanismo. Ao invés de pernas, o encarregado tinha esteiras, no lugar dos olhos, uma câmera de vídeo. E, para completar, dois braços mecânicos. Era um tipo de robô que, por ser comandado a distância, é conhecido como teleoperador.

Aproximou-se do local, guiado por controle remoto por um especialista em explosivos. De longe, com a ajuda de alavancas, botões e uma tela de televisão, o especialista iniciou seu trabalho. Mas alguma coisa deu errado. Alguns minutos depois, a bomba explodiu, transformando o robô num amontoado fumegante de aço retorcido. O especialista ficou assustado. Devia sua vida àquela máquina.

# Contribuição

Os robôs industriais seguem o mesmo princípio de controle das máquinasferramenta CNC, mas sua estrutura mecânica é bastante diferente.

Alguns conceituam robô como um manipulador mecânico reprogramável. Para outros, o robô é um mecanismo automático universal. Seja como for, a idéia principal é a de que os robôs são máquinas controladas numericamente, destinadas a executar uma grande diversidade de operações.

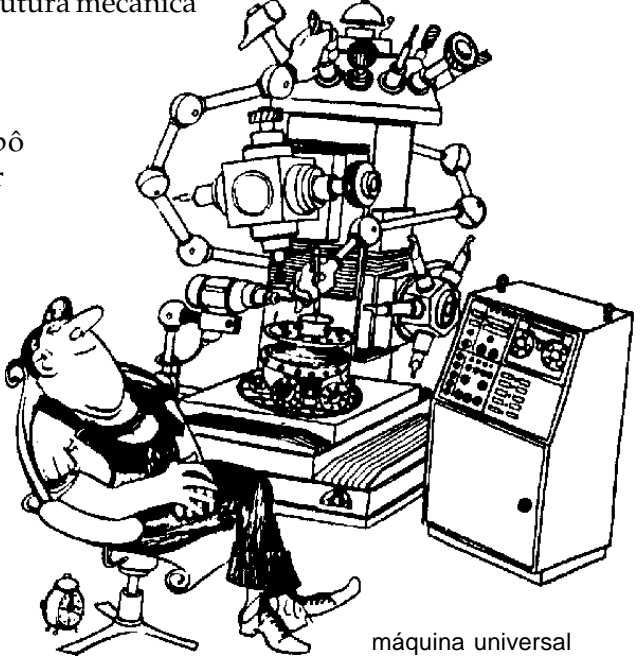

A maior parte dos robôs, espalhados pelo mundo, desenvolve atividades de soldagem, manipulação de peças e pintura.

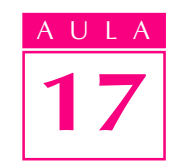

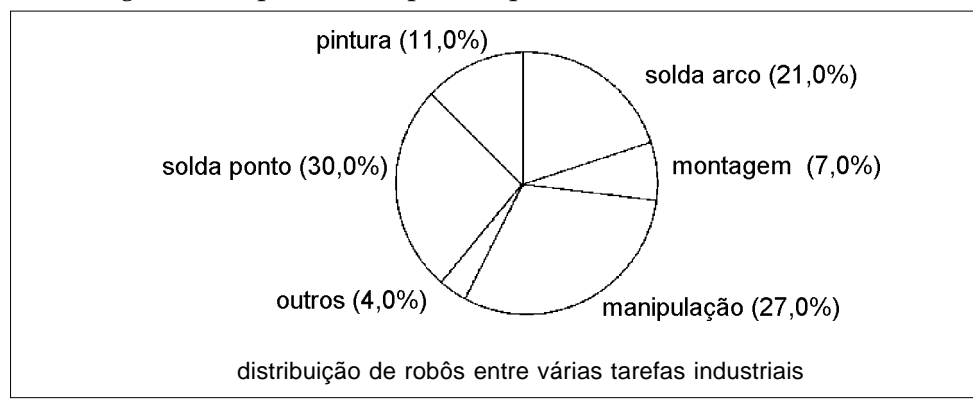

# Robôs: realidade e ficção

Tendemos a crer que robôs são máquinas construídas à semelhança do homem, com inteligência privilegiada. Mas a tecnologia atual ainda não é capaz de igualar a realidade à ficção científica. Os robôs industriais são surdos, mudos, feios e burros. A maioria deles é cega e os poucos que possuem sistemas de visão artificial acabam distinguindo apenas contrastes entre áreas claras e escuras. Mas os robôs atuais são máquinas bastante úteis e, desde 1961, quando o primeiro robô foi empregado numa indústria automobilística, vêm evoluindo.

# Anatomia dos robôs industriais

Um conceito importante no estudo dos robôs é o de volume de trabalho, ou seja, o conjunto de todos os pontos que podem ser alcançados pela garra de um robô, durante sua movimentação. Assim, os componentes que fazem parte do seu local de trabalho devem ser arranjados para ficarem dentro desse volume de trabalho.

Os robôs são classificados de acordo com o volume de trabalho. Assim, existem os robôs cartesianos, cilíndricos, esféricos ou polares e os articulados ou angulares.

Essas configurações são chamadas de clássicas ou básicas. Elas podem ser combinadas de modo a formar novas configurações.

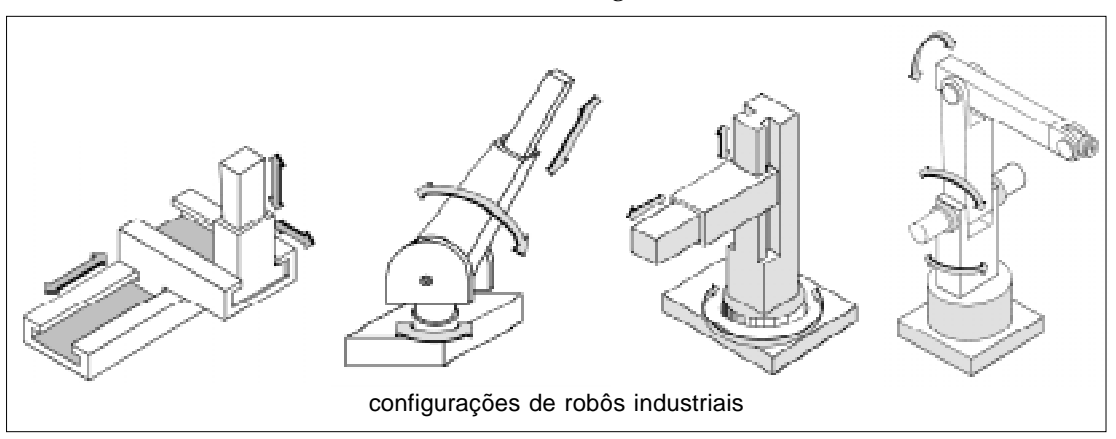

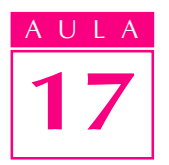

A grande maioria dos robôs é acionada por meio de servomotores elétricos. O acionamento elétrico, ao contrário do pneumático ou hidráulico, é mais facilmente controlável e oferece maior precisão de posicionamneto.

Os robôs podem apresentar vários movimentos. Cada movimento, realizado por meio de um servomotor elétrico, corresponde ao que chamamos de grau de liberdade. Os graus de liberdade de um robô podem estar associados ao corpo ou ao punho.

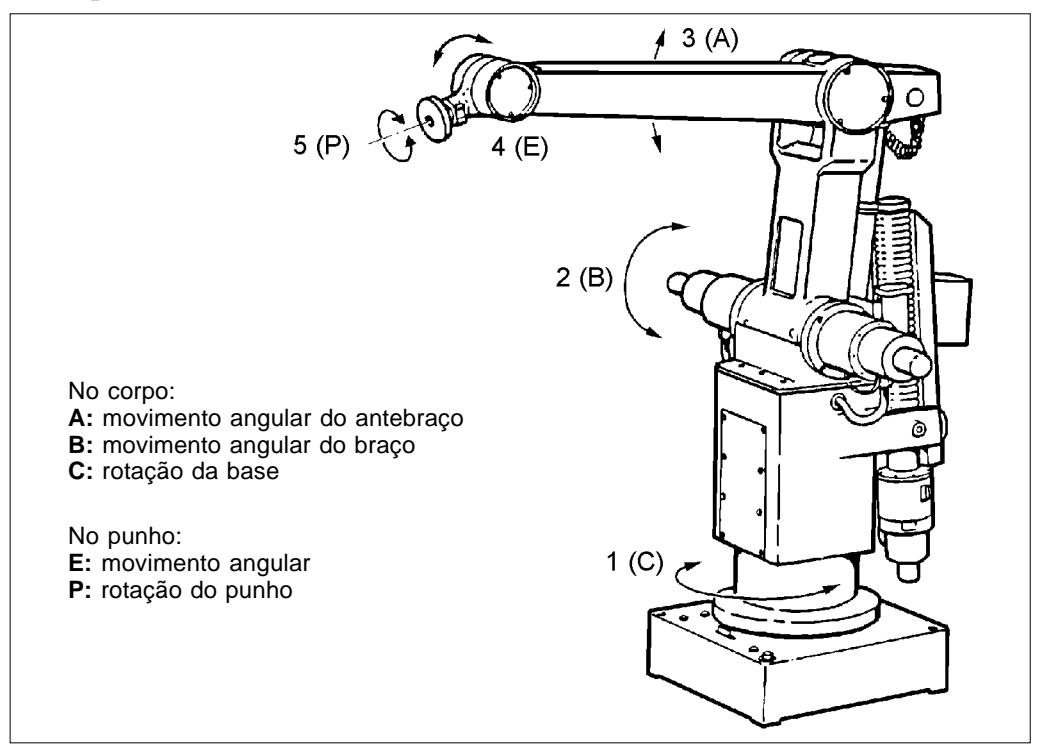

Portanto, este é um robô de cinco graus de liberdade: três graus de liberdade no corpo e dois graus de liberdade no punho. Os graus de liberdade do corpo do robô definem a posição do centro da flange do punho. Assim, quando movemos os eixos A, B e C do robô, cada qual num determinado ângulo, a posição do centro da flange fica perfeitamente definida.

Conhecida essa posição, os graus de liberdade do punho (E e P) definem, então, a orientação da flange, ou seja, o ângulo que a flange forma com o antebraço do robô.

Alguns robôs possuem punhos com três graus de liberdade.

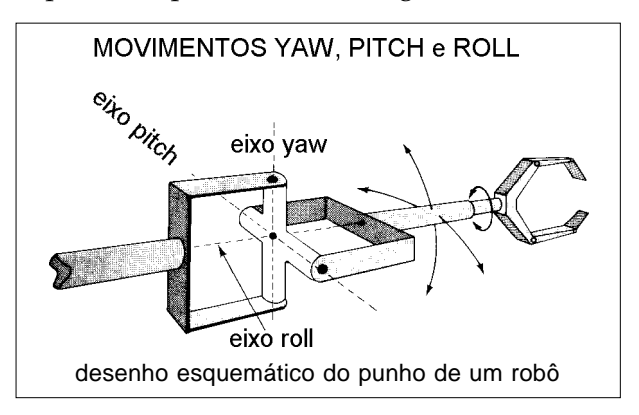

Para executar seu trabalho, o robô necessita de uma ferramenta que pode ser simples, como uma pistola de solda a ponto ou uma lixadeira. Ou de uma ferramenta complicada, como as utilizadas para manusear pára-brisas de automóveis. Essa ferramenta, denominada órgão terminal, é fixada na flange do punho do robô.

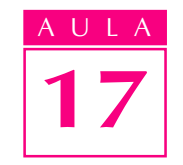

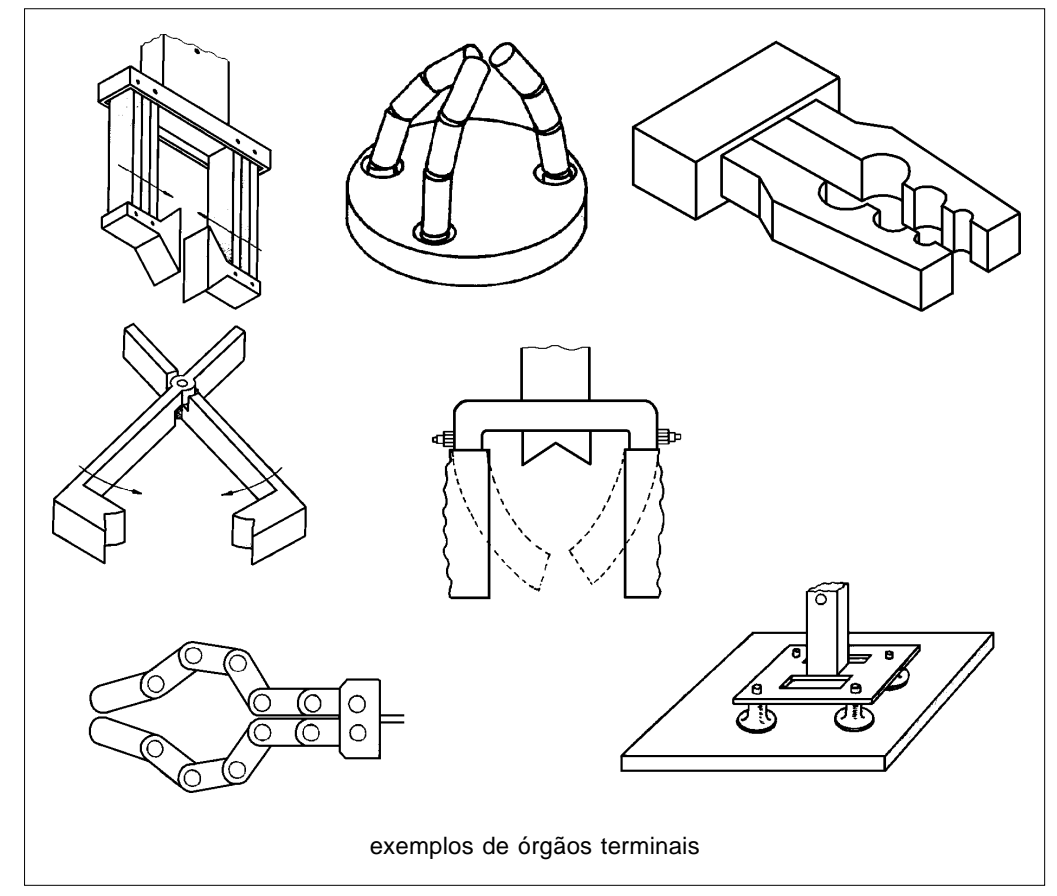

O conjunto dos movimentos do corpo e do punho dos robôs define a posição e a orientação do órgão terminal, possibilitando a execução da tarefa.

Dependendo do número de graus de liberdade, a estrutura mecânica de um robô pode ser mais ou menos complexa. Ela consiste basicamente de peças que se unem umas às outras por articulações ou juntas. O acionamento de cada uma das juntas é realizado por meio de um servomotor elétrico e de sistemas de transmissão mecânica que variam em função da configuração do robô.

Utilizam-se fusos de esferas circulantes, iguais aos empregados em máquinasferramenta, engrenagens, polias e correias dentadas (também chamadas sincronizadoras), barras articuladas e redutores de velocidade de elevada taxa de redução.

Quanto aos redutores de velocidade, dois tipos bastante utilizados são os redutores planetários e os cicloidais, devido ao fato de apresentarem uma elevada taxa de redução em relação ao volume ocupado. Esses redutores são normalmente aplicados no acionamento dos movimentos do corpo do robô (base, braço e antebraço). Substituem os fusos de esferas, utilizados no acionamento do braço e do antebraço dos robôs articulados mais antigos, possibilitando robôs mais compactos.

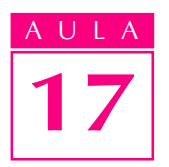

## AULA Controle

Os robôs industriais são, na verdade, como já dissemos, espécies de máquinas de comando numérico. Seu sistema de controle funciona de maneira similar ao das máquinas-ferramenta CNC.

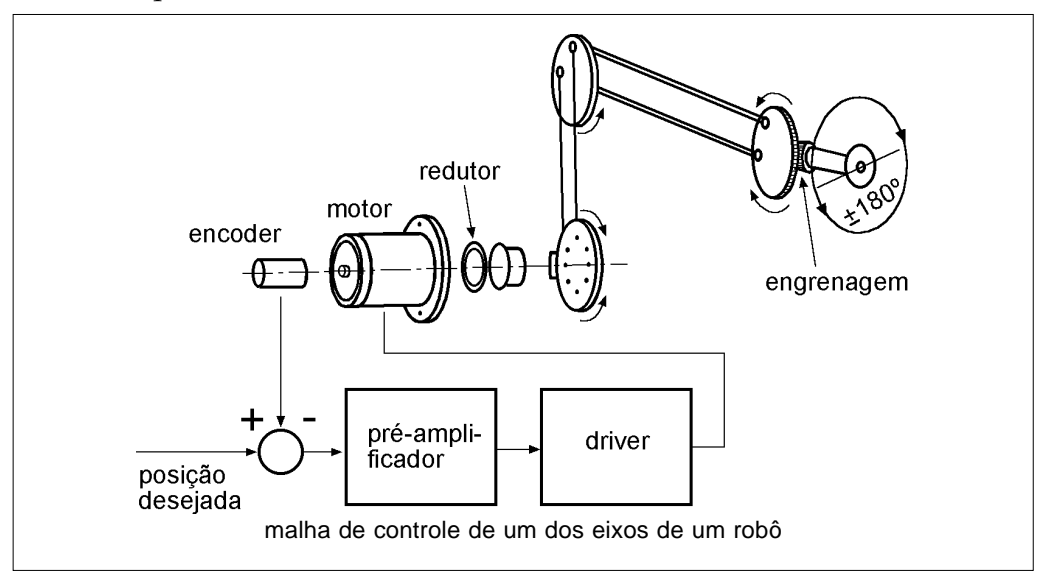

Controlar os movimentos de um robô consiste, basicamente, em fazer com que seus motores girem, associados a cada uma das juntas da estrutura do robô, de modo que o órgão terminal atinja posição e orientação desejadas.

Esse controle, à primeira vista, pode parecer fácil. Na verdade, é complicado pois envolve aspectos mecânicos, eletrônicos e de computação. Não se trata apenas de um ponto, mas de uma série deles, formando uma trajetória a ser percorrida pelo órgão terminal. E a cada ponto o órgão terminal pode apresentar uma orientação diferente. O sistema de controle ainda deve considerar a massa que está sendo manuseada pelo robô, as acelerações e desacelerações, os atritos entre os componentes mecânicos. E todos esses cálculos devem ser feitos durante a movimentação do robô ou, como se costuma dizer, em tempo real.

O desenvolvimento de controles numéricos com velocidades de processamento cada vez maiores, bem como o surgimento de novos componentes mecânicos e materiais mais leves e resistentes, vem contribuindo para que os robôs fiquem mais rápidos, confiáveis e precisos.

Mesmo assim, a precisão desse tipo de máquina continua sendo pior do que a das máquinas-ferramenta CNC, que normalmente apresentam estruturas mais rígidas e um arranjo mais simples de componentes mecânicos.

Além disso, os robôs ainda continuam sendo máquinas pouco inteligentes. Não têm capacidade suficiente para se adaptar a situações imprevistas. Os robôs atuais ainda seguem, passo-a-passo, todas as instruções fornecidas pelo homem. Não podem se desviar do que lhes foi previamente estabelecido, a menos que este desvio também tenha sido previsto.

Os robôs não pensam. Apenas obedecem cegamente aos comandos do homem. Esta característica faz com que eles só possam ser usados em ambientes

padronizados, não sujeitos a variações imprevistas. Caso contrário, ficarão sujeitos a acidentes que acabarão por inviabilizar a operação automática.

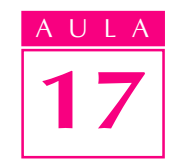

## Programação

O maior número de graus de liberdade dos robôs, quando comparados às máquinas-ferramenta CNC, também influi nos métodos de programação utilizados.

Os métodos de programação de robôs dividem-se em dois tipos: off-line e on-line. Na programação off-line ou "fora-de-linha", usam-se linguagens de programação semelhantes às utilizadas na programação de máquinasferramenta CNC.

Por meio das linguagens de programação, pode-se controlar os movimentos do robô numa sala, longe do ambiente de trabalho real da máquina.

Num robô encarregado de executar a solda a ponto de uma carroceria de automóvel, alguns dos pontos de solda estão localizados em regiões de difícil acesso. Para levar seu órgão terminal a esses locais, o robô precisa ser capaz de efetuar vários movimentos.

Portanto, apesar do progresso no desenvolvimento de métodos de programação off-line, as dificuldades ainda persistem e acabaram popularizando a programação on-line, em que se diz que o robô é ensinado. Utilizamos um pequeno painel de controle manual chamado teaching box, que podemos traduzir como "caixa de ensinamento" ou, mais tecnicamente, "painel de controle manual".

Com o auxílio desse painel de controle, movimentamos os eixos do robô até o primeiro ponto da trajetória desejada e armazenamos a posição desse ponto na memória do comando numérico. Em seguida, deslocamos o órgão terminal para o ponto seguinte da trajetória e armazenamos esse novo ponto. Repetimos o procedimento para todos os pontos que formam a trajetória, como a da soldagem de pára-lamas de automóvel. Assim, "ensinamos" ao robô a trajetória que deve ser percorrida, bem como a orientação do órgão terminal em cada um desses pontos.

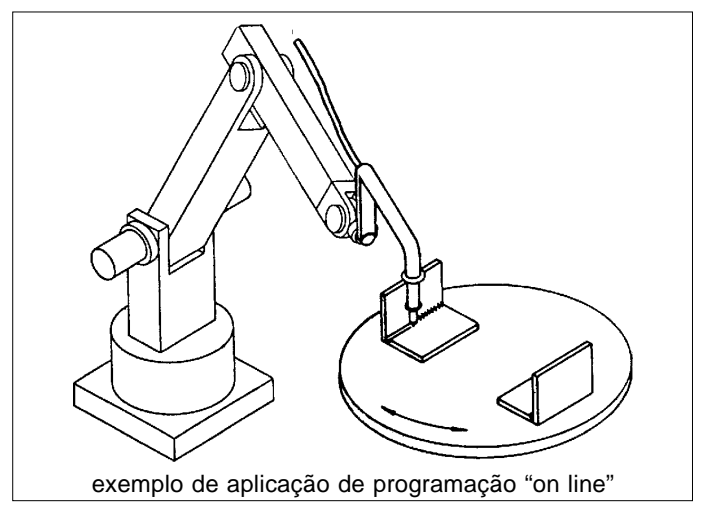

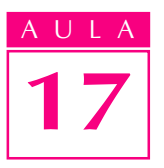

Durante a operação automática, simplesmente mandamos o robô repetir o que lhe foi ensinado e pronto. A desvantagem desse método de programação, no entanto, está na necessidade de interromper o trabalho normal de produção do robô para ensinar-lhe uma nova tarefa.

# Aplicação

As possibilidades de aplicação de robôs industriais são muito amplas. Apesar de se concentrarem em áreas determinadas, a cada dia, graças a sua característica de máquina universal, os robôs ganham uma nova aplicação, substituindo o homem como uma máquina-ferramenta.

# Manipulação de material

A função principal de um robô é manipular materiais. Isto não acrescenta valor ao produto, mas somente custo. Portanto, deve ser cuidadosamente estudado para se obter uma forma de manuseio eficiente e barata.

Entre as operações de manuseio mais comuns, realizadas pelos robôs, estão as de carregamento e descarregamento de máquinas, bem como as de paletização e despaletização. Paletizar significa distribuir ou arranjar peças sobre um pallet. Pallet é o nome que se dá à bandeja ou estrado sobre o qual podem ser dispostos elementos como peças, sacos, caixas. Despaletizar é retirar esses elementos do pallet, para serem processados, armazenados, embalados.

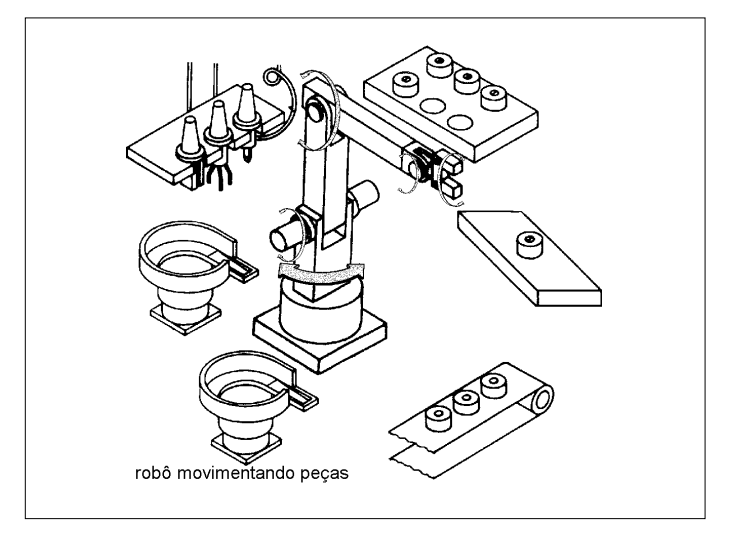

Os robôs também podem manusear peças para a montagem de um determinado produto. É o que ocorre quando se ajusta um pára-brisa na carroceria de um automóvel.

### Soldagem

Os processos de soldagem MIG e por resistência elétrica (solda a ponto) são as aplicações mais populares dos robôs industriais. O principal usuário dos robôs de solda a ponto é a indústria automobilística.

A figura mostra, esquematicamente, uma estação de soldagem de carrocerias de automóveis formada por robôs. Em algumas das linhas, é possível associarse a cada carroceria um sistema de identificação. A carroceria, ao passar pela estação, é identificada como sendo deste ou daquele veículo. Com essa informação, aciona-se o programa de soldagem apropriado. Assim, uma mesma linha pode trabalhar com tipos diferentes de automóveis, de modo flexível.

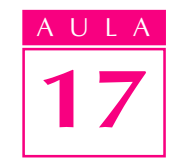

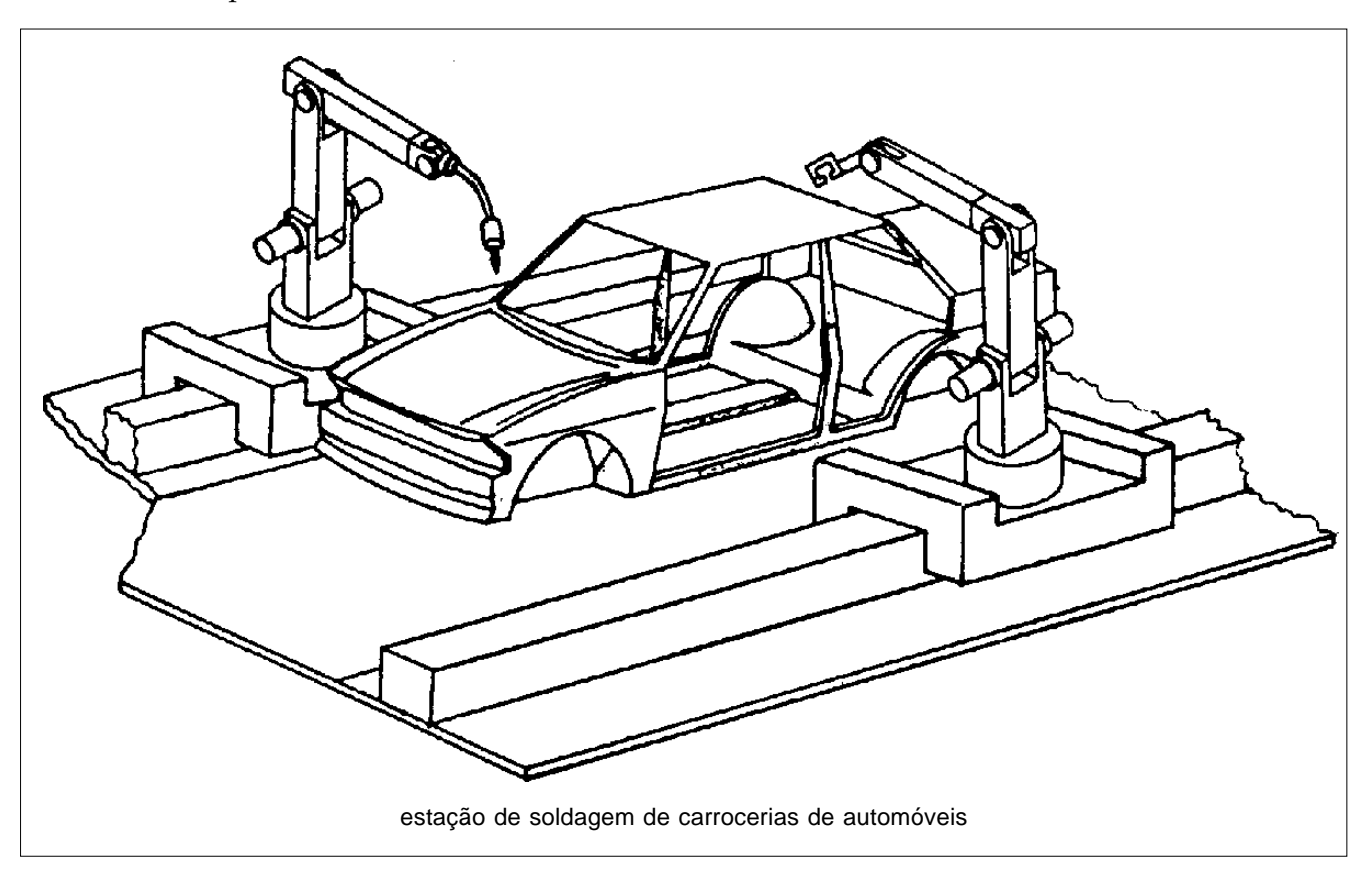

# Atividades perigosas

Além das aplicações industriais típicas, o robô tem aplicação bastante promissora em atividades perigosas ou insalubres ao homem. Utilizam-se robôs para a exploração espacial (um exemplo é o braço mecânico usado pelos ônibus espaciais americanos para colocar satélites em órbita ou repará-los). Os robôs também são enviados para lugares onde ninguém pode ou quer ir: recolhem tesouros em navios afundados a grandes profundidades, medem temperaturas e fazem análise de gases em crateras de vulcões ou lidam com produtos radiativos em usinas nucleares.

Teste sua aprendizagem. Faça os exercícios e confira suas respostas com as do gabarito.

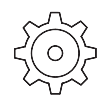

# Exercícios

#### Marque com  $X$  a resposta correta.

# Exercício 1

Os robôs são espécies de máquinas:

- a)  $( )$  APT;
- $b)$  ( ) CNC;
- c)  $($   $)$  CPU;
- $d)$  ( ) DOS.

# Exercício 2

- Os robôs desenvolvem principalmente atividades de:
- a)  $($  ) usinagem;
- b) ( ) montagem;
- $\overrightarrow{c}$  ( ) soldagem, manipulação de peças e pinturas;
- $d)$  ( ) soldagem e corte.

# Exercício 3

Cada movimento do robô corresponde a um:

- a) ( ) ponto móvel;
- **b)** ( ) grau de auxílio;
- **c)** ( ) ponto flexível;
- **d)** ( $\prime$ ) grau de liberdade.

# Exercício 4

A programação de um robô pode ser:

- a)  $( )$  input output;
- $\overrightarrow{b}$  ( ) ordenada ou alterada;
- c) ( ) contínua e alternada;
- d) ( ) off-line ou on-line.

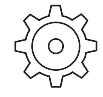

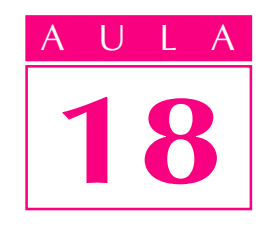

# Sistemas flexíveis de manufatura

 $\bm{D}$ epois de muitos anos de trabalho e economia, você decidiu comprar seu primeiro carro zero quilômetro. Na agência, no entanto, o vendedor nem lhe deu tempo de respirar e foi logo disparando: – Álcool ou gasolina? Motor 1.0, 1.4 ou 1.6? Interior em napa, couro

ou corvim? Direção hidráulica? E ar-condicionado? Olha que o verão promete, hein! Vidros elétricos? Painel analógico ou digital? Digital vai parecer um avião. Rodas de ferro ou alumínio? Duas ou quatro portas?

Ainda completamente atordoado com tantas possibilidades, o vendedor levanta a cabeça da tabela de preços e lhe dá o golpe de misericórdia: – E a cor?

### O outro lado da moeda

Na extremidade oposta ao do conceito de produção em massa, encontra-se a produção sob encomenda. Normalmente trata-se de um lote unitário, ou seja, composto por um único produto. O caso típico é o da noiva que contrata uma costureira para fazer seu vestido de casamento.

Ela deseja algo exclusivo, que retrate sua personalidade e ressalte suas qualidades. Para isso, terá que pagar mais e esperar mais tempo do que se comprasse um vestido pronto numa loja do ramo.

Começou-se, então, a estudar a viabilidade de métodos de fabricação que aliassem o baixo custo e o prazo de entrega da produção em massa com o respeito aos desejos íntimos do consumidor, típico da produção sob encomenda.

Esse meio-termo, constituído pela chamada produção em lotes, com quantidades inferiores a 50 peças, necessitava de formas de produção mais flexíveis. E flexibilidade, ou seja, capacidade de se adaptar rapidamente a mudanças é justamente a característica principal de uma máquina chamada computador.

Embora um sistema de fabricação flexível não precise necessariamente de computadores, sua presença, se bem explorada, acaba por aumentar a eficiência de produção. Em muitos casos, a flexibilidade propiciada pela utilização

# Um problema

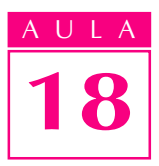

ULA dos computadores acaba se tornando até um fator de sobrevivência da empresa em face da concorrência cada vez maior.

# Sistemas flexíveis de manufatura

A palavra "sistema" significa um conjunto de elementos interligados, destinados a uma determinada função. No nosso caso, essa função é a produção de bens.

Costuma-se utilizar a palavra "manufatura" para significar produção, embora em seu sentido original – "fazer à mão" – a palavra não represente a realidade atual, em que cada vez mais as máquinas substituem a habilidade manual do artesão.

Assim, a expressão "sistema de manufatura" não é nova. A novidade está no adjetivo "flexível". Essa característica foi se incorporando aos sistemas de produção à medida em que a presença dos computadores nesses sistemas se tornava mais freqüente.

Embora não haja consenso entre os vários autores quanto à origem do primeiro sistema flexível de manufatura, alguns consideram a indústria inglesa de máquinas-ferramenta Mollins como sendo a primeira a implantar, em 1968, um sistema desse tipo. Ele teria sido construído para fabricar uma grande variedade de componentes e poder operar, sem a presença do homem, por longos períodos.

Desde a década de 60, os sistemas flexíveis de manufatura tornaram-se cada vez mais sofisticados. Os pioneiros no estudo dos métodos e processos de produção criaram, no início do século, algumas formas de se representar os sistema de produção. Uma dessas formas é a dos chamados fluxogramas de produção. Com símbolos, conforme ilustra a figura a seguir, representavam-se as várias fases pelas quais passava o material ao ser processado.

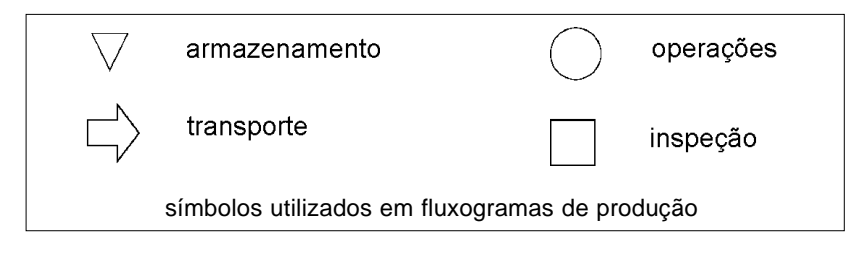

Assim, podia-se indicar as operações, inspeções, transportes, armazenamentos e tempos de espera do material em processo. Em seguida, tentava-se reduzir ou eliminar as atividades que apenas aumentavam o custo do produto.

Os fluxogramas foram substituídos por formas mais modernas de representação, muitas delas realizadas com o auxílio do próprio computador. No entanto, se você observar as pessoas trabalhando numa fábrica hoje, perceberá que cada uma delas está envolvida numa atividade que pode ser representada por um dos símbolos da figura. Assim, se quisermos criar um sistema automatizado de manufatura, devemos considerar a possibilidade de automatizar cada uma dessas atividades, que são os elementos que compõem o sistema de manufatura.

## Operação

Operação é a atividade de adicionar um valor ao material em processo. Imagine uma fundição que decide comprar um robô industrial para rebarbar certo tipo de peça. Algum tempo depois, descobre que as rebarbas eram causadas por falhas no próprio processo de fundição. Solucionadas essas falhas, o robô torna-se desnecessário.

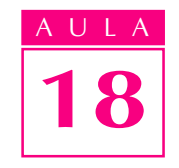

Na linha de evolução de um torno mecânico, por exemplo, notamos que os comandos numéricos deslocaram o torneiro da atividade principal de transformação para uma atividade secundária de carregamento e descarregamento da máquina.

Porém, se o que se deseja é chegar a um sistema de manufatura totalmente automático, sem interferência humana, esta situação ainda não é satisfatória. O próximo passo é retirar o homem de sua tarefa de carregar e descarregar o torno, substituindo-o por outra máquina: um robô industrial. Assim, o robô também pode ser um elemento de operação. Sua função é a de retirar a matériaprima de um recipiente (caixa, pallet etc.) e colocá-la na máquina. Após a usinagem, deve retirar a peça da placa, depositando-a num outro local. Assim, o homem acabou de perder também a tarefa de carregar e descarregar a máquina. Agora, será encarregado apenas da verificação da qualidade do produto.

O conjunto formado por torno CNC, robô industrial, homem e dispositivos acessórios é um exemplo do que se denomina célula de manufatura. Mais especificamente, célula de torneamento.

A reunião de várias células de manufatura dá origem ao chamado **sistema** de manufatura.

### Inspeção

Continuando no processo de substituição do homem por dispositivos automáticos, queremos agora eliminar sua participação no controle de qualidade do produto. Controlar a qualidade significa, em primeiro lugar, medir a característica que define a qualidade desejada e, em seguida, atuar no processo para corrigir os desvios verificados.

Se quisermos medir as dimensões da peça produzida, podemos utilizar uma máquina de medição dimensional CNC. Esta máquina possui um sensor que, seguindo um programa predefinido, "apalpa" a peça em regiões determinadas. Como a máquina de medição e o torno estão conectados, a medida obtida é comunicada ao controle numérico do torno que faz, então, as correções necessárias.

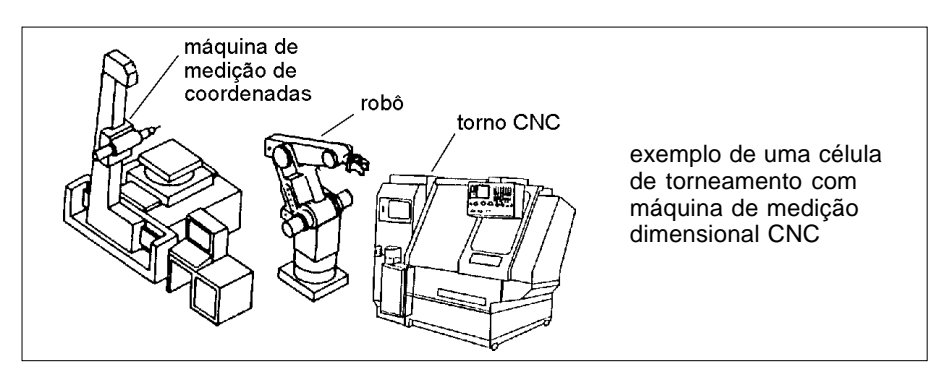

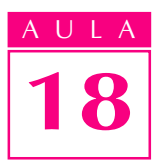

AULA Alguns tornos mais sofisticados possuem um sistema de medição integrado à própria máquina, dispensando assim o uso de uma máquina separada para realizar o controle dimensional.

> A manipulação de material entre as máquinas e dispositivos acessórios é feita pelo robô industrial. Há, ainda, uma série de sensores espalhados pela célula destinados a garantir o trabalho harmônico entre as máquinas e prevenir acidentes.

# **Transporte**

O operário a que usinava peças passou, sucessivamente, a carregar as peças na máquina e medi-las. Mas também foi substituído nessa tarefa. Resta-lhe, então, transportar a matéria-prima de um armazém até um local de onde o robô possa carregá-las na máquina. Mas, a caminho de um sistema flexível de manufatura, até mesmo dessa atividade ele será poupado. Há vários tipos de máquinas, controladas por computador, destinadas a transportar materiais. Entre elas, destacam-se os AGVs e os RGVs. Esses nomes estranhos, na verdade, são siglas de termos em inglês. Vejamos: AGV = Automatically Guided Vehicle, ou seja, Veículo Guiado Automaticamente; RGV = Rail Guided Vehicle, ou seja, Veículo Guiado por Trilho.

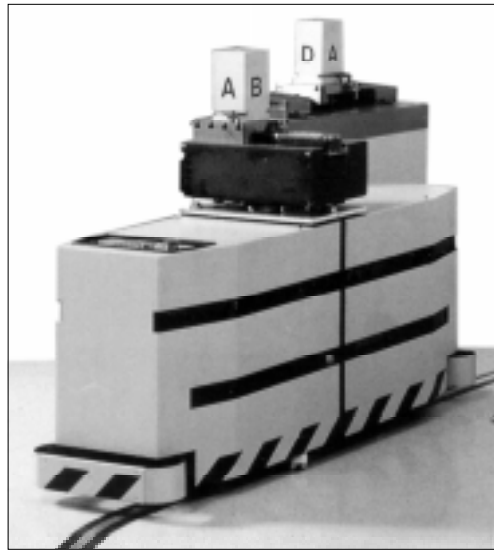

Os AGVs são pequenos carros sobre rodas. Eles apresentam um suporte para carga composto por mecanismos de elevação, correntes, correias ou simplesmente por roletes, sobre os quais é disposto o pallet, que é uma base de sustentação do material.

exemplo de um AGV

Os RGVs são veículos guiados por trilhos, como mostra a figura.

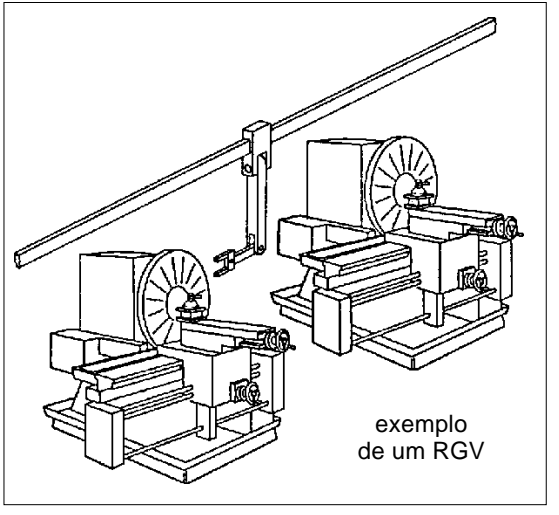

Normalmente, o sistema de controle deste tipo de veículo é mais simples, uma vez que sua trajetória já se encontra predefinida pelo próprio trilho. Os RGVs são muito utilizados para carga e descarga de pallets em armazéns verticais.

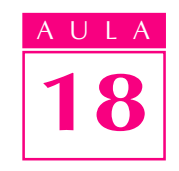

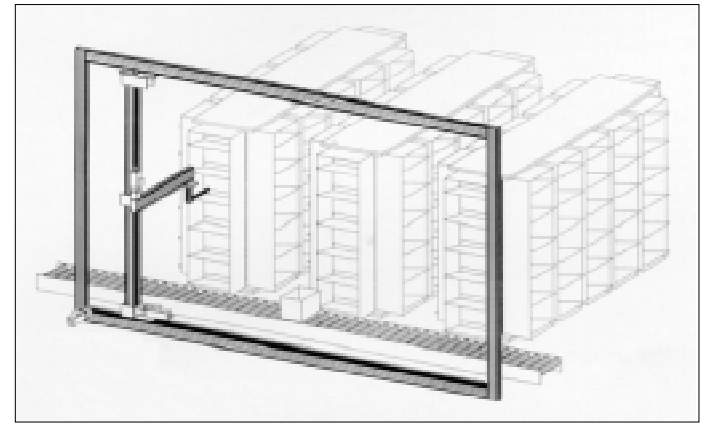

RGV trabalhando num armazém vertical

### Esteiras transportadoras

Embora não sejam tão flexíveis como os AGVs e RGVs, as esteiras transportadoras, como a apresentada abaixo, são meios baratos de transportar materiais por trajetórias fixas.

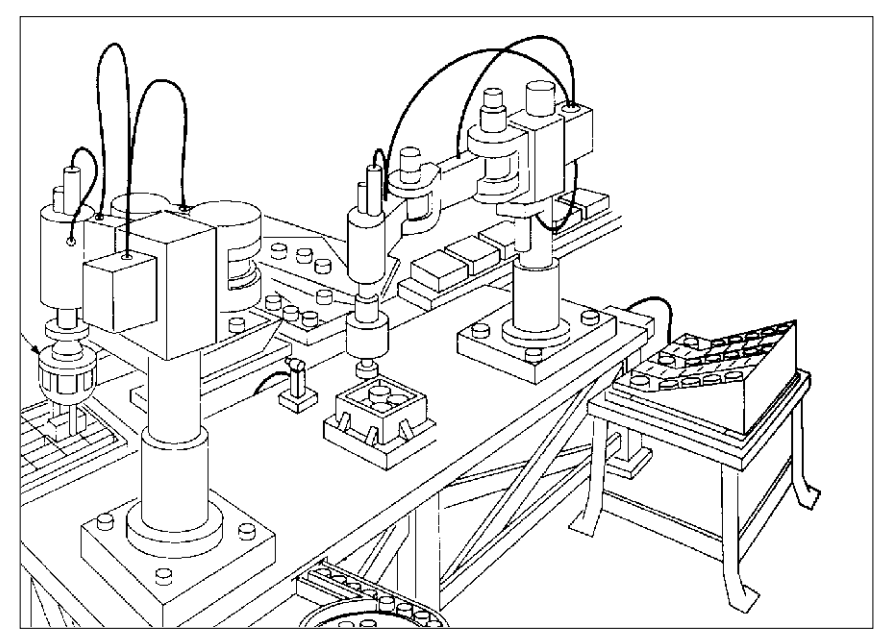

exemplo de esteira transportadora

As esteiras podem ser de vários tipos: correias, correntes, roletes etc. São utilizadas há muito tempo, desde a introdução das linhas de produção. Existem em sistemas rígidos de produção, onde a diversidade de produtos é pequena. Apesar disso, costumam aparecer como componentes acessórios em sistemas flexíveis de manufatura.

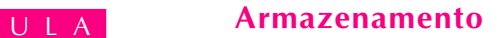

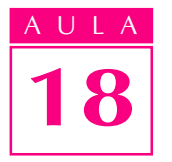

A atividade de armazenamento também pode ser automatizada por meio de depósitos atendidos por RGVs. O trabalho nas estações de carga é realizado pelo homem. O operador, de acordo com um plano de produção e contando com o auxílio de um RGV, preenche o depósito com a matéria-prima a ser processada. Esta atividade, embora também possa ser automatizada por meio de robôs, não costuma dispensar o homem, principalmente se é grande o número de variáveis envolvidas, como ocorre quando se fixam peças em dispositivos para usinagem.

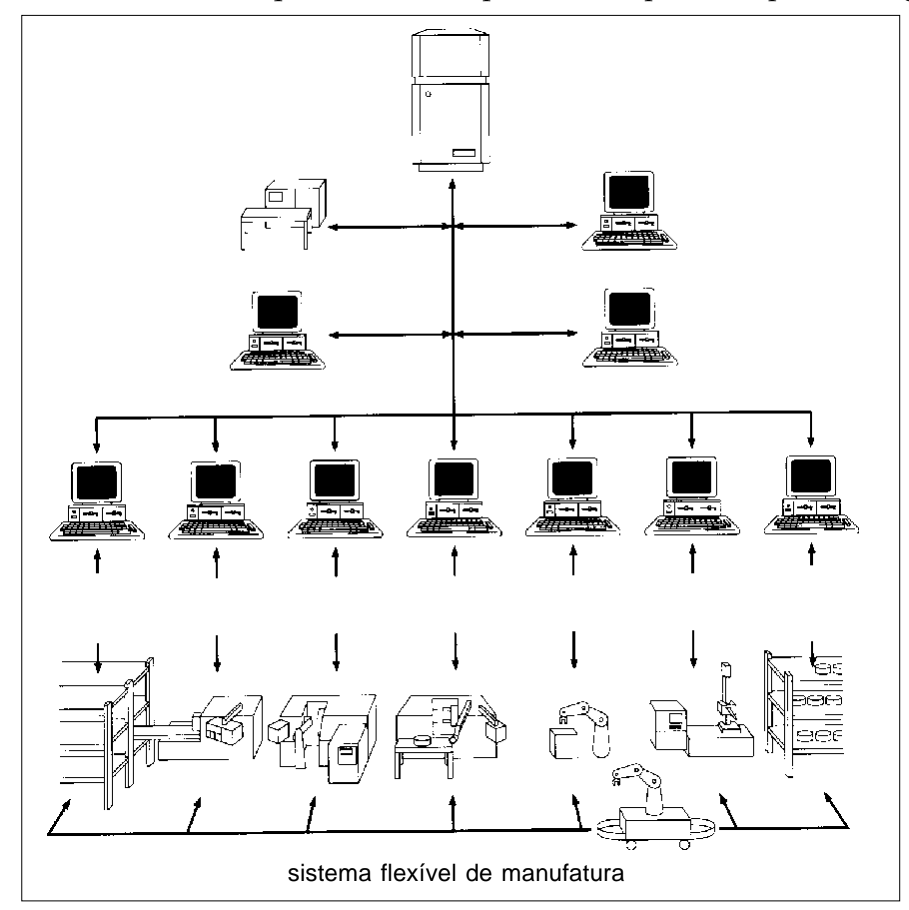

# Integração e comunicação

Para que os equipamentos de produção trabalhem de forma cooperativa, é necessário que estejam integrados, ou seja, conectados a um controle central, encarregado de comandá-los de forma harmônica.

Este controle central deve enviar ordens aos controladores de cada equipamento e deles receber informações sobre o que se passa no processo de produção (número de peças produzidas, desgaste de ferramentas, falhas de máquinas etc). O controle central troca informações com os controladores dos equipamentos de produção por meio de uma rede de comunicação.

Os controladores são computadores, conversam por meio de sinais elétricos. Assim, uma rede de comunicação conta, em primeiro lugar, com cabos elétricos ligando os controladores. Quando o volume de dados ou as distâncias entre os equipamentos são grandes, podem-se utilizar cabos ópticos.

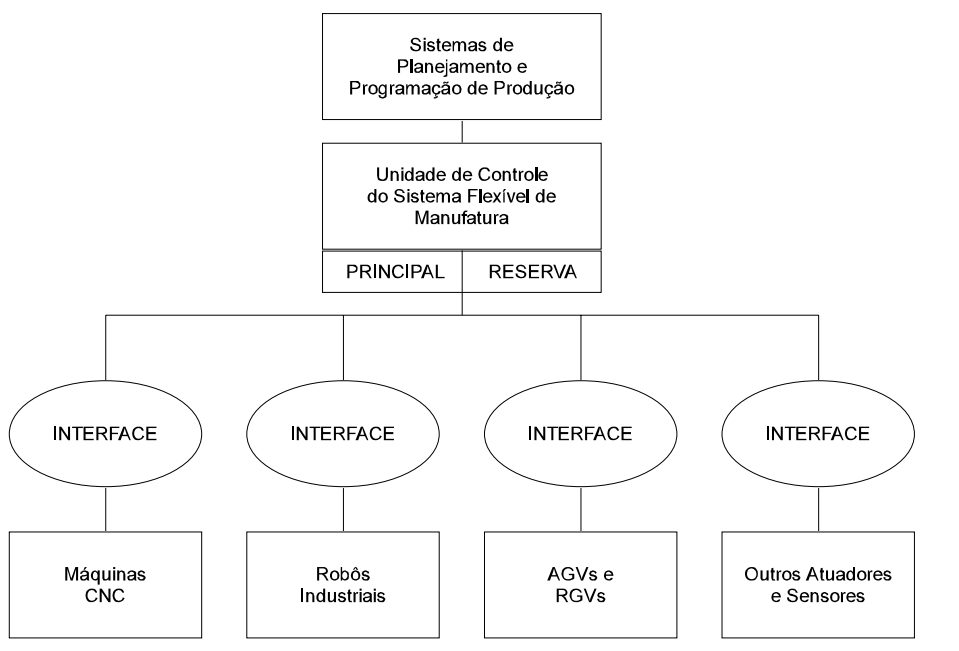

18

AULA

esquema de uma rede de comunicação

Além dos cabos, os controladores que desejam se comunicar devem ser equipados com hardware (placas eletrônicas para comunicação de dados) e software (programas de comunicação) adequados.

A distribuição, ao longo da rede, dos controladores dos equipamentos em relação ao computador central pode se dar de várias maneiras. Cada uma dessas maneiras denomina-se arquitetura da rede de comunicação. Há quatro arquiteturas básicas para redes de comunicação: estrela, barramento, anel e árvore.

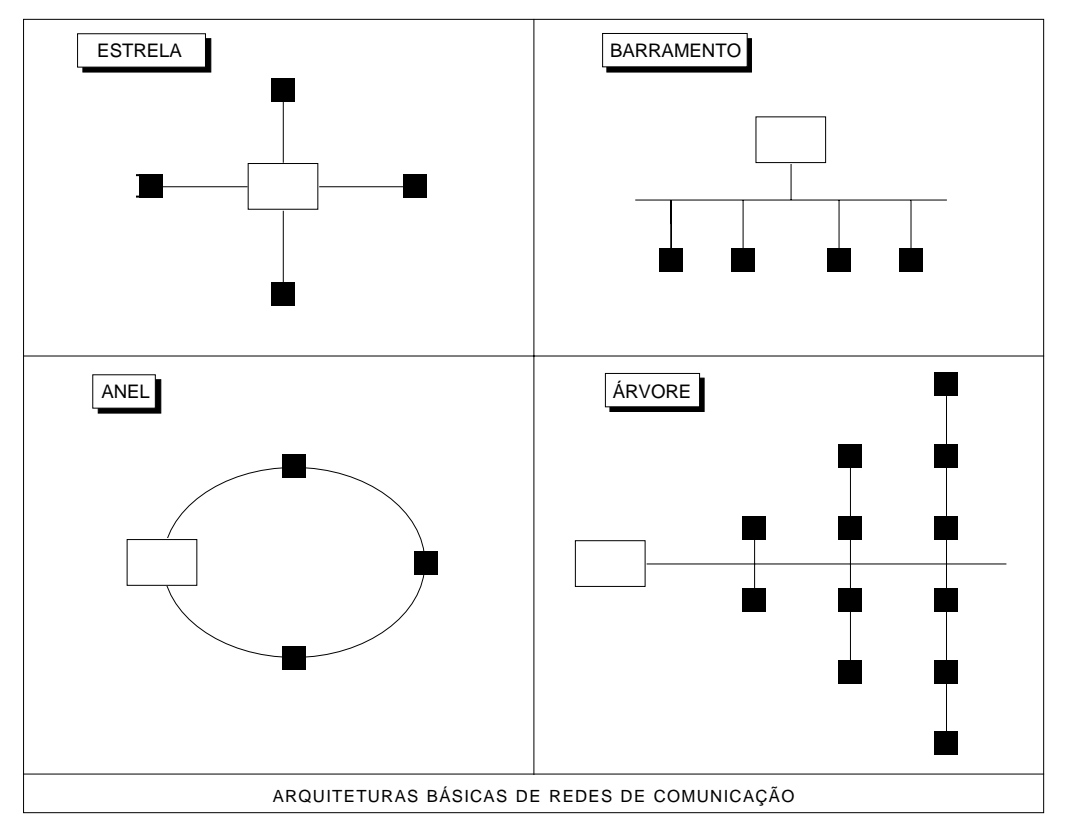

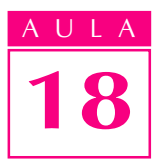

# AULA Máquinas integradas, homens separados

Embora o ser humano continue sempre a aprimorar suas invenções, a integração e comunicação entre equipamentos de produção é um assunto tecnicamente já solucionado.

No entanto, para aumentar as possibilidades de êxito na implantação de sistemas flexíveis de manufatura, só a integração de máquinas não é suficiente. Os departamentos da empresa e as pessoas que nela trabalham também devem estar unidos num mesmo objetivo.

Essa é uma tarefa mais difícil, porque as pessoas não podem ser programadas, nem obedecem à lógica típica dos sistemas eletrônicos. São condicionadas por fatores psicológicos, políticos e culturais.

Se o projetista não conversa com o analista de processo e se o programador de máquinas CNC não compartilha das preocupações e dificuldades do pessoal da produção, integrar máquinas é uma tarefa dispendiosa e inútil.

Um bom torneiro teria sua habilidade manual inutilizada pela introdução de um torno CNC. No entanto, seus conhecimentos do processo de fabricação ainda continuariam sendo úteis. Assim, ele poderia ser aproveitado, após o devido treinamento, como analista de métodos e processos de fabricação ou como programador de comando numérico.

Além disso, a automação de processos abre novos campos de trabalho. Primeiramente, nas empresas que fabricam os equipamentos automáticos e, num segundo momento, na manutenção, corretiva ou preventiva, desses equipamentos.

Essa possibilidade depende, no entanto, de aspectos políticos e econômicos do país e das empresas. O que fica claro, no entanto, é que um processo de automação bem-sucedido necessita de mão-de-obra qualificada, devido à mudança de foco de uma tarefa manual para uma atividade mental.

Mas um torneiro, por exemplo, não precisaria ser transformado num operador de estação de carga. Provavelmente, seria aproveitado em outra função mais digna de seus conhecimentos. E outro operário de função menos especializada seria treinado para operar a estação de carga. Se a função da automação industrial é, de fato, auxiliar no progresso do homem, parece que este é um caminho satisfatório.

Teste sua aprendizagem. Faça os exercícios e confira suas respostas com as do gabarito.

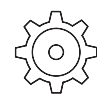

Marque com  $X$  a resposta correta.

# Exercícios

## Exercício 1

O contrário de uma produção em massa pode ser a produção:

- a)  $( )$  em série;
- **b)** ( ) exclusiva;
- c) ( ) com intervalos;
- $d)$  ( ) em lote.

## Exercício 2

A manufatura se tornou flexível com a presença do:

- a)  $($   $)$  robô;
- $\overline{b}$  ( ) computador;
- c)  $( )$  CNC;
- d) ( ) controle programável.

### Exercício 3

Uma das formas de representar a produção chama-se:

- a) ( ) fluxograma;
- $b)$  ( ) diagrama;
- c)  $($   $)$  cronograma;
- d) ( ) sociograma.

### Exercício 4

O conjunto formado por torno CNC, robô industrial, homem e dispositivos acessórios recebe o nome de:

a) ( $\rightarrow$  sistema de torno;

- b) ( ) célula unitária;
- c) ( ) célula de torneamento;
- d) ( ) sistema sensorial.

#### Exercício 5

O meio mais barato de transportar materiais segundo trajetórias fixas denomina-se:

- a) ( ) carregamento;
- b) ( ) esteira transportadora;
- c) ( ) rolamento;
- $d)$  ( ) carriola.

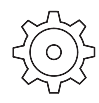

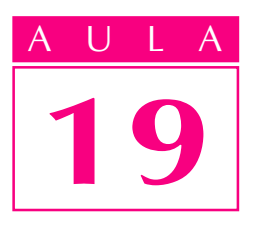

# Tecnologia do futuro

# Um problema

 $F_{\text{eche os olhos, relaxe e tente imaginar como}}$ será o mundo e a sociedade em que vivemos daqui a vinte, trinta anos... Difícil, não? Mas é um excelente exercício de criatividade, principalmente depois de termos recebido tantas informações durante nosso curso de automação.

Nestas duas próximas aulas, veremos algumas tecnologias que deverão fazer parte do nosso cotidiano em pouco tempo.

# Realidade virtual

A **realidade virtual** não é apenas um recurso para deixar os projetos mais "bonitos e apresentáveis". Trata-se de uma ferramenta produtiva que vem sendo aplicada nas mais diversas formas, em vários campos do conhecimento humano.

No Brasil, empresas como a Embraer e montadoras de automóveis, por exemplo, são usuárias de alguns recursos de realidade virtual, seja no desenvolvimento de peças e acessórios, seja em testes simulados de partes e do produto final.

Para tanto, utilizam-se computadores com grande poder de processamento, capacidade gráfica de alto desempenho e resolução, e dispositivos para criar a ilusão da realidade, como óculos para a tridimensionalização, sensores de deslocamento, luvas, dispositivos de apontamento ou joysticks especiais.

O projetista pode usinar, cortar, perfurar um modelo como se estivesse numa fábrica, com a vantagem de poder executar essas operações tantas vezes quantas quiser, sem gasto de material, sem sujeira e economizando tempo e dinheiro.

A realidade virtual está ainda num patamar inicial de desenvolvimento. Portanto, suas possibilidades são enormes. Como ferramenta de manufatura, ela permite simular a fabricação de uma peça mecânica tridimensionalmente.

**Realidade virtual**: é um recurso para simular a realidade ou um ambiente real, envolvendo nossos sentidos – visão, audição, tato e até olfato – por meio de sistemas informatizados.

Os principais benefícios que a realidade virtual pode trazer aos usuários são: detecção rápida e fácil de possíveis falhas num projeto; correção imediata com um custo baixo; facilidade de apresentação do projeto a outros grupos não especialistas – externos e internos –, mas que podem colaborar com pareceres sobre o virtual produto final, visualizando-o tridimensionalmente; interação entre os especialistas envolvidos no processo; velocidade na execução de tarefas.

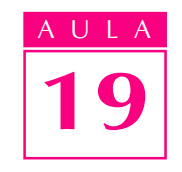

Outro aspecto importantíssimo em projetos de realidade virtual é o de tornar mais fácil a manutenção das partes que compõem produtos mais complexos. Os modelos virtuais, pelo fato de poderem ser visualizados interna e externamente, permitindo até panorâmicas e zooms de vários ângulos, dão uma noção exata do acesso para manutenção.

Quanto mais rápidas e precisas forem a manutenção e a reposição de peças danificadas de um produto, menor será o custo do trabalho. Mas o uso de realidade virtual não pára nos testes e estudos feitos com os produtos propriamente ditos e na sua manutenção. A tecnologia também é usada para projetar a interação dos usuários com o produto.

Na automação, os periféricos de realidade virtual permitem operar com máquinas prejudiciais à saúde humana – por serem excessivamente ruidosas, tóxicas, radiativas, explosivas etc. Esses periféricos também possibilitam cirurgias mais complexas em locais de difícil acesso ao médico e em casos em que o paciente não pode ser removido.

Na indústria aeroespacial, a realidade virtual possibilita simulações de pilotagens; na indústria automobilística, permite realizar testes de reação e dirigibilidade. Os testes feitos em ambientes virtuais são mais baratos e não colocam em risco a vida dos testadores.

#### Aplicação

A Nasa, agência aeroespecial norte-americana, vem usando uma interface de realidade virtual para lidar com dados de análise computacional. Por exemplo, um modelo da asa da aeronave é colocado num túnel de vento virtual. Num campo de fluxo pré-calculado são liberadas partículas. Observando o movimento dessas partículas, os engenheiros podem entender características de elevação de uma mesma asa em diferentes projetos.

São muitas as vantagens desse modelo em relação aos testes de elevação num túnel de vento real: diferentes projetos de asas podem ser explorados sem que seja necessário fabricá-las. O túnel de vento virtual é muito mais barato e a vizualização pode ser feita de vários ângulos.

A Embraer está utilizando uma prototipação virtual para desenvolver um jato destinado ao transporte aéreo regional, com capacidade para 50 passageiros. Trata-se de uma nova versão do avião Tucano. Com essa tecnologia pode-se detectar interferências. Por exemplo, um cabo da fiação, que corre paralelamente ao duto de ar, permite estudar o acesso para manutenção e para troca de peças, em caso de quebra, e identificar possíveis falhas de projeto, que podem ser corrigidas bem antes da produção de qualquer uma das peças que irão compor o avião.

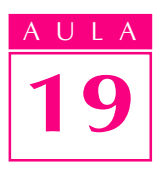

## AULA Visão de máquina

A flexibilidade que caracteriza muitos dos sistemas de visão que encontramos nos dias de hoje permite que haja uma fácil interligação a sistemas externos de computadores para controle de processos, gerenciamento de sistemas de manufatura flexível (FMS) e de manufatura integrada por computador (CIM). A visão de máquina é uma tecnologia que permite a um computador identificar contrastes, cores e formas.

Um exemplo de controle ideal de processos para um sistema de visão é o da presença de um componente a ser reconhecido numa estação de montagem, em determinado ponto. Conhecendo-se o sistema de computação, é possível definir a seqüência de comutação e acionamento das máquinas, esteiras e elementos periféricos integrados à produção.

O sistema de visão pode ser usado para atualizar o controle da produção e o inventário estatístico dos itens produzidos. Ele permite identificar algum item fabricado incorretamente. Além disso, a informação do sistema pode ser utilizada para bloquear a produção, ativar processos de correção etc. Tudo isto permite gerenciar uma linha de produção em tempo real, facilitando a implantação de uma análise estatística e a estocagem automática.

## Aplicações

A Johnson & Johnson incluiu recentemente na linha de produção de aplicadores de absorventes íntimos um sistema de sensoriamento com visão de máquina. A finalidade é controlar, durante a produção, aplicadores com os seguintes problemas: **encaixes** (há um dispositivo formado por duas peças montadas automaticamente: se elas não forem posicionadas corretamente, o dispositivo não funcionará); rebarba (qualquer rebarba no material impossibilita utilizar o dispositivo, uma vez que o material se torna perigoso).

Esse sistema de sensoriamento permite controlar a produção durante a passagem da etapa de montagem para a de embalagem. Quando o sistema detecta falhas no produto, este é enjeitado automaticamente, antes que chegue à etapa de embalagem da linha de produção. Os resultados têm sido bastante satisfatórios – a porcentagem de defeitos após a embalagem cai para zero. Os cuidados com a instalação devem ser bastante criteriosos. É preciso definir um sistema de iluminação adequado e um dispositivo de transporte que assegure o contraste necessário para se perceber, em toda a área do produto, qualquer deformação em sua superfície ou possíveis erros de montagem.

Outro aspecto importante é a inclusão de um sistema de automação para controlar a velocidade da esteira transportadora, evitando interferências externas de iluminação e ejetando peças com defeito. Trata-se de um sistema de sensoriamento "em tempo real", sem interferência no fluxo da produção.

A Coca-Cola utiliza um sistema de visão artificial na sua linha de produção, de modo a garantir a integridade da embalagem e evitar a entrada de produtos, peças ou líquidos em seu interior. Assim, as garrafas percorrem a linha de produção sem interrupções e a qualidade do produto fica preservada.

Cada embalagem "reprovada" pelo sistema é eliminada da produção. Se após verificação a embalagem não for aproveitável, ela é destruída.

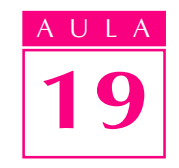

### Inteligência artificial

O ramo da inteligência artificial ainda não produziu máquinas que pensam, mas criou programas que imitam o raciocínio humano para solucionar problemas com eficiência.

A inteligência artificial tampouco produziu, ainda, computadores que se comportam como o homem, mas ela cria programas qualificados que muitas vezes resolvem alguns problemas de forma mais eficiente do que o homem.

A inteligência artificial consiste de programas com algum tipo de conhecimento humano. Pode ser encontrada no mercado sob a forma de sistemas especialistas para a medicina, de sistemas que empregam lógica nebulosa, utilizado em máquinas de lavar roupa, de redes neurais para reconhecimento de imagens de satélites, bem como em outras aplicações no cotidiano, embora estas nem sempre sejam percebidas de forma clara e direta.

#### Os computadores podem pensar?

Existe uma controvérsia sobre a possibilidade de se produzir programas inteligentes e computadores que pensam. Podemos falar, mais adequadamente, de computadores capazes de executar um programa "pensante" ou "inteligente".

Para entender o que é um programa inteligente, em primeiro lugar é preciso esclarecer o conceito de inteligência. Segundo os dicionários, inteligência é "a capacidade de aprender fatos, proposições e suas relações, e de raciocinar sobre eles". Raciocínio significa pensar.

Num sentido mais restrito de inteligência, vista como a capacidade de aprender e relacionar fatos logicamente, podemos dizer que existem programas inteligentes.

#### Um conceito de programa inteligente

Para que um programa possa ser considerado inteligente, é necessário que ele se comporte de maneira inteligente, ou seja, que aja como um ser humano. É claro que seu processo de pensamento não tem de ser exatamente, ou sempre, o mesmo de uma pessoa.

Um programa inteligente é aquele que exibe comportamento similar ao de um ser humano diante de um problema. Não é necessário que o programa solucione o problema da mesma maneira que um ser humano. Basta que ele auxilie a identificar a melhor solução para um problema ou uma situação que exija uma tomada de decisão satisfatória.
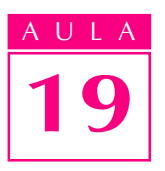

### AULA Pesquisas heurísticas

As pesquisas heurísticas são as realizadas com métodos de solução de problemas baseados no procedimento de tentativa e erro. Tenta-se encontrar um caminho para a solução de determinado problema. Se um não der certo, tentase outro, até se obter a solução.

No início das pesquisas relativas à inteligência artificial, foi fundamental a utilização dos métodos heurísticos, principalmente nos casos em que se tentava jogar xadrez com o computador. Verificava-se que, para responder a determinada jogada, o computador realizava uma pesquisa para escolher, entre bilhões de possibilidades, a jogada certa. Mas a escolha, em 90% dos casos, era incompatível com a situação do jogo.

Para resolver este problema da escolha da jogada certa, usava-se um subconjunto de jogadas, para as quais o computador estava programado. Poderia ocorrer que o computador tentasse uma jogada inútil e se ela levasse a erro, era substituída por outra jogada (tentativa e erro), até que se conseguisse uma jogada de efeito (usando-se uma função de variação com parâmetros, tais como domínio do centro do tabuleiro, peças importantes defendidas etc.). Isto é um exemplo do emprego da heurística para jogar xadrez.

### A busca de soluções

A habilidade para resolver problemas é freqüentemente usada como medida de inteligência, tanto para seres humanos quanto para máquinas. A solução de problemas é usada também na maioria das aplicações de inteligência artificial.

Na área de matemática é comum solucionar problemas por meio do computador, a partir de certos procedimentos. Entretanto, poucos problemas permitem soluções por meio de computação. É o caso de problemas que são solucionáveis por tentativas, como ocorre com o emprego da inteligência artificial exemplificado no jogo de xadrez.

Os computadores usados na época dos estudos da inteligência artificial tinham muitas limitações. Por isso, era necessário que os programadores tivessem habilidade para desenvolver boas técnicas de busca de solução de problemas.

### Sistemas especialistas

Quando o melhor operador de máquina de uma indústria se aposenta, ele leva consigo cerca de trinta ou quarenta anos de experiência valiosa. Como podemos preservar este conhecimento na empresa?

Os conhecimentos podem ser armazenados num computador, sob a forma de sistemas especialistas.

Os sistemas especialistas constituem o primeiro produto comercialmente viável para aplicações da inteligência artificial. Em princípio, esses sistemas

armazenam informações sobre um certo assunto no computador. Essas informações passam a ser chamadas **base de conhecimento**. Se o operador fizer perguntas relativas a esse conhecimento, a resposta é dada como se o sistema fosse um especialista no assunto.

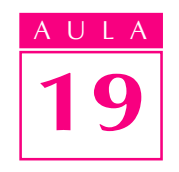

Portanto, sistemas especialistas são programas que imitam o comportamento de especialistas humanos, a partir de informações que o usuário fornece, emitindo um parecer acerca de um determinado assunto.

Vejamos a seguir as vantagens, o funcionamento e as aplicações dos sistemas especialistas.

#### Vantagem

A disponibilidade e a conveniência são as características mais importantes dos sistemas especialistas. Eles ficam disponíveis 24 horas. A informação desejada pode ser facilmente copiada e armazenada, sem qualquer risco de perda.

Um sistema especialista computadorizado sempre gera a melhor opinião possível, segundo as limitações de conhecimento armazenado. Outra vantagem do sistema especialista é que, depois de criado, pode-se criar um novo especialista, simplesmente copiando o programa em outro equipamento.

#### Funcionamento

Todos os sistemas especialistas são compostos de duas partes: base de conhecimento e máquina de inferência.

- **· Base de conhecimento**: é um banco de dados que armazena informações específicas e regras sobre determinado assunto, enunciadas na forma de objeto e atributo. Objeto é a conclusão definida por suas regras associadas e **atributo** é uma qualidade específica que ajuda a definir o objeto.
- · Máquina de inferência: é a parte do sistema especialista que usa a informação recebida para encontrar um objeto correspondente.

### Aplicação

Utiliza-se a inteligência artificial para ajudar a racionalizar e gerenciar uma empresa, com o objetivo principal de aumentar a produtividade, com vantagens em relação à concorrência e sem prejuízo da relação custo/benefício.

Empresas especializadass na área de inteligência artificial desenvolvem programas no campo da tecnologia do conhecimento. Com a robótica e auxílio a projetos de engenharia é possível criar programas mais "inteligentes", inclusive sistemas especialistas.

Como exemplos de empresas que utilizam inteligência artificial com resultados favoráveis podemos citar a Embratel, o Serpro, a IBM e a Unisys (Dataprev, Embrapa, Fepasa, Sperry). As grandes universidades do Brasil fazem

pesquisas de desenvolvimento em inteligência artificial, como IME/RJ, PUC/ RJ, UFPB, UFRGs, UFF, UFU, e ITA.

Atualmente, muitos trabalhos vêm sendo desenvolvidos com a finalidade de integrar e automatizar sistemas de manufaturas, de forma que o gerenciamento da produção, a determinação de tempos de ajuste e o controle de qualidade ocorram em tempo real, facilitando o controle do sistema por parte de pessoas e agilizando o processo de decisão.

Outra aplicação crescente dos sistemas especialistas é no planejamento dos processos de usinagem. Empregando métodos heurísticos, é possível reduzir significativamente o número de alternativas a serem analisadas, sem risco de descartar a solução ótima.

Teste sua aprendizagem. Faça os exercícios e confira suas respostas com as do gabarito.

Marque com X a resposta correta.

#### Exercícios

# Exercício 1

A realidade virtual na indústria pode ajudar na:

- a) ( $\rightarrow$  simulação de fabricação de peças;
- **b)** ( $\rightarrow$  redução de equipamentos;
- c) ( ) modificação da estrutura cristalina;
- $d$ ) ( ) reação óxida.

#### Exercício 2

Para aproveitar a experiência das pessoas em determinada área do conhecimento, podemos utilizar:

- a)  $($  ) visão de máquina;
- b) () sistemas especialistas;
- **d)** ( $\blacksquare$ ) realidade virtual;
- e) ( ) anedotário.

#### Exercício 3

Num sistema especialista, o local onde armazenamos informações chama-se:

- a)  $( )$  base de conhecimento;
- **b)** ( ) máquina de inferência;
- c) ( ) objeto;
- $d)$  ( ) atributo.

#### Exercício 4

A visão da máquina pode ser incorporada à atividade de:

- a) ( $\cdot$ ) compras e marketing;
- b) ( ) marketing e controle de processos;
- c)  $($   $)$  controle de processos e marketing;
- **d)** ( $\blacksquare$ ) medidas e controle de processos.

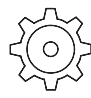

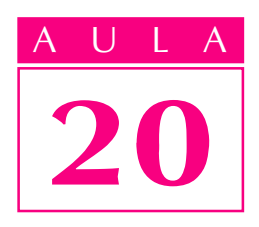

# Engenharia simultânea

partir da década de 1980, o setor produtivo vem sofrendo os efeitos das mudanças ocorridas nos mercados consumidores. Essa situação fez com que os projetistas alterassem sua forma de trabalhar, passando a atuar na linha da engenharia simultânea.

Um problema

#### Mercados consumidores

A tabela ilustra as principais mudanças no perfil dos mercados consumidores.

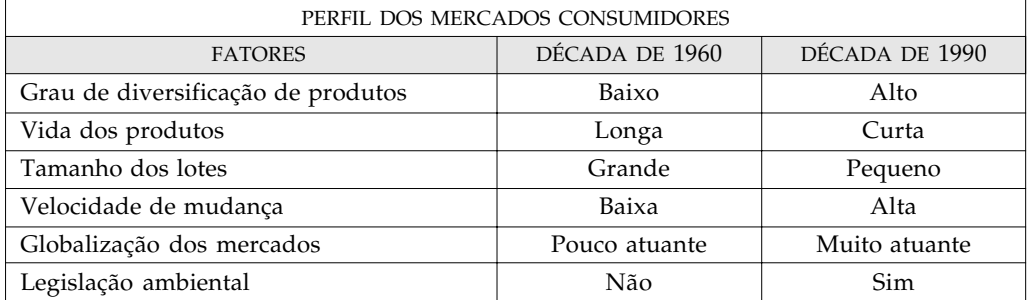

A engenharia simultânea surge justamente para adequar a forma de produção a essas mudanças ocorridas nos mercados consumidores.

### Conceito de engenharia simultânea

Por engenharia simultânea ou paralela (do inglês concurrent engineering) entende-se a criação constante de novos produtos, a partir de uma integração, no ciclo de vida do produto, das experiências, conhecimentos e recursos da empresa nas áreas de projeto, desenvolvimento, marketing, fabricação e **vendas**. O objetivo básico da engenharia simultânea é desenvolver e fabricar produtos que satisfaçam às necessidades do consumidor, com baixo custo.

Vejamos alguns outros objetivos da engenharia simultânea:

- · incorporar todos os domínios de conhecimento, apresentados por participantes de uma equipe multidisciplinar;
- · melhorar continuamente o produto e o processo produtivo;

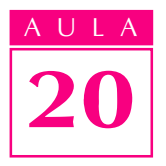

- identificar componentes de fabricação simples;
- · reduzir o número de partes;
- · aumentar a intercambiabilidade entre modelos;
- identificar submontagens;
- · incorporar técnicas DFM-DFA (projeto para manufatura e montagem, respectivamente);
- · antecipar problemas de fabricação e montagem;
- · usar processos e equipamentos já existentes;
- · identificar áreas de testes.

# Uso da engenharia simultânea

A engenharia simultânea pode ser usada na forma de projeto para manufatura (DFM) e de projeto para montagem (DFA).

Quando se promove a integração do planejamento do processo de produção ao projeto do produto, com o objetivo de baratear e facilitar a **fabricação** de um componente ou sistema, temos o Projeto Voltado para Manufatura (DFM).

Na realidade, as diretrizes que dão forma ao DFM resumem-se a uma série de regras de bom senso, aplicadas à atividade do projeto:

- · projetar para um número mínimo de partes;
- · desenvolver projetos modulares;
- · diminuir variações de componentes;
- projetar componentes multifuncionais;
- · projetar componentes de fácil fabricação;
- · evitar componentes de fixação (parafusos, rebites, pinos);
- eliminar ajustes;
- · enfatizar padronização.

Quando se promove a integração do planejamento do processo de produção ao projeto do produto, com o objetivo de baratear e facilitar a **montagem** de um componente ou sistema, temos o Projeto Voltado para Montagem (DFA).

Por ser um caso particular do DFM, o DFA é usado para a análise dos custos globais de manufatura. Cerca de 50% desses custos estão relacionados com o processo de montagem.

Os objetivos do Projeto Voltado para Montagem (DFA) são:

- · reduzir o número de partes de um produto e facilitar a manipulação e a montagem das partes restantes;
- · simplificar a estrutura do produto para reduzir os custos de montagem.

A ilustração a seguir mostra a suspensão traseira do Seville, veículo da GM, antes e depois de ter eliminadas algumas partes. O projeto suprimiu duas partes e cortou 68 segundos do tempo de montagem. No geral, foram eliminadas 50 partes, com uma economia global de aproximadamente 2 bilhões de dólares.

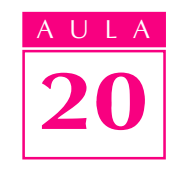

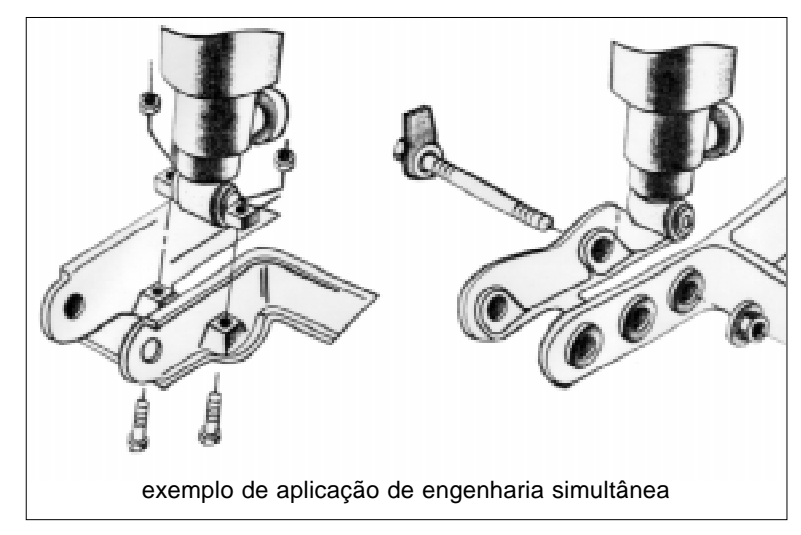

Muitos softwares já incorporam características da DFM, como rotinas para cálculo de tempos de usinagem nas operações de fresamento, torneamento etc. Hoje, uma estimativa precisa de custos se transforma numa vantagem competitiva. Os últimos modeladores de sólidos, baseados nessas características, também incluem tópicos DFM para reduzir o tempo de projeto e manufatura.

Um dos primeiros passos da seqüência do DFM é o exame de tolerâncias. Tolerâncias apertadas automaticamente elevam os custos. Portanto, o critério de análise deve ser primeiramente funcional, de modo que o componente atenda à função especificada no projeto, com menor custo. Com as dimensões ajustadas, o software DFM pode auxiliar a peça a ser, por exemplo, fundida em coquilha, injetada ou conformada.

Também neste caso, a engenharia simultânea vem ganhando maior força. O objetivo para grande parte das empresas é quase sempre o mesmo: oferecer produtos melhores ao mercado em tempo mais curto. Todos os departamentos de uma companhia, como os de projeto, marketing, produção e documentação, devem trabalhar simultaneamente num projeto. Essa tarefa só é possível se todos tiverem acesso às informações do produto à medida em que ele for gerado. Necessita-se, portanto, de uma rede computacional com softwares modeladores e bancos de dados para armazenar os modelos.

As características da grande maioria dos softwares estão melhorando e promovendo, cada vez mais, um ambiente de engenharia simultânea. Provavelmente, a década de 90 consolidará os frutos resultantes dos esforços de pesquisa atuais e anteriores.

Alguns problemas, no entanto, precisam ser resolvidos, como o desempenho dos processadores. Os modernos sistemas CAD utilizam computação intensiva e gastam um tempo excessivo para elaborar um modelo qualquer. A solução parece ser construir máquinas com processamento paralelo, ou seja, com várias CPUs trabalhando sumultâneamente.

Quanto ao software, os fabricantes estão trabalhando com bom nível de confiança, o que elimina a necessidade de protótipos físicos. Em poucos anos, os softwares terão capacidade suficiente para projetar, analisar, testar e fabricar até mesmo protótipos virtuais.

Teste sua aprendizagem. Faça os exercícios e confira suas respostas com as do gabarito.

# $\frac{1}{2}$ Exercícios

Marque com X a resposta correta.

#### Exercício 1

A engenharia simultânea promove:

- a) ( ) predominância de uma área da empresa para gerar novos produtos;
- **b)** ( $\bigcirc$  aumento dos custos de fabricação;
- c) ( ) redução dos custos mantendo a satisfação do cliente;
- d) ( ) aumento de recursos humanos.

#### Exercício 2

DFM significa:

- **a)** ( $\prime$ ) projeto voltado para a montagem;
- **b)** ( $\bigcirc$ ) projeto voltado para a manufatura;
- $d)$  ( ) projeto auxiliado por computador;
- e) () programa de manutenção.

#### Exercício 3

DFA significa:

- a)  $($  ) projeto voltado para a montagem;
- **b)** ( ) projeto voltado para a manufatura;
- c) ( ) projeto auxiliado por computador;
- d) ( ) programa de automação.

#### Exercício 4

Um dos problemas que têm limitado as aplicações computacionais na engenharia simultânea é:

- a) ( ) o desempenho dos processadores;
- **b)** ( $\Box$ ) a falta de produtos disponíveis no mercado;
- c) ( ) o desconhecimento das técnicas;
- **d)** ( $\bigcirc$  o alto custo das soluções.

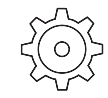

# Gabaritos das aulas 1 a 20

#### Aula 1 – Introdução à automação

- 1. a
- 2. d
- 3. b
- 4. c

#### Aula 2 – Ciclo de um produto

- 1. d
- 2. c
- 3. CAD Projeto Auxiliado por Computador 3.
	- CAM Manufatura Auxiliada por Computador
	- CAPP Planejamento do Projeto Auxiliado por Computador

#### Aula 3 – Eletricidade e automação

- 1. b
- 2. c
- 3. a
- 4. 1. (c)
	- 2. (a)
	- 3. (d)
	- 4. (b)

#### Aula 4 – Eletricidade: acionamento de motores elétricos

- 1. a)  $V$ 
	- b) F
	- c) V
	- d) F
- 2. 1. (d)
	- 2. (a)
	- 3. (b)
	- 4. (c)
- 3. (d)
- 4. (a)

#### Aula 5 – Atuadores e válvulas

- 1. d
- 2. c
- 3. d
- 4. d
- 5. a
- 6. d

#### Aula 6 – Circuitos pneumáticos e hidráulicos

- 1. d
- 2. b
- 3. a
- 4. d
- 5. a

#### Aula 7 – Sensoriamento

- 1. a
- 2. c
- 3. b
- 4. c
- 5. c

### Aula 8 – Eletrônica: conceitos básicos

- 1. a)  $V$ 
	- b) V
	- c) V
	- d) F
- 2. 1. c
	- 2. d 3. a
	- 4. b
- 3. (d)
- 4. (a)
- 

### Aula 9 – Eletrônica: circuitos especiais

- 1. a)  $(V)$ 
	- $\mathbf{b}$ ) (F)
	- c) (F)
	- d) (V)
- 2. (b)
- 3. a) (1)
	- b) (0)
	- c)  $(1)$
	- d) (1)
- 4. (c)

# Aula 10 – Microcomputadores

- 1. a
- 2. c
- 3. b
- 4. b
- 5. a

### Aula 11 - Evolução dos microcomputadores

- 1. c
- 2. a
- 3. b
- 4. c

#### Aula 12 – Controladores Lógicos Programáveis (CLPs)

- 1. a
- 2. b
- 3. c

#### Aula 13 – Software

- **1. a)** Sistemas básicos
	- b) Sistemas operacionais
	- c) Aplicativos
		- 2. a) V
			- b) F
			- c) V
			- d) V

#### 3.

#### Aplicativos

- 
- Funções
- a) Editores de texto b) Programas de auxílio ao projeto c) Programas de auxílio à manu-
- fatura d) Programas de comunicação
- 
- 4. (c)
- 5. a
- b
	- d

#### Aula 14 – CAD: conceitos básicos

- 1. a d
	- b
	- c
- **2.**  $a; c$

#### Aula 15 – Computador, projeto e manufatura

- 1. a)  $V$ 
	- b) F
	- c) V
	- d) F
- 2. b

#### Aula 16 – Máquinas CNC

- 1. c
- 2. a
- 3. a
- 4. c
- 1. (b) Permitem a operação do computador e traz outros programas para a memória.
- 2. (c) Programas específicos para determinadas tarefas, como os editores de texto.
- **3.** (a) Permitem a iniciação da máquina.
	-
- 1. (a) Elaboração de livros, como este que você está lendo.
- 2. (c) Produção de programas para usinagem em máquinas CNC.
- 3. (d) Comunicação com redes como a Internet.
- 4. (b) Confecção de desenhos técnicos.

# Aula 17 – Robôs industriais

- 1. b
- 2. c
- 3. d
- 4. d

# Aula 18 – Sistemas flexíveis de manufatura

- 1. b
- 2. b
- 3. a
- 4. c
- 5. b

# Aula 19 – Tecnologia do futuro

- 1. a
- 2. b
- 3. a
- 4. d

# Aula 20 – Engenharia simultânea

- 1. c
- 2. b
- 3. a
- 4. a

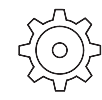

# Bibliografia

- AYRES, Robert V., MILLER, S. M. Robotics and flexible manufacturing technologies: assessmant, impacts and forecast. New Jersey, Noyes Publications, 1985.
- ASFALL, C. Ray. Robots and manufacturing automation. 2 ed. New York, J. Wiley, 1992.
- ENGEIBERGER, J. F. Robotics in pratice: management and applications of industrial robots. USA, AMACOM, 1986.
- FERRATE, Gabriel (dir.). Robótica industrial. Barcelona, Marcombo, 1986.
- GANGER, R. Introdução à hidráulica. São Paulo, Festo Didactic, 1988.
- IBM. Computer integrated manufacturing: CIM in IBM. USA, IBM, 1989.
- IFAO. Comando numérico CNC: técnica operacional; curso básico. São Paulo, EPU, 1984.
- IFAO. Comando numérico CNC: técnica operacional; torneamento, programação e operação. São Paulo, EPU, 1985.
- IFAO. Comando númérico CNC: técnica operacional; fresagem. São Paulo, EPU, 1991.
- KIEF, H. B. e WATERS, T. F. Computer numerical control. Singapore, McGraw-Hill, 1992.
- KOREN, Y. Robotics for engineers. New York, McGraw-Hill, 1987.
- MACHADO, A. O comando numérico aplicado às máquinas ferramentas. São Paulo, Ícone, 1990.
- MEIXNER, H. S. E. Introdução a sistemas eletropneumáticos. São Paulo, Festo Didactic, 1988.
- NOF, S. Y. (edit.) **Handbook of industrial robotics**. New York, J. Willey, 1985.
- $SING, N.$  Systems approach to computer integrated design and manufacturing. USA, J. Willey B. Sons, 1996.
- SPERRY RAND CORPORATION. Manual de hidráulica industrial. 6 ed. São Paulo, Sperry/Vickers, 1980.
- STEWART, H. L. Pneumática e hidráulica. São Paulo, Hemus, 1978.
- USATEGUI, J. U. A. e LION, J. N. S. Manual prático de robótica. São Paulo, Hemus, s/d.
- WILLIAMS, D. J. Manufacturing systems: an introduction to the techonologies. New York, J. Willey, 1988.

Para suas anotações